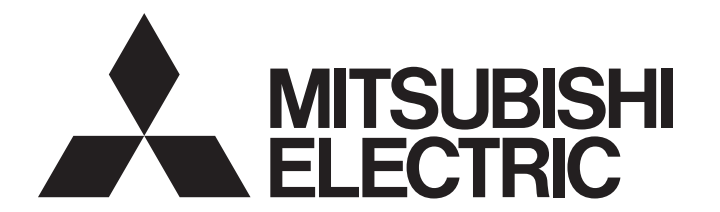

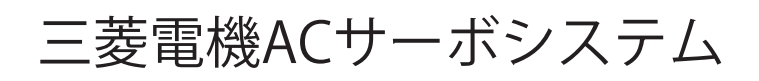

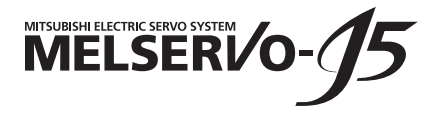

## MR-J5 ユーザーズマニュアル (トラブルシューティング編)

-MR-J5-\_G\_  $-MR-J5W$   $-G$  $-MR-J5D - G$ -MR-J5-\_G\_-\_N1 -MR-J5W\_-\_G-\_N1 -MR-J5D\_-\_G\_-\_N1 -MR-J5-\_B\_ -MR-J5W\_-\_B\_ -MR-J5-\_A\_

## <span id="page-2-0"></span>**安全上のご注意**

ご使用前に必ずお読みください。

据付け,運転,保守および点検の前に必ずこのマニュアル,取扱説明書および付属書類をすべて熟読し,正しくご使用くだ さい。機器の知識,安全の情報および注意事項のすべてについて習熟してからご使用ください。

このマニュアルでは,安全注意事項のランクを「警告」および「注意」として区分してあります。

<u>警告 |</u>取扱いを誤ると,危険な状況が起こりえて,死亡または重傷を受ける可能性が想定される場合。 **△ 注音 取**扱いを誤ると,危険な状況が起こりえて,中程度の傷害や軽傷を受ける可能性が想定される 場合。

注意に記載した事項でも,状況によっては重大な結果に結びつく可能性があります。 いずれも重要な内容を記載していますので必ず守ってください。 禁止および強制の絵表示の説明を次に示します。

禁止 (してはいけないこと) を示します。例えば、「火気厳禁」の場合は ◇○ になります。 強制 (必ずしなければならないこと) を示します。例えば、接地の場合は

このマニュアルでは,物的損害に至るレベルの注意事項や別機能などの注意事項を「Point」として区分してあります。 お読みになったあとは,使用者がいつでも閲覧できる所に保管してください。

### [据付け/配線]

## **警告**

- 感電の原因になるため, 電源をオフにしたあと, 15分以上 (コンバータユニット/ドライブユニット の場合,20分以上) 経過してから配線作業および点検を実施してください。
- 感電の原因になるため, サーボアンプは接地工事を行ってください。
- 感電の原因になるため,配線作業は専門の技術者が行ってください。
- 感電の原因になるため、サーボアンプは据え付けてから配線してください。
- 感電の原因になるため,サーボアンプの保護接地 (PE) 端子を制御盤の保護接地 (PE) 端子に接続し, 大地に落としてください。
- 感電の原因になるため、導電部を触らないでください。

## [設定/調整]

## **警告**

● 感電の原因になるため,濡れた手でスイッチを操作しないでください。

### [運転]

## **警告**

● 感電の原因になるため、濡れた手でスイッチを操作しないでください。

### [保守]

**警告**

● 感電の原因になるため、点検は専門の技術者が行ってください。

● 感雷の原因になるため、濡れた手でスイッチを操作しないでください。

<span id="page-4-0"></span>**マニュアルについて**

## $Point$

e-Manualとは,専用のツールを使用して閲覧できる三菱電機FA電子書籍マニュアルです。 e-Manualには下記のような特長があります。

- 探したい情報を複数のマニュアルから一度に検索可能 (マニュアル横断検索)
- マニュアル内のリンクから他マニュアルを参照可能
- 製品のイラストの各パーツから知りたいハードウェア仕様を閲覧可能
- 頻繁に参照する情報をお気に入り登録可能
- サンプルプログラムをエンジニアリングツールにコピー可能

初めてこのサーボをお使いいただく場合,必要に応じて次の関連マニュアルをご用意のうえ,このサーボを安全に使用して ください。関連マニュアルについては,ユーザーズマニュアル (導入編) を参照してください。最新のe-Manualおよびマ ニュアルPDFは,三菱電機FAサイトからダウンロードできます。 www.MitsubishiElectric.co.jp/fa

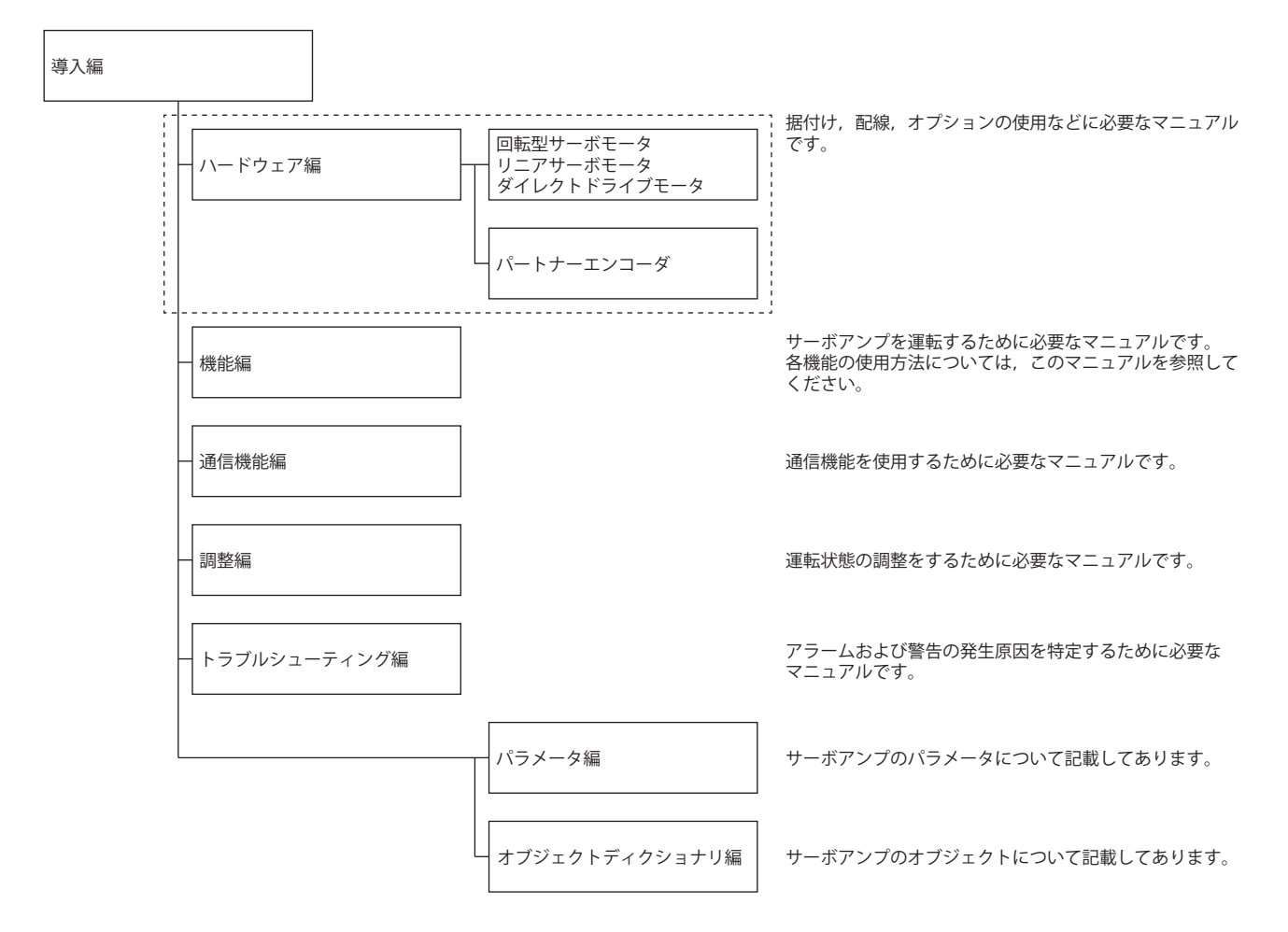

このマニュアルは、次のサーボアンプに対応しています。

• MR-J5- G /MR-J5W - G /MR-J5D - G /MR-J5- B /MR-J5W - B /MR-J5- A

本文中では,次の略称を使用して対象のサーボアンプを示しています。

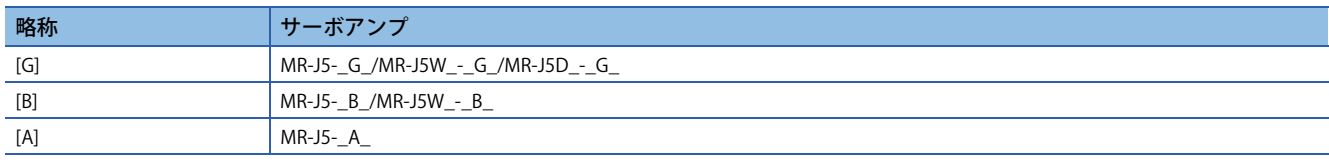

このマニュアルをドライブユニットで使用する場合,サーボアンプをドライブユニットに置き換えてお読みください。

## **海外規格/法令**

記載している海外規格および法令への対応は,本マニュアル作成時のものです。その後,変更または廃止されている情報が 含まれている場合があります。

# 目次

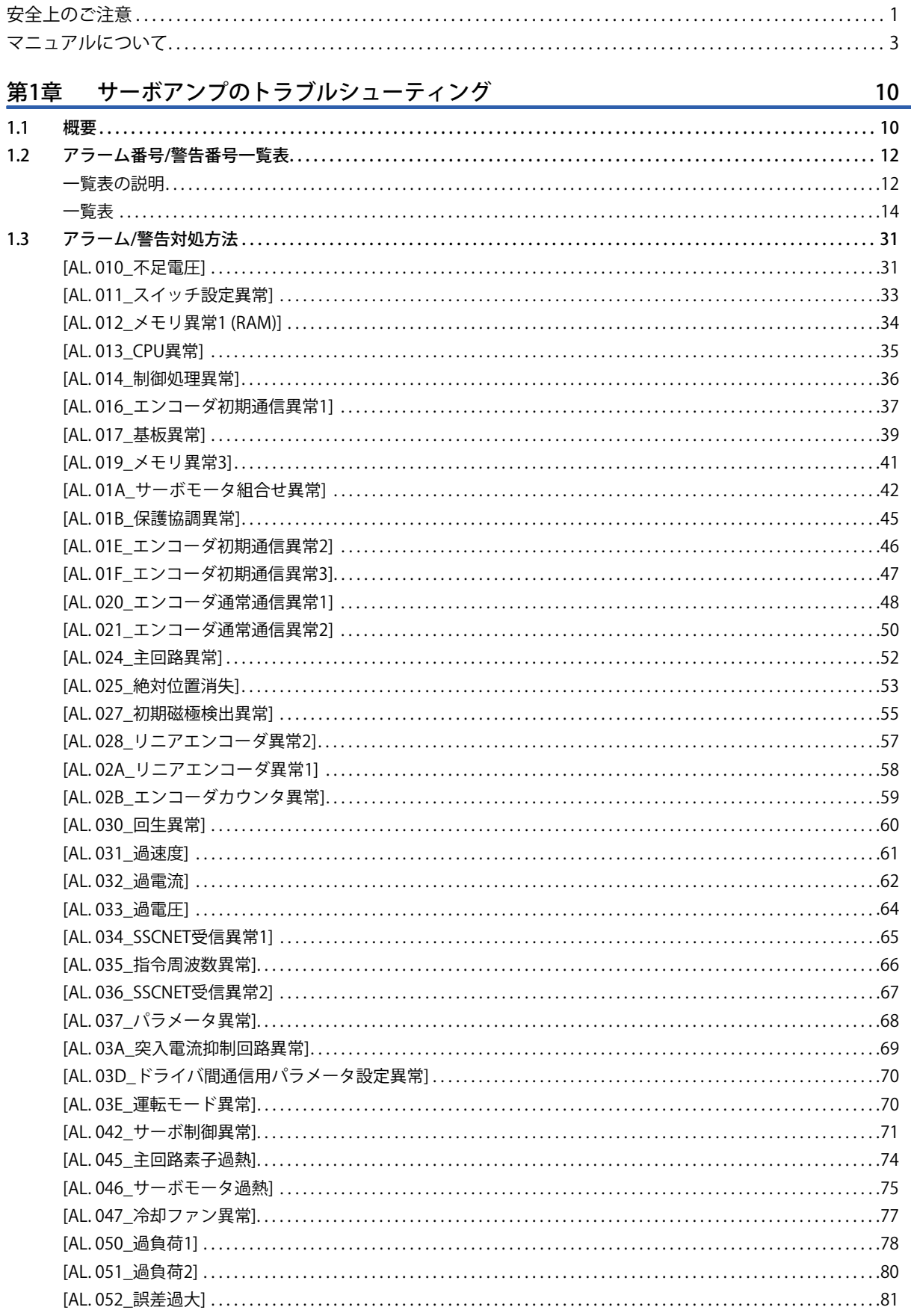

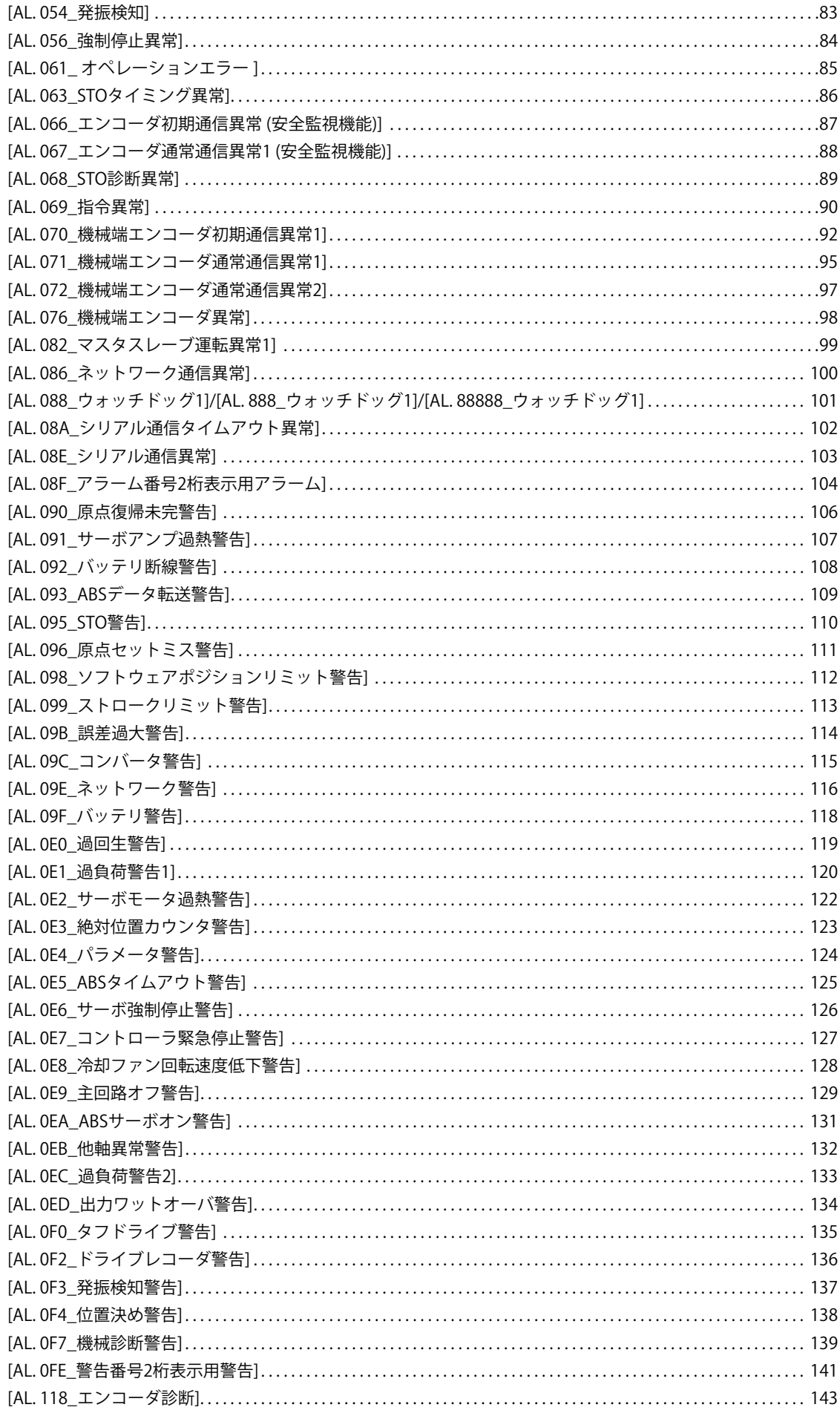

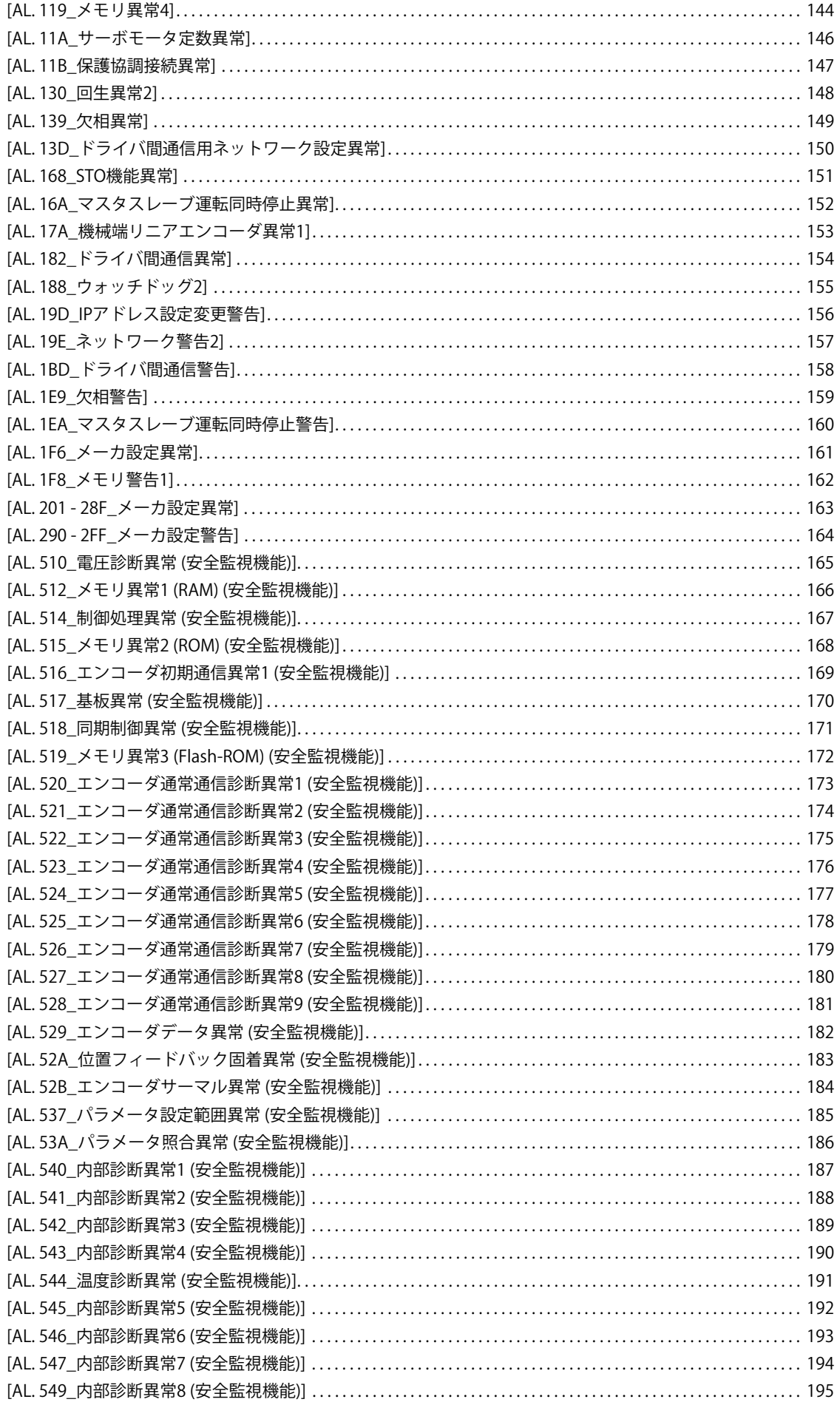

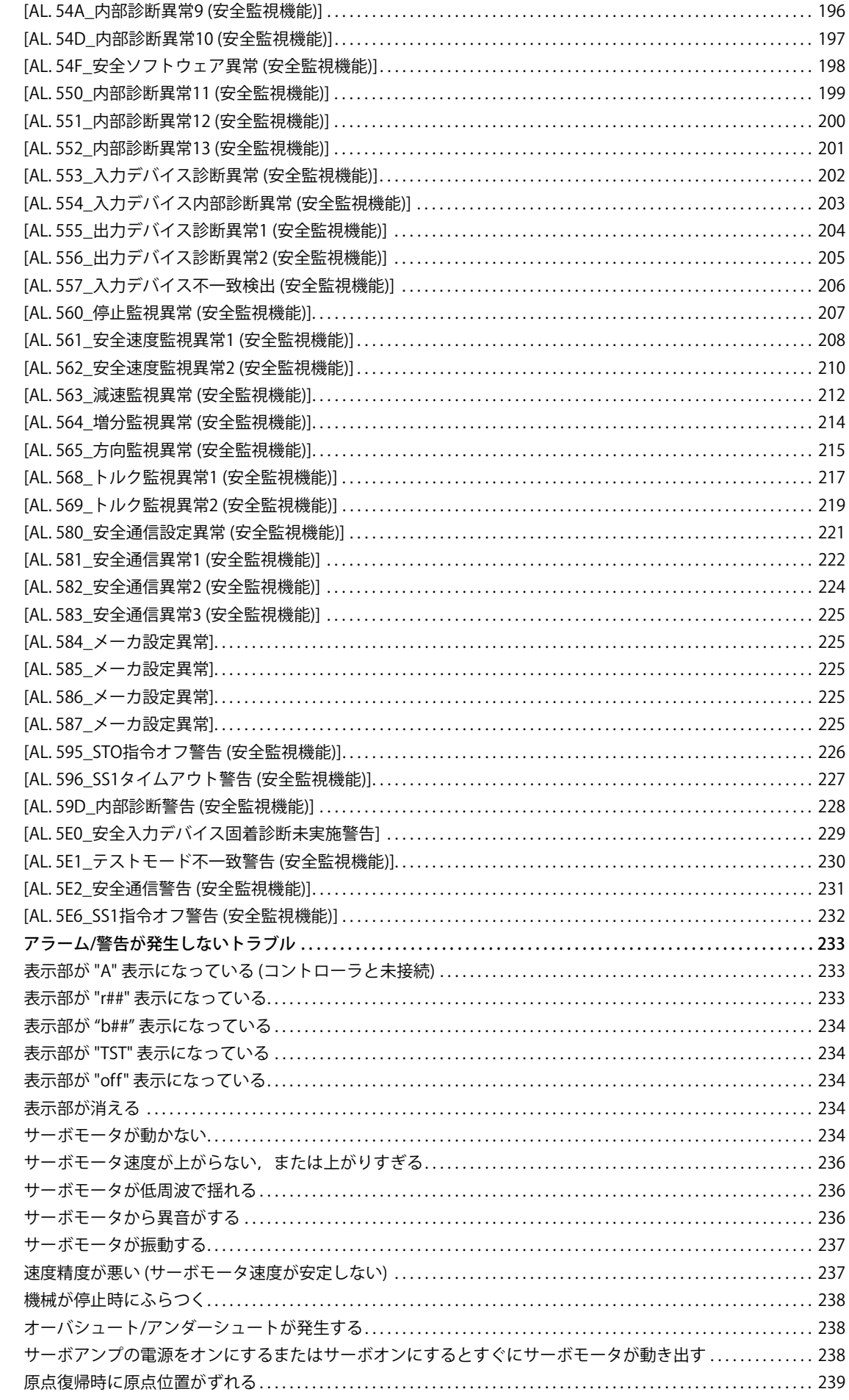

 $1.4$ 

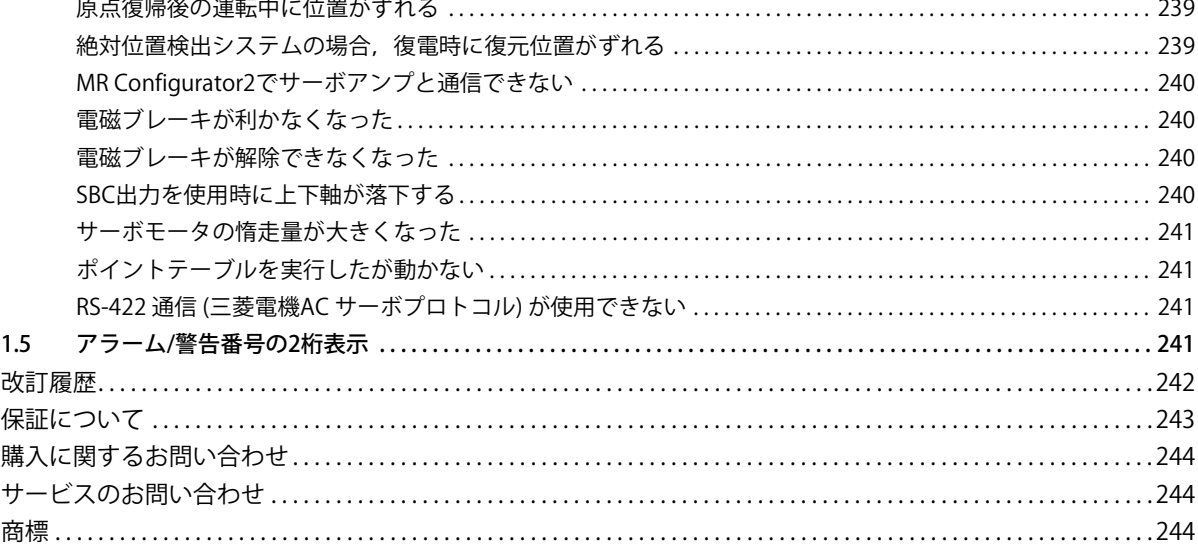

# <span id="page-11-0"></span>**1 サーボアンプのトラブルシューティング**

#### 注意事項

• MR-J5シリーズではアラーム番号および警告番号をMR-J4シリーズの2桁 + 詳細1桁から3桁 + 詳細1桁に変更しました。

## <span id="page-11-1"></span>**1.1 概要**

サーボシステムに異常が発生した場合,アラームおよび警告がサーボアンプに表示されます。アラームが発生するとALM ( 故障) がオフに変わります。

アラームまたは警告が表示された場合,次に従って適切に処置してください。

[31ページ アラーム/警告対処方法](#page-32-0)

#### <span id="page-11-2"></span>**制約事項**

• 次のアラームはアラーム履歴に記録されません。

[AL. 010.1 制御回路電源電圧低下]

[AL. 037 パラメータ異常]

[AL. 537 パラメータ設定範囲異常 (安全監視機能)]

[AL. 53A パラメータ照合異常 (安全監視機能)]

• [AL. 0F0 タフドライブ警告] 以外の警告はアラーム履歴に記録されません。

• "アラーム解除" 欄に "△" で示されたアラームの解除については,次表に示した解除条件があります。

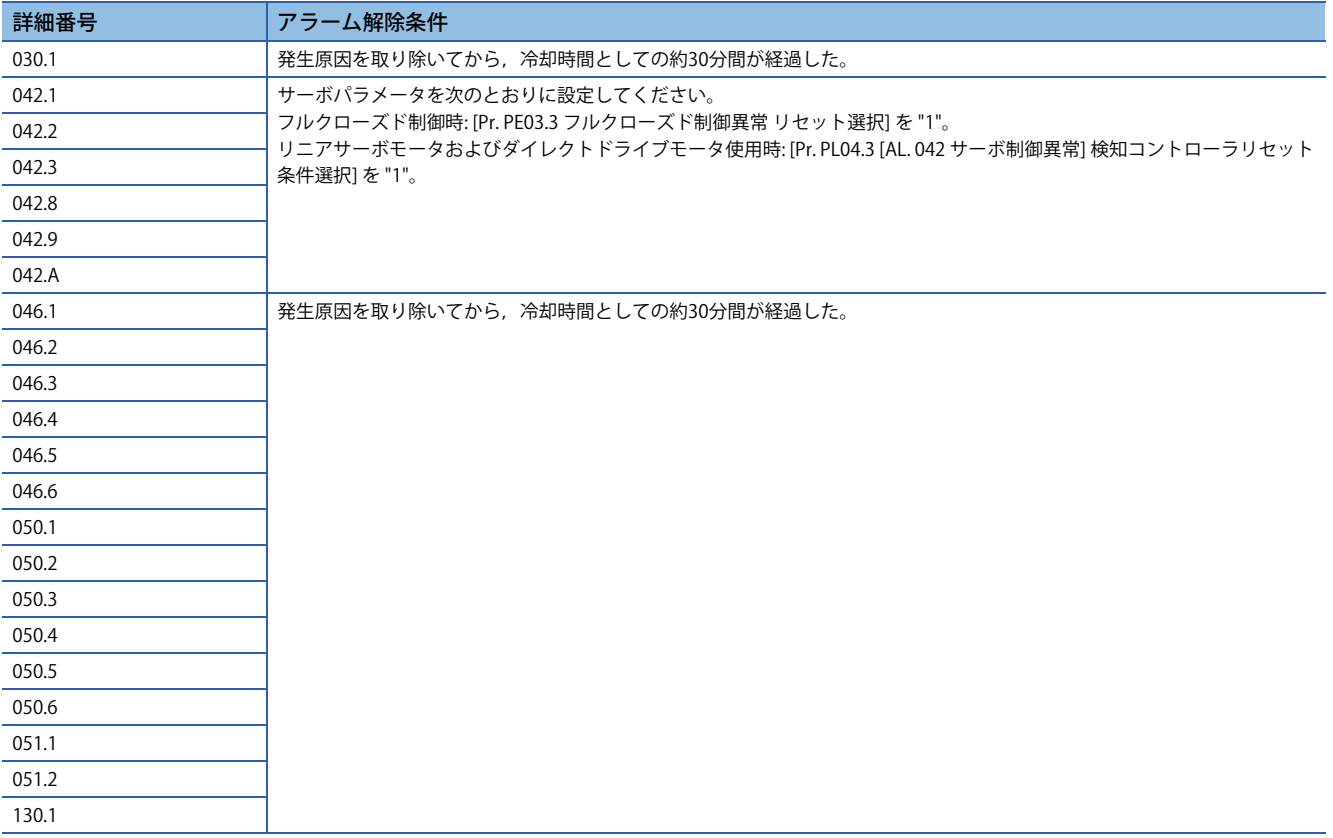

#### 注意事項

- アラーム発生と同時にサーボオフにし,主回路電源を遮断してください。
- 過熱に関する異常が発生した場合,発生原因を取り除いたあと,約30分の冷却時間を空けてください。
- [AL. 042 サーボ制御異常] のアラーム解除方法は,[Pr. PL04.3 [AL. 042サーボ制御異常] 検知コントローラリセット条件選 択] または [Pr. PE03.3 フルクローズド制御異常 リセット選択] で変更できます。
- コントローラとの通信に関するアラームが発生した場合,通信リセットでアラーム解除ができないことがあります。
- アラーム一覧表中の安全リセットが "○" のアラームについては, すべての安全監視機能が停止している状態でアラーム を解除してください。すべての安全監視機能が停止していないとアラームを解除できません。
- 調査/処置方法を実施後にサーボアンプの電源を再投入してください。
- 各アラームの調査/処置方法を実施してもアラームが消えない場合, サーボアンプが故障している可能性があります。 サーボアンプを交換して再現性を確認してください。
- サーボアンプを交換しても再現する場合,周囲環境の異常,その他の機器の故障などが考えられます。
- 予期しない動きの原因になるため,[AL. 025 絶対位置消失] が発生したら再度原点セットを行ってください。
- サーボアンプおよびサーボモータの故障の原因になるため,次のアラームが発生したときに,アラーム解除して繰り返し て運転を再開しないでください。発生原因を取り除き,30分以上の冷却時間を空けてから運転を再開してください。 [AL. 030 回生異常]
- [AL. 045 主回路素子過熱]
- [AL. 046 サーボモータ過熱]
- [AL. 050 過負荷1]
- [AL. 051 過負荷2]
- サーボアンプおよびサーボモータの故障の原因になるため,次の警告が発生したときに,サーボアンプの電源を繰返しオ フ/オンにして運転を再開しないでください。警告発生中にサーボアンプの電源をオフ/オンにした場合,30分以上の冷却 時間を空けてから運転を再開してください。
- [AL. 091 サーボアンプ過熱警告]
- [AL. 0E0 過回生警告]
- [AL. 0E1 過負荷警告1]
- [AL. 0E6 サーボ強制停止警告],[AL. 0E9 主回路オフ警告],[AL. 0EA ABSサーボオン警告] および [AL. 0EB 他軸異常警告] が 発生するとサーボオフ状態になります。その他の警告が発生した場合,運転を継続できますがアラームが発生することが あります。

## <span id="page-13-0"></span>**1.2 アラーム番号/警告番号一覧表**

## <span id="page-13-1"></span>**一覧表の説明**

#### **モータ停止方式**

停止方式にSDと記載されているアラームおよび警告の場合,強制停止減速後にダイナミックブレーキが作動して停止しま す。停止方式にDBまたはEDBと記載されているアラームおよび警告の場合,ダイナミックブレーキが作動して停止します。

#### **■アラーム警告発生時の停止方式**

サーボアンプには次の停止方式があります。

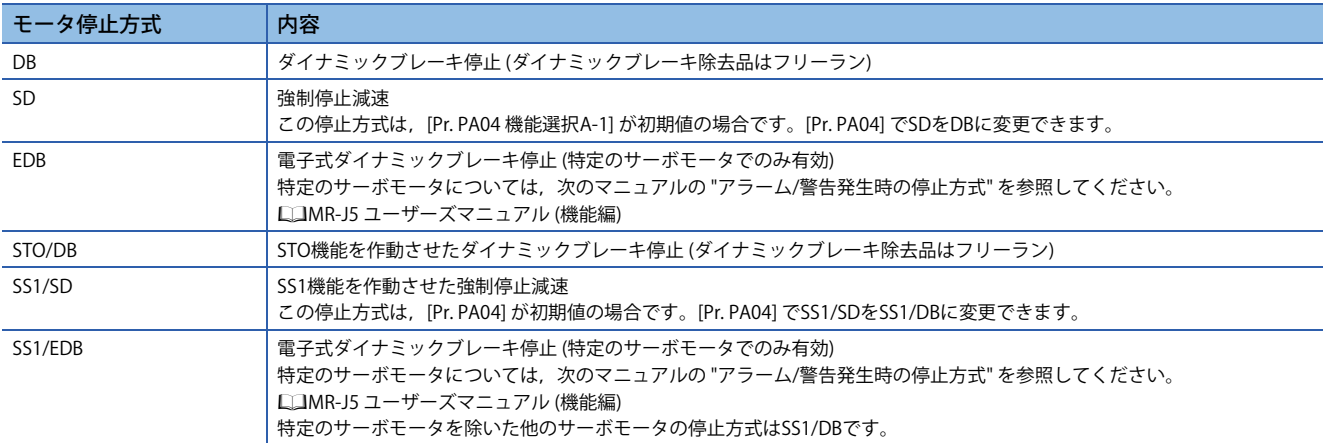

#### **■特別な停止方法について**

MR-J5- A の場合, [Pr. PD30 機能選択D-1] で急停止または緩停止を選択できます。

#### **コンバータ主回路停止対象**

"コンバータ主回路停止対象" 欄に "〇" と記載されているアラームおよび警告の場合,保護協調ケーブルで接続されたコン バータユニットの主回路電源を遮断します。保護協調ケーブルで接続されたサーボオン中のドライブユニットは,[AL. 01B 保護協調異常] が発生し,ダイナミックブレーキが作動して停止します。

#### **アラームの解除**

#### 制約事項 $(^{\prime\prime}$

機能安全対応サーボモータを使用する場合,ソフトウェアリセットを実施すると [AL. 016 エンコーダ初期通 信異常1] が発生することがあります。[AL. 016] が発生した場合, 電源再投入を実施してください。

アラームは原因を取り除いたあと, "アラーム解除" 欄に "○" で示された方法で解除できます。"アラーム解除" 欄に "△" で 示されたアラームの場合,解除条件があります。 [10ページ 制約事項](#page-11-2) アラームの解除はアラームリセット,通信リセットまたは電源の再投入で行います。電源の再投入の代わりにソフトウェア リセットすることでアラームを解除できます。 次のマニュアルの "アラーム機能" を参照してください。 MR-J5 ユーザーズマニュアル (機能編)

#### **停止方法**

この項目はMR-J5W\_,MR-J5D2\_およびMR-J5D3\_が対象です。 アラームまたは警告発生時に停止する軸を示します。 各軸: アラームまたは警告が発生した軸のみが停止します。 全軸: すべての軸が停止します。

#### **モータ停止警告**

"O" で示された警告は,警告発生時にサーボモータが停止します。サーボモータ停止警告が発生した場合, WNGSTOP ( モータ停止警告) はオンです。

#### **安全監視機能の停止**

アラームまたは警告発生時に安全監視への入力を無効にして,電力供給の遮断状態を維持することを示します。安全監視機 能が停止すると,サーボアンプ表示部の "SFTY" が消灯します。 ○: 安全監視機能が停止し, "SFTY" が消灯します。 : 安全監視機能は停止しません。

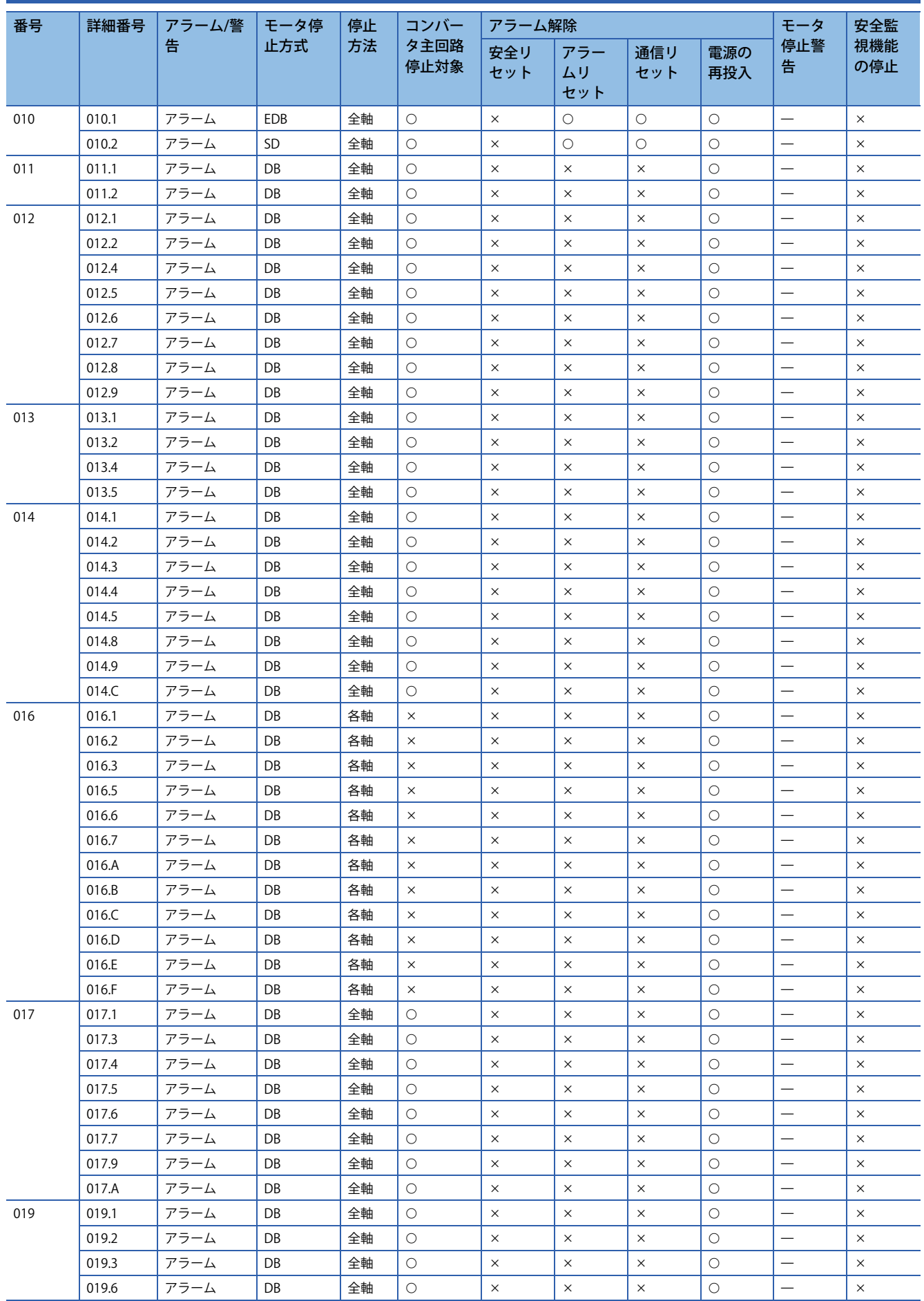

<span id="page-15-0"></span>**一覧表**

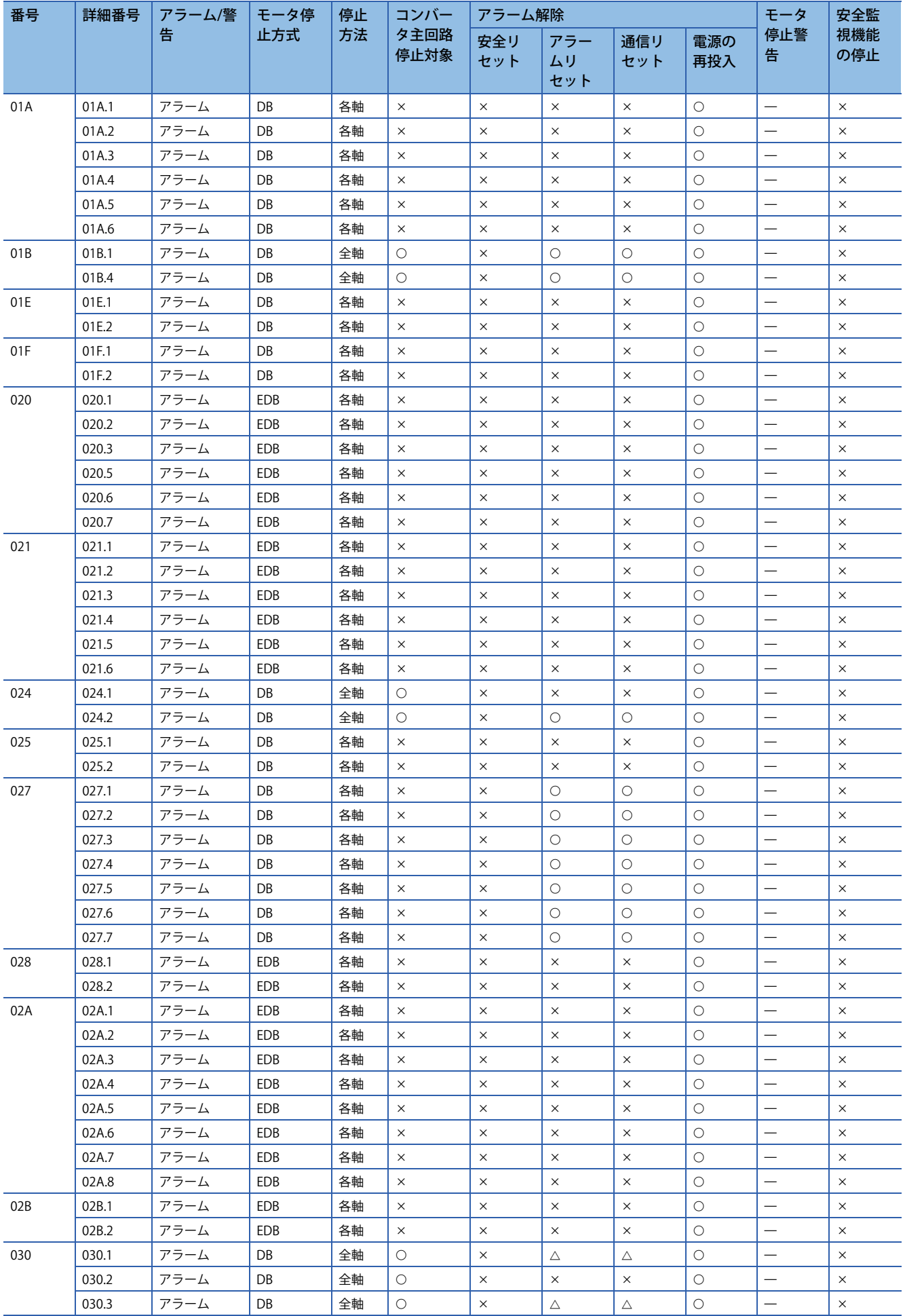

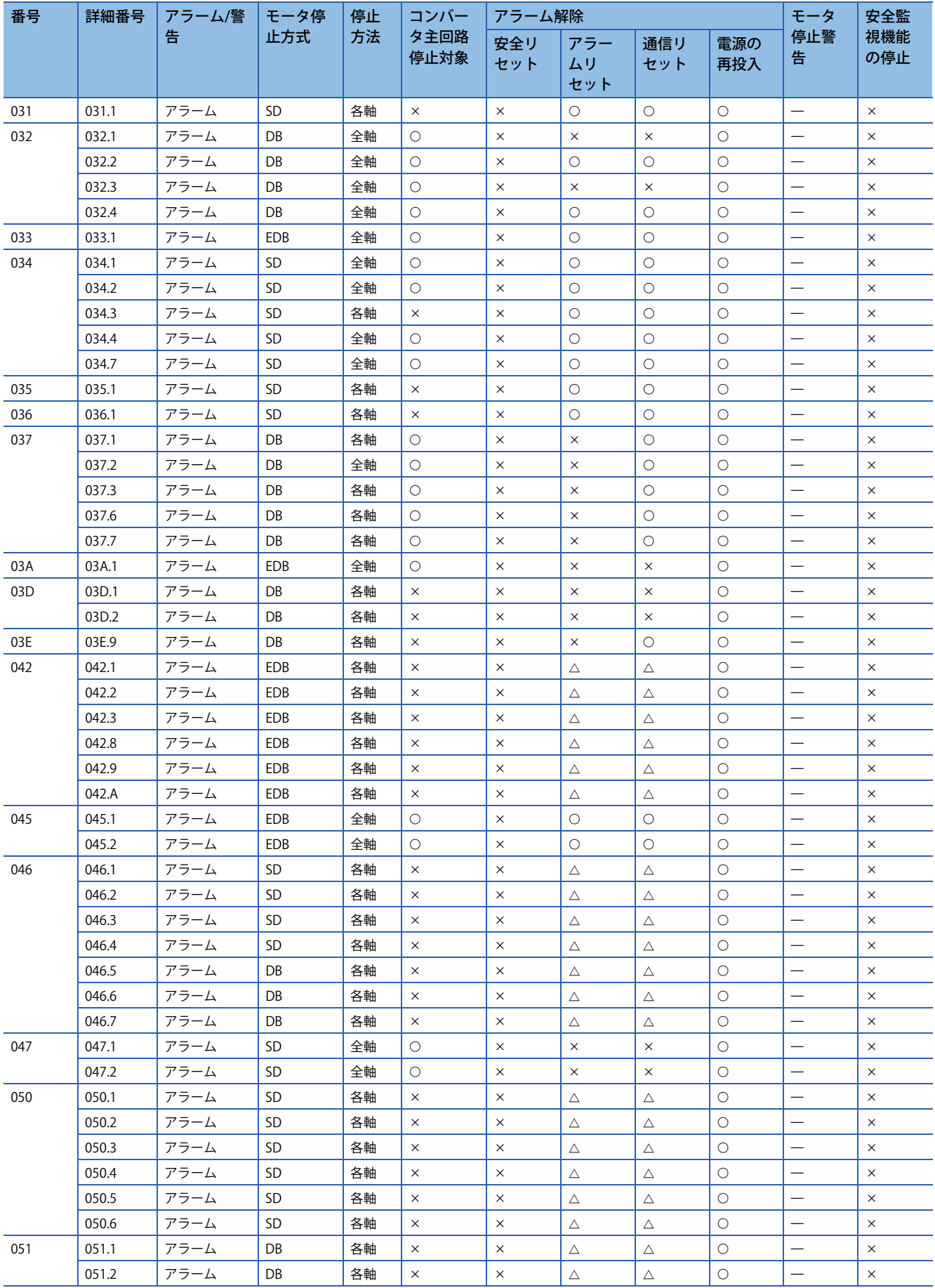

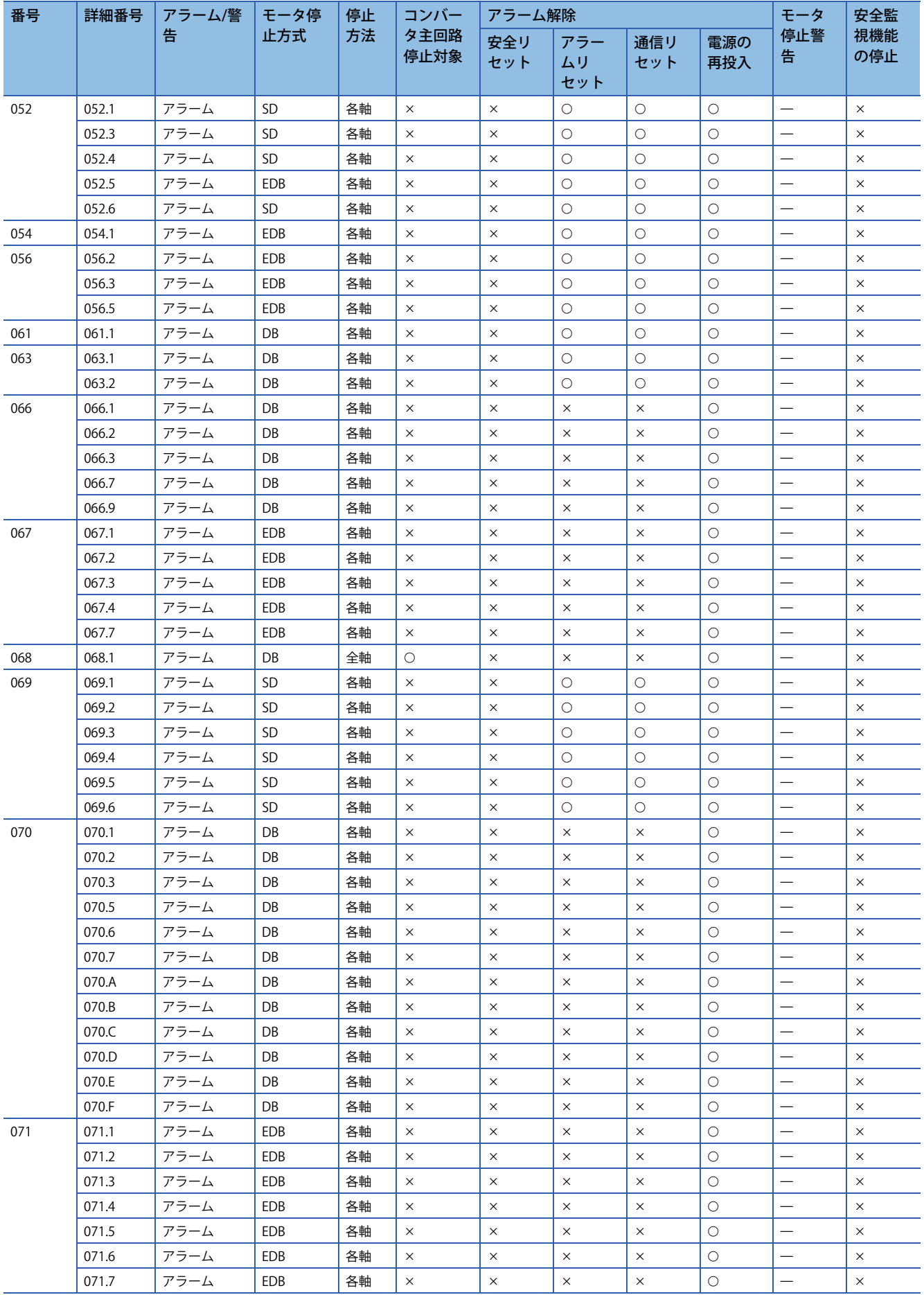

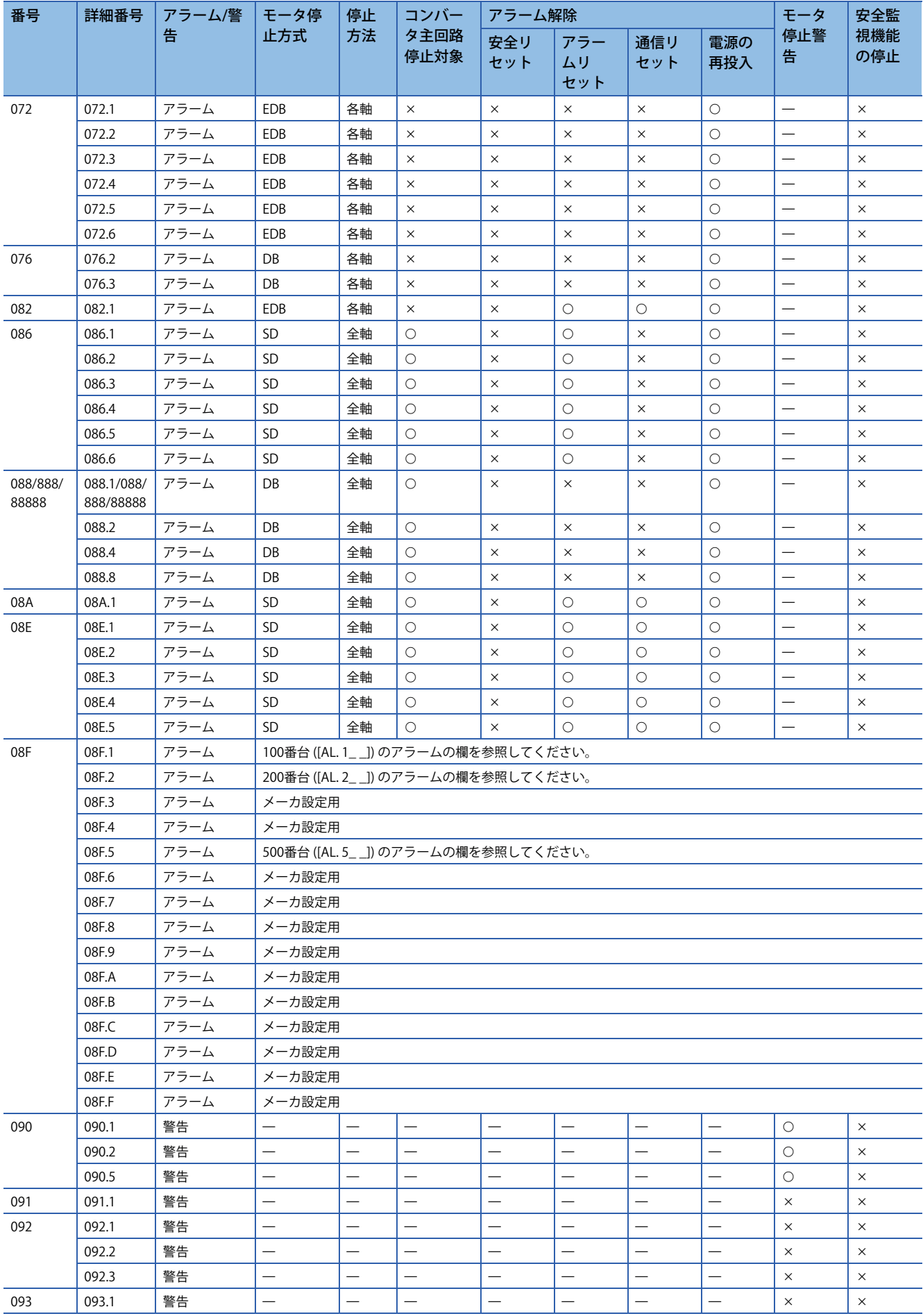

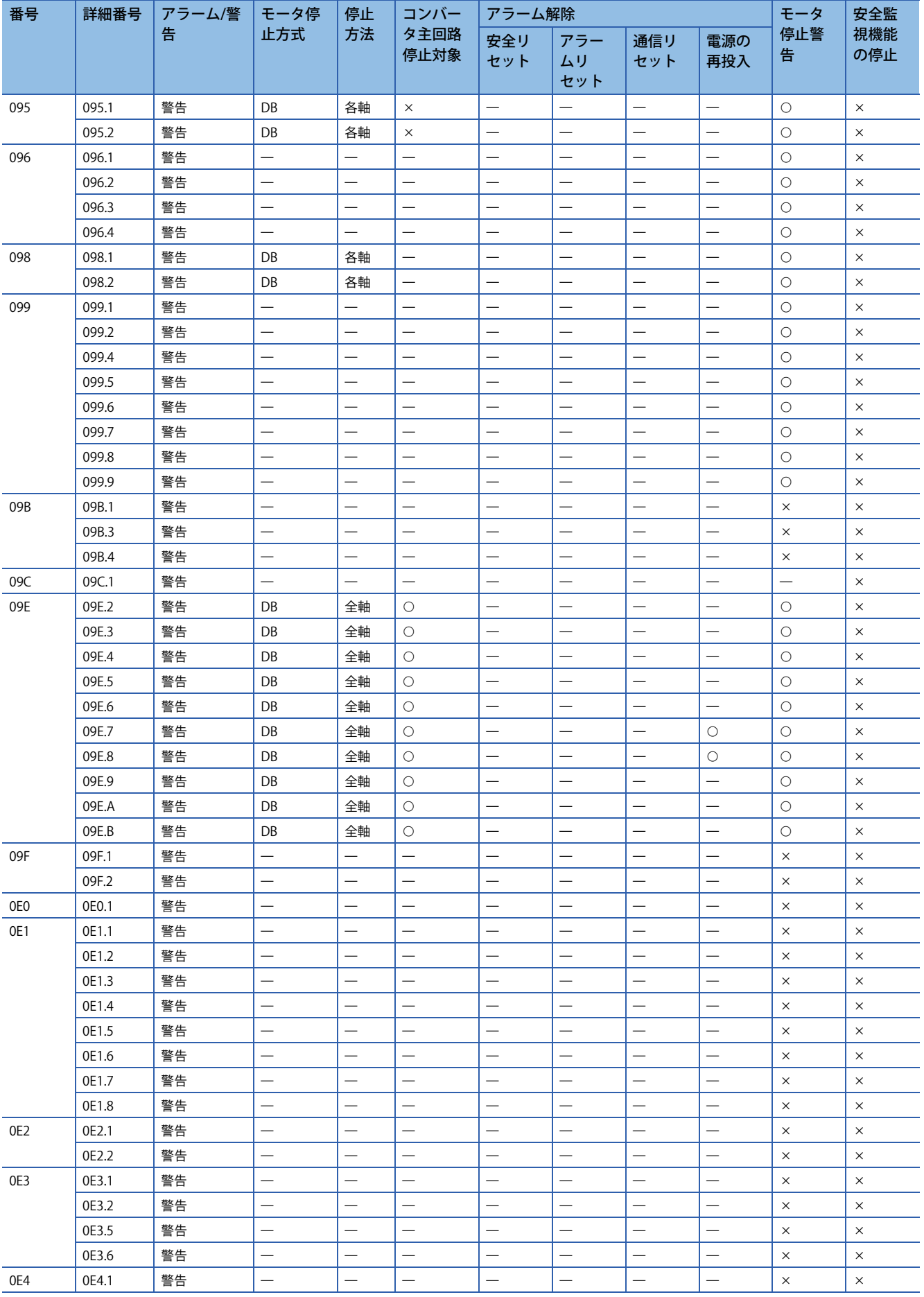

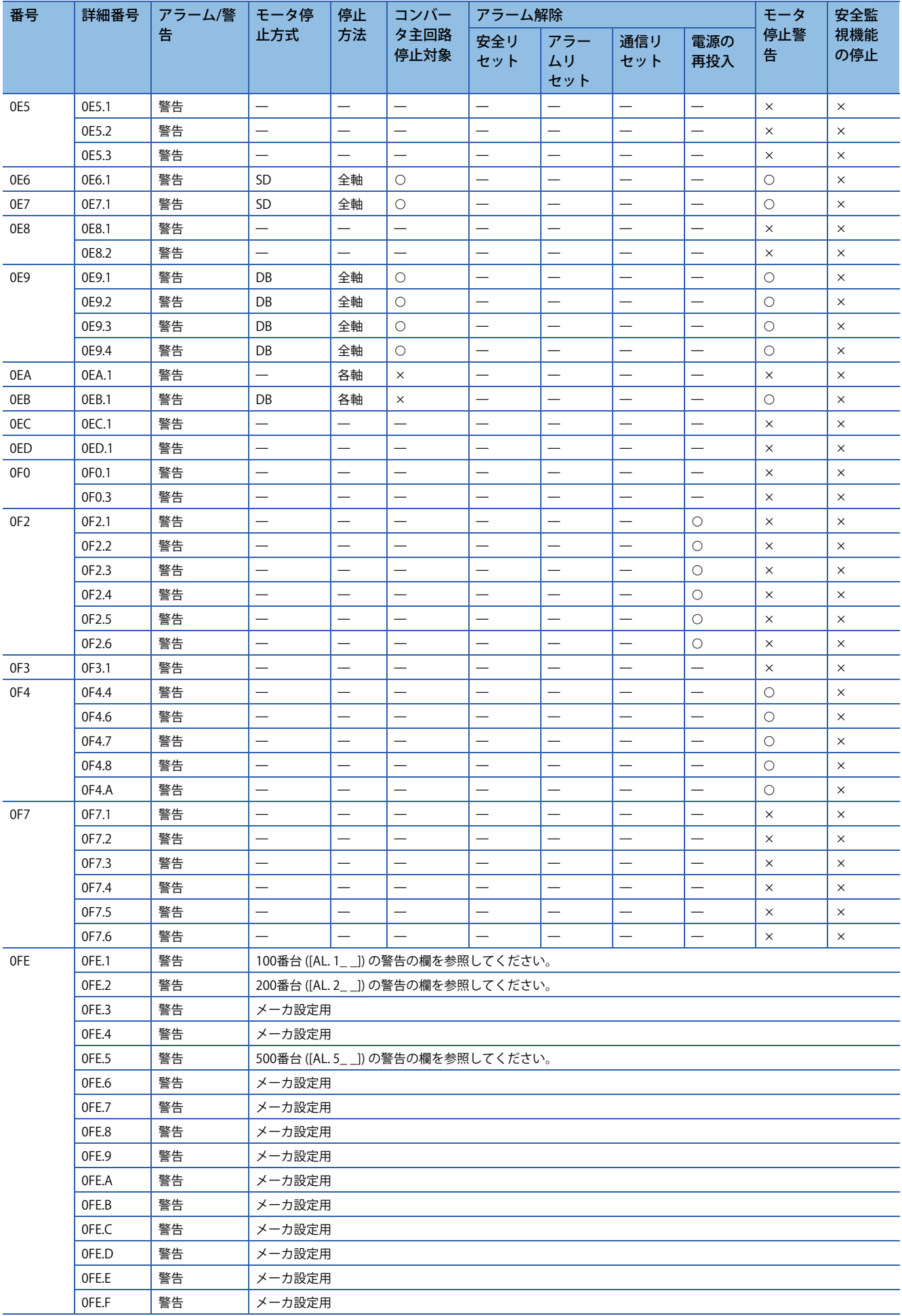

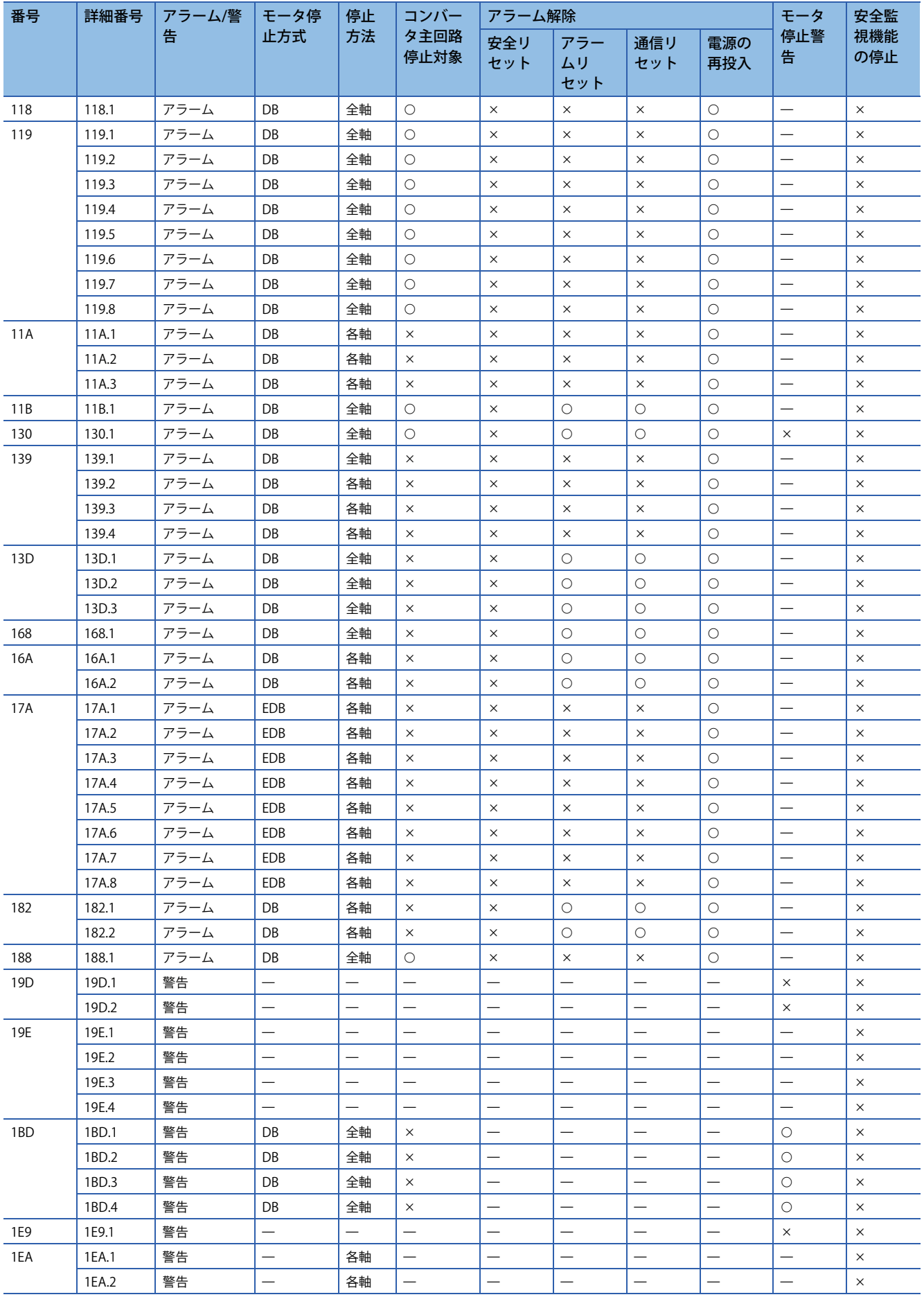

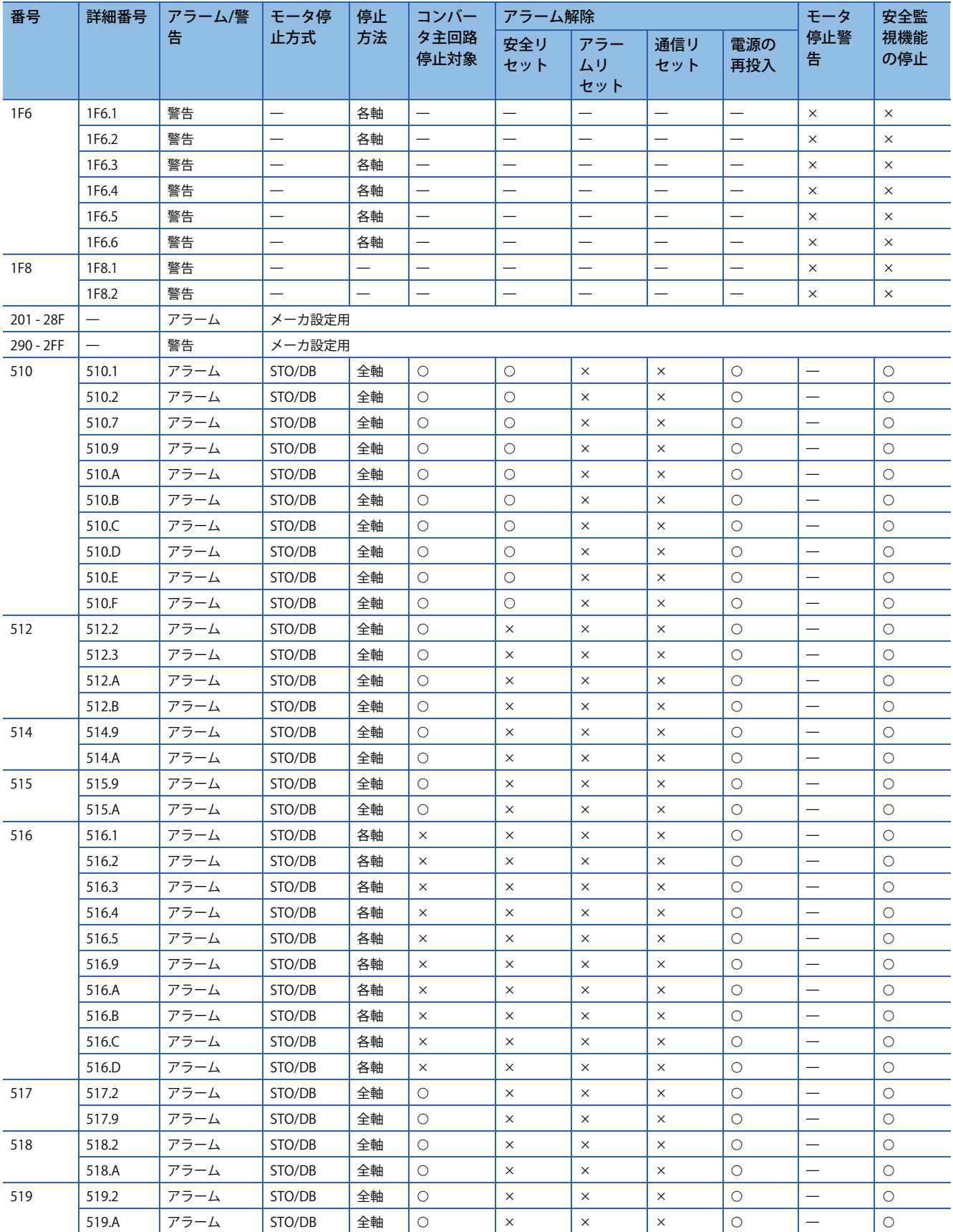

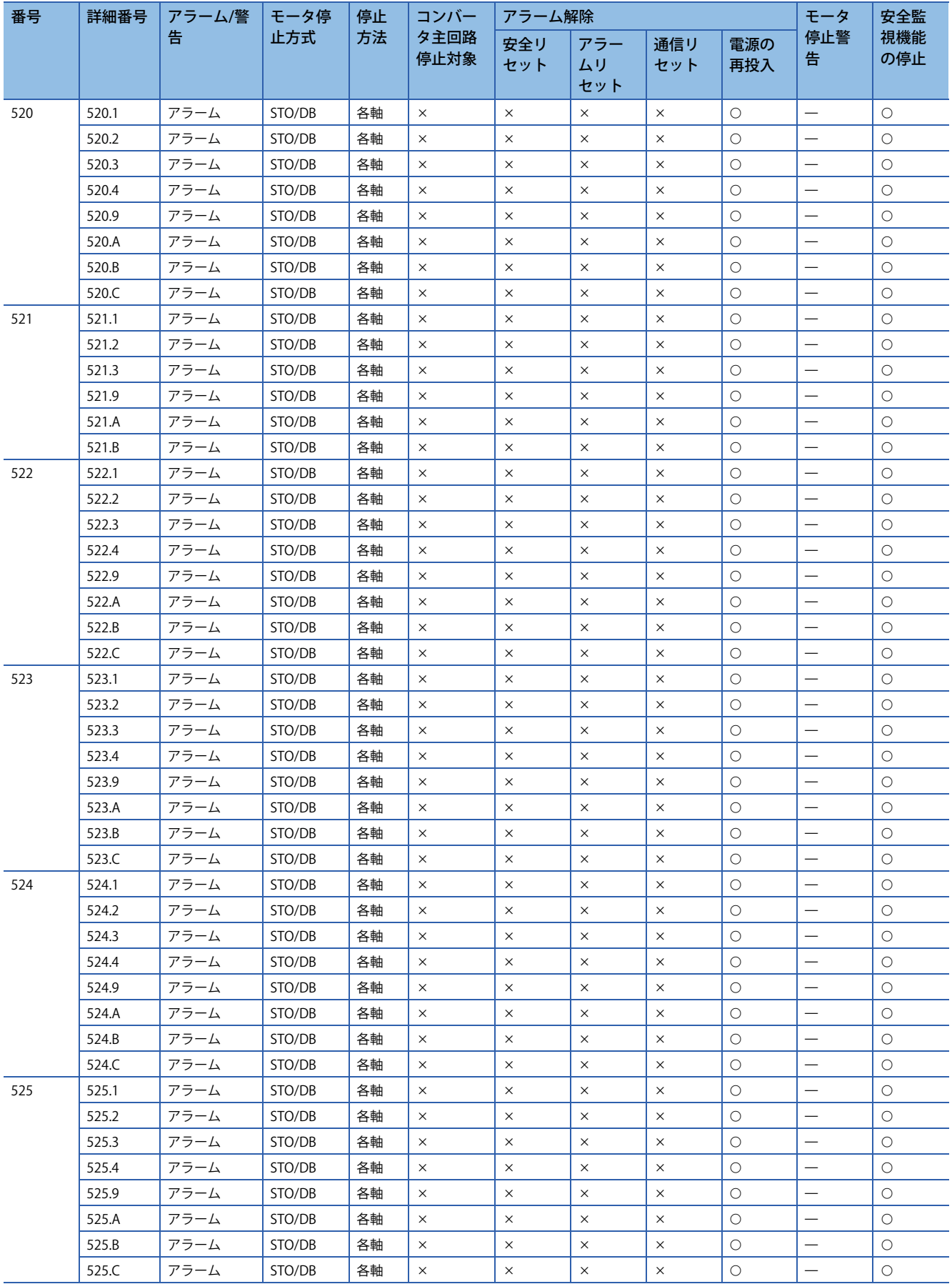

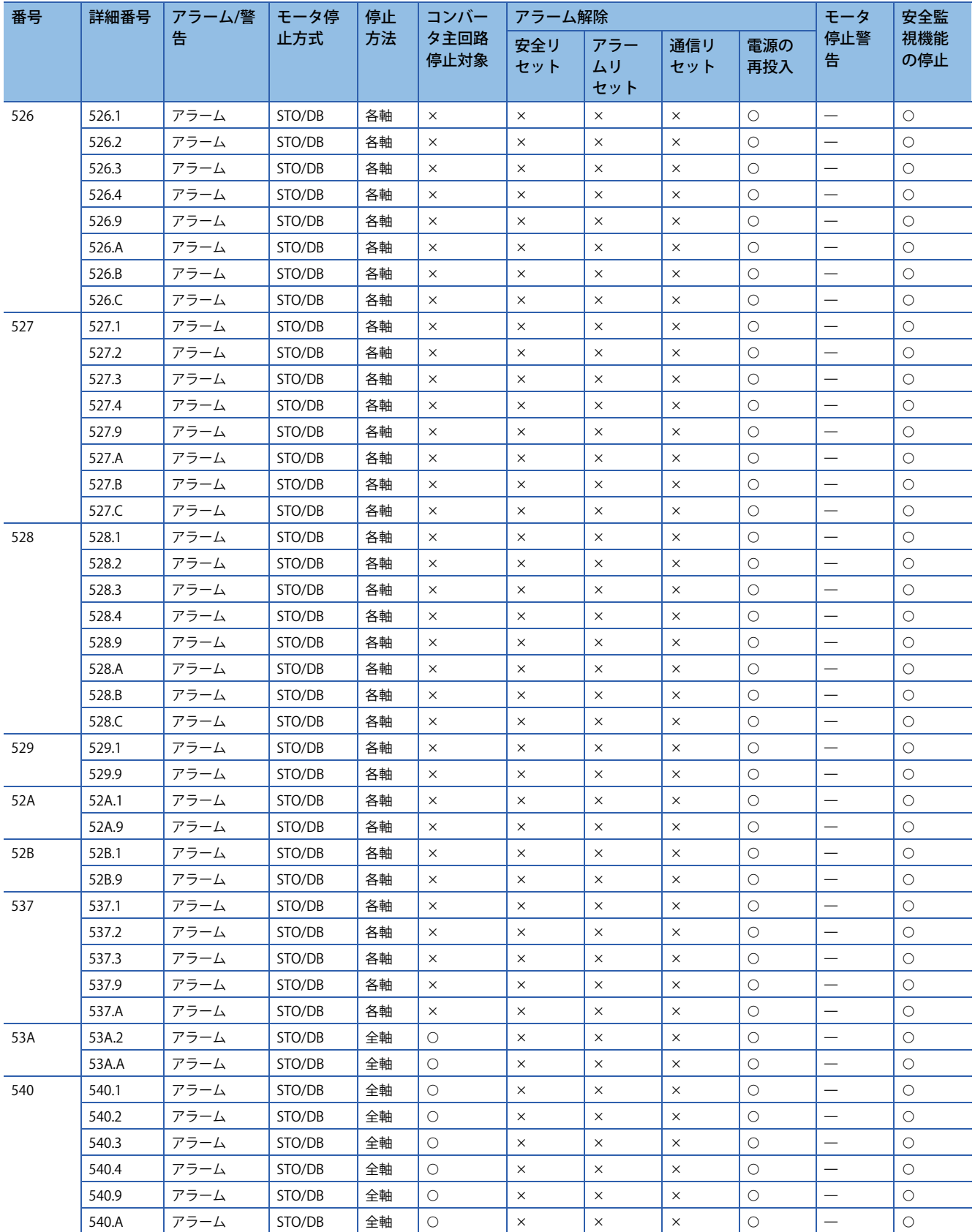

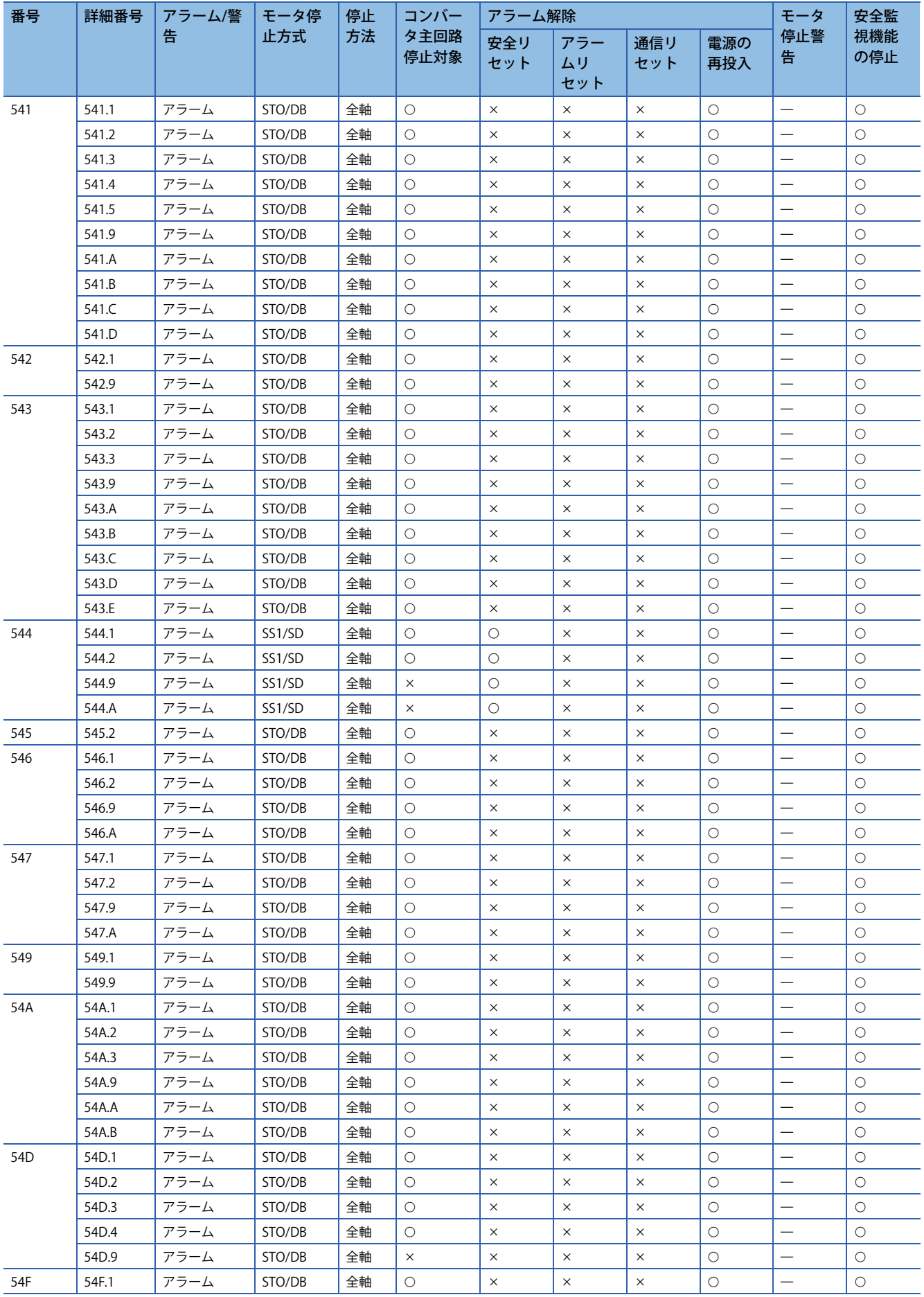

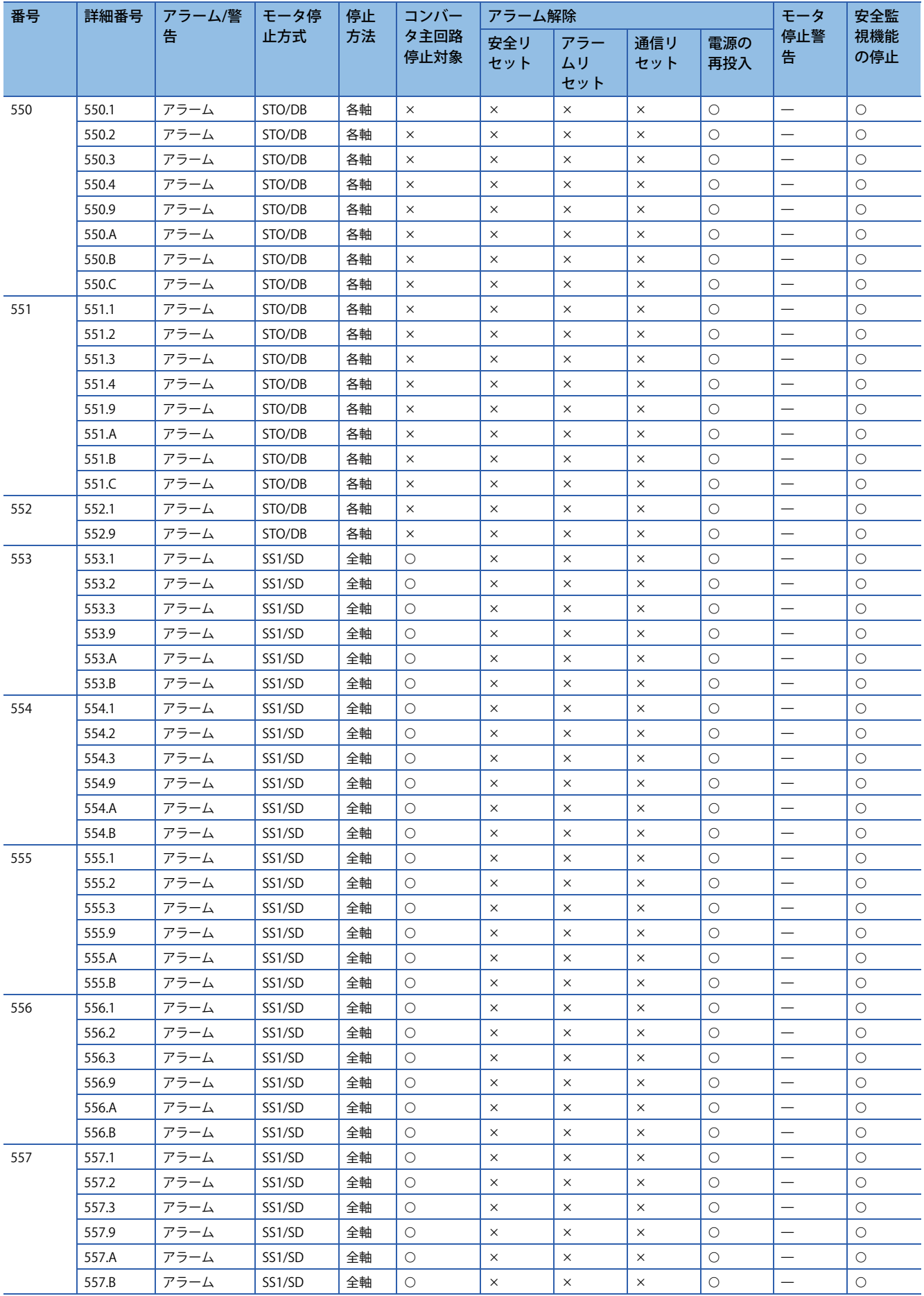

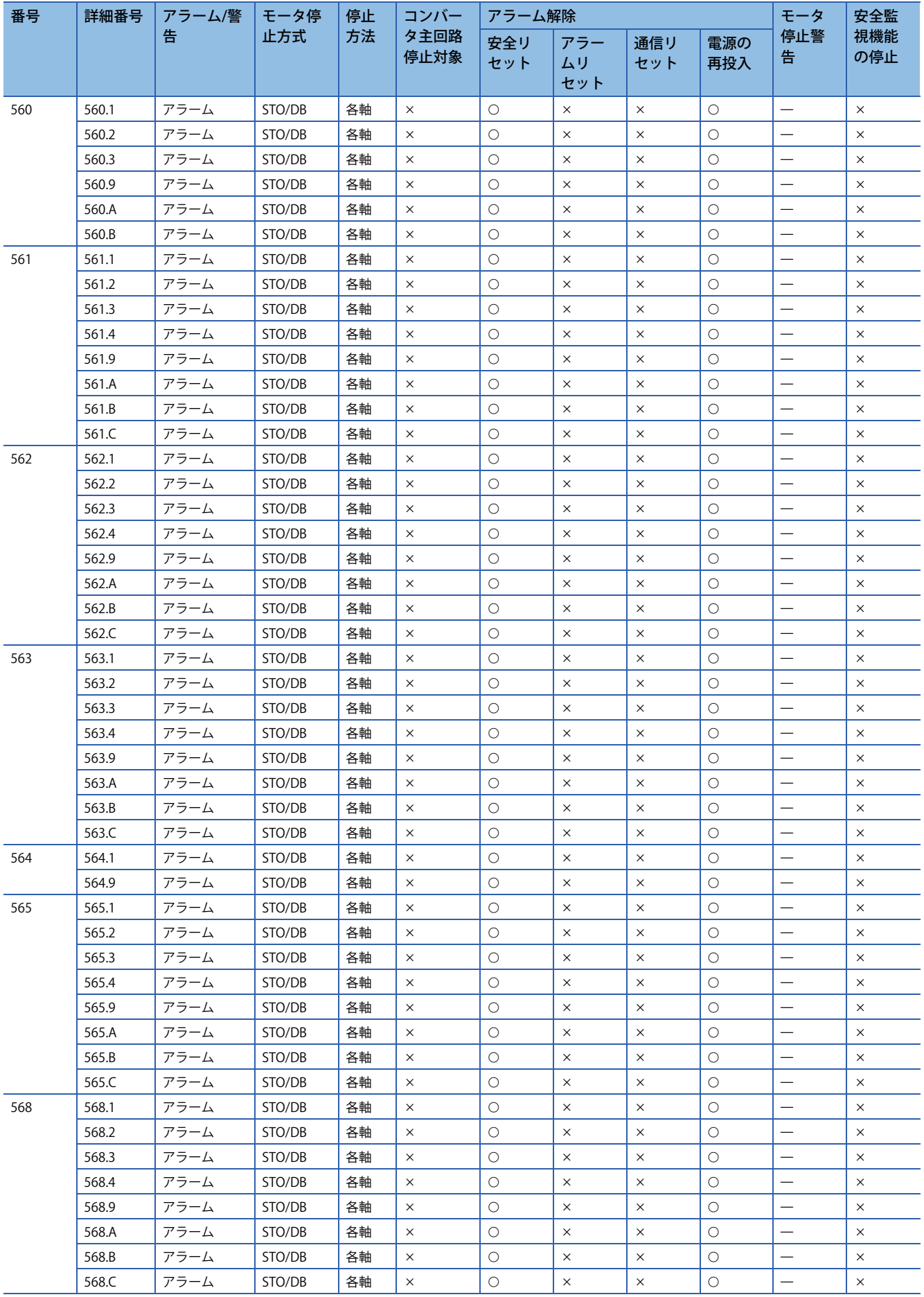

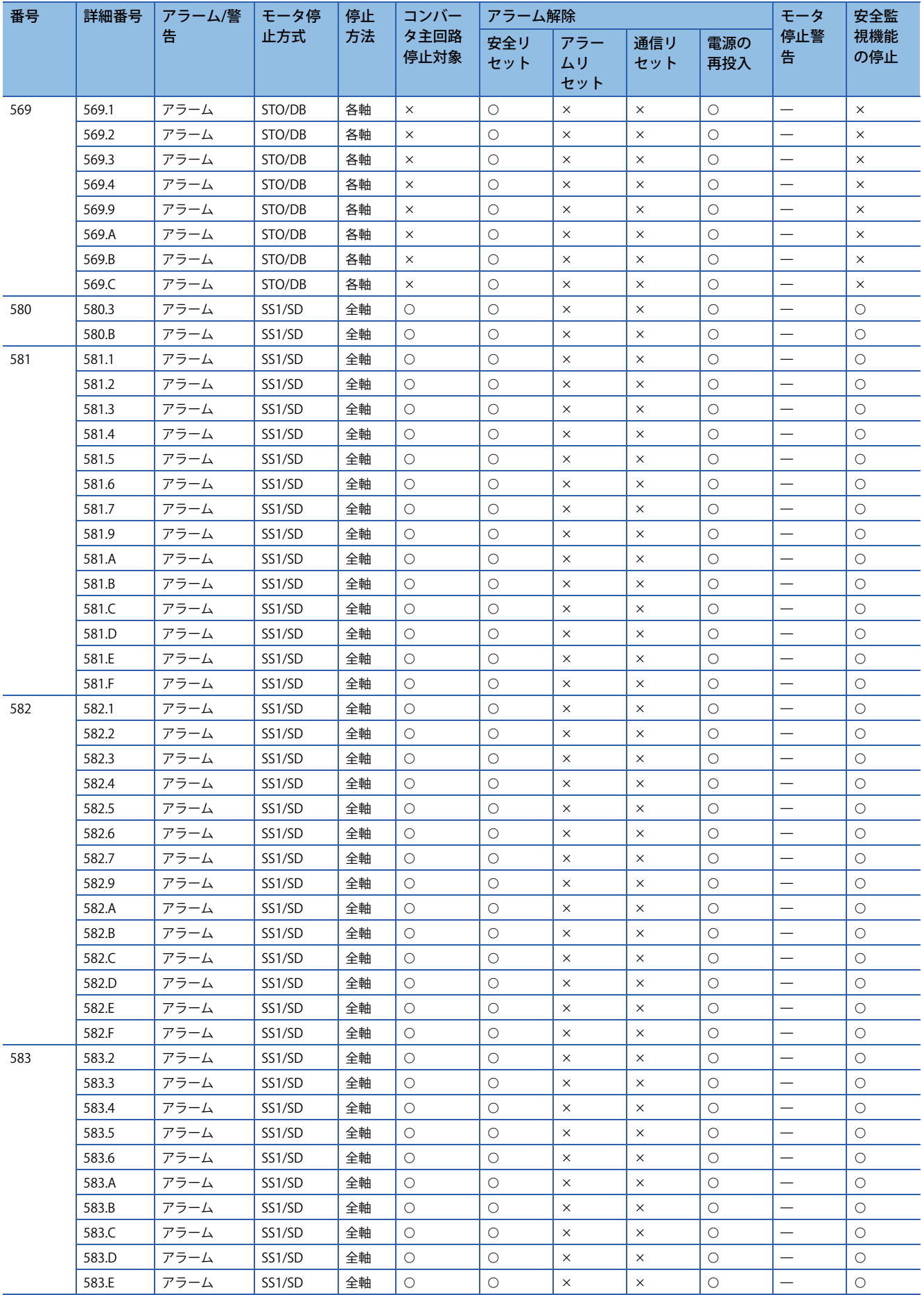

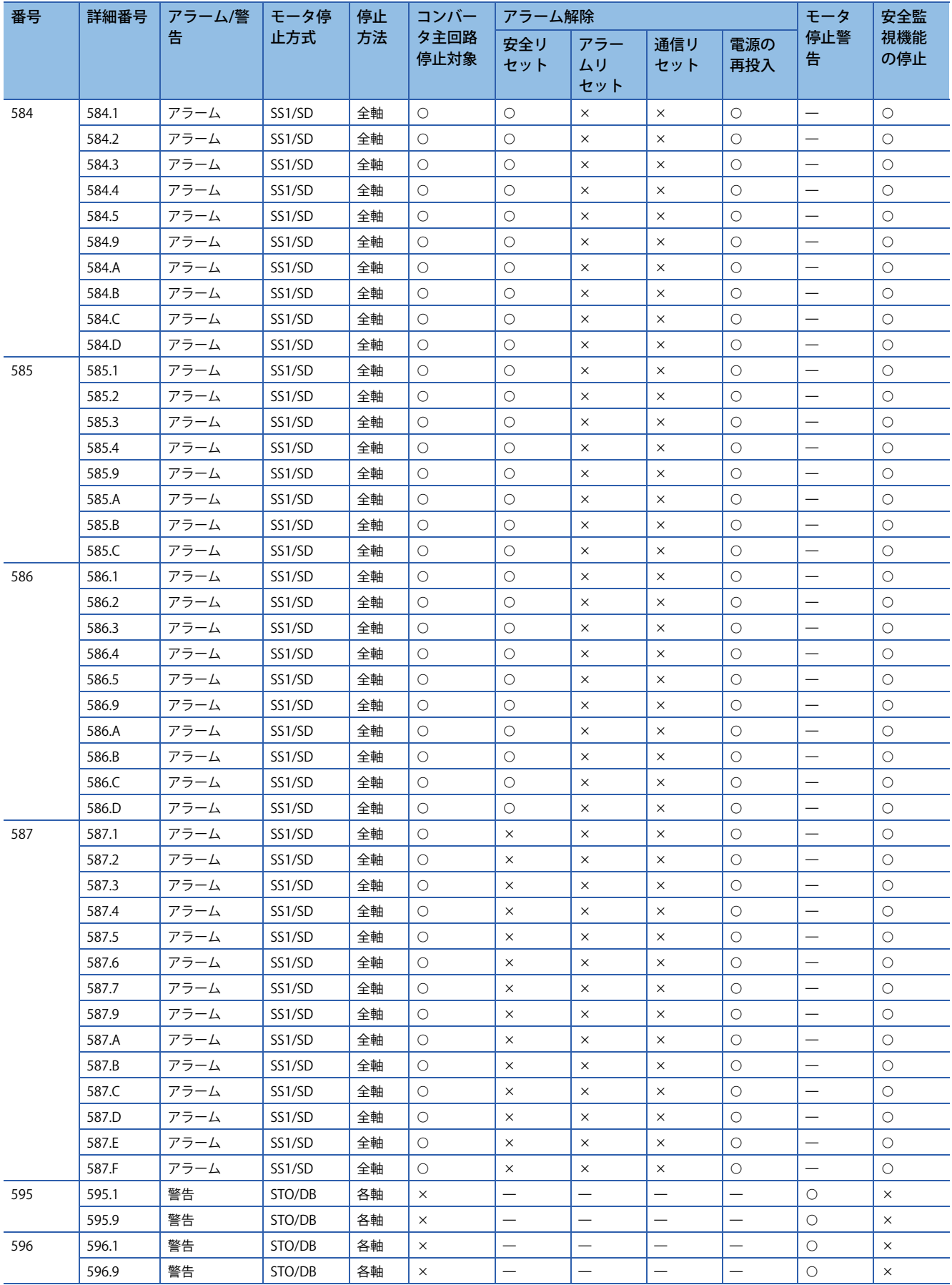

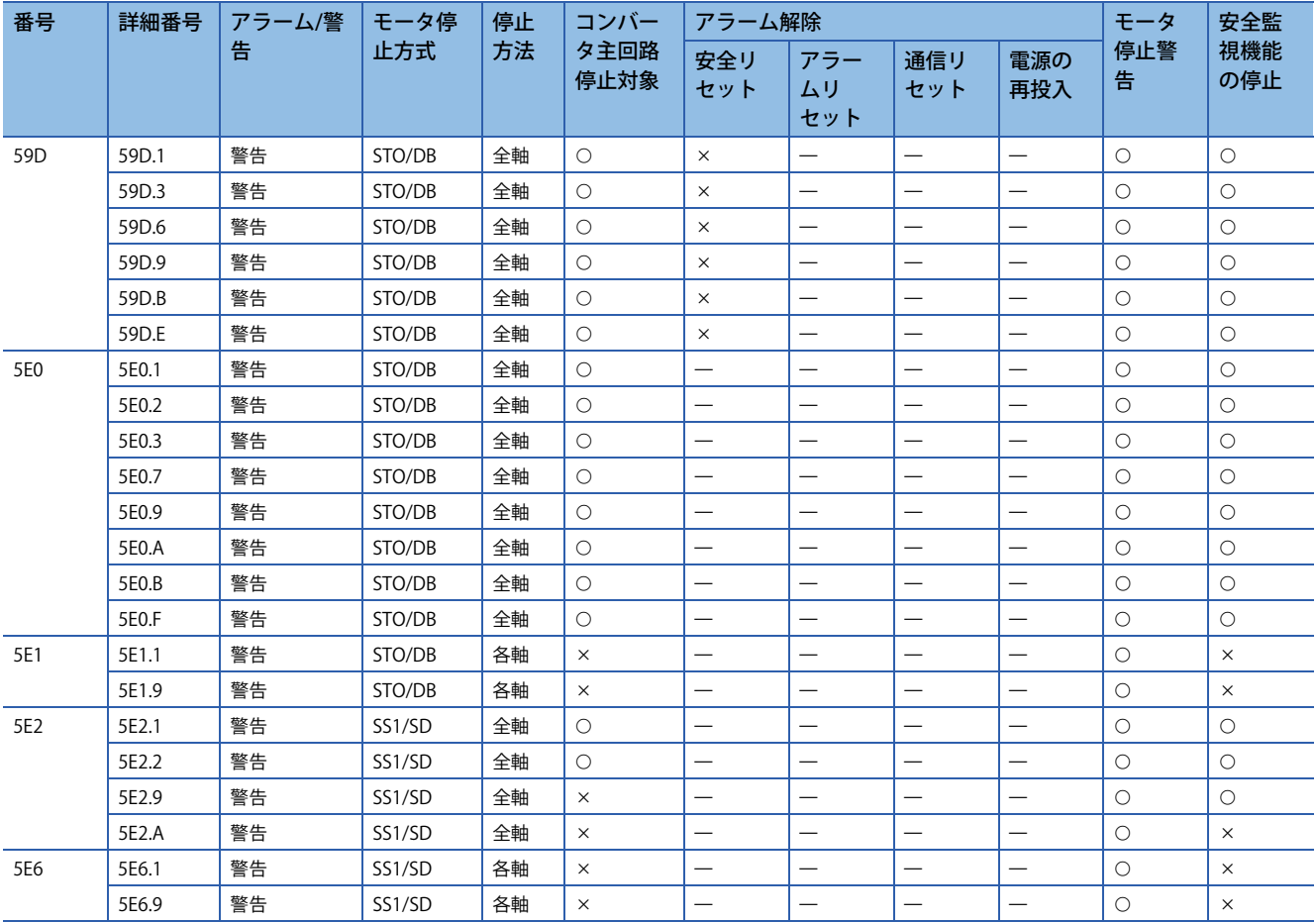

## <span id="page-32-0"></span>**1.3 アラーム/警告対処方法**

本節に従ってアラームおよび警告の原因を取り除いてください。MR Configurator2でアラームおよび警告の発生要因を参照 できます。

## <span id="page-32-1"></span>**[AL. 010\_不足電圧]**

- 制御回路電源の電圧が低下した。
- 主回路電源の電圧が低下した。

#### **[AL. 010.1\_制御回路電源電圧低下]** 発生要因 調査/処置方法 対象 *1.* 制御回路電源の接続または配線に異常がある。 制御回路電源の接続または配線状態 (電源経路のねじ締め状態,配線の断線, サーボアンプコネクタ部の接触不良など) を確認してください。 次のマニュアルの "電源系回路の接続例" を参照してください。 MR-J5 ユーザーズマニュアル (ハードウェア編) MR-J5D ユーザーズマニュアル (ハードウェア編) [G]  $[R]$  $[A]$ 2. 制御回路電源の電圧が低い。 インス 制御回路電圧が規定値以下になっていないかを確認してください。 200 V級: AC 160 V 400 V級: AC 280 V *3.* 内部の制御回路電源が停止する前に電源が再 投入された。 サーボアンプの電源断後,再投入する場合,サーボアンプの7セグメントLED が消灯してから電源を再投入してください。 *4.* 規定時間以上の瞬時停電が発生した。 • [Pr. PA20.2 SEMI-F47機能選択] が "0" (無効) の場合, 60 ms。 • [Pr. PA20.2] が "1" (有効) の場合,[Pr. PF25 SEMI-F47機能 瞬停検 出時間 (瞬停タフドライブ検出時間)] の設定値。 電源に問題があるかを確認してください。 確認後,サーボアンプの電源を再投入してください。

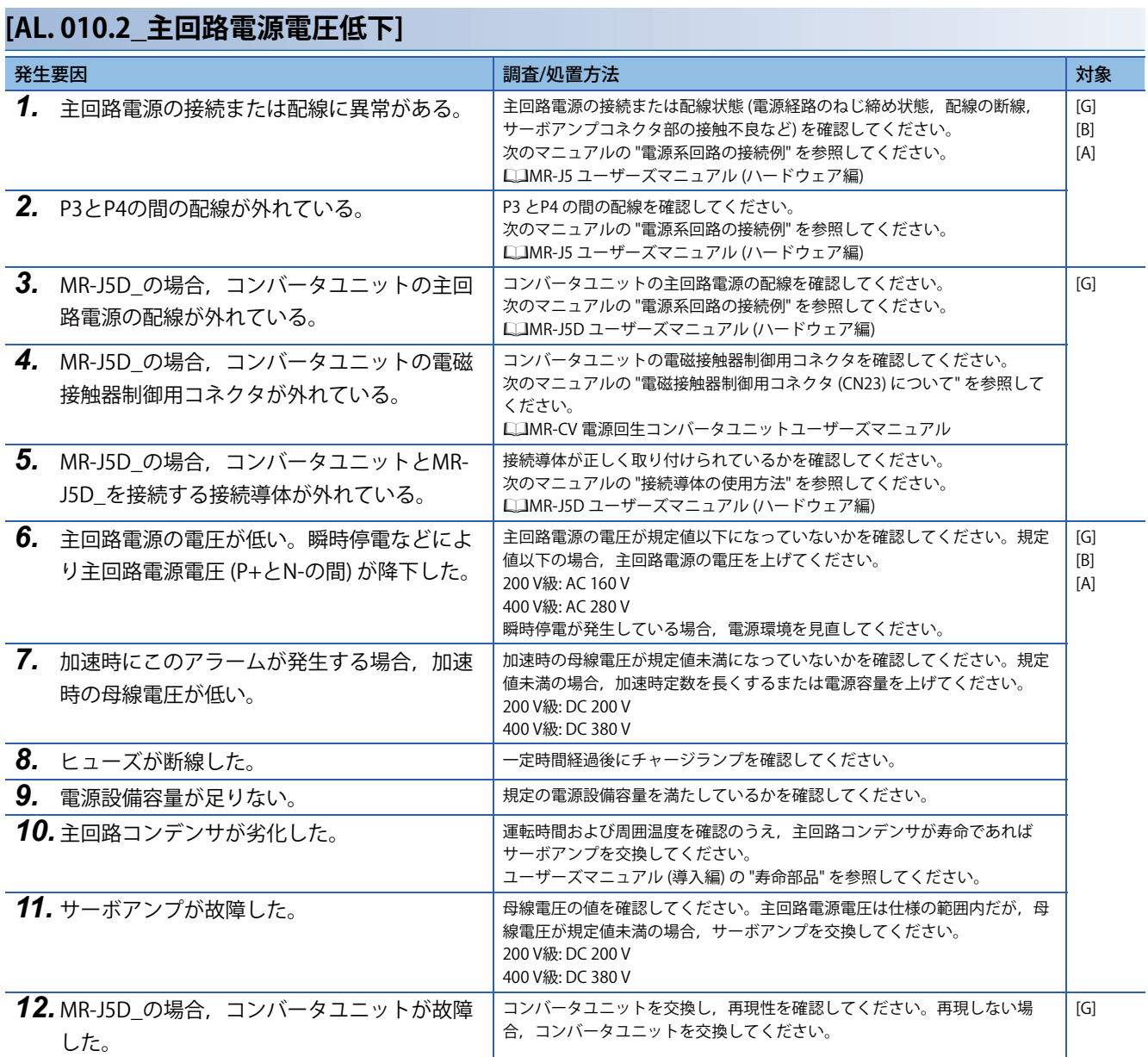

- <span id="page-34-0"></span>• ディップスイッチの設定が間違っている。
- ロータリスイッチの設定が間違っている。

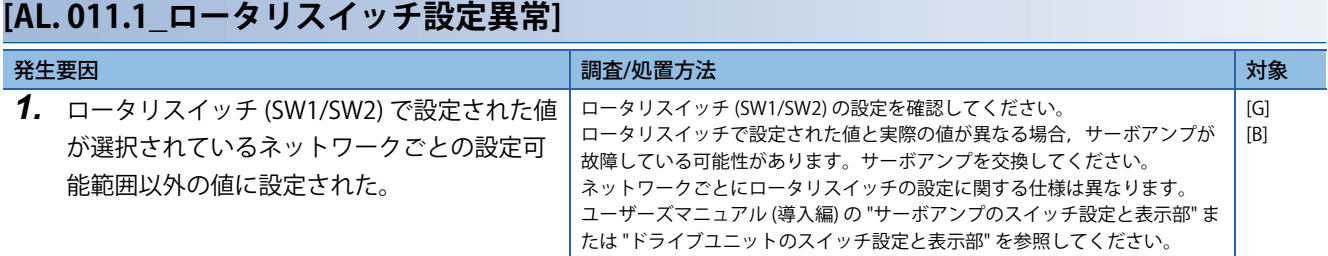

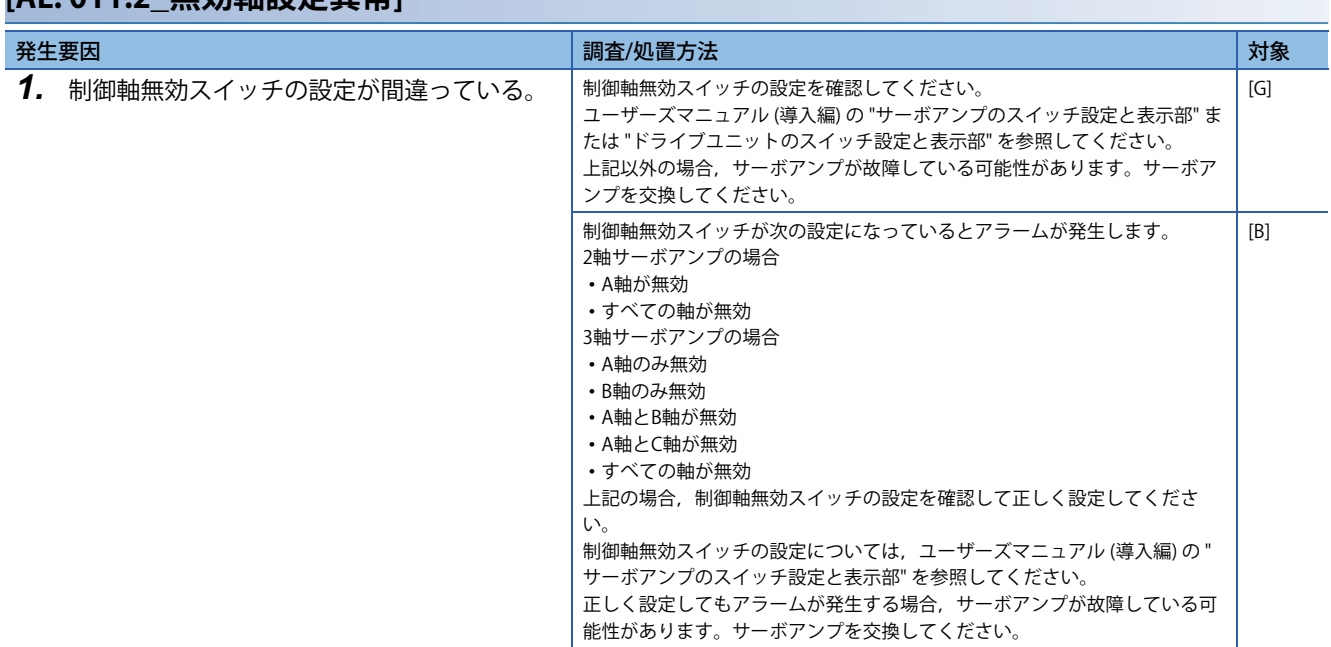

### **[AL. 011.2\_無効軸設定異常]**

## <span id="page-35-0"></span>**[AL. 012\_メモリ異常1 (RAM)]**

• サーボアンプ内部の部品 (RAM) が故障した。

### <span id="page-35-1"></span>**[AL. 012.1\_RAM異常1]**

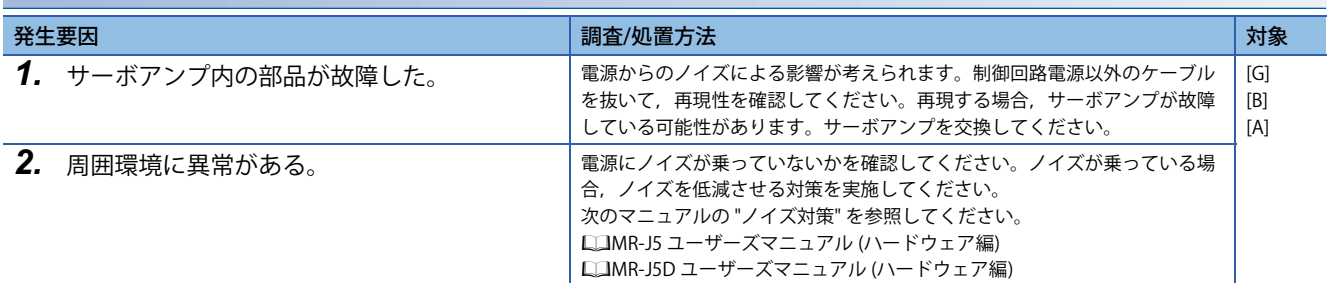

#### **[AL. 012.2\_RAM異常2]**

に 34ページ [AL. 012.1 RAM異常1]

#### **[AL. 012.4\_RAM異常4]**

に 34ページ [AL. 012.1 RAM異常1]

#### **[AL. 012.5\_RAM異常5]**

に [34ページ \[AL. 012.1\\_RAM異常1\]](#page-35-1)

#### **[AL. 012.6\_RAM異常6]**

に 34ページ [AL. 012.1 RAM異常1]

#### **[AL. 012.7\_RAM異常7]**

に [34ページ \[AL. 012.1\\_RAM異常1\]](#page-35-1)

#### **[AL. 012.8\_RAM異常8]**

[34ページ \[AL. 012.1\\_RAM異常1\]](#page-35-1)

#### **[AL. 012.9\_RAM異常9]**

に [34ページ \[AL. 012.1\\_RAM異常1\]](#page-35-1)
# **[AL. 013\_CPU異常]**

• サーボアンプ内部の部品が故障した。

• コントローラから送信されるクロックに異常がある。

## <span id="page-36-0"></span>**[AL. 013.1\_CPU異常1]**

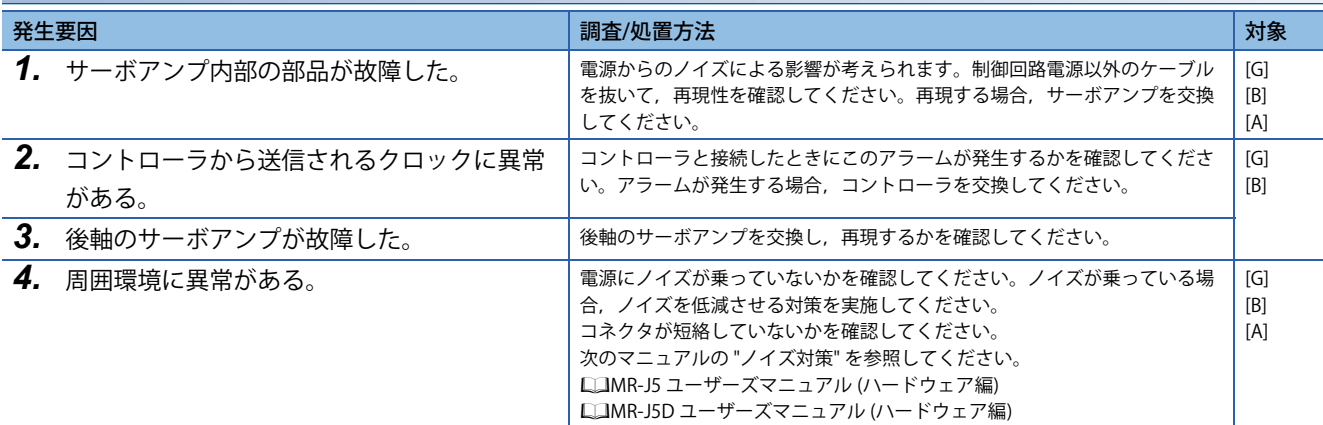

### **[AL. 013.2\_CPU異常2]**

[35ページ \[AL. 013.1\\_CPU異常1\]](#page-36-0)

#### **[AL. 013.4\_CPU異常4]**

[35ページ \[AL. 013.1\\_CPU異常1\]](#page-36-0)

### **[AL. 013.5\_CPU異常5]**

[35ページ \[AL. 013.1\\_CPU異常1\]](#page-36-0)

# **[AL. 014\_制御処理異常]**

- 規定時間内に処理が完了しなかった。
- サーボアンプ内部の部品 (通信用IC) が故障した。[G]

### <span id="page-37-0"></span>**[AL. 014.1\_制御処理異常1]**

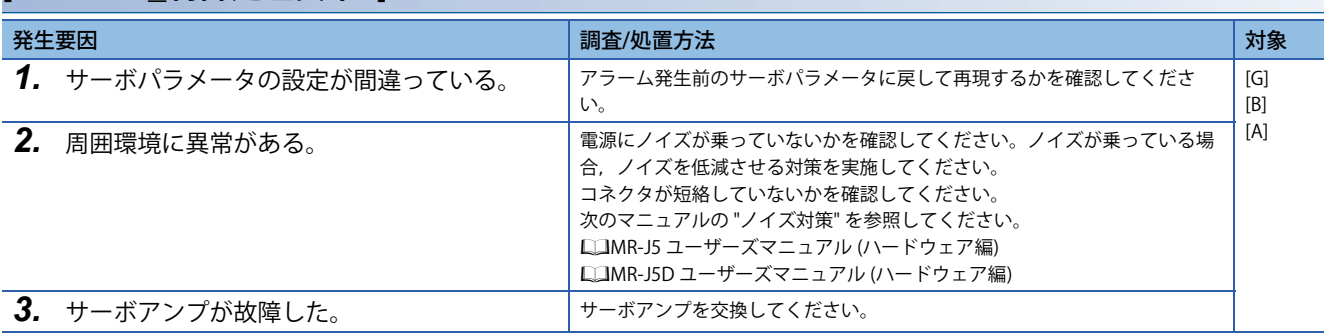

#### **[AL. 014.2\_制御処理異常2]**

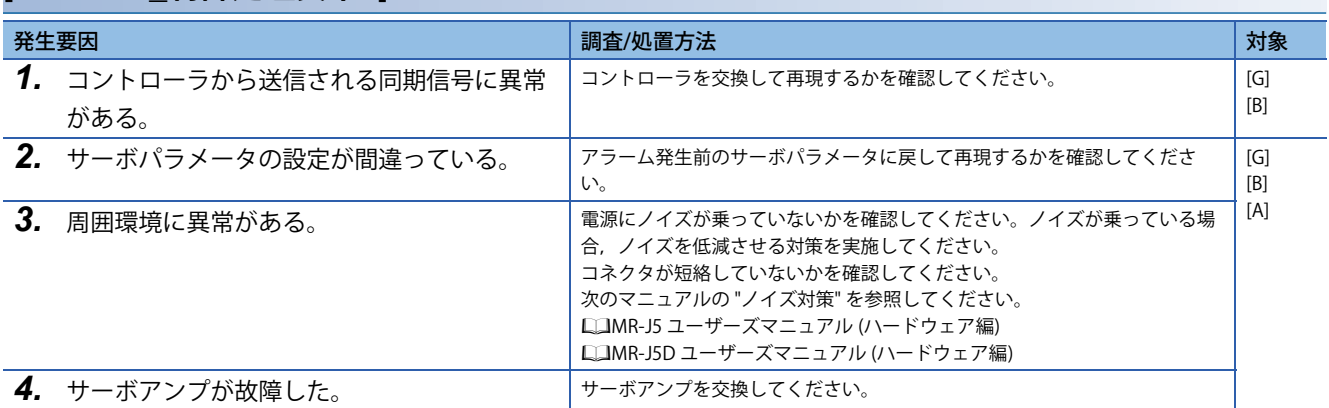

#### **[AL. 014.3\_制御処理異常3]**

に 36ページ [AL. 014.1 制御処理異常1]

#### **[AL. 014.4\_制御処理異常4]**

[36ページ \[AL. 014.1\\_制御処理異常1\]](#page-37-0)

#### **[AL. 014.5\_制御処理異常5]**

[36ページ \[AL. 014.1\\_制御処理異常1\]](#page-37-0)

#### **[AL. 014.8\_制御処理異常8]**

に 36ページ [AL. 014.1 制御処理異常1]

## **[AL. 014.9\_制御処理異常9]**

[36ページ \[AL. 014.1\\_制御処理異常1\]](#page-37-0)

#### **[AL. 014.C\_制御処理異常12]**

[36ページ \[AL. 014.1\\_制御処理異常1\]](#page-37-0)

# **[AL. 016\_エンコーダ初期通信異常1]**

• エンコーダとサーボアンプの通信に異常がある。

### <span id="page-38-0"></span>**[AL. 016.1\_エンコーダ初期通信 受信データ異常1]**

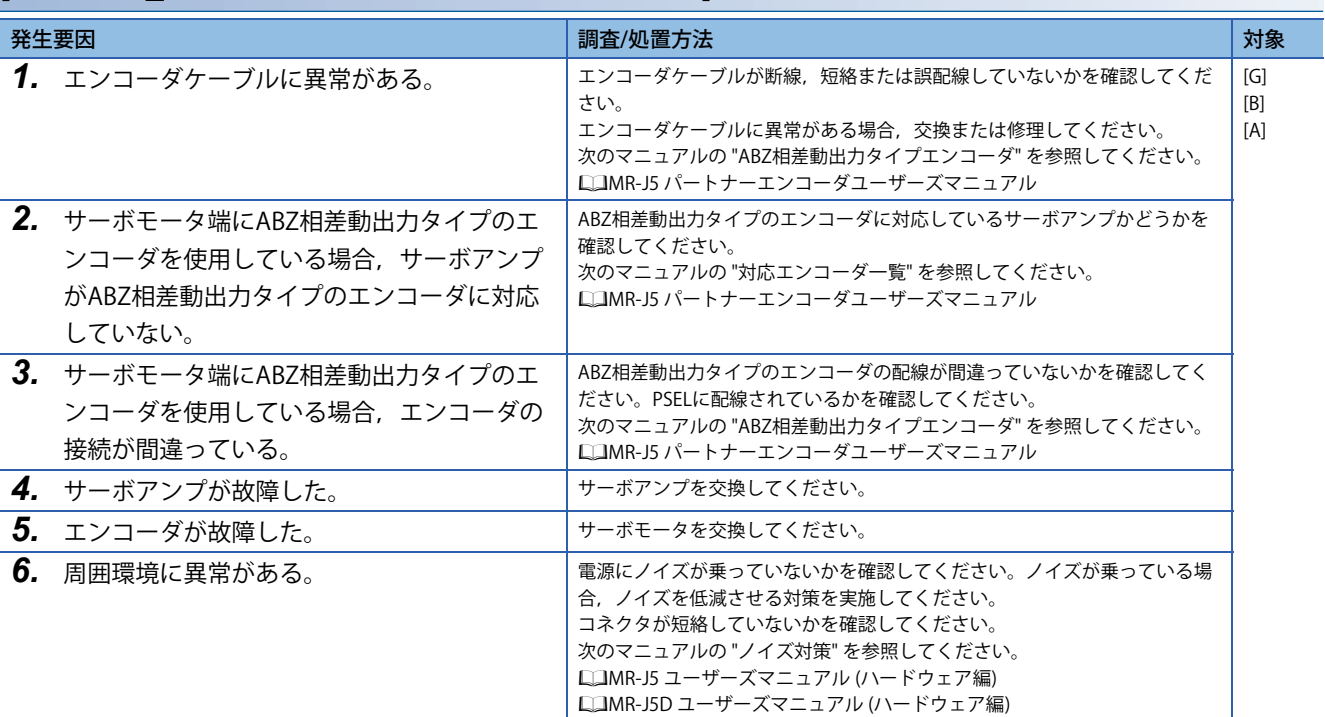

## **[AL. 016.2\_エンコーダ初期通信 受信データ異常2]**

[37ページ \[AL. 016.1\\_エンコーダ初期通信 受信データ異常1\]](#page-38-0)

# **[AL. 016.3\_エンコーダ初期通信 受信データ異常3]**

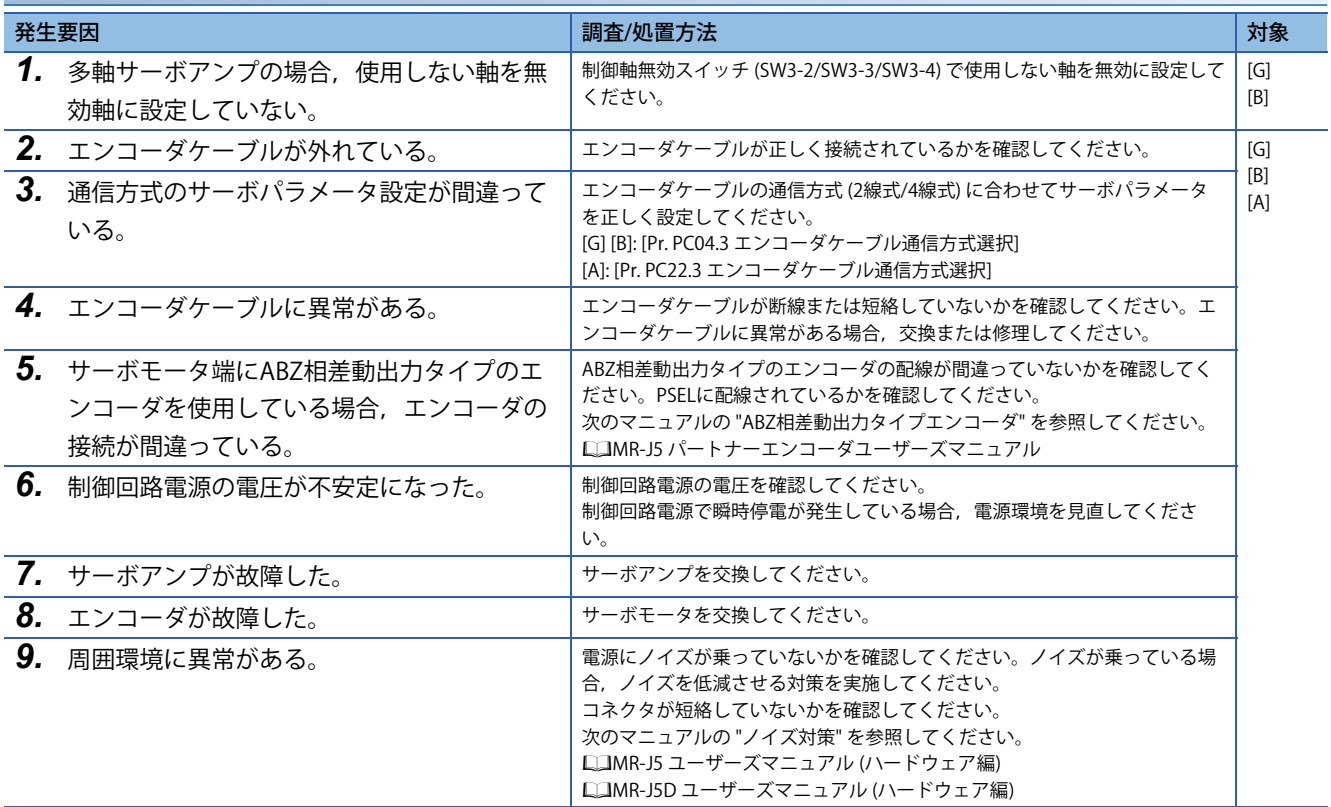

### **[AL. 016.5\_エンコーダ初期通信 送信データ異常1]**

 $\square$  37ページ [AL. 016.1 エンコーダ初期通信 受信データ異常1]

### **[AL. 016.6\_エンコーダ初期通信 送信データ異常2]**

[37ページ \[AL. 016.1\\_エンコーダ初期通信 受信データ異常1\]](#page-38-0)

### **[AL. 016.7\_エンコーダ初期通信 送信データ異常3]**

 $\square$  37ページ [AL. 016.1 エンコーダ初期通信 受信データ異常1]

### <span id="page-39-0"></span>**[AL. 016.A\_エンコーダ初期通信 処理異常1]**

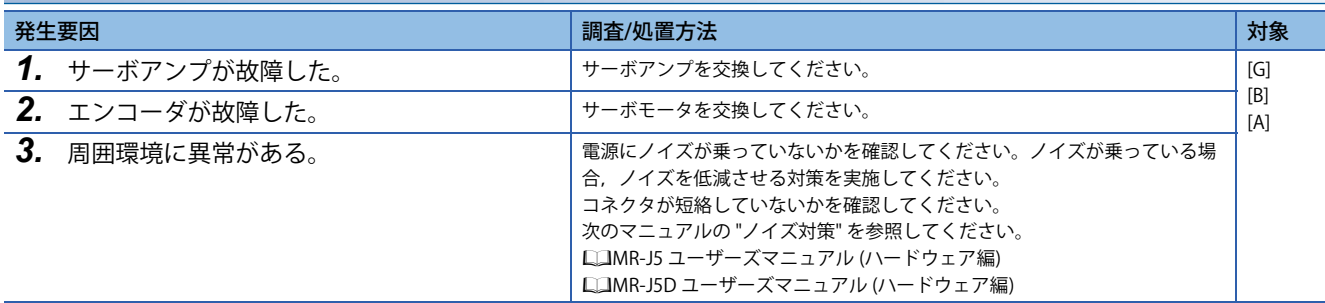

#### **[AL. 016.B\_エンコーダ初期通信 処理異常2]**

[38ページ \[AL. 016.A\\_エンコーダ初期通信 処理異常1\]](#page-39-0)

### **[AL. 016.C\_エンコーダ初期通信 処理異常3]**

 $\square$  [38ページ \[AL. 016.A\\_エンコーダ初期通信 処理異常1\]](#page-39-0)

#### **[AL. 016.D\_エンコーダ初期通信 処理異常4]**

 $\square$  [38ページ \[AL. 016.A\\_エンコーダ初期通信 処理異常1\]](#page-39-0)

#### **[AL. 016.E\_エンコーダ初期通信 処理異常5]**

[38ページ \[AL. 016.A\\_エンコーダ初期通信 処理異常1\]](#page-39-0)

### **[AL. 016.F\_エンコーダ初期通信 処理異常6]**

 $\square$  38ページ [AL. 016.A エンコーダ初期通信 処理異常1]

# **[AL. 017\_基板異常]**

• サーボアンプ内部の部品に異常がある。

# <span id="page-40-0"></span>**[AL. 017.1\_基板異常1]**

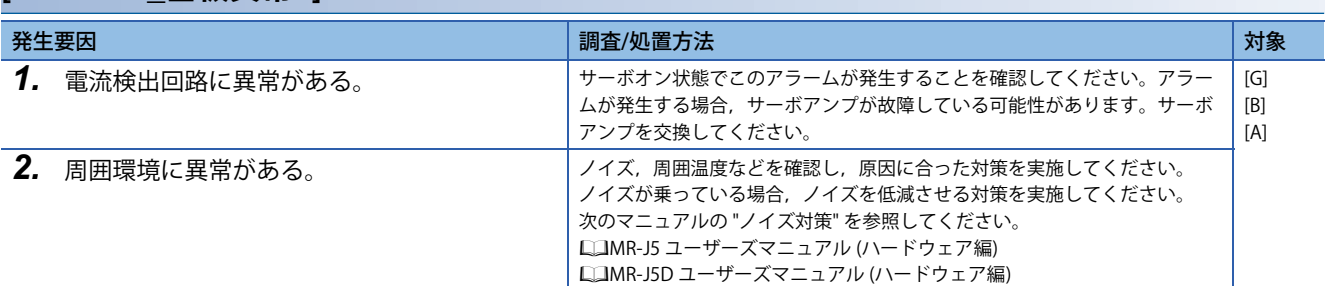

# **[AL. 017.3\_基板異常2]**

 $\square$  39ページ [AL. 017.1 基板異常1]

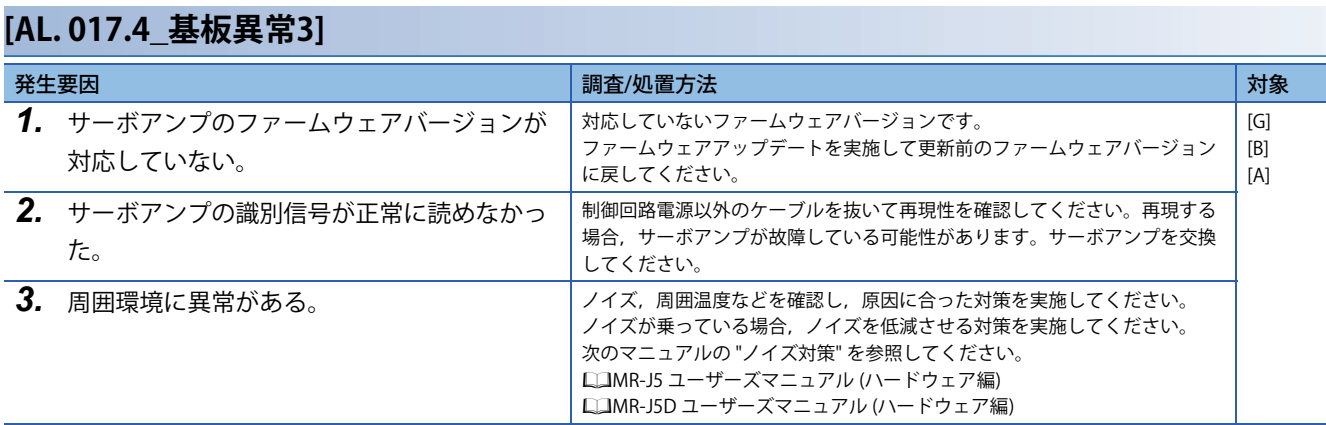

### **[AL. 017.5\_基板異常4]**

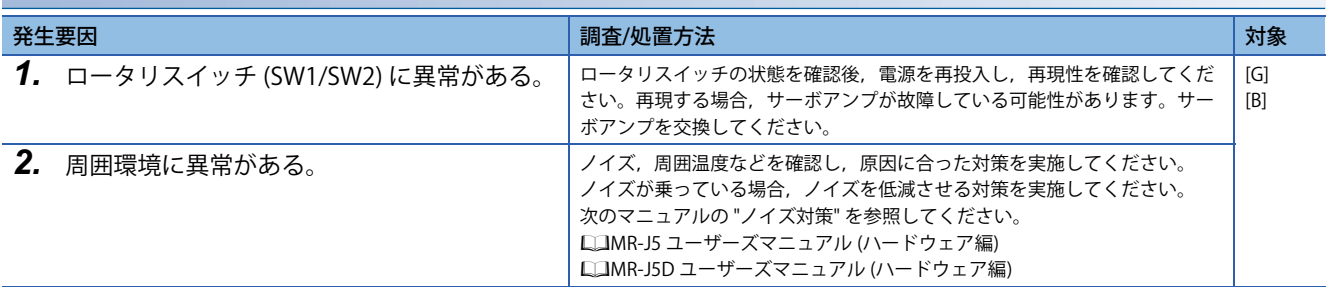

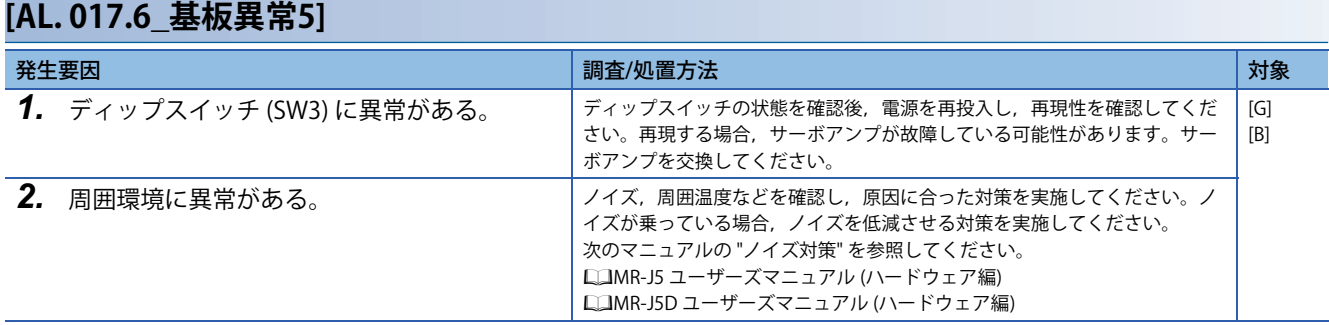

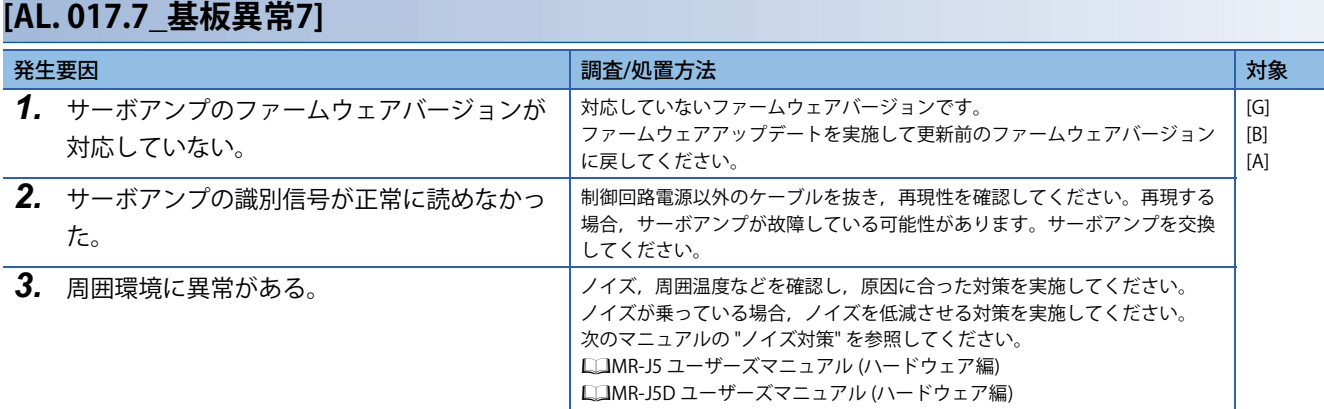

# **[AL. 017.9\_基板異常8]**

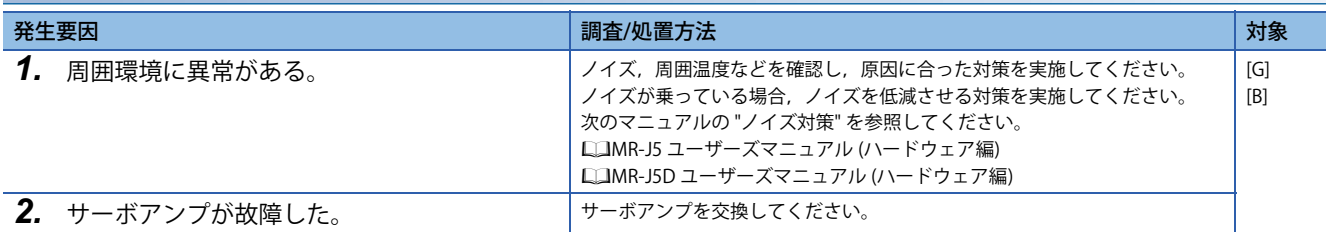

# **[AL. 017.A\_基板異常9]**

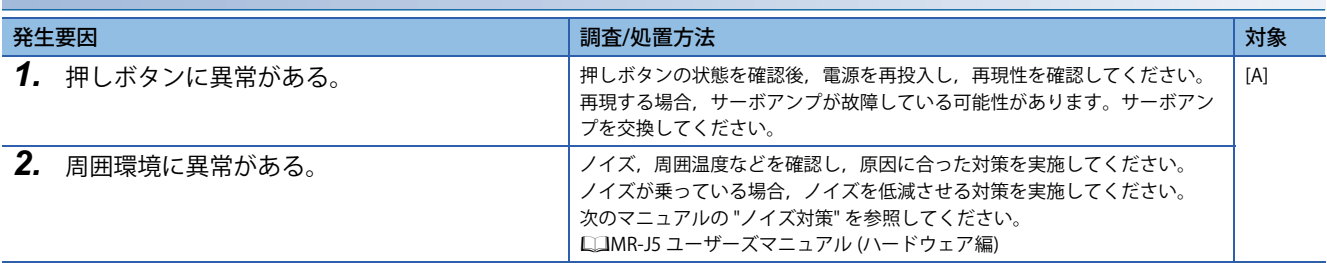

# **[AL. 019\_メモリ異常3]**

• サーボアンプ内部の部品 (Flash-ROM) が故障した。

## <span id="page-42-0"></span>**[AL. 019.1\_Flash-ROM異常1]**

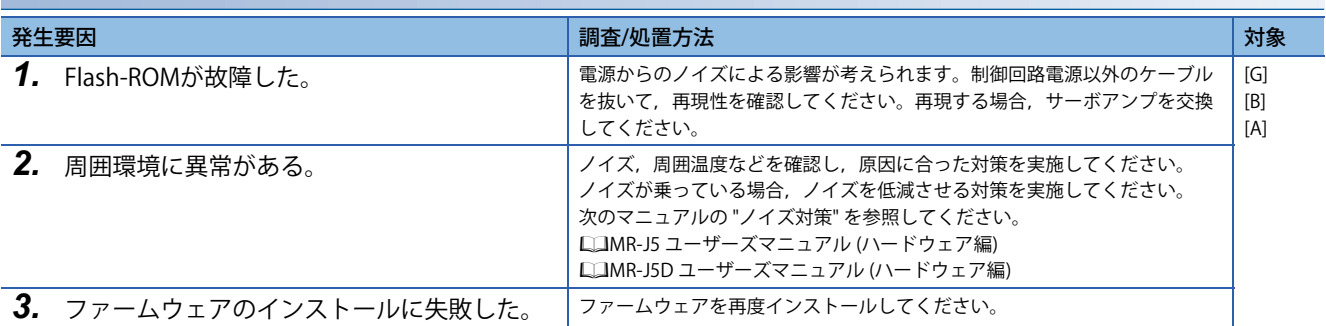

### **[AL. 019.2\_Flash-ROM異常2]**

[41ページ \[AL. 019.1\\_Flash-ROM異常1\]](#page-42-0)

### **[AL. 019.3\_Flash-ROM異常3]**

[41ページ \[AL. 019.1\\_Flash-ROM異常1\]](#page-42-0)

### **[AL. 019.6\_Flash-ROM異常6]**

[41ページ \[AL. 019.1\\_Flash-ROM異常1\]](#page-42-0)

# **[AL. 01A\_サーボモータ組合せ異常]**

• サーボアンプとサーボモータの組合せが異なっている。

• サーボアンプとサーボモータ定数ファイルの組合せが異なっている。

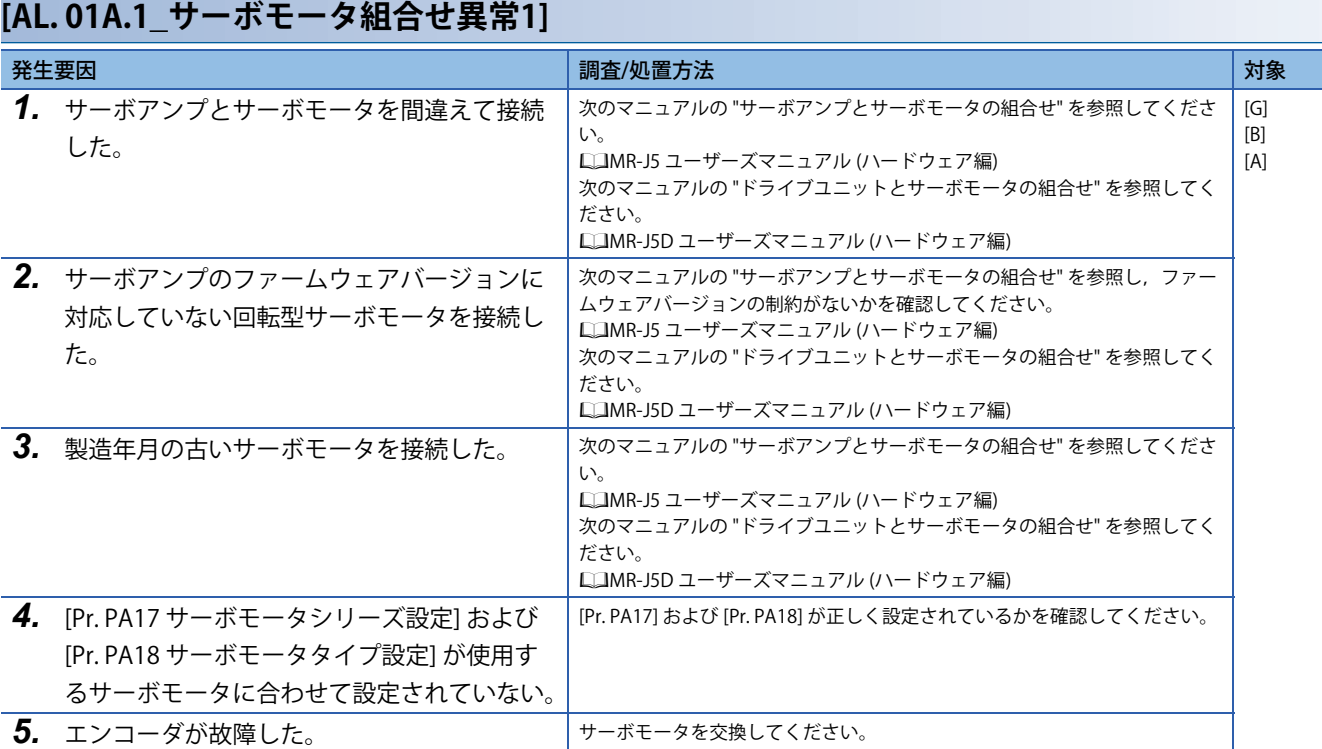

## **[AL. 01A.2\_サーボモータ制御モード組合せ異常]**

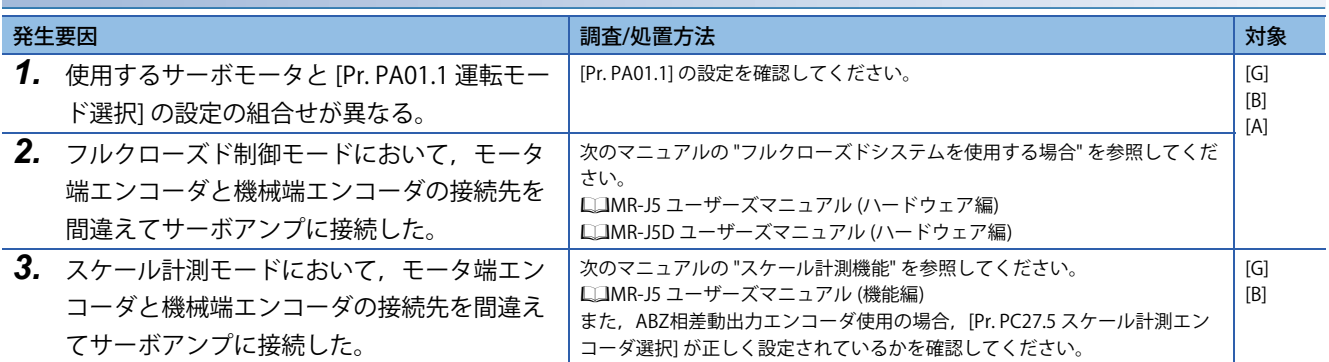

# **[AL. 01A.3\_制御モードと機械端エンコーダの組合せ異常]**

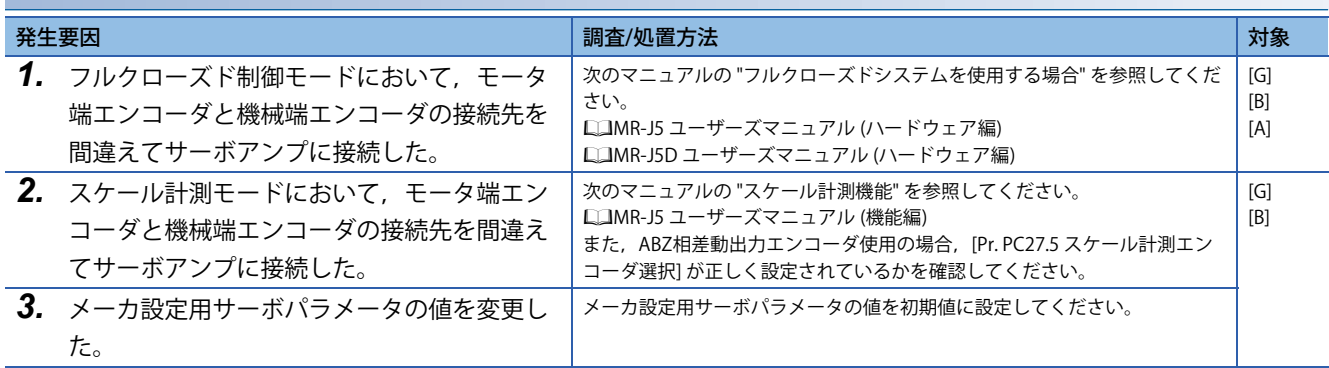

# **[AL. 01A.4\_サーボモータ組合せ異常2]**

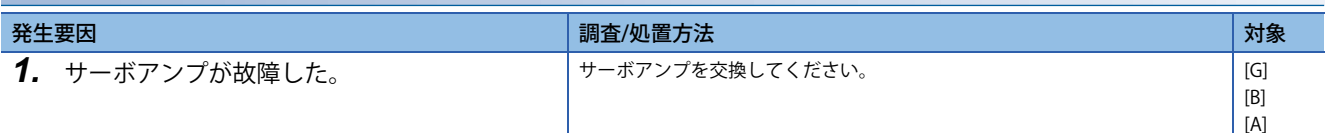

# **[AL. 01A.5\_サーボモータ組合せ異常3]**

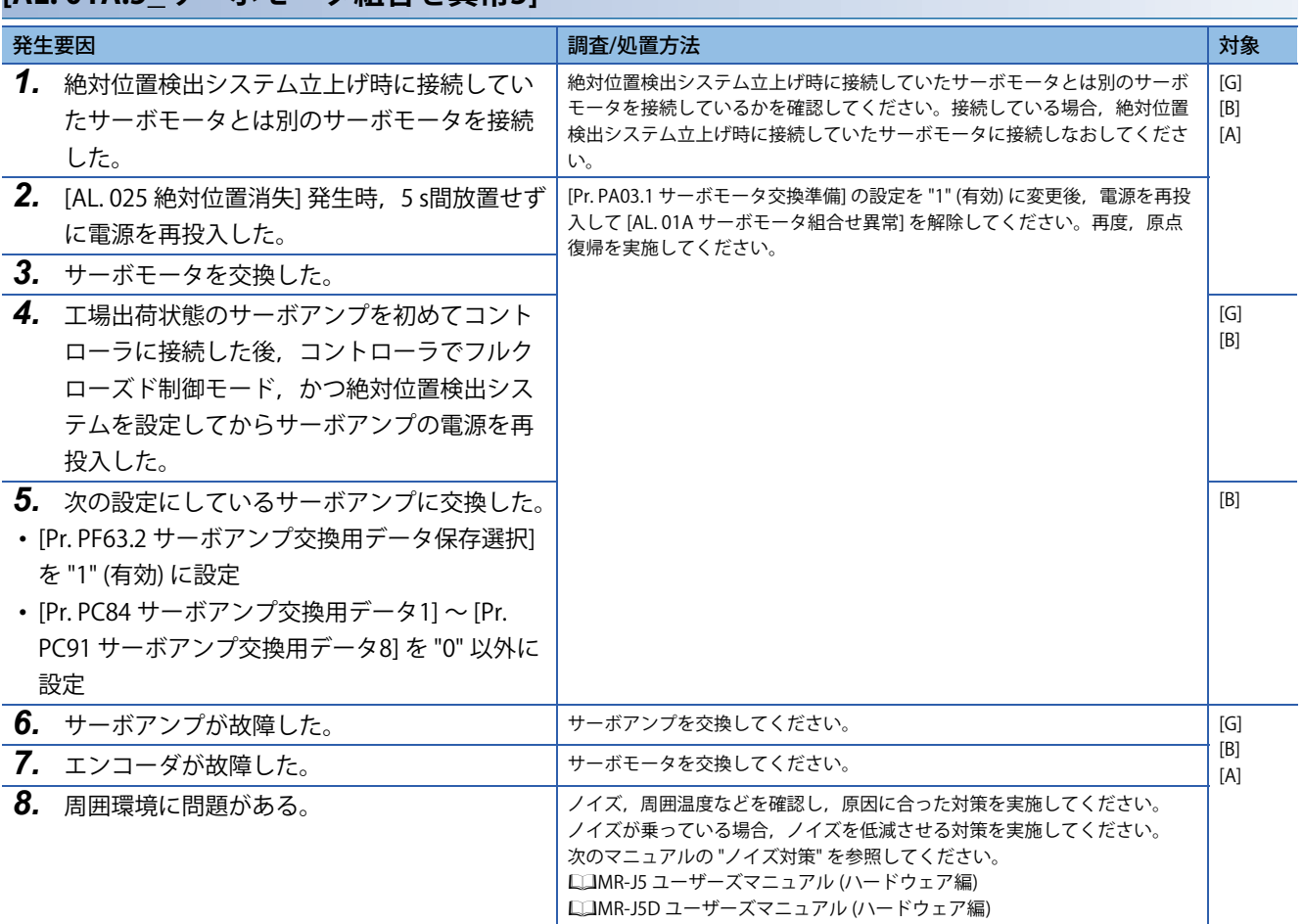

# **[AL. 01A.6\_サーボモータ組合せ異常4]**

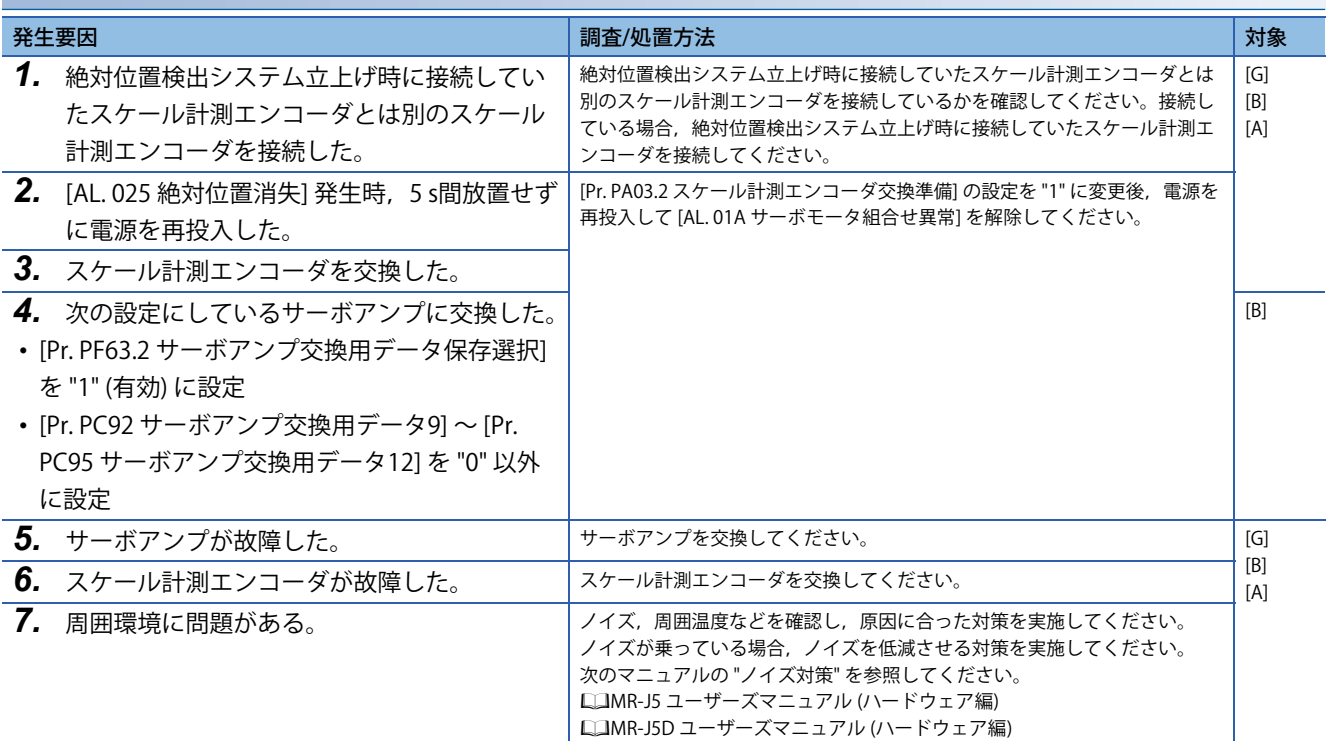

# **[AL. 01B\_保護協調異常]**

• サーボオン中にコンバータユニットまたは保護協調で接続されている別のMR-J5D\_でアラームが発生した。

### **[AL. 01B.1\_保護協調異常1]**

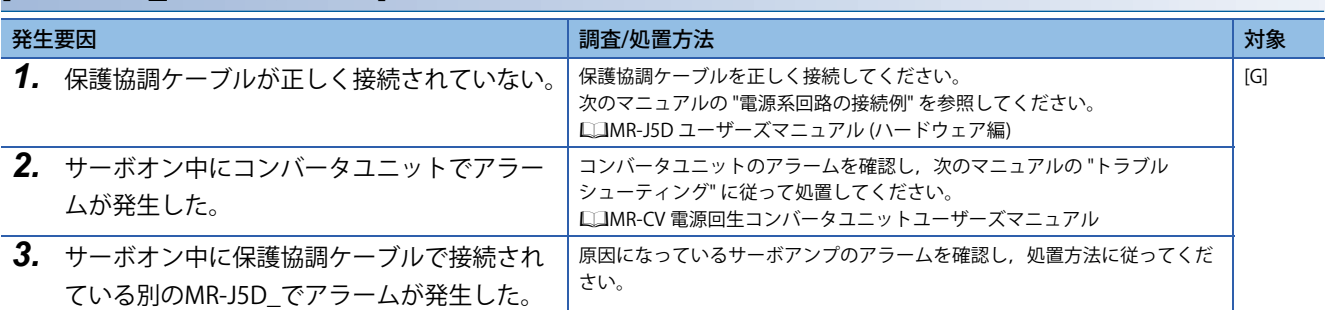

## **[AL. 01B.4\_保護協調異常2]**

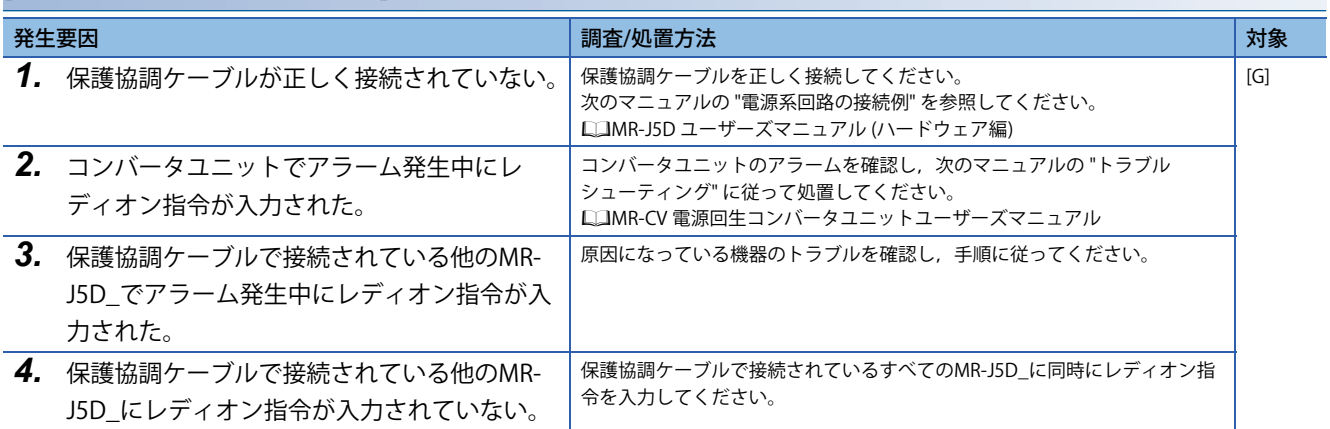

# **[AL. 01E\_エンコーダ初期通信異常2]**

• エンコーダが故障した。

# **[AL. 01E.1\_エンコーダ故障]**

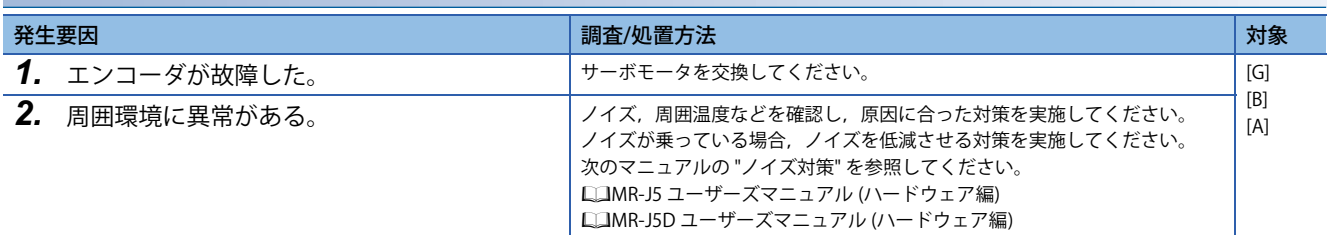

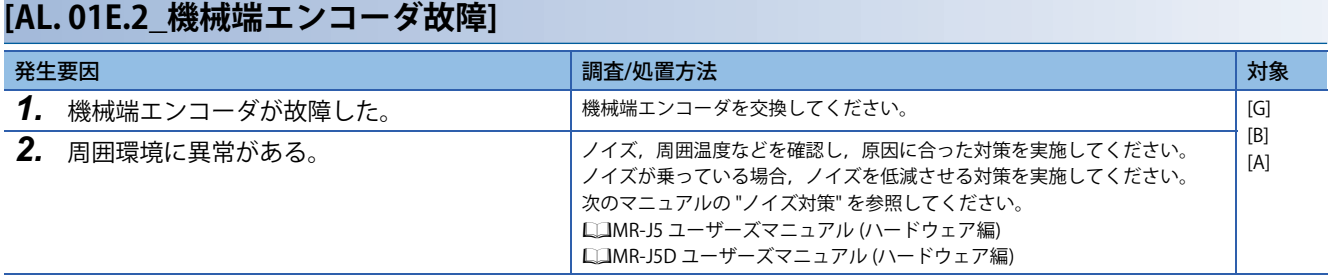

# **[AL. 01F\_エンコーダ初期通信異常3]**

• 接続しているエンコーダが対応していない。

# **[AL. 01F.1\_エンコーダ未対応]**

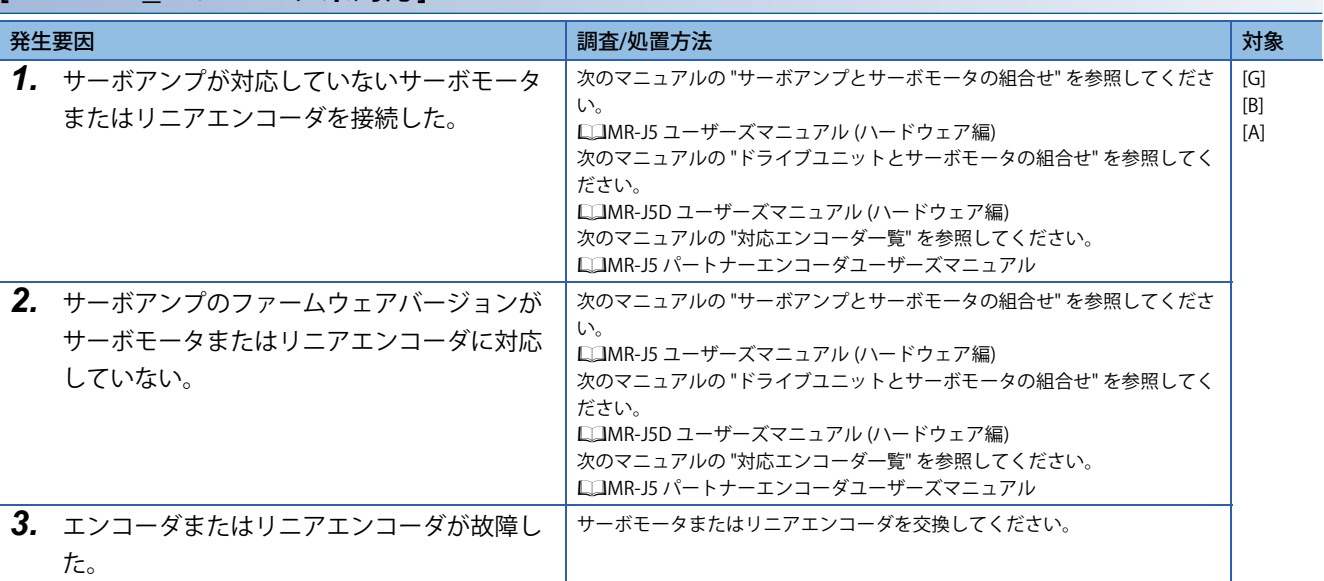

# **[AL. 01F.2\_機械端エンコーダ未対応]**

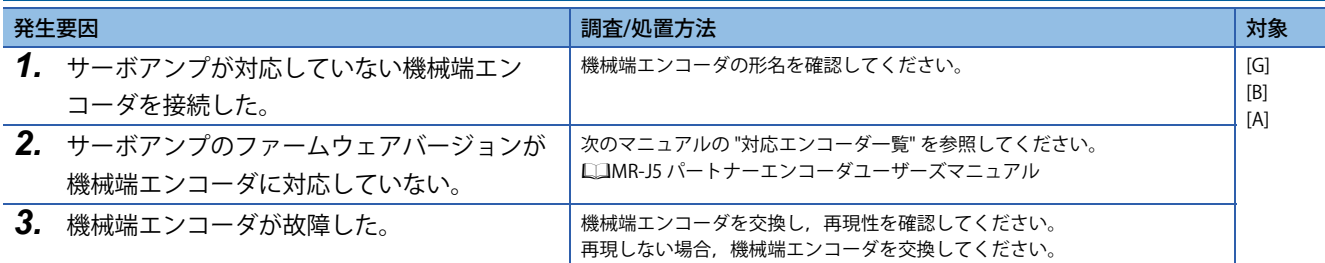

# **[AL. 020\_エンコーダ通常通信異常1]**

• エンコーダとサーボアンプの通信に異常がある。

### <span id="page-49-0"></span>**[AL. 020.1\_エンコーダ通常通信 受信データ異常1]**

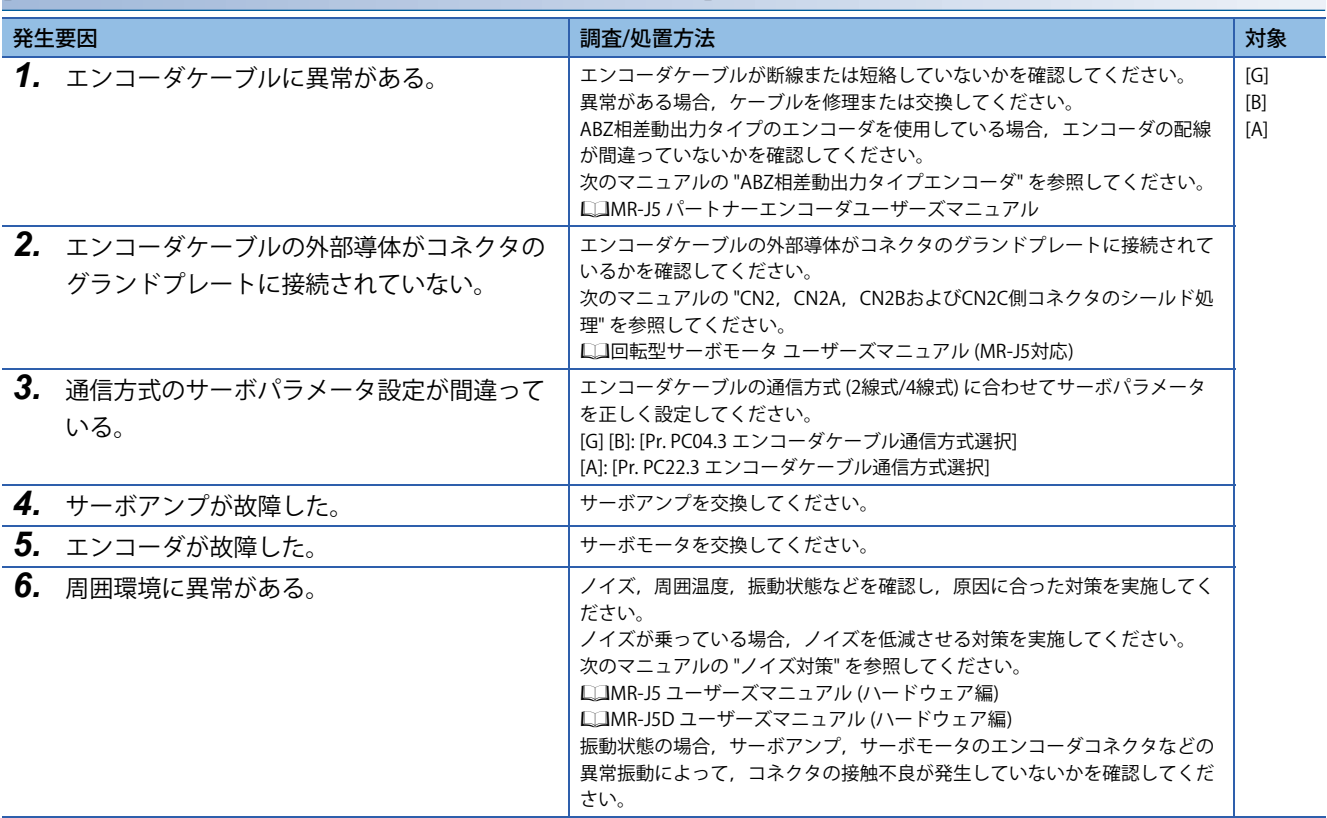

## **[AL. 020.2\_エンコーダ通常通信 受信データ異常2]**

[48ページ \[AL. 020.1\\_エンコーダ通常通信 受信データ異常1\]](#page-49-0)

## **[AL. 020.3\_エンコーダ通常通信 受信データ異常3]**

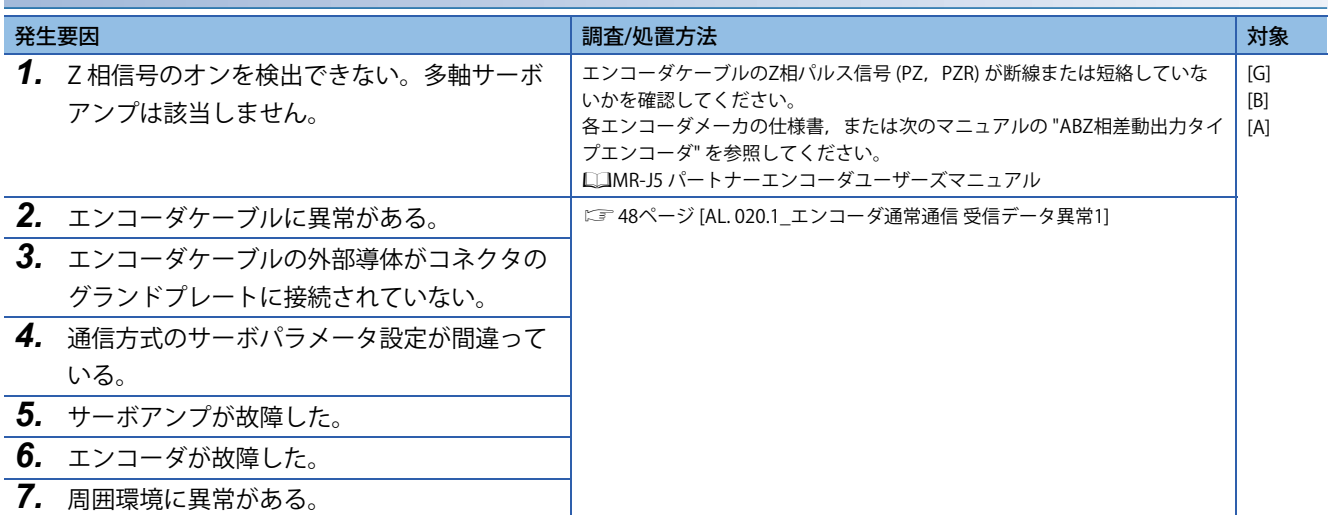

### **[AL. 020.4\_メーカ設定異常]**

メーカ設定用です。

# **[AL. 020.5\_エンコーダ通常通信 送信データ異常1]**

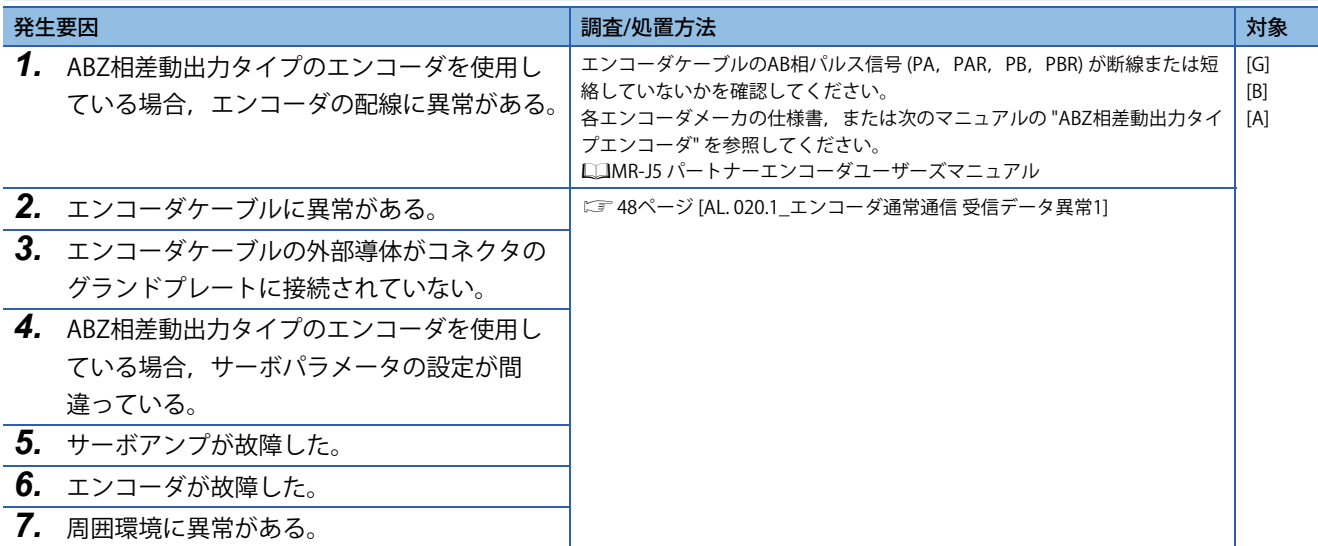

# **[AL. 020.6\_エンコーダ通常通信 送信データ異常2]**

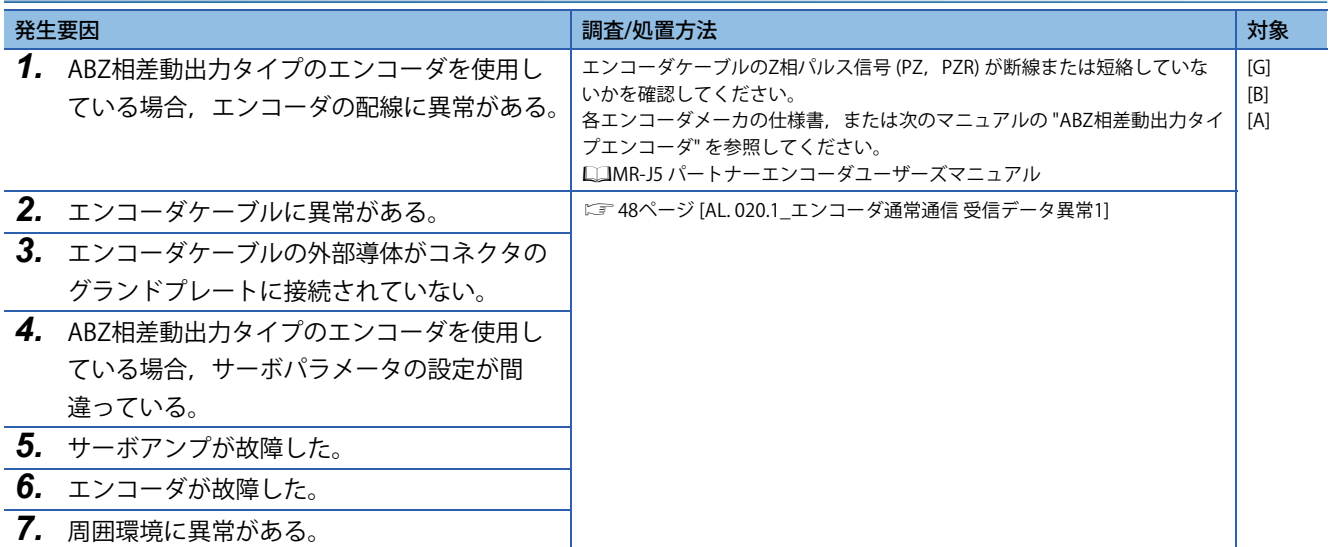

## **[AL. 020.7\_エンコーダ通常通信 送信データ異常3]**

[48ページ \[AL. 020.1\\_エンコーダ通常通信 受信データ異常1\]](#page-49-0)

# **[AL. 021\_エンコーダ通常通信異常2]**

• エンコーダより異常信号を検出した。

## **[AL. 021.1\_エンコーダデータ異常1]**

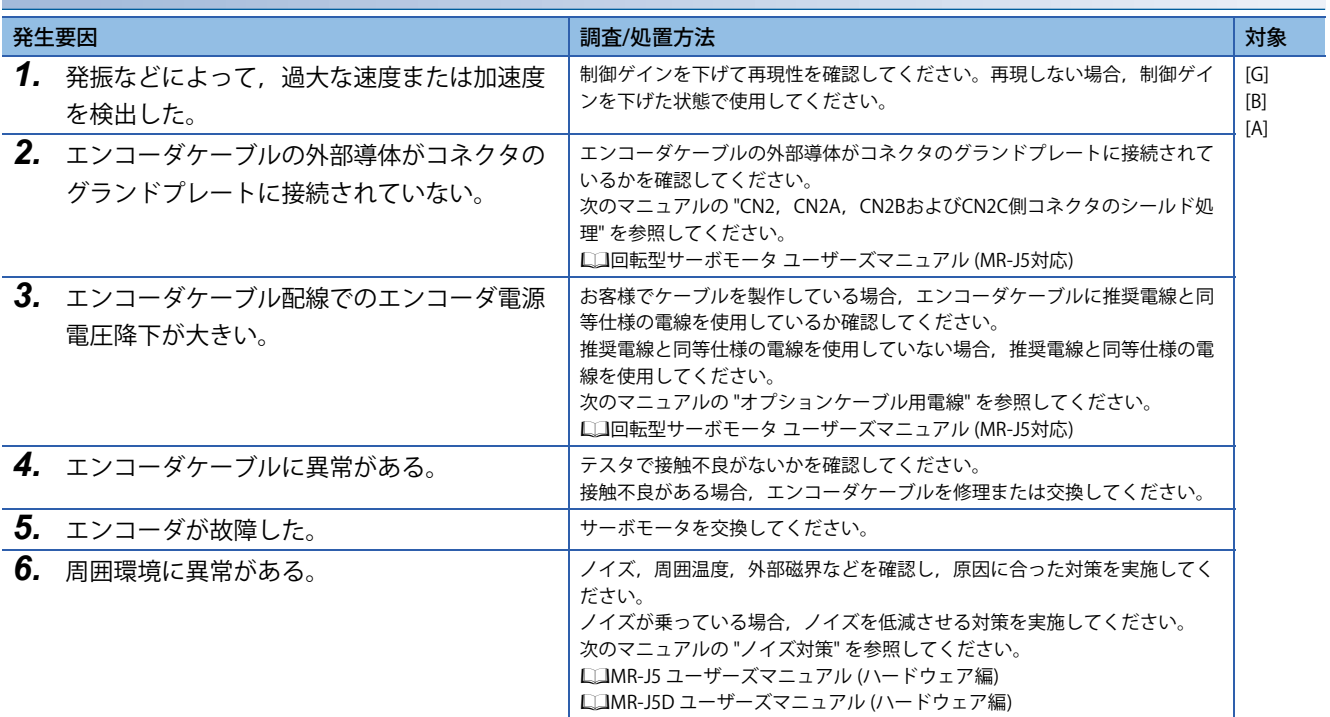

## <span id="page-51-0"></span>**[AL. 021.2\_エンコーダデータ更新異常]**

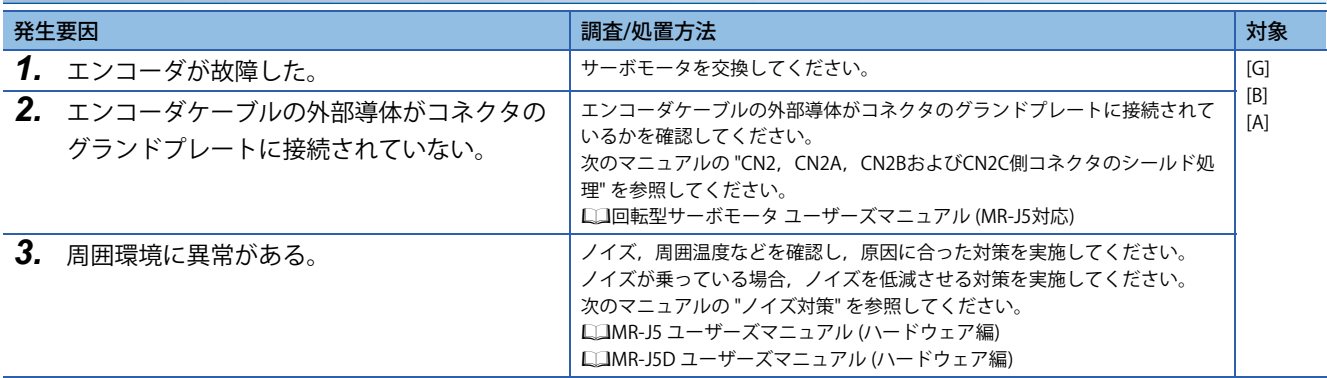

## **[AL. 021.3\_エンコーダデータ波形異常]**

[50ページ \[AL. 021.2\\_エンコーダデータ更新異常\]](#page-51-0)

## **[AL. 021.4\_エンコーダ無信号異常]**

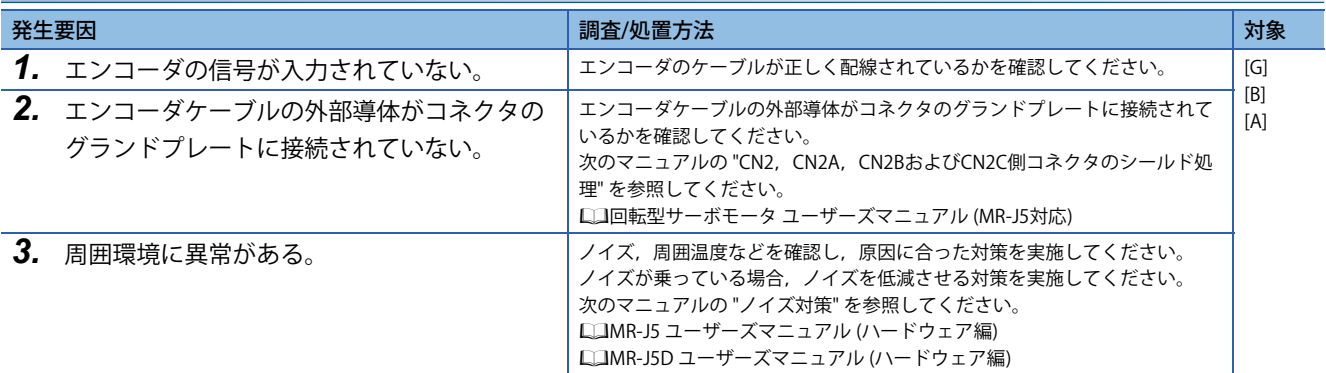

# **[AL. 021.5\_エンコーダハードウェア異常1]**

[50ページ \[AL. 021.2\\_エンコーダデータ更新異常\]](#page-51-0)

## **[AL. 021.6\_エンコーダハードウェア異常2]**

[50ページ \[AL. 021.2\\_エンコーダデータ更新異常\]](#page-51-0)

# **[AL. 024\_主回路異常]**

• サーボモータ電源線が地絡した。

• サーボモータが地絡した。

## **[AL. 024.1\_ハードウェア検出回路による地絡検出]**

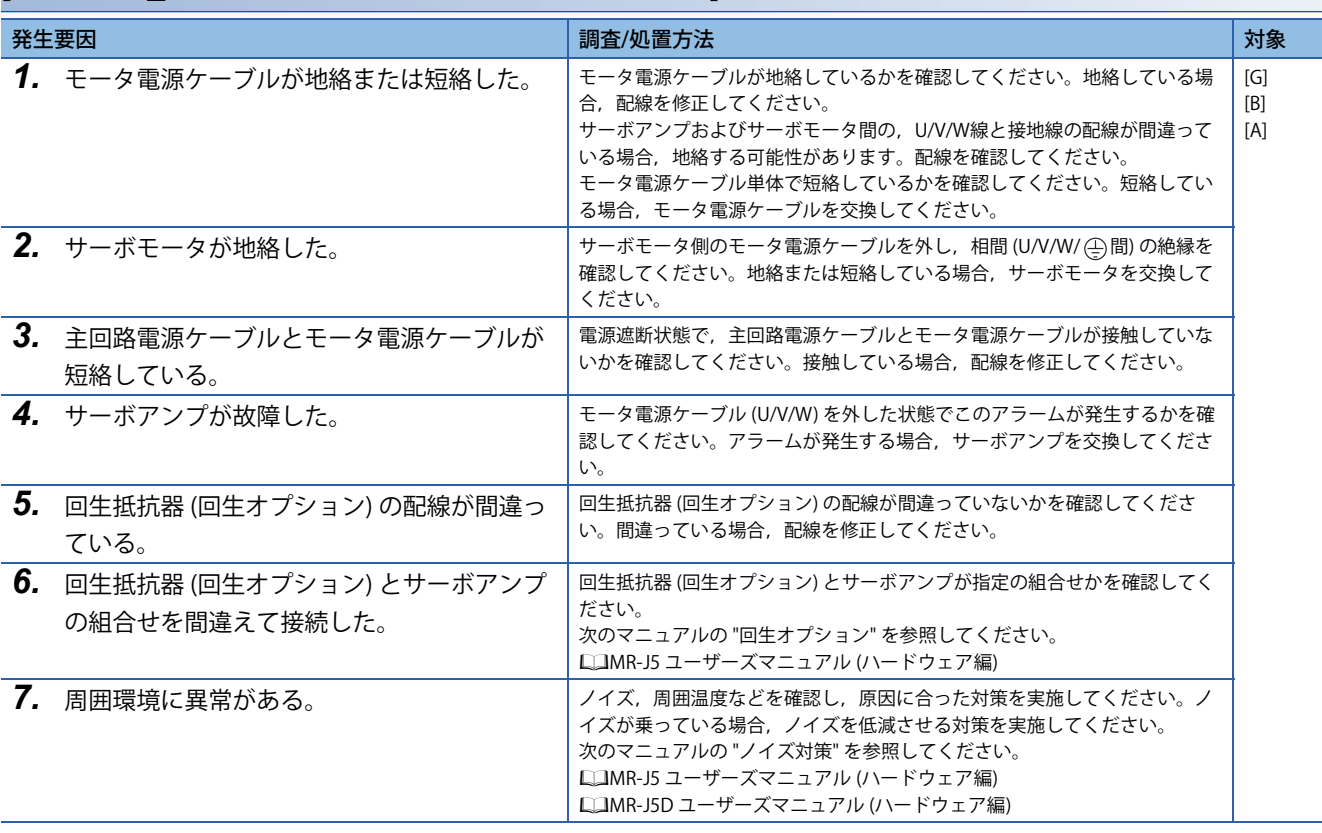

# **[AL. 024.2\_ソフトウェア検出処理による地絡検出]**

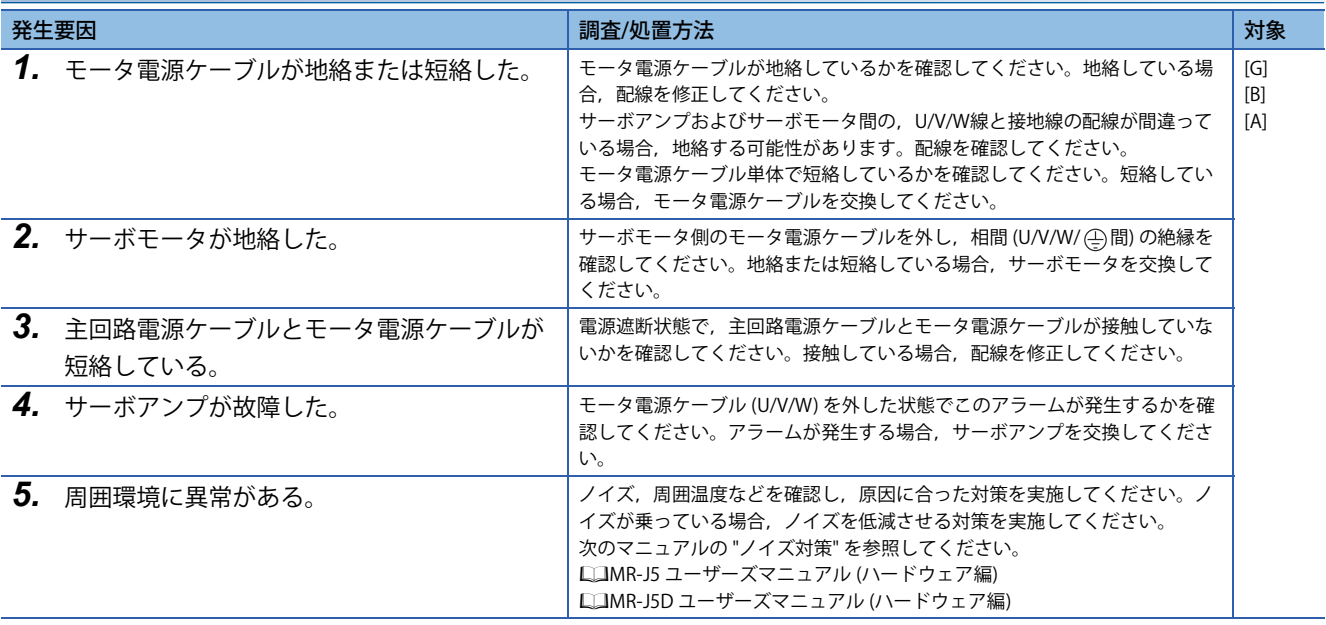

# **[AL. 025\_絶対位置消失]**

- 絶対位置データに異常がある。
- 絶対位置検出システムで初めて電源を投入した。
- スケール計測エンコーダを絶対位置検出システムに設定して初めて電源を投入した。
- バッテリが劣化または断線した状態でサーボアンプの電源を投入した。

## **[AL. 025.1\_サーボモータエンコーダ 絶対位置消失]**

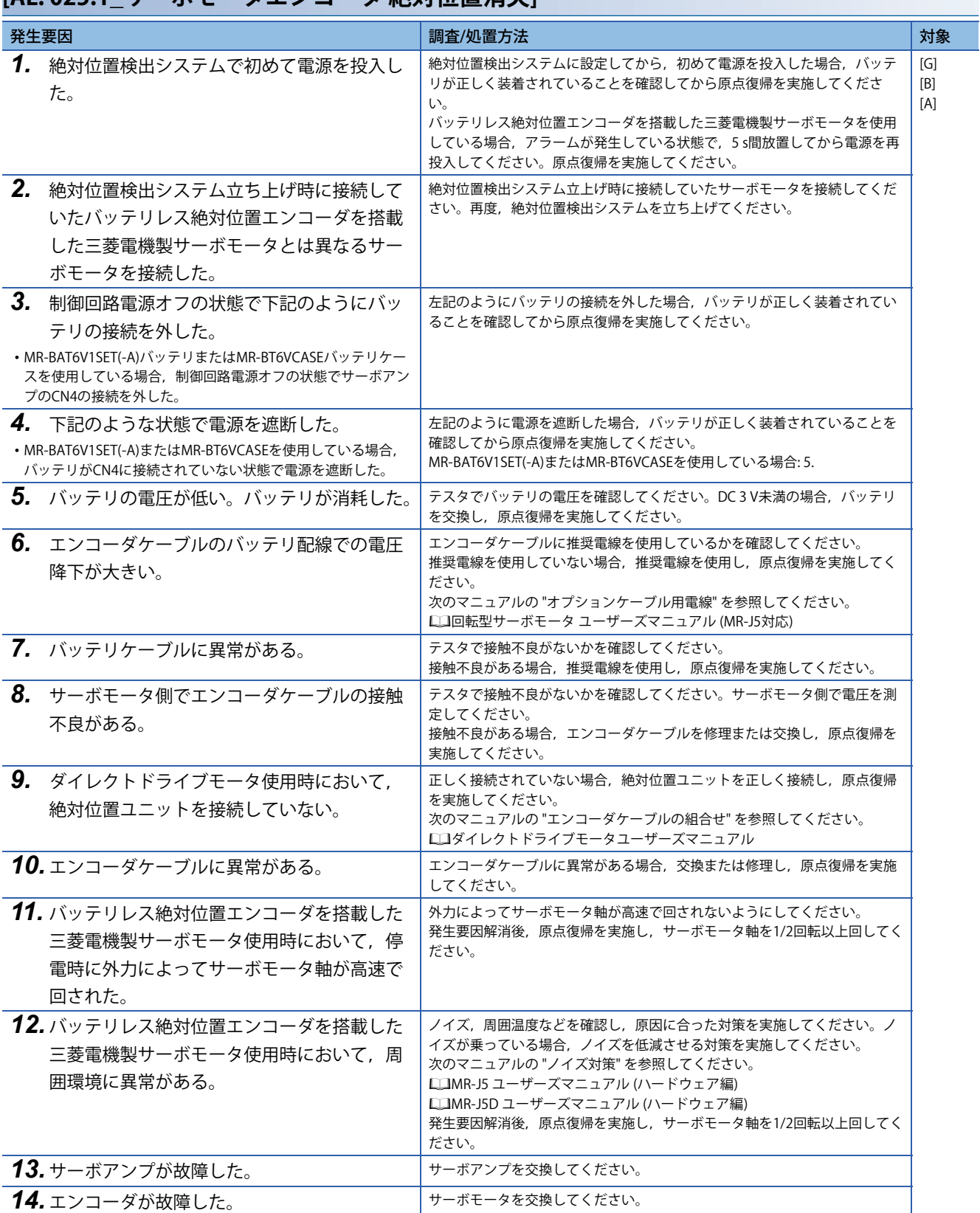

# **[AL. 025.2\_スケール計測エンコーダ 絶対位置消失]**

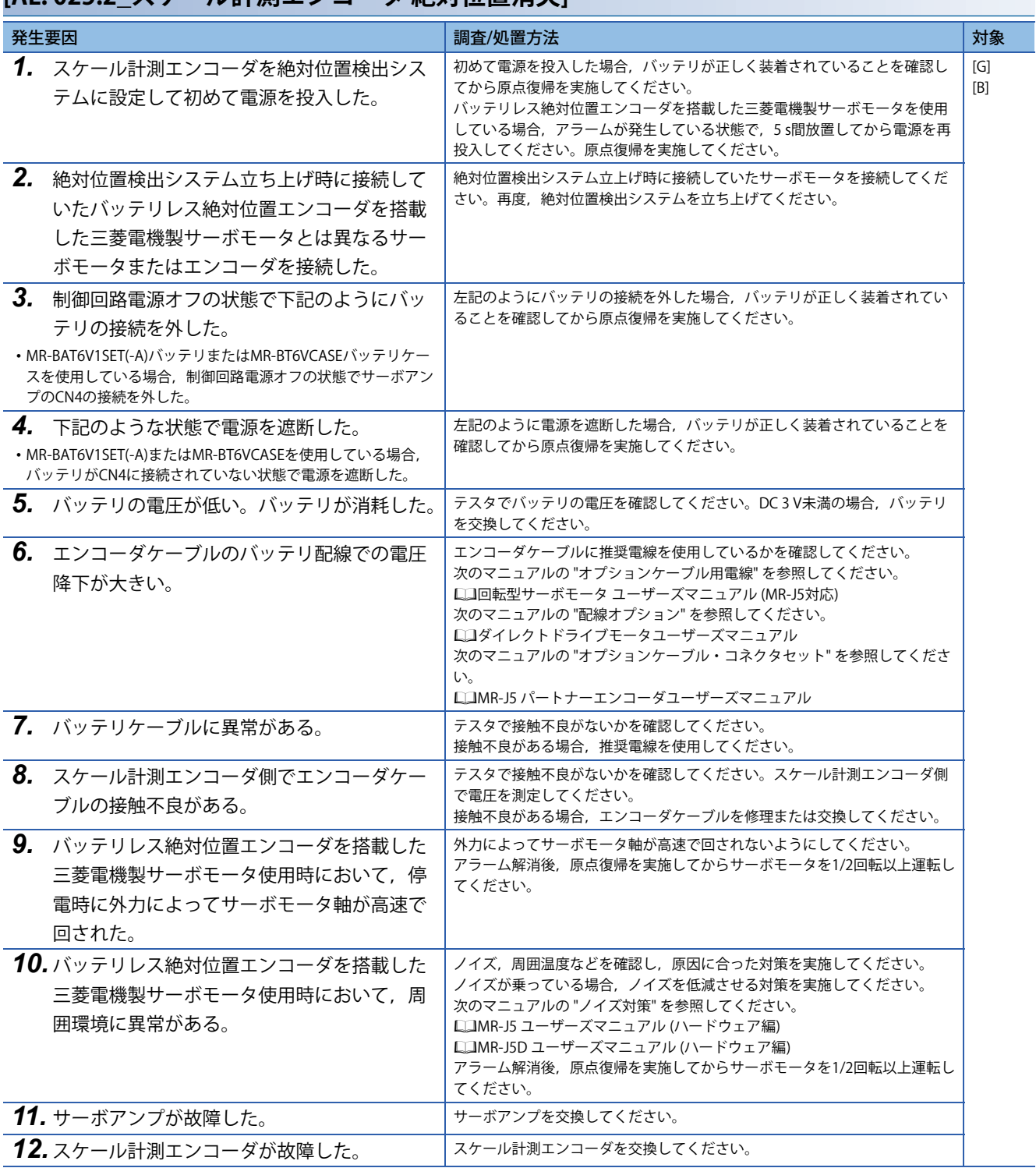

# **[AL. 027\_初期磁極検出異常]**

• 初期磁極検出が正常に実施できなかった。

## <span id="page-56-0"></span>**[AL. 027.1\_初期磁極検出時異常終了]**

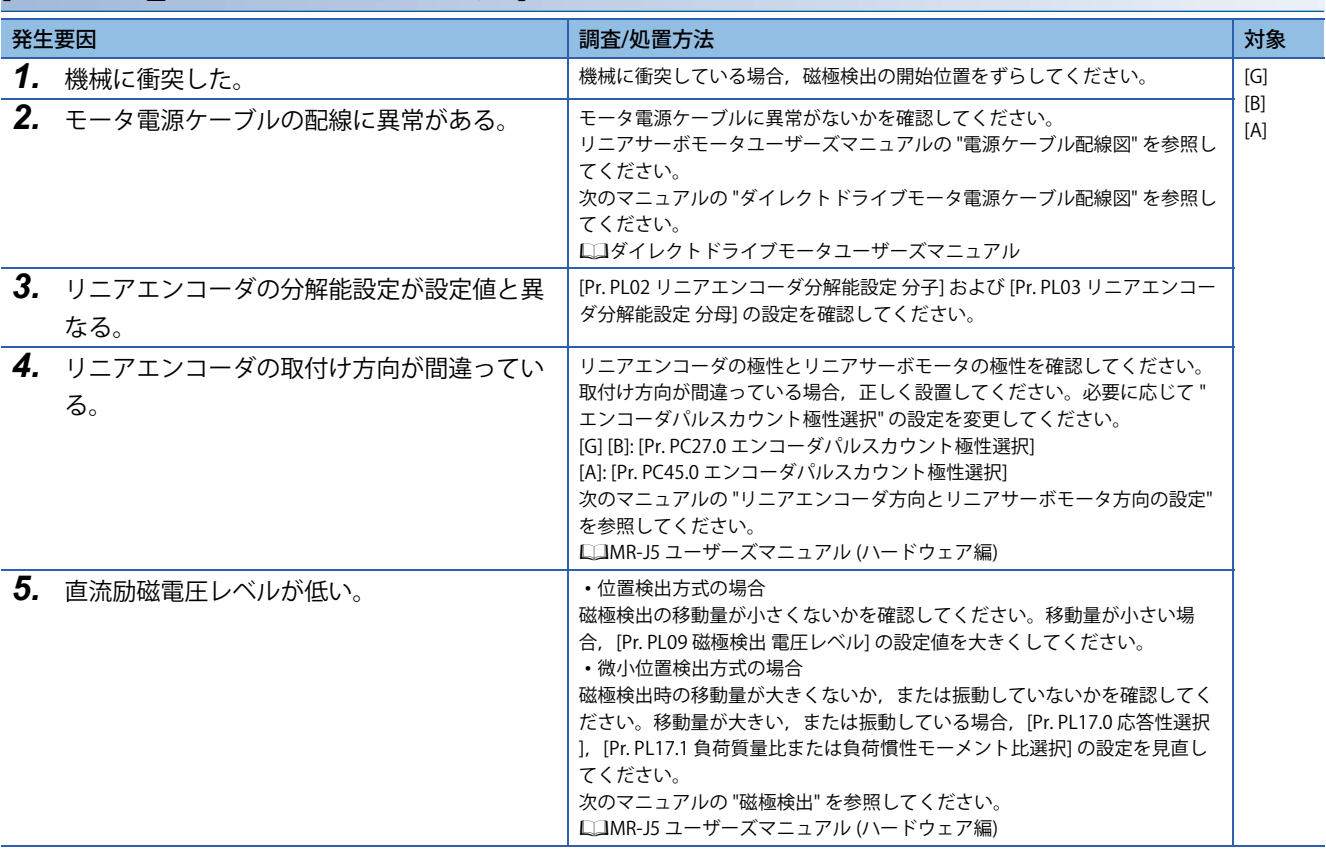

# **[AL. 027.2\_初期磁極検出時タイムアウトエラー ]**

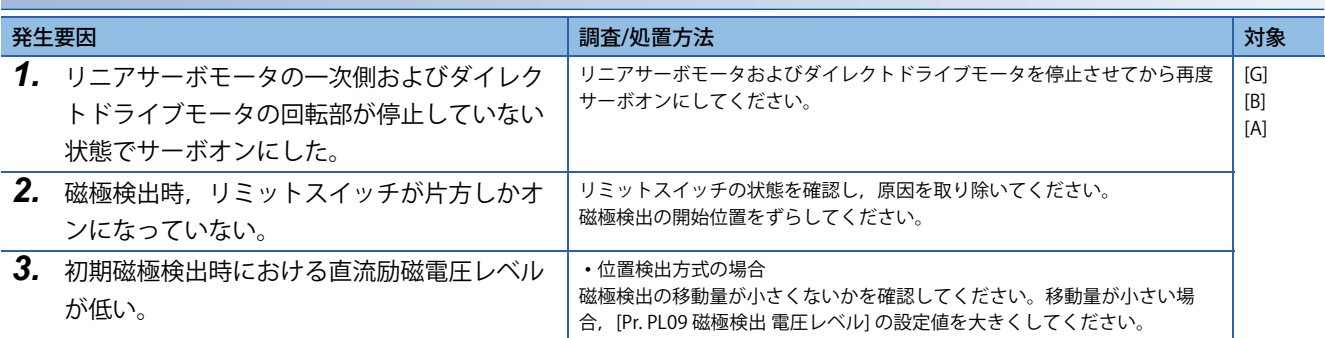

## **[AL. 027.3\_初期磁極検出時リミットスイッチエラー ]**

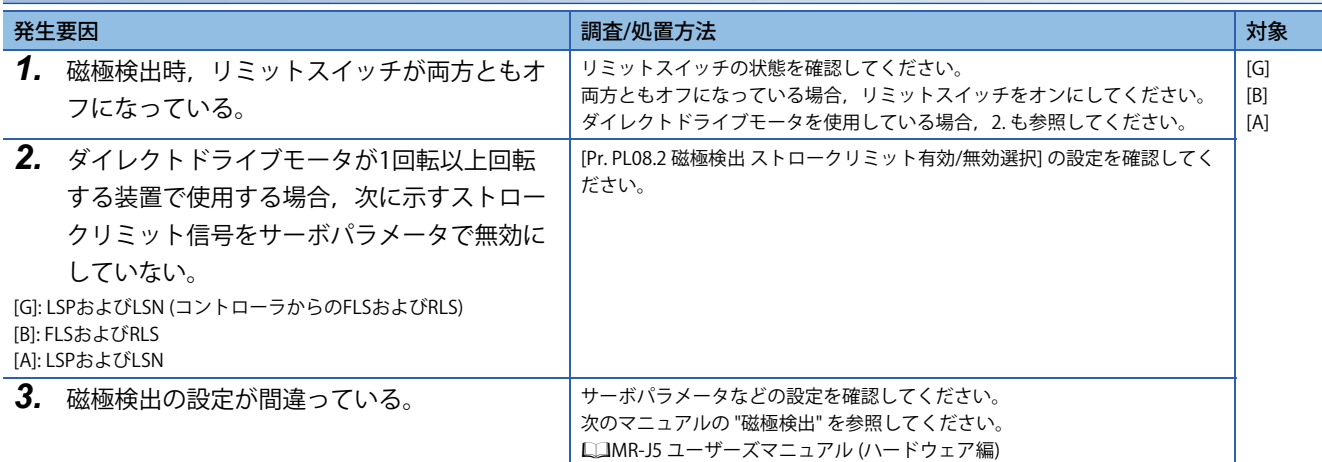

#### **[AL. 027.4\_初期磁極検出時推定誤差異常]**

[55ページ \[AL. 027.1\\_初期磁極検出時異常終了\]](#page-56-0)

### **[AL. 027.5\_初期磁極検出時速度偏差異常]**

[55ページ \[AL. 027.1\\_初期磁極検出時異常終了\]](#page-56-0)

### **[AL. 027.6\_初期磁極検出時位置偏差異常]**

[55ページ \[AL. 027.1\\_初期磁極検出時異常終了\]](#page-56-0)

#### **[AL. 027.7\_初期磁極検出時電流異常]**

[55ページ \[AL. 027.1\\_初期磁極検出時異常終了\]](#page-56-0)

• リニアエンコーダの使用環境に異常がある。

### <span id="page-58-0"></span>**[AL. 028.1\_リニアエンコーダ環境異常]**

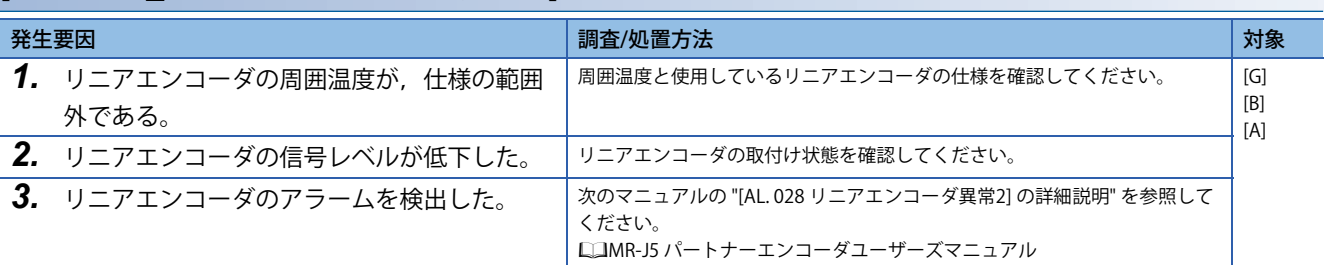

## **[AL. 028.2\_機械端リニアエンコーダ環境異常]**

[57ページ \[AL. 028.1\\_リニアエンコーダ環境異常\]](#page-58-0)

# **[AL. 02A\_リニアエンコーダ異常1]**

• リニアエンコーダの異常を検出した。異常の内容は,エンコーダメーカごとに異なります。

### <span id="page-59-0"></span>**[AL. 02A.1\_リニアエンコーダ異常1-1]**

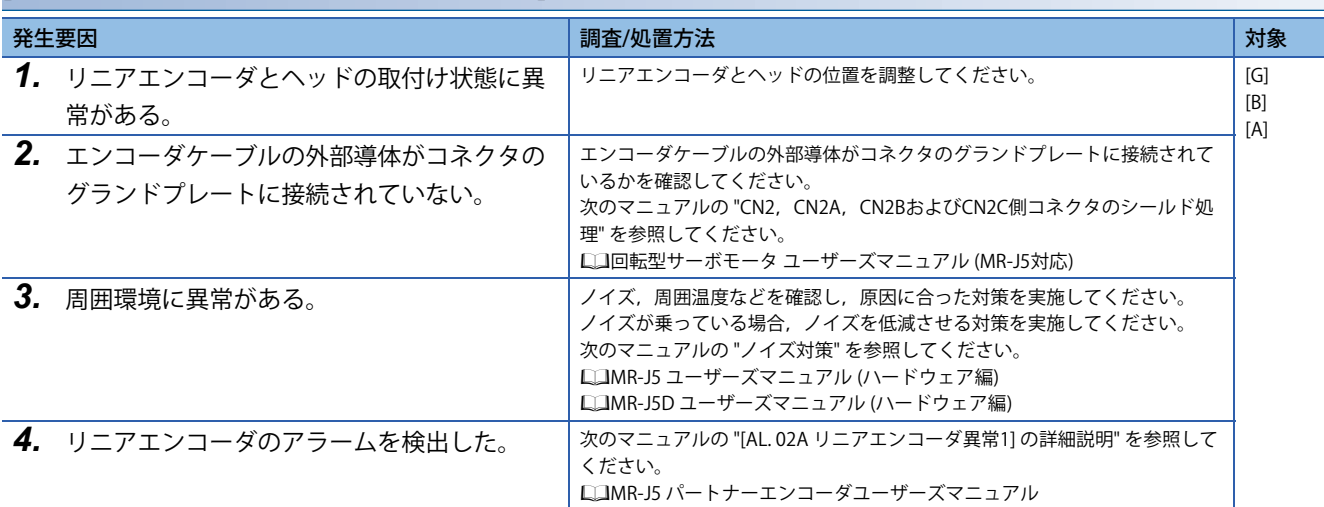

#### **[AL. 02A.2\_リニアエンコーダ異常1-2]**

に [58ページ \[AL. 02A.1\\_リニアエンコーダ異常1-1\]](#page-59-0)

#### **[AL. 02A.3\_リニアエンコーダ異常1-3]**

 $\square$  [58ページ \[AL. 02A.1\\_リニアエンコーダ異常1-1\]](#page-59-0)

#### **[AL. 02A.4\_リニアエンコーダ異常1-4]**

に [58ページ \[AL. 02A.1\\_リニアエンコーダ異常1-1\]](#page-59-0)

#### **[AL. 02A.5\_リニアエンコーダ異常1-5]**

に [58ページ \[AL. 02A.1\\_リニアエンコーダ異常1-1\]](#page-59-0)

#### **[AL. 02A.6\_リニアエンコーダ異常1-6]**

 $\square$  [58ページ \[AL. 02A.1\\_リニアエンコーダ異常1-1\]](#page-59-0)

#### **[AL. 02A.7\_リニアエンコーダ異常1-7]**

に 58ページ [AL. 02A.1 リニアエンコーダ異常1-1]

#### **[AL. 02A.8\_リニアエンコーダ異常1-8]**

に [58ページ \[AL. 02A.1\\_リニアエンコーダ異常1-1\]](#page-59-0)

# **[AL. 02B\_エンコーダカウンタ異常]**

• エンコーダが作成するデータに異常がある。

### <span id="page-60-0"></span>**[AL. 02B.1\_エンコーダカウンタ異常1]**

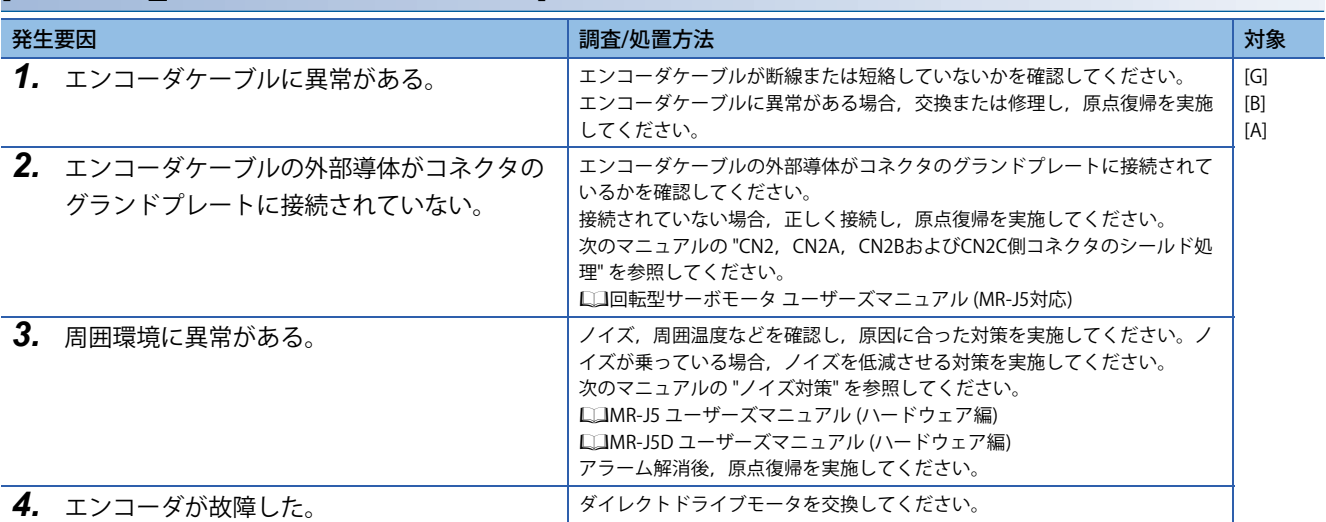

## **[AL. 02B.2\_エンコーダカウンタ異常2]**

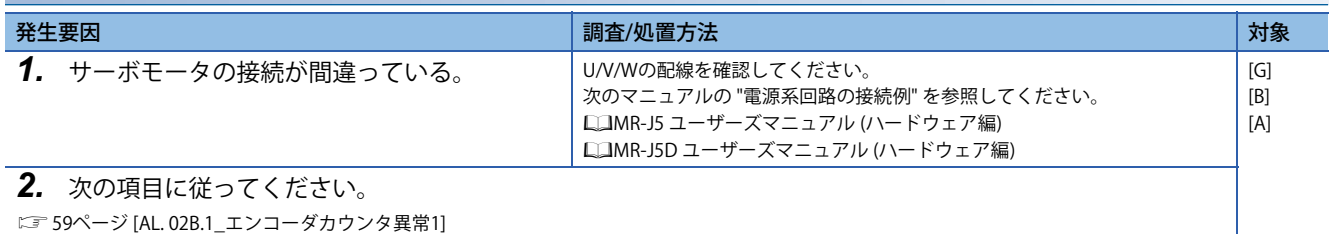

# **[AL. 030\_回生異常]**

- 内蔵回生抵抗器または回生オプションの許容回生電力を超えた。
- サーボアンプ内部の回生トランジスタが故障した。

## **[AL. 030.1\_回生発熱量異常]**

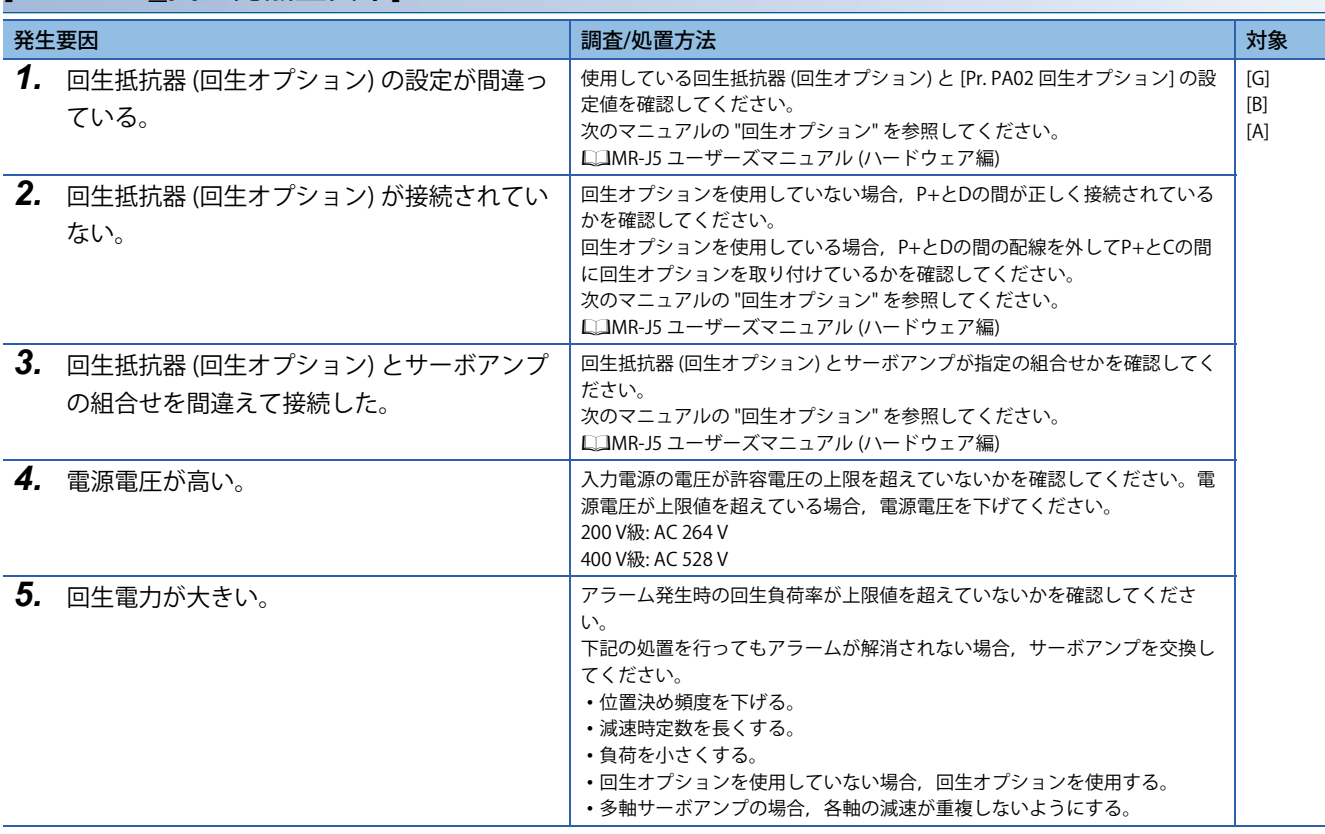

### **[AL. 030.2\_回生信号異常]**

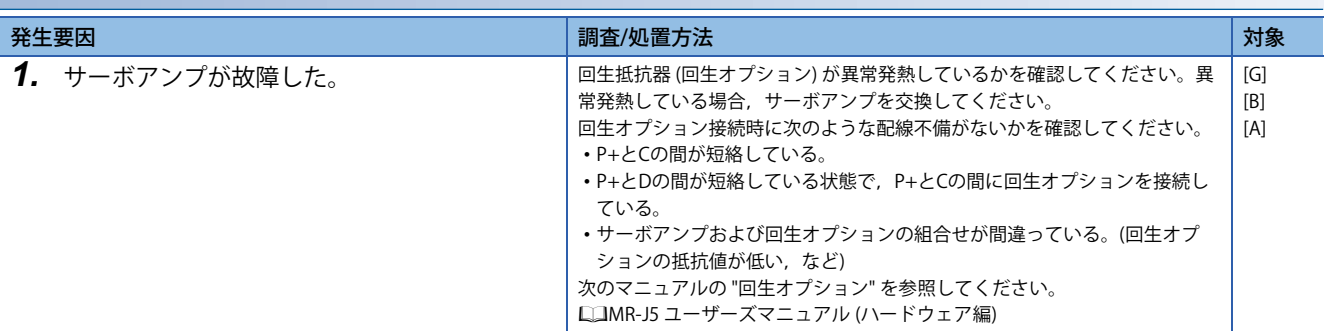

# **[AL. 030.3\_回生フィードバック信号異常]**

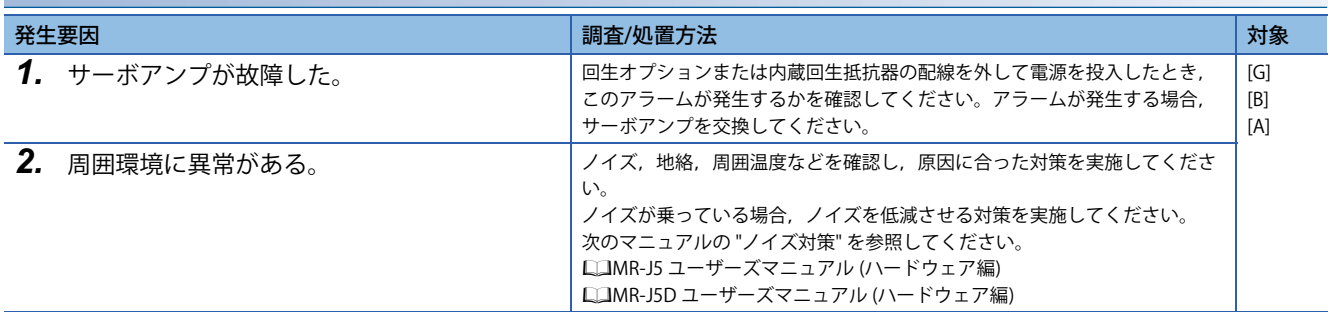

# **[AL. 031\_過速度]**

• サーボモータ速度が最大速度を超えた。

# **[AL. 031.1\_サーボモータ速度異常]**

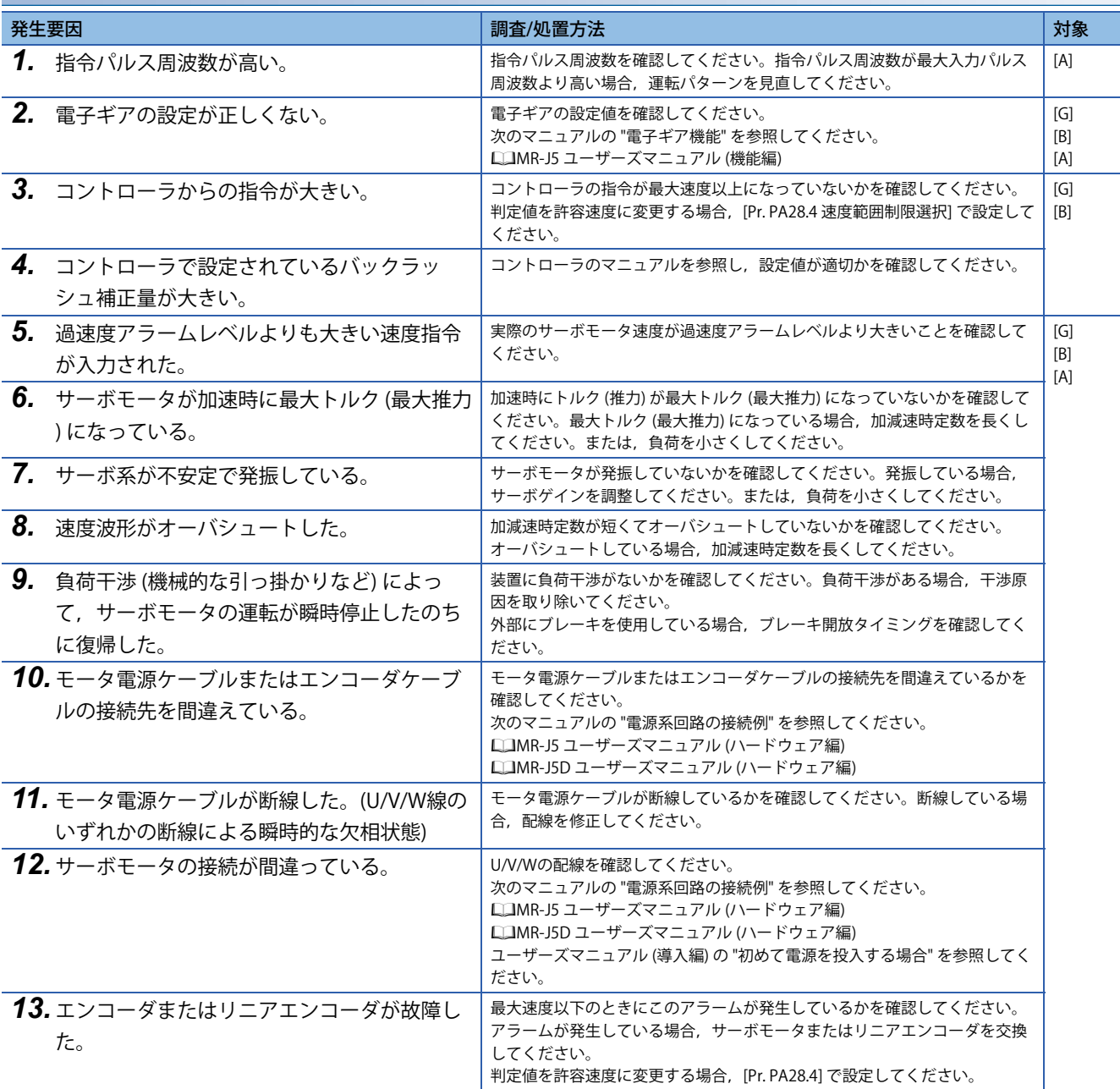

# **[AL. 032\_過電流]**

• サーボアンプに許容電流以上の電流が流れた。

# <span id="page-63-0"></span>**[AL. 032.1\_ハードウェア検出回路による過電流検出 (運転中)]**

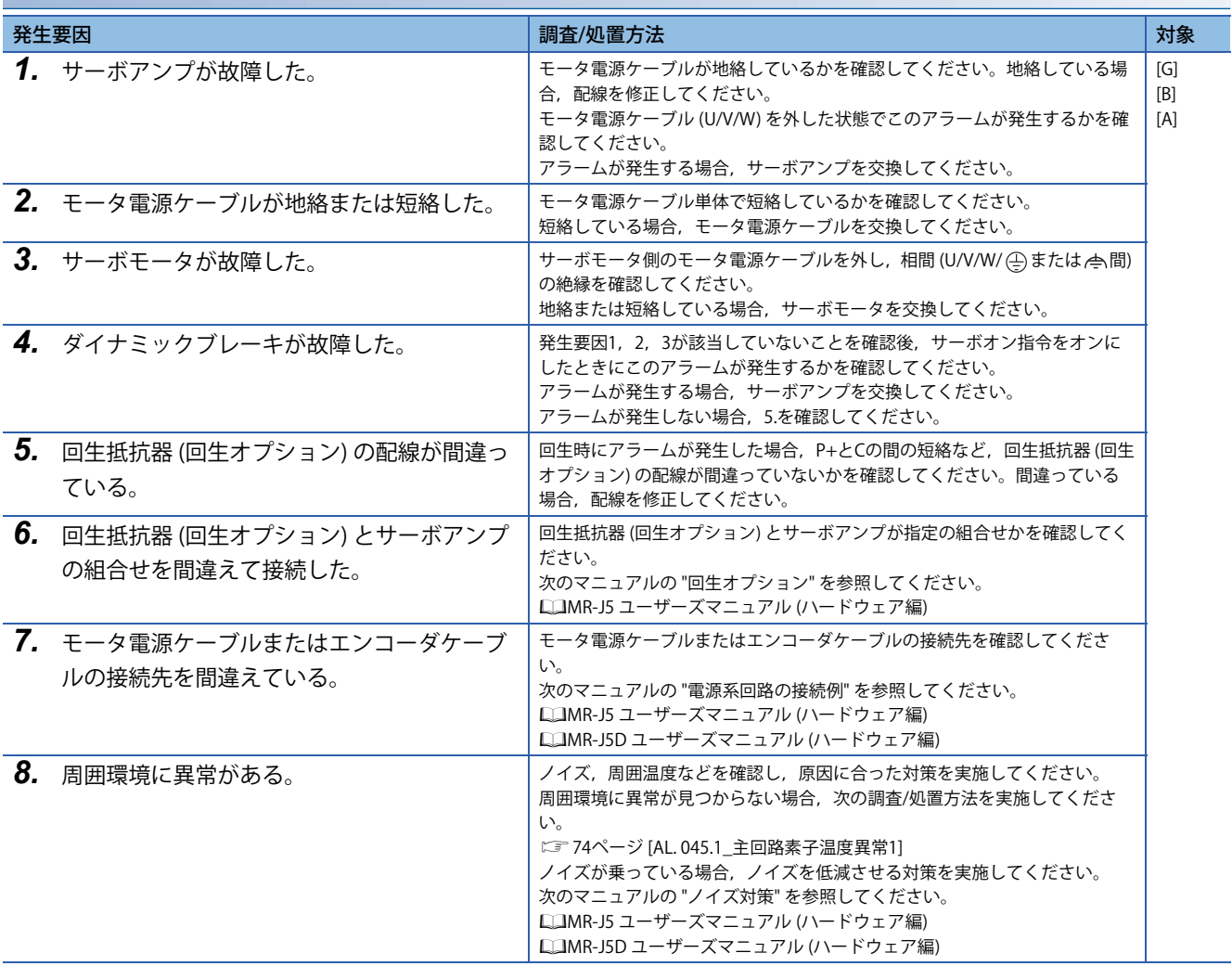

## <span id="page-64-0"></span>**[AL. 032.2\_ソフトウェア検出処理による過電流検出 (運転中)]**

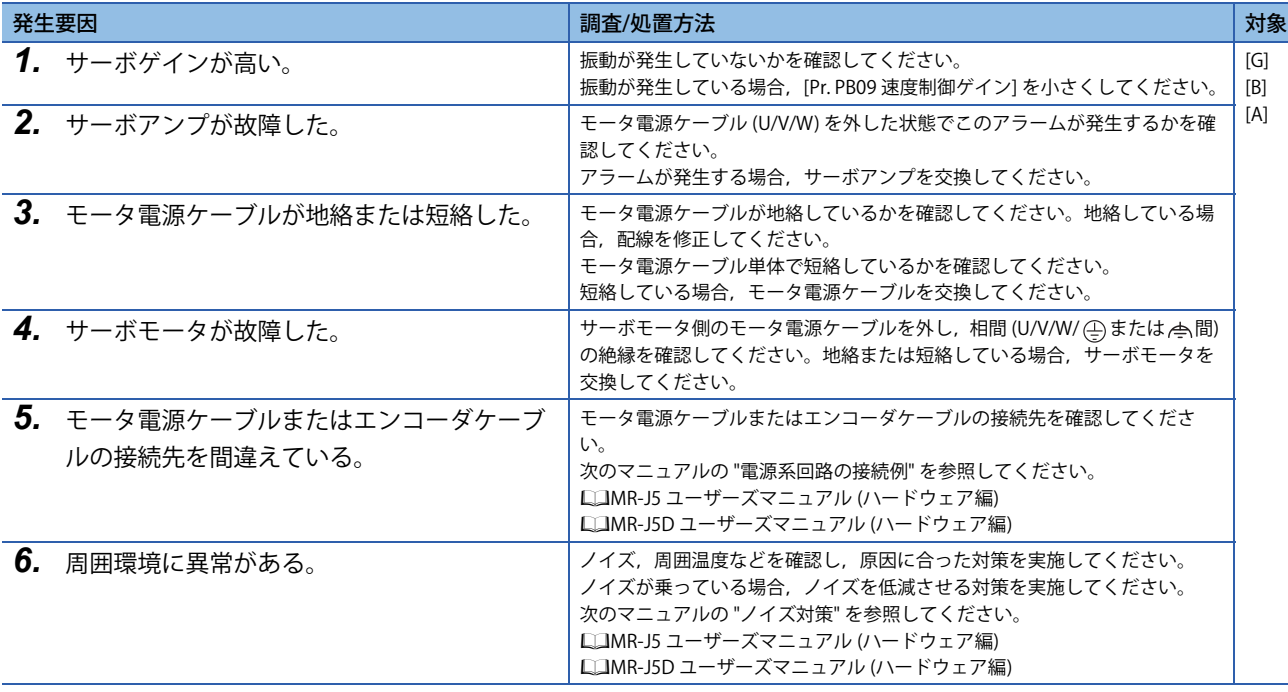

## **[AL. 032.3\_ハードウェア検出回路による過電流検出 (停止中)]**

[62ページ \[AL. 032.1\\_ハードウェア検出回路による過電流検出 \(運転中\)\]](#page-63-0)

## **[AL. 032.4\_ソフトウェア検出処理による過電流検出 (停止中)]**

[63ページ \[AL. 032.2\\_ソフトウェア検出処理による過電流検出 \(運転中\)\]](#page-64-0)

# **[AL. 033\_過電圧]**

 • 母線電圧の値が規定値を超えた。 200 V級: DC 400 V 400 V級: DC 800 V (MR-J5D\_の場合,840 Vです。)

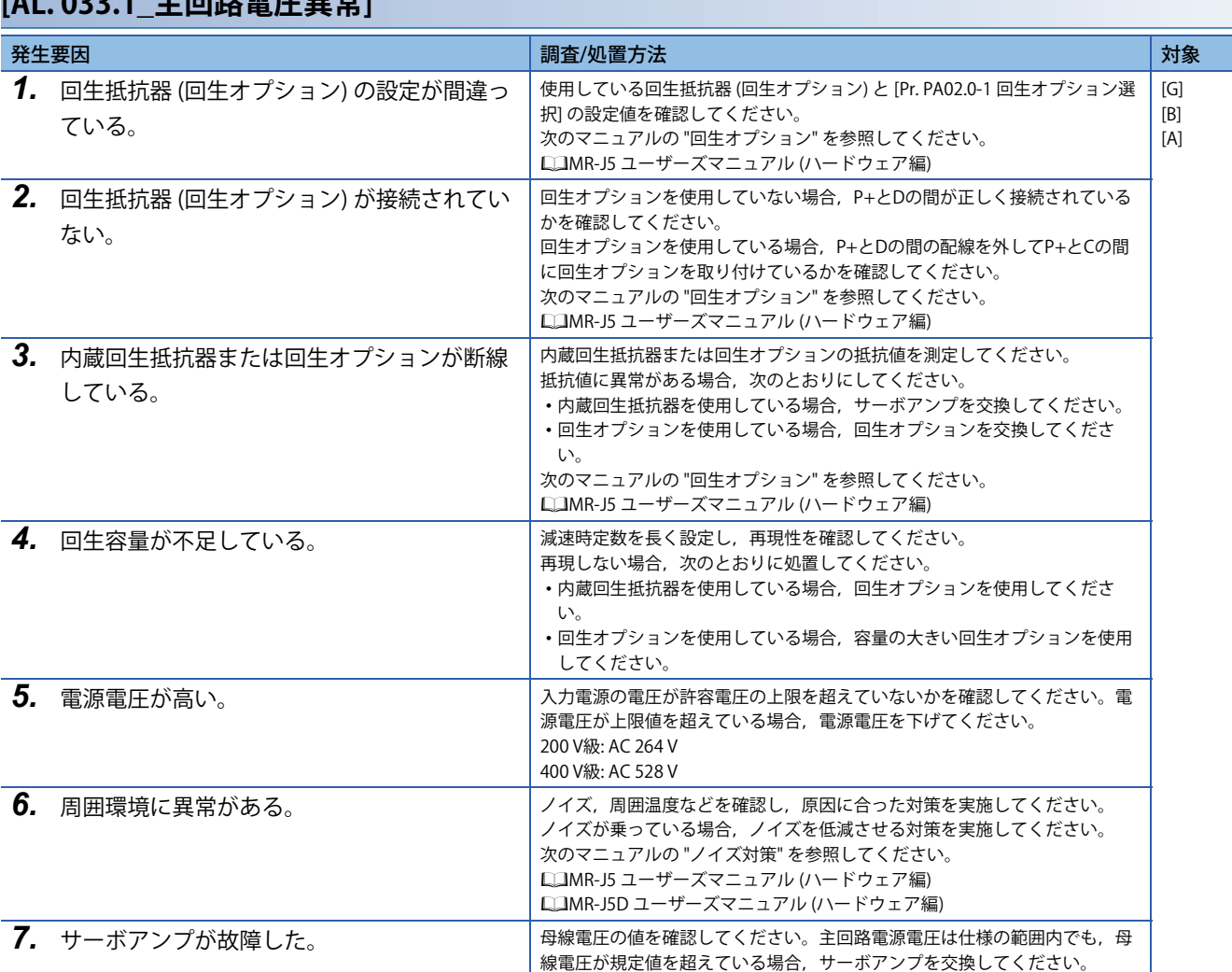

# **[AL. 033.1\_主回路電圧異常]**

# **[AL. 034\_SSCNET受信異常1]**

• SSCNET III/H通信に異常が発生した。(3.5 ms間の連続的な通信異常)

#### <span id="page-66-0"></span>**[AL. 034.1\_SSCNET受信データ異常]**

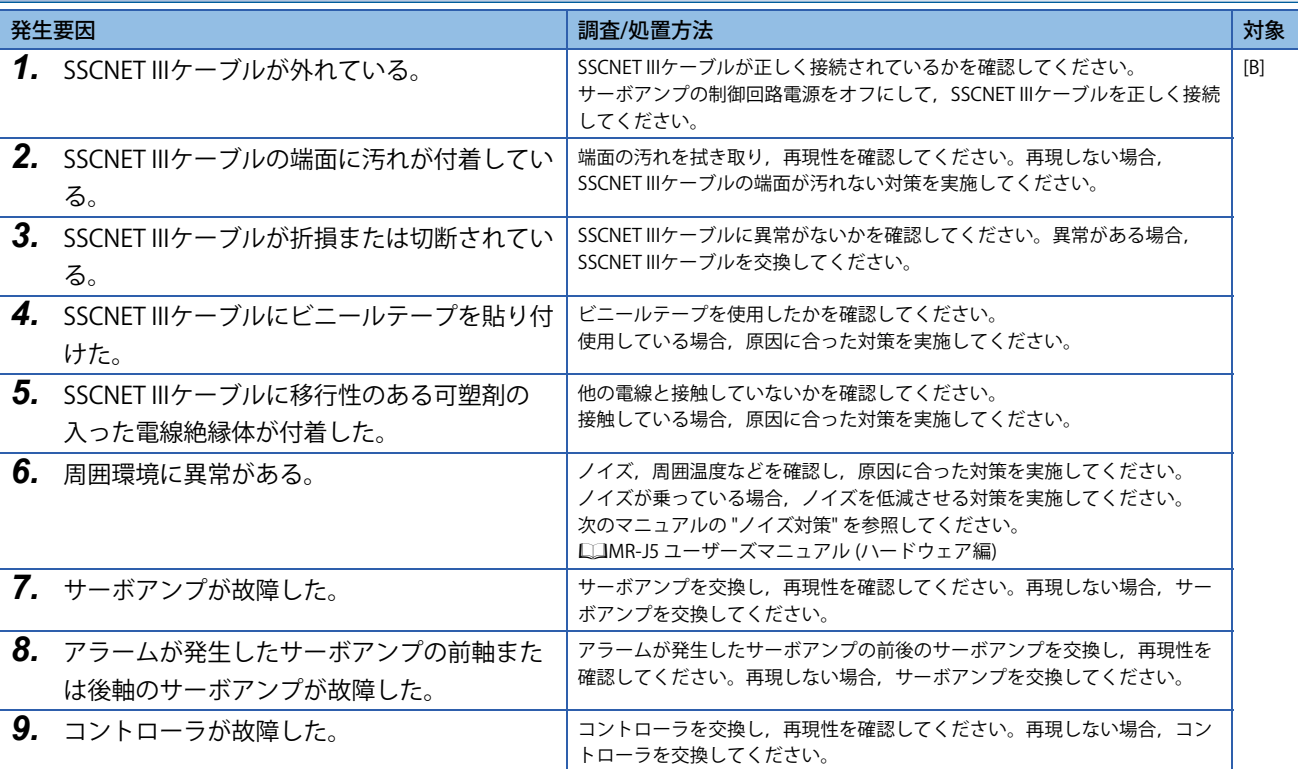

### **[AL. 034.2\_SSCNETコネクタ接続エラー ]**

[65ページ \[AL. 034.1\\_SSCNET受信データ異常\]](#page-66-0)

### **[AL. 034.3\_SSCNET通信データ異常]**

[65ページ \[AL. 034.1\\_SSCNET受信データ異常\]](#page-66-0)

### **[AL. 034.4\_ハードウェア異常信号検出]**

[65ページ \[AL. 034.1\\_SSCNET受信データ異常\]](#page-66-0)

### **[AL. 034.7\_SSCNET通信データ異常2]**

[65ページ \[AL. 034.1\\_SSCNET受信データ異常\]](#page-66-0)

# **[AL. 035\_指令周波数異常]**

• 入力される指令周波数が高い。

## **[AL. 035.1\_指令周波数異常]**

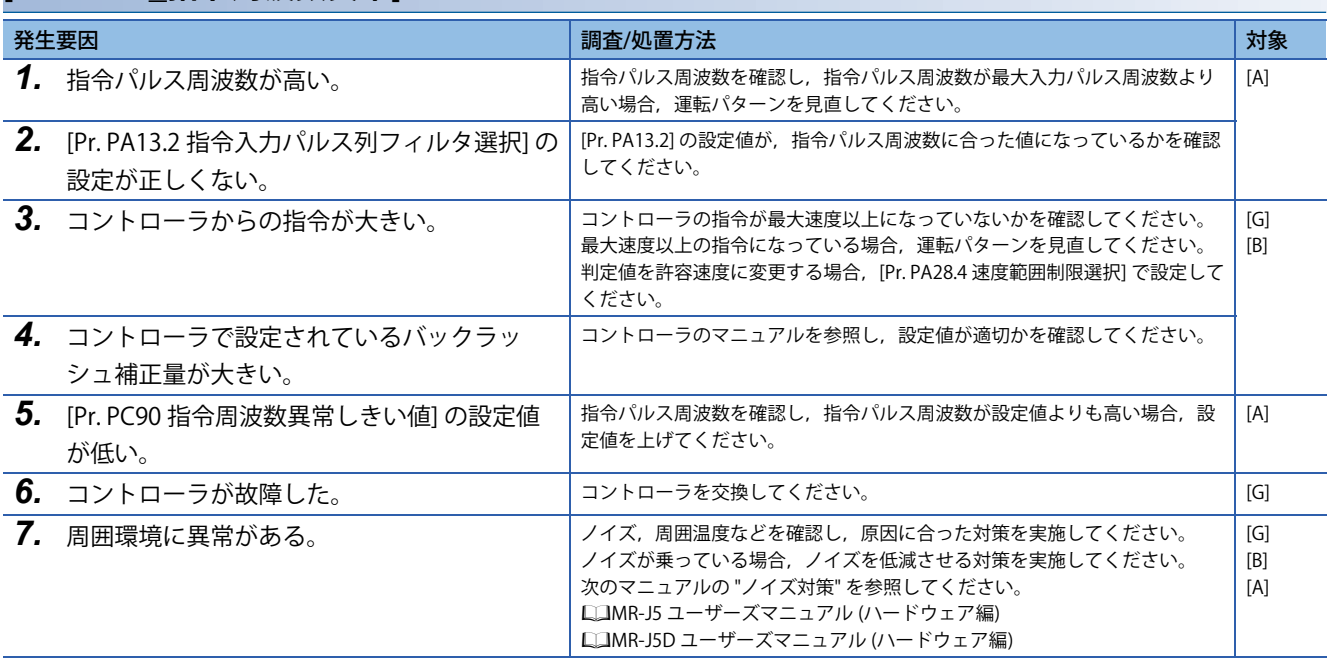

# **[AL. 036\_SSCNET受信異常2]**

• SSCNET III/H通信に異常が発生した。(約70 ms間の断続的な通信異常)

### **[AL. 036.1\_断続的な通信データ異常]**

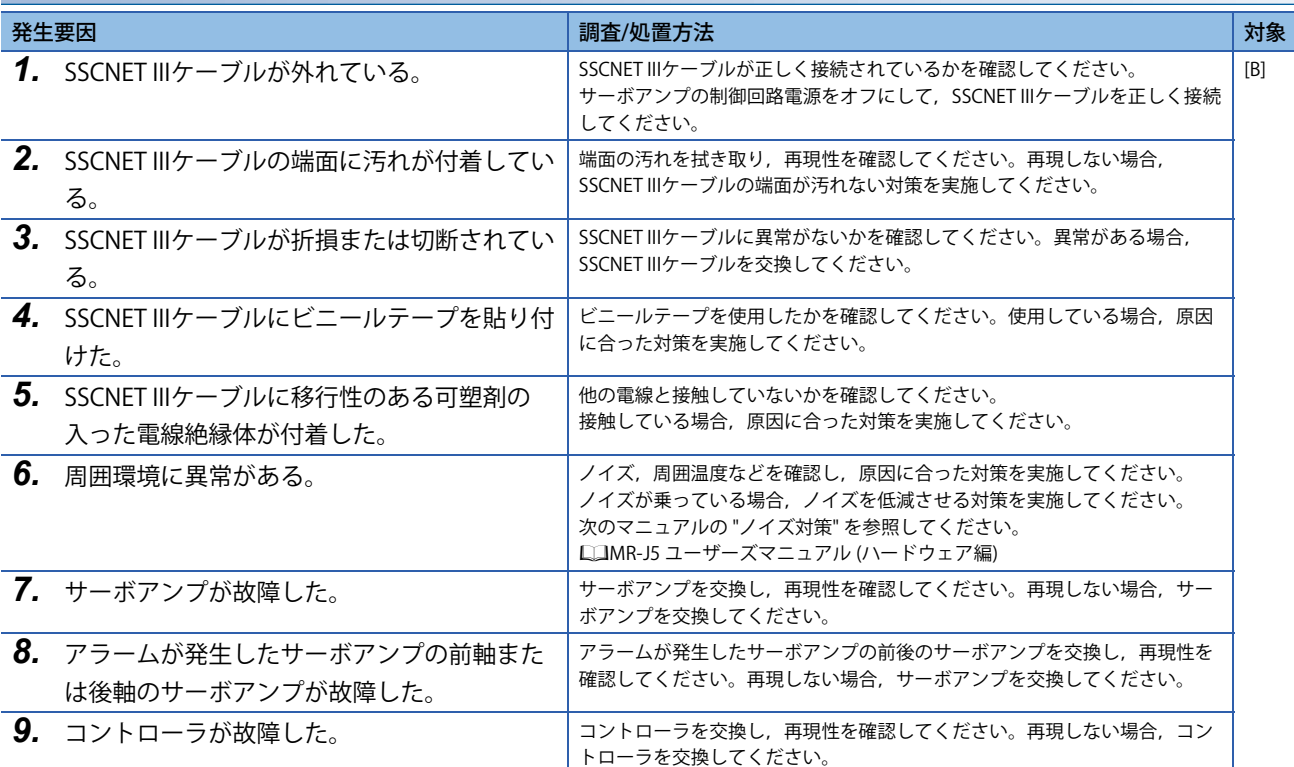

# **[AL. 037\_パラメータ異常]**

- サーボパラメータの設定値に異常がある。
- ポイントテーブルの設定値に異常がある。

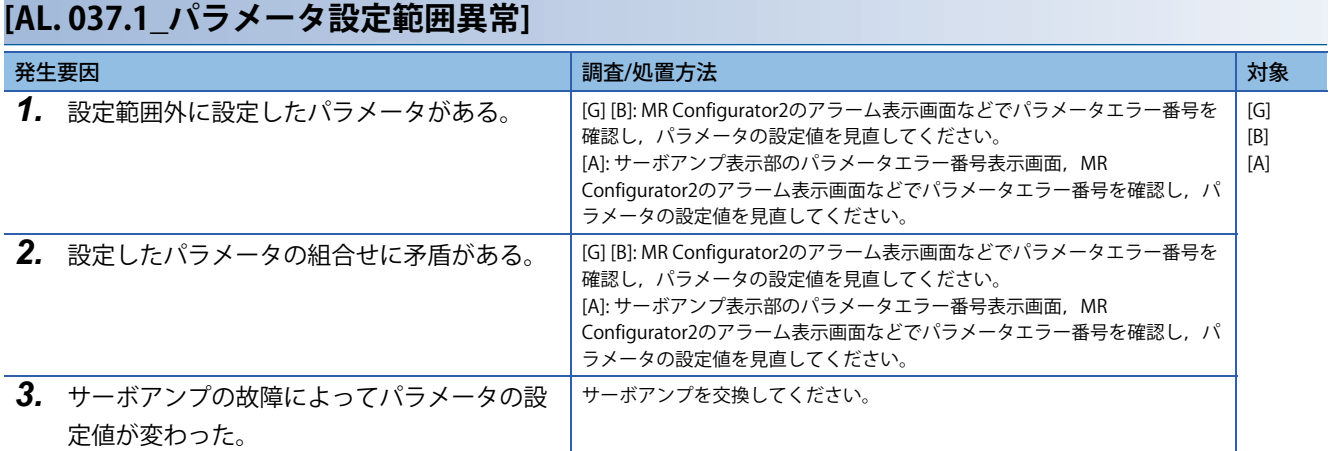

### **[AL. 037.2\_パラメータ組合せによる異常]**

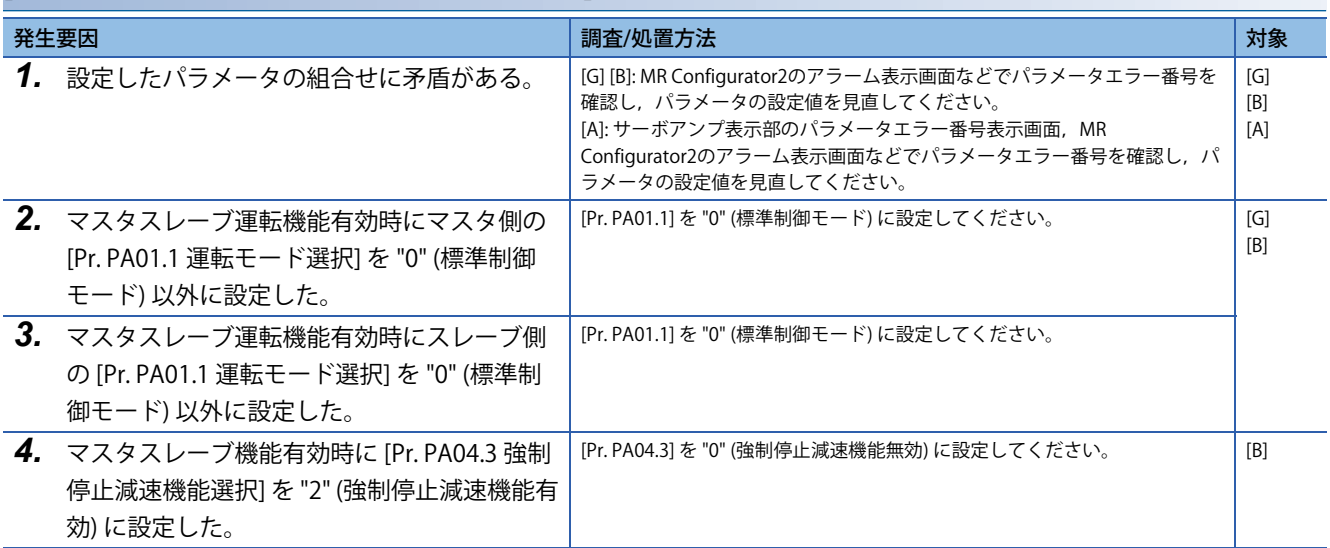

# **[AL. 037.3\_ポイントテーブル設定による異常]**

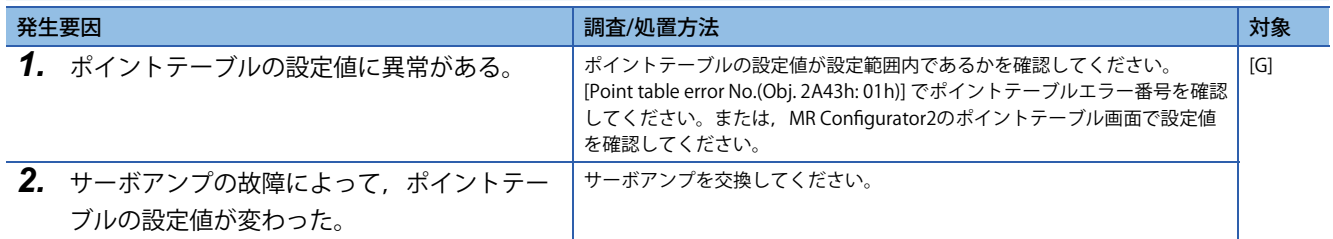

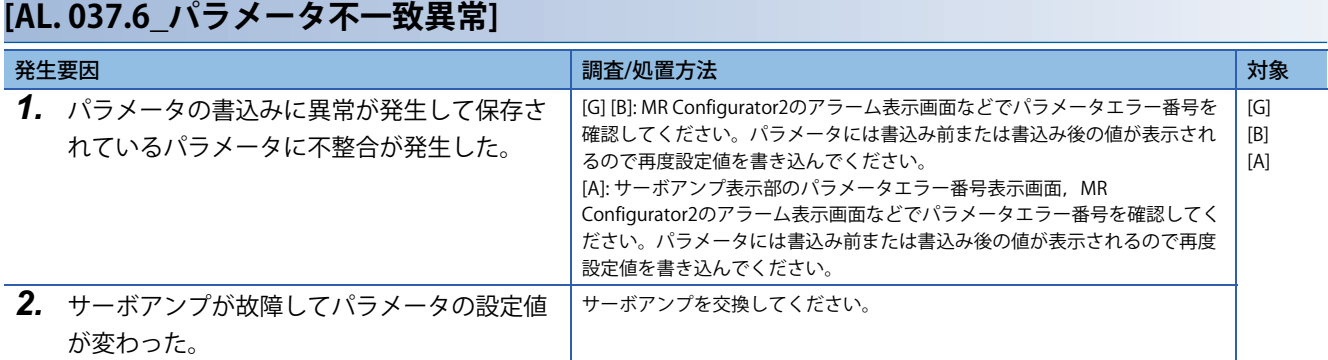

# **[AL. 037.7\_ネットワークパラメータ設定による異常]**

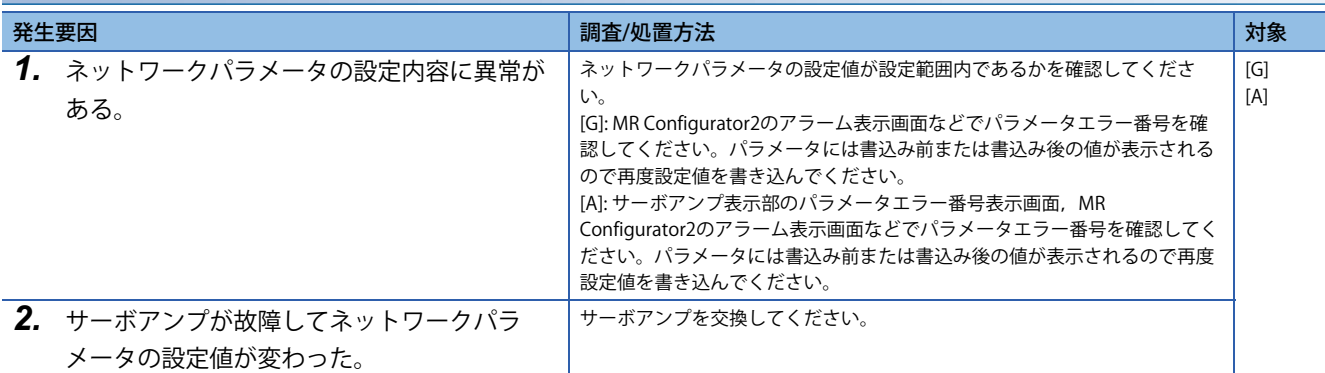

# **[AL. 03A\_突入電流抑制回路異常]**

• 突入電流抑制回路の異常を検出した。

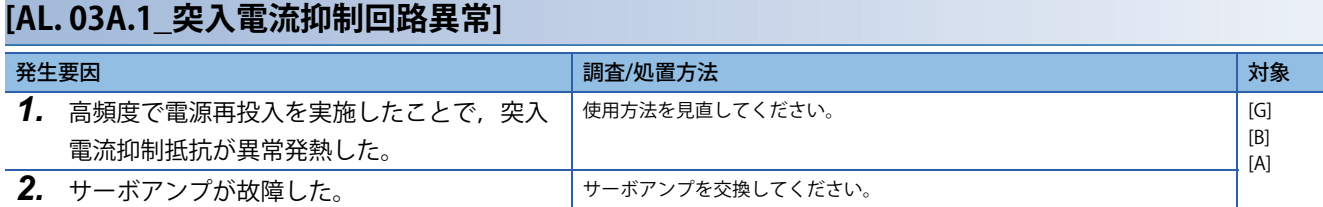

# **[AL. 03D\_ドライバ間通信用パラメータ設定異常]**

• ドライバ間通信を用いた制御用パラメータの設定値に異常がある。

### <span id="page-71-0"></span>**[AL. 03D.1\_スレーブ側ドライバ間通信用パラメータ組合せ異常]**

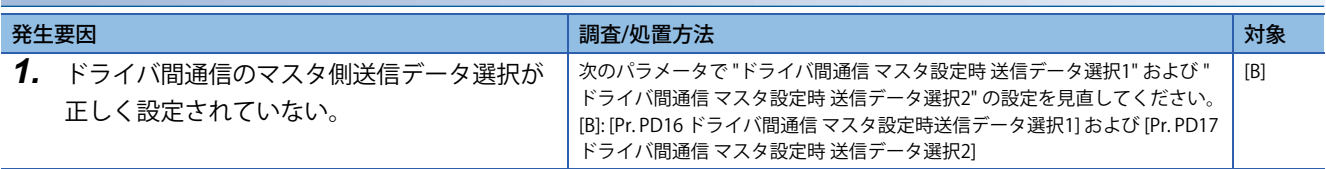

## **[AL. 03D.2\_マスタ側ドライバ間通信用パラメータ組合せ異常]**

に アハページ [AL. 03D.1 スレーブ側ドライバ間通信用パラメータ組合せ異常]

# **[AL. 03E\_運転モード異常]**

• 運転モード設定を変更した。

## **[AL. 03E.9\_接続モード異常1]**

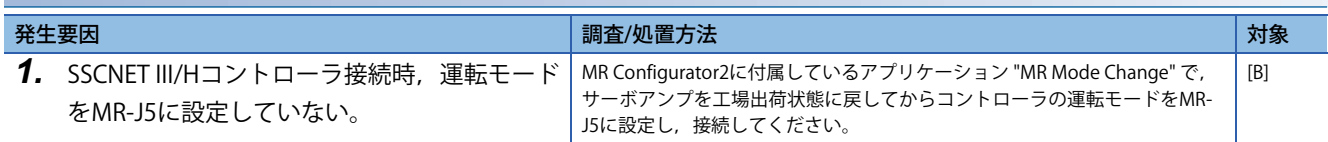
# **[AL. 042\_サーボ制御異常]**

• サーボ制御異常が発生した。(リニアサーボモータ,ダイレクトドライブモータまたはフルクローズド制御の場合)

### **[AL. 042.1\_位置偏差によるサーボ制御異常]**

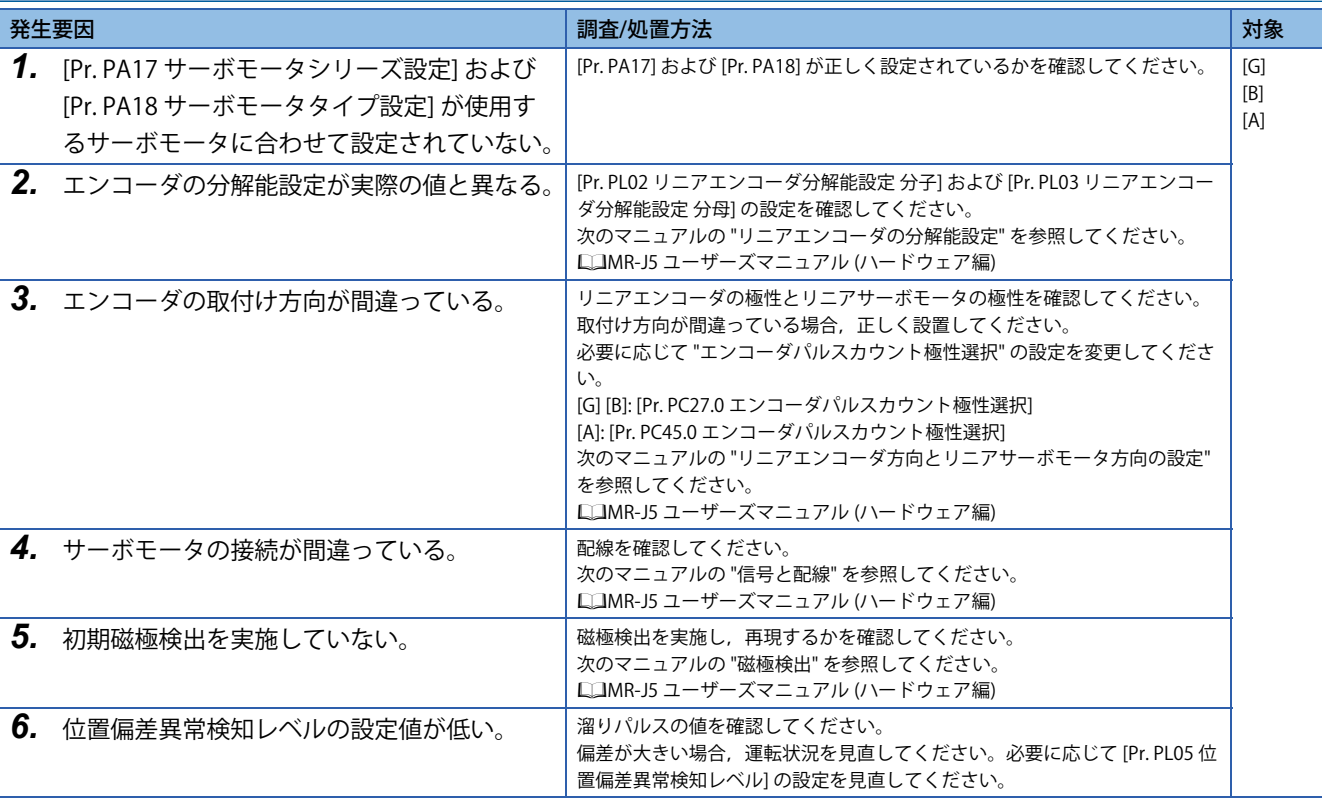

### **[AL. 042.2\_速度偏差によるサーボ制御異常]**

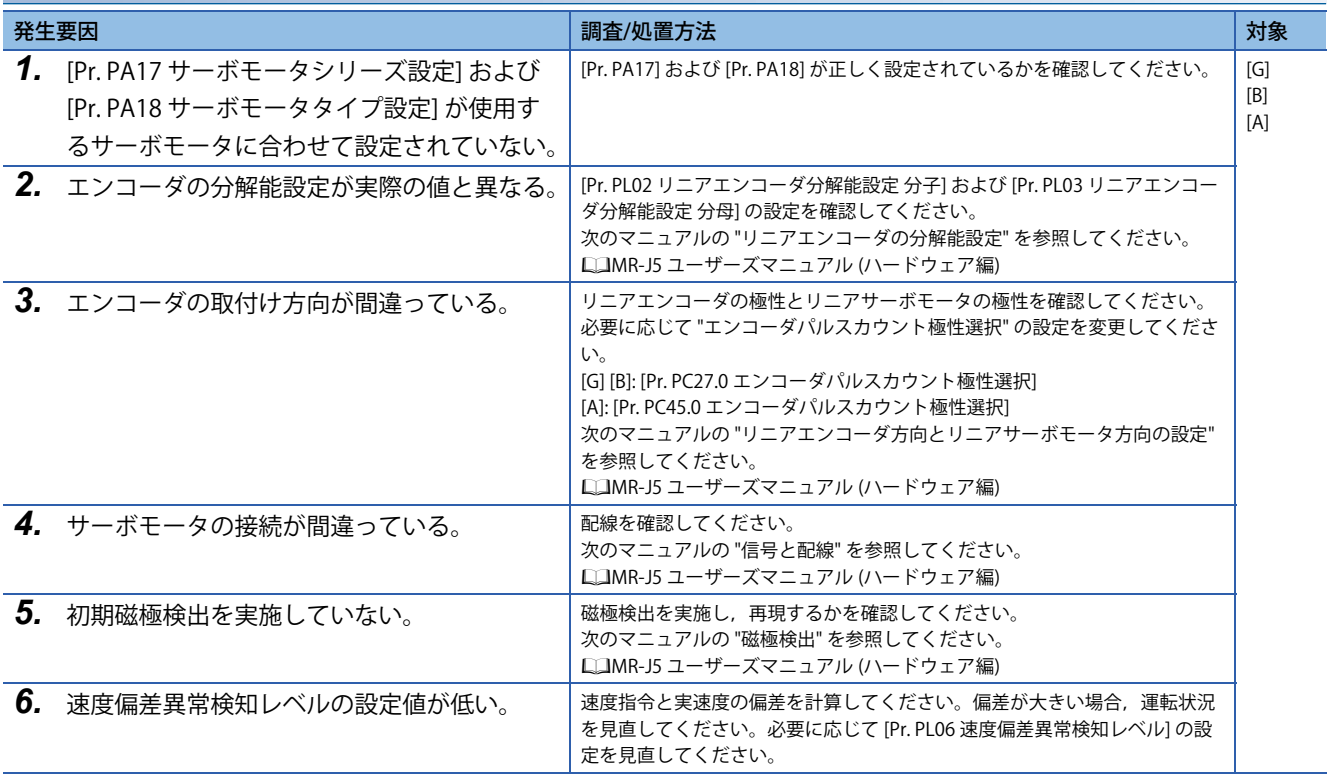

## **[AL. 042.3\_トルク/推力偏差によるサーボ制御異常]**

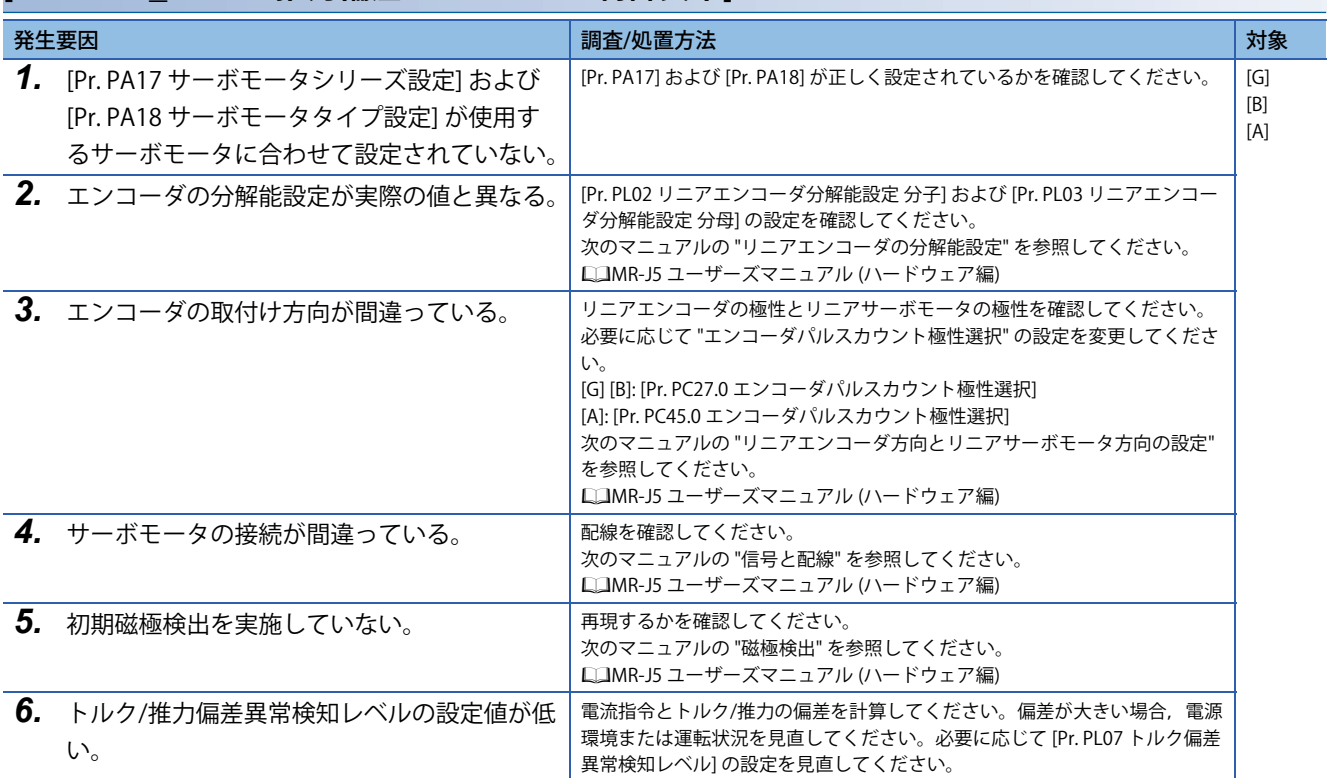

## <span id="page-73-0"></span>**[AL. 042.8\_位置偏差によるフルクローズド制御異常]**

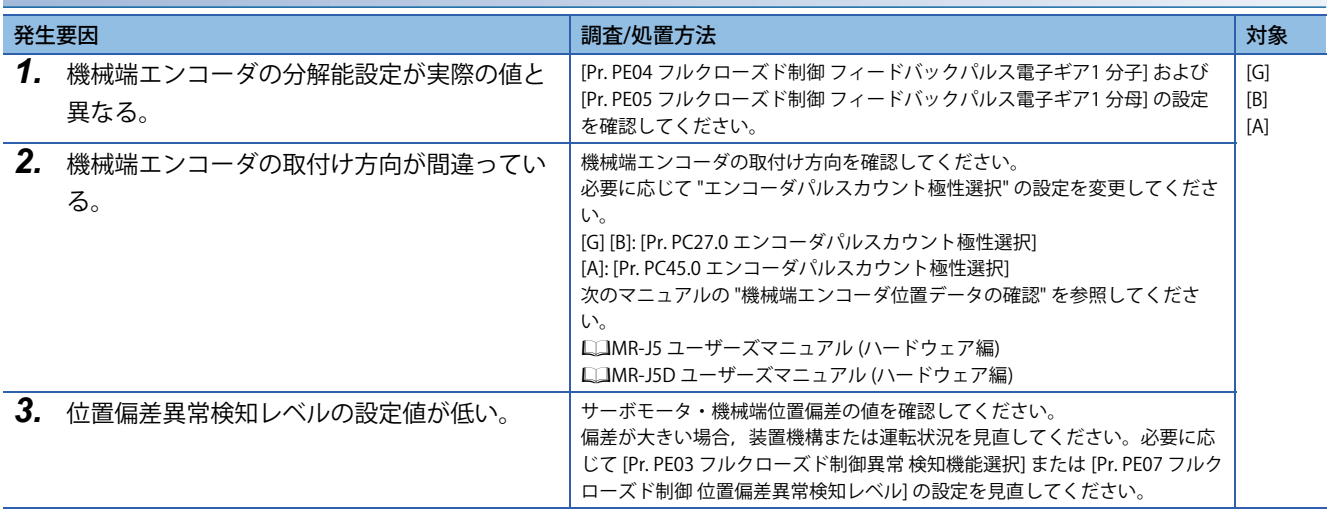

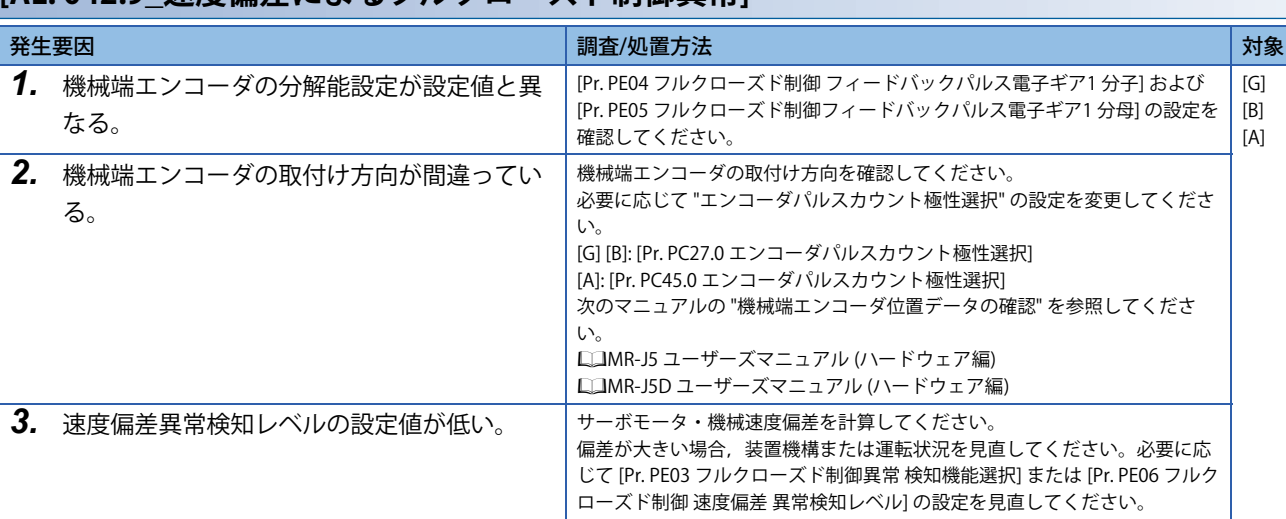

## **[AL. 042.9\_速度偏差によるフルクローズド制御異常]**

## **[AL. 042.A\_指令停止時位置偏差によるフルクローズド制御異常]**

[72ページ \[AL. 042.8\\_位置偏差によるフルクローズド制御異常\]](#page-73-0)

## **[AL. 045\_主回路素子過熱]**

• サーボアンプ内部が異常過熱した。

### <span id="page-75-0"></span>**[AL. 045.1\_主回路素子温度異常1]**

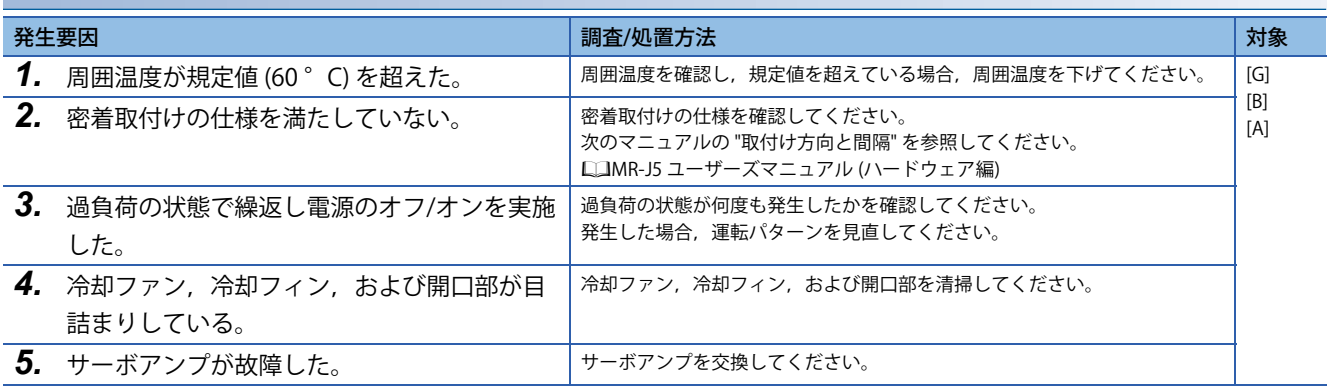

### **[AL. 045.2\_主回路素子温度異常2]**

[74ページ \[AL. 045.1\\_主回路素子温度異常1\]](#page-75-0)

## **[AL. 046\_サーボモータ過熱]**

• サーボモータが異常過熱した。

#### <span id="page-76-0"></span>**[AL. 046.1\_サーボモータ温度異常1]**

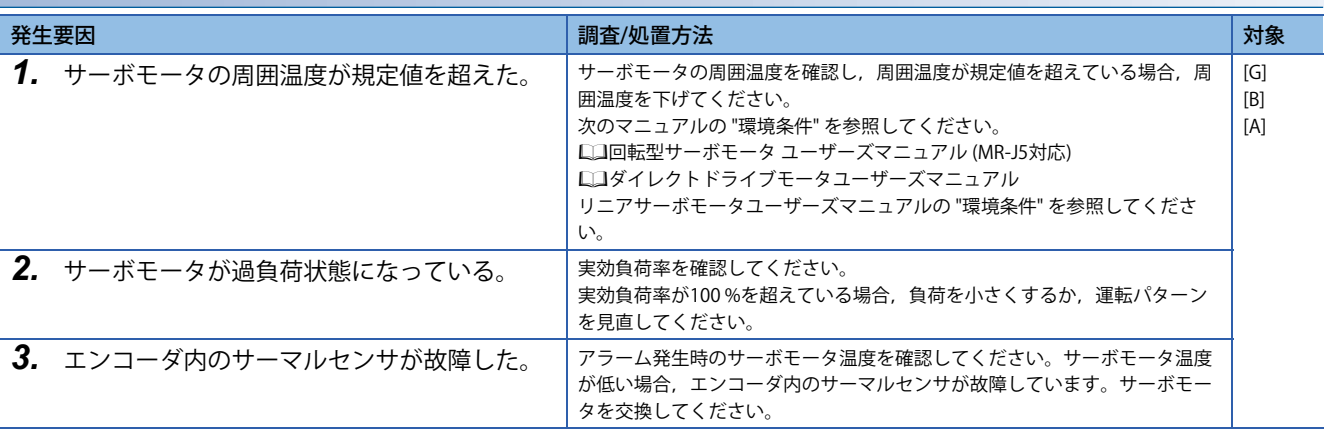

## **[AL. 046.2\_サーボモータ温度異常2]**

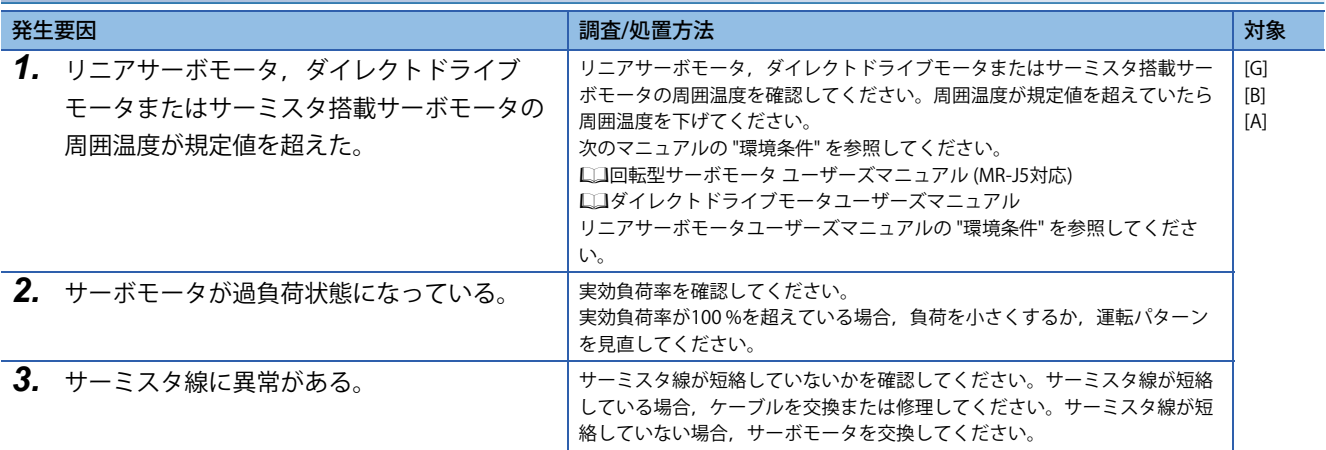

#### **[AL. 046.3\_サーミスタ未接続異常]**

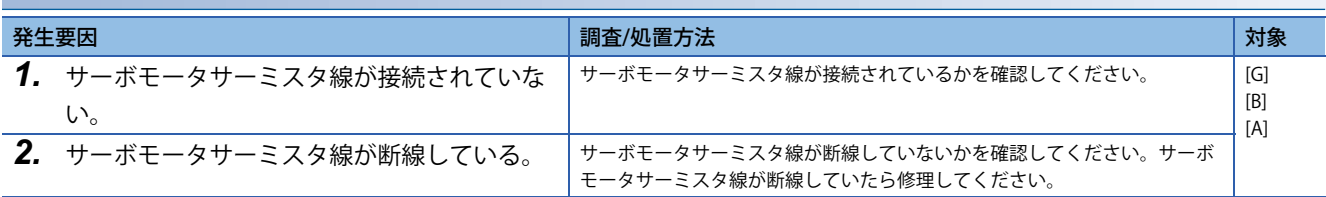

## **[AL. 046.4\_サーミスタ回路異常]**

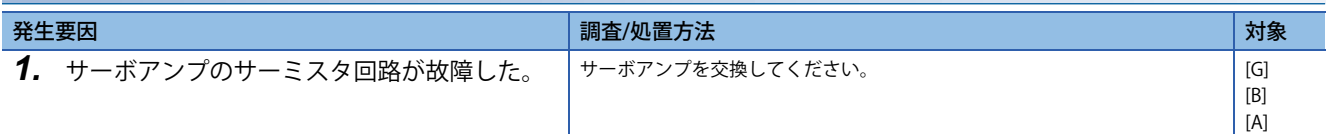

#### **[AL. 046.5\_サーボモータ温度異常3]**

に 75ページ [AL. 046.1 サーボモータ温度異常1]

## **[AL. 046.6\_サーボモータ温度異常4]**

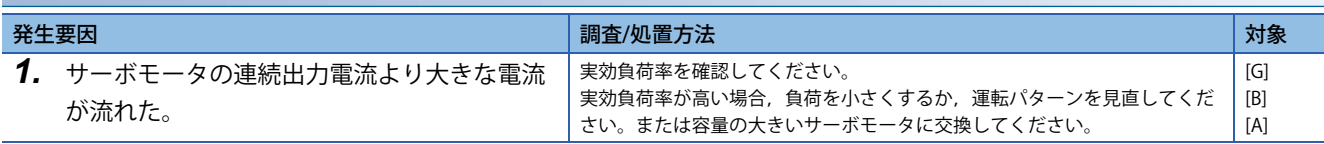

## **[AL. 046.7\_サーボモータ温度異常5]**

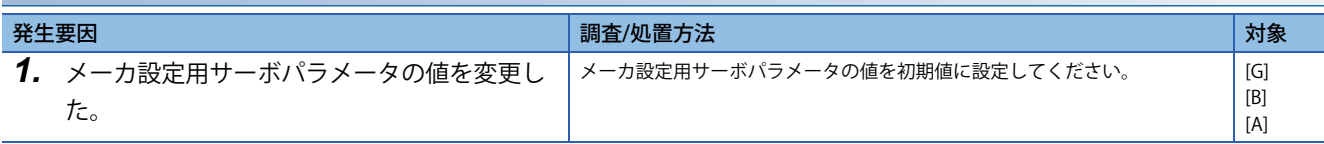

## **[AL. 047\_冷却ファン異常]**

• サーボアンプの冷却ファンの回転速度が低下した。

• ファンの回転速度がアラーム発生レベルの定格回転速度の30 %以下になった。

## **[AL. 047.1\_冷却ファン停止異常]**

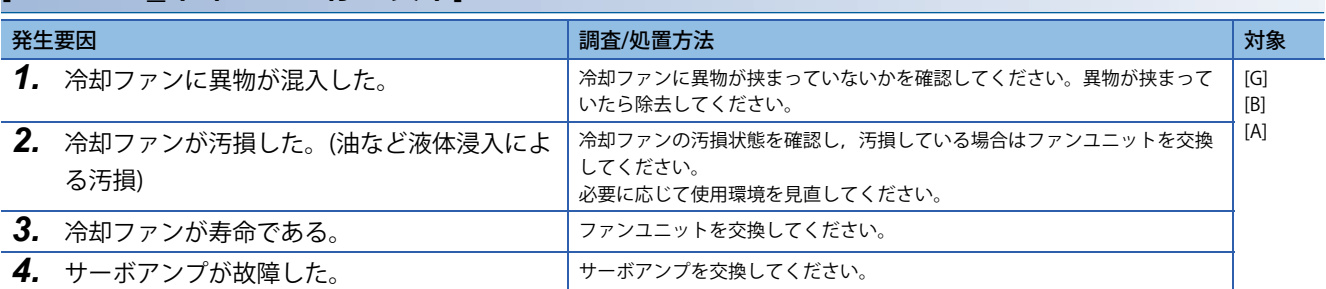

### **[AL. 047.2\_冷却ファン回転速度低下異常]**

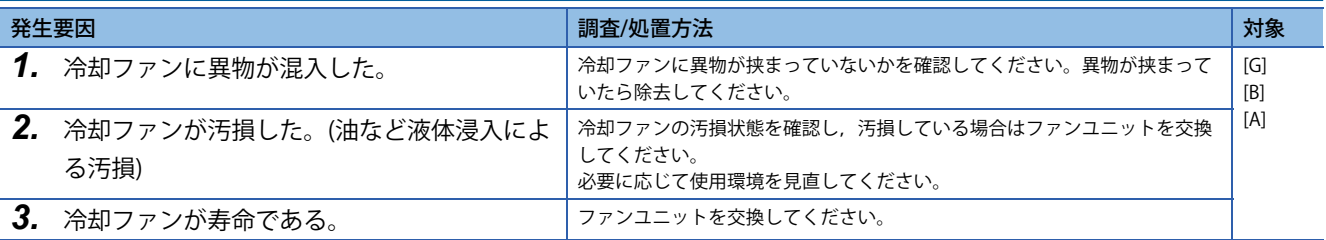

# **[AL. 050\_過負荷1]**

• サーボアンプの過負荷保護特性を超えた。

#### <span id="page-79-0"></span>**[AL. 050.1\_運転時過負荷サーマル異常1]**

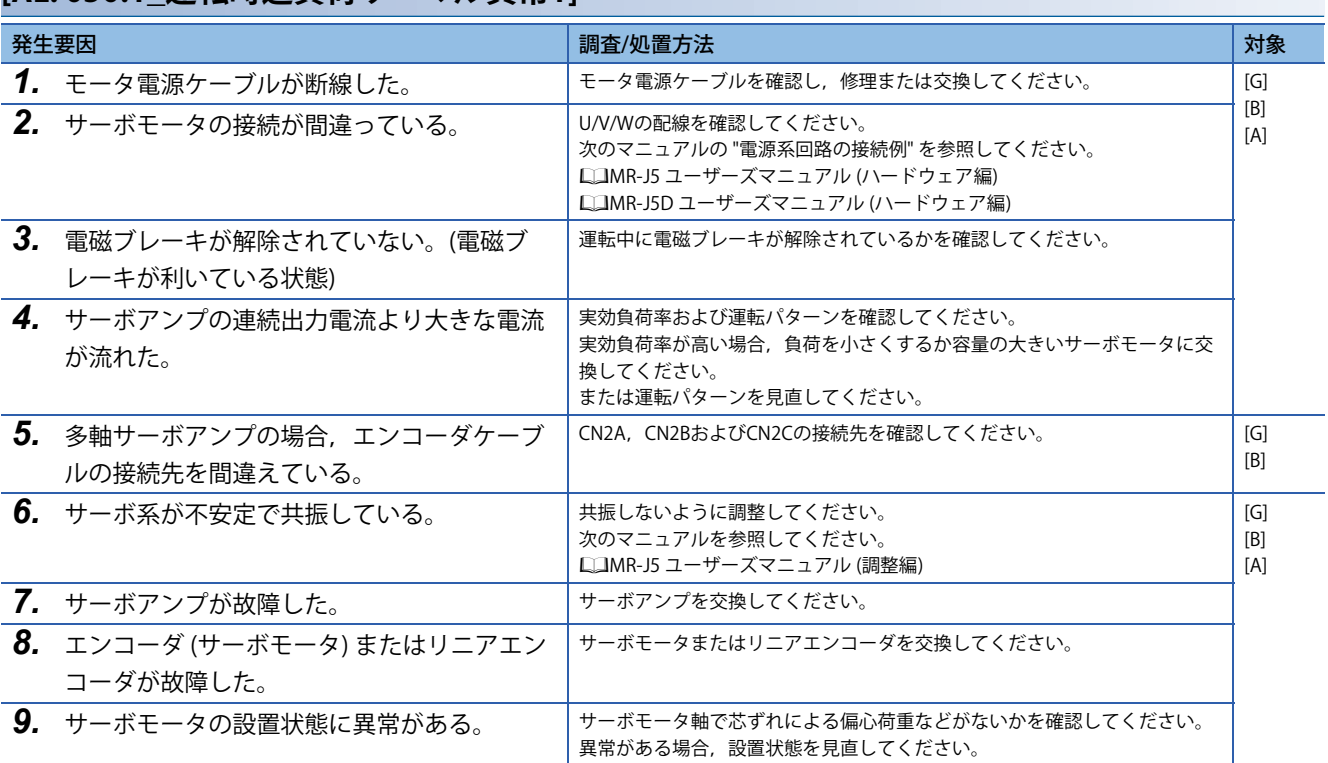

### **[AL. 050.2\_運転時過負荷サーマル異常2]**

[78ページ \[AL. 050.1\\_運転時過負荷サーマル異常1\]](#page-79-0)

#### **[AL. 050.3\_運転時過負荷サーマル異常4]**

[78ページ \[AL. 050.1\\_運転時過負荷サーマル異常1\]](#page-79-0)

### <span id="page-79-1"></span>**[AL. 050.4\_停止時過負荷サーマル異常1]**

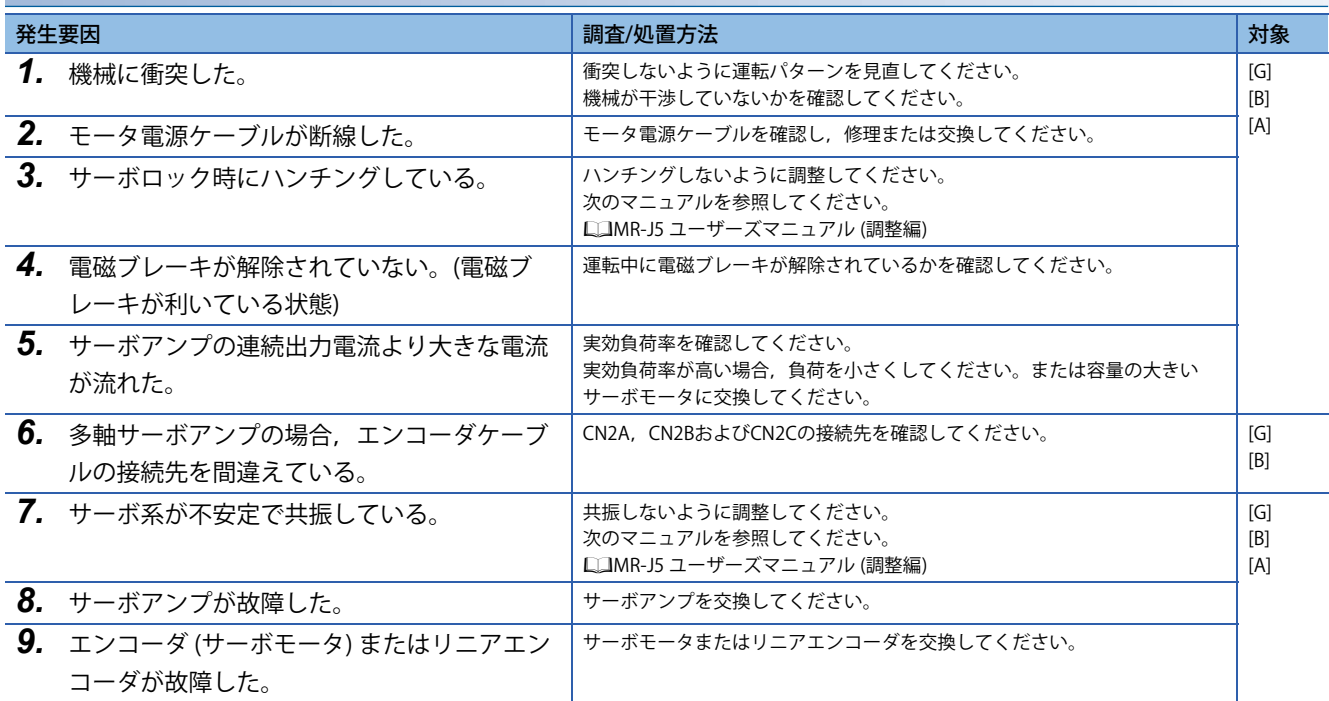

## **[AL. 050.5\_停止時過負荷サーマル異常2]**

[78ページ \[AL. 050.4\\_停止時過負荷サーマル異常1\]](#page-79-1)

### **[AL. 050.6\_停止時過負荷サーマル異常4]**

[78ページ \[AL. 050.4\\_停止時過負荷サーマル異常1\]](#page-79-1)

# **[AL. 051\_過負荷2]**

• 機械の衝突などで最大出力電流が連続して流れた。

### <span id="page-81-0"></span>**[AL. 051.1\_運転時過負荷サーマル異常3]**

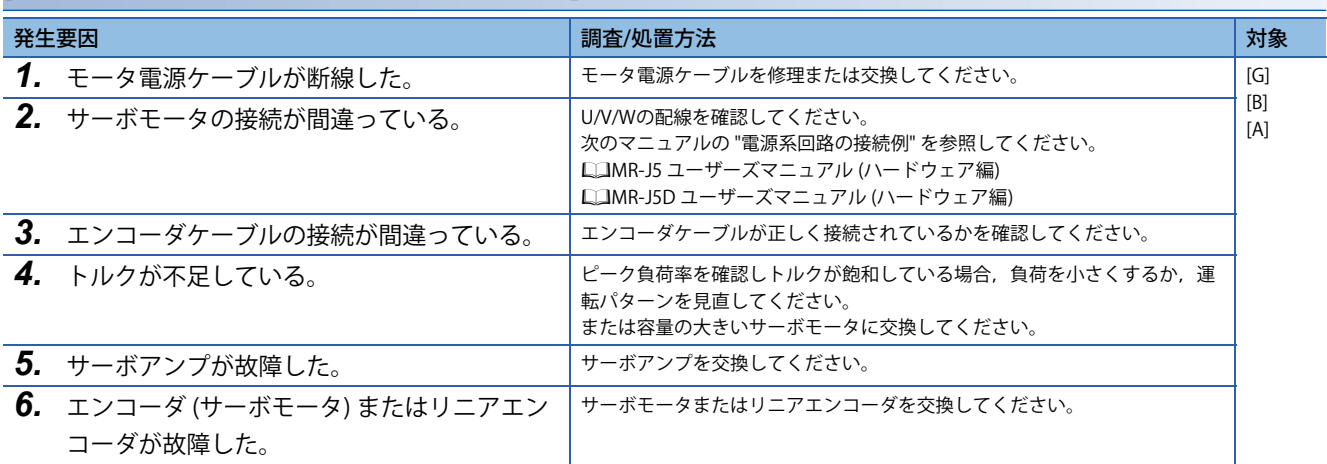

## **[AL. 051.2\_停止時過負荷サーマル異常3]**

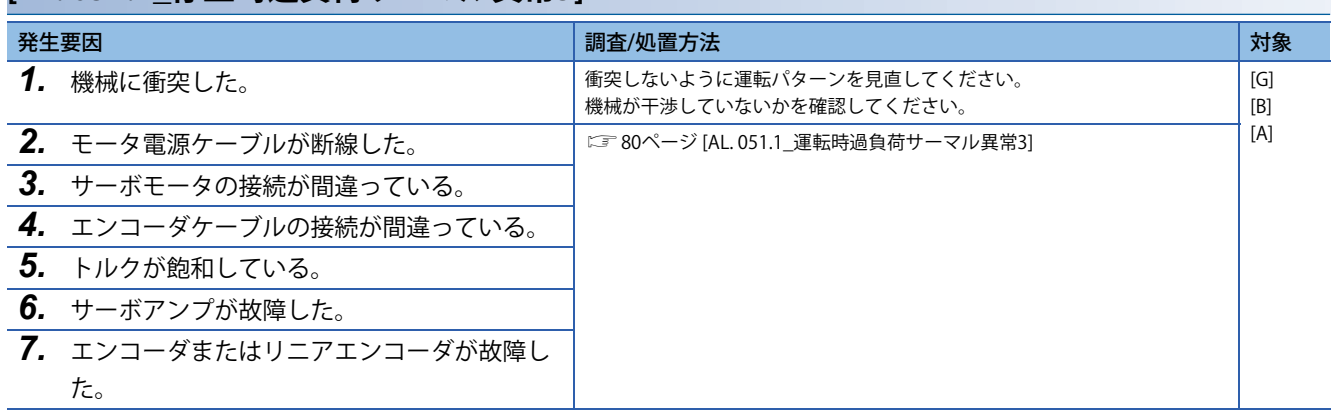

## **[AL. 052\_誤差過大]**

• 溜りパルスがアラーム発生レベルを超えた。

### <span id="page-82-0"></span>**[AL. 052.1\_溜りパルス過大1]**

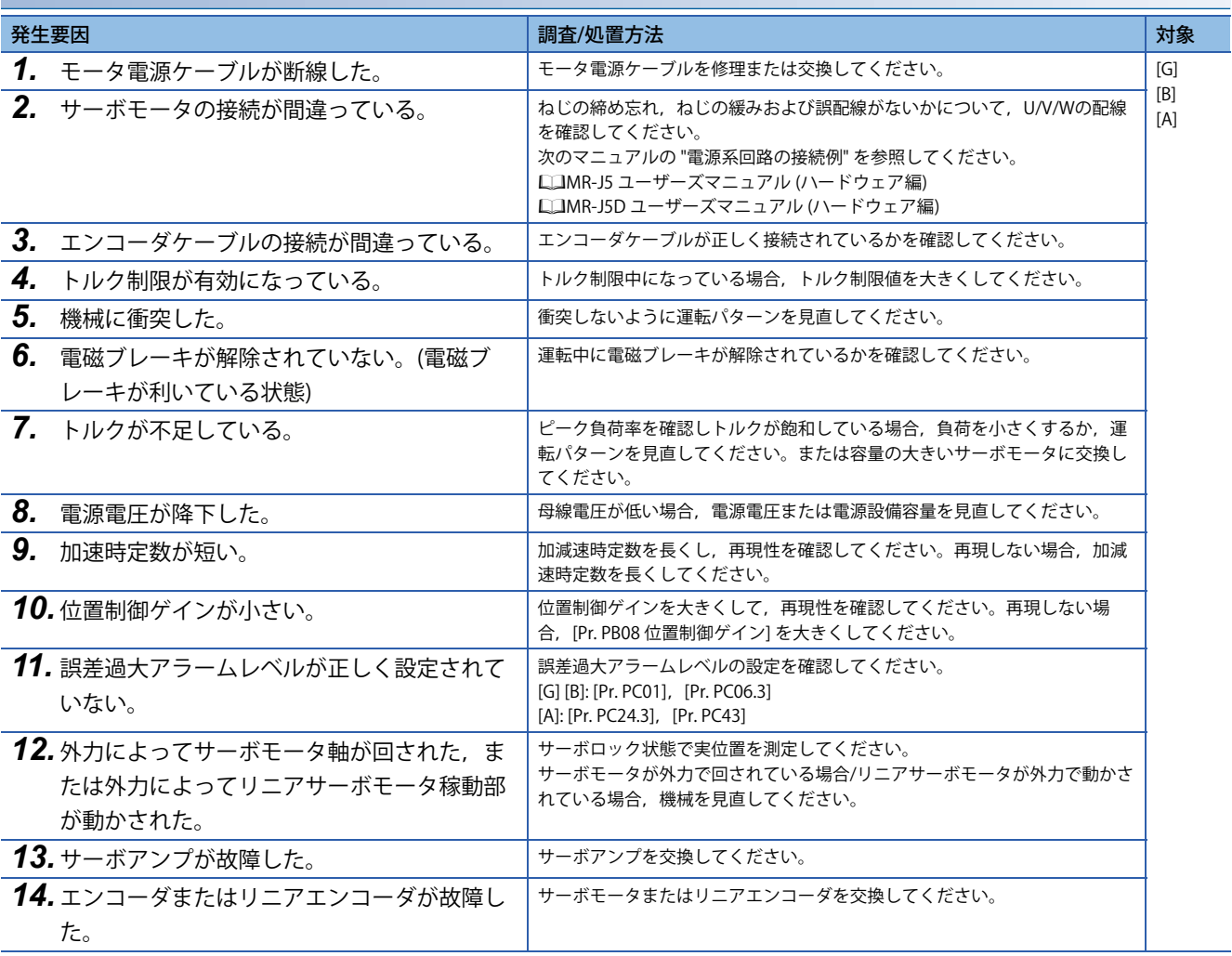

### **[AL. 052.3\_溜りパルス過大2]**

[81ページ \[AL. 052.1\\_溜りパルス過大1\]](#page-82-0)

### **[AL. 052.4\_トルク制限ゼロ時誤差過大]**

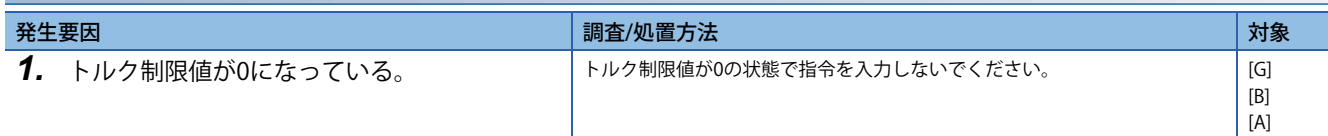

## **[AL. 052.5\_溜りパルス過大3]**

[81ページ \[AL. 052.1\\_溜りパルス過大1\]](#page-82-0)

## **[AL. 052.6\_サーボオフ時溜りパルス過大]**

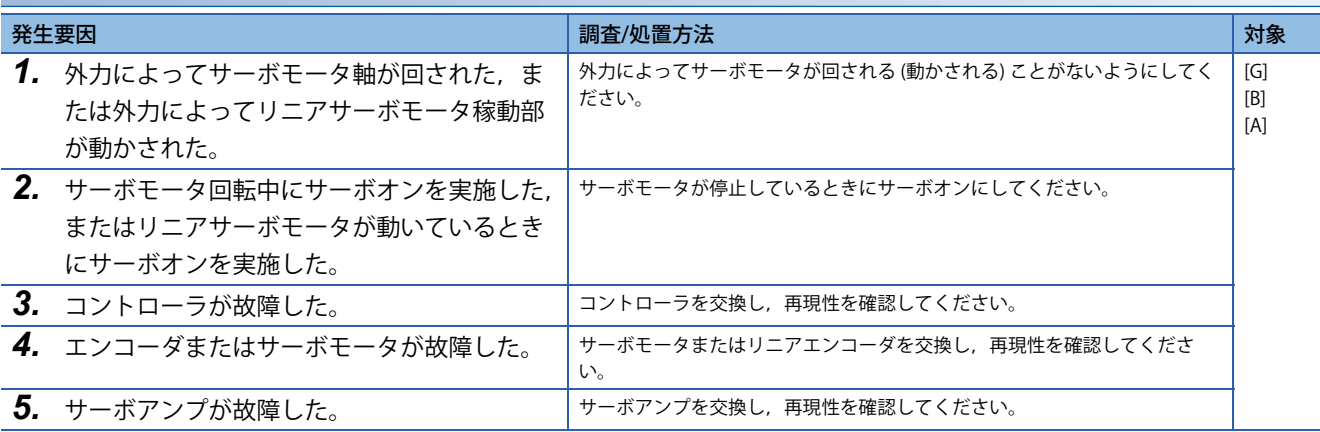

# **[AL. 054\_発振検知]**

• サーボモータの発振状態を検出した。

## **[AL. 054.1\_発振検知異常]**

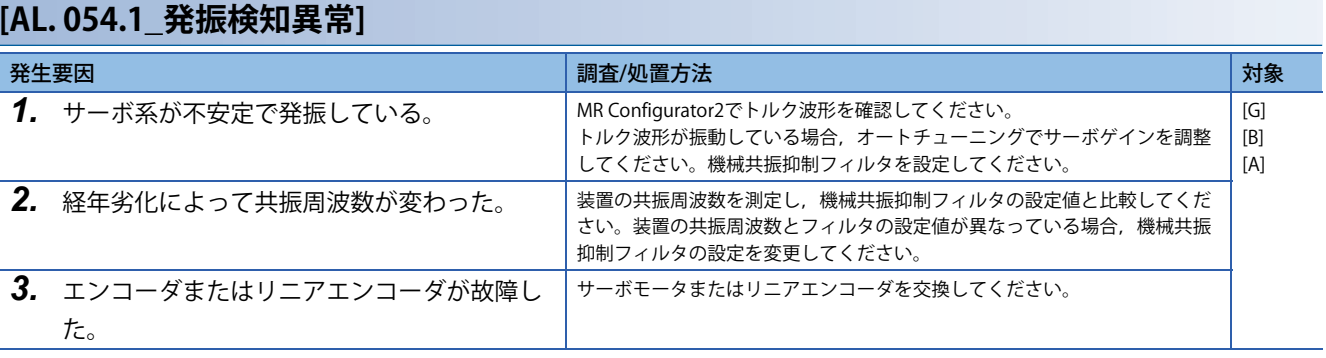

## **[AL. 056\_強制停止異常]**

• 強制停止減速中にサーボモータが正常に減速しなかった。

## <span id="page-85-0"></span>**[AL. 056.2\_強制停止時オーバスピード]**

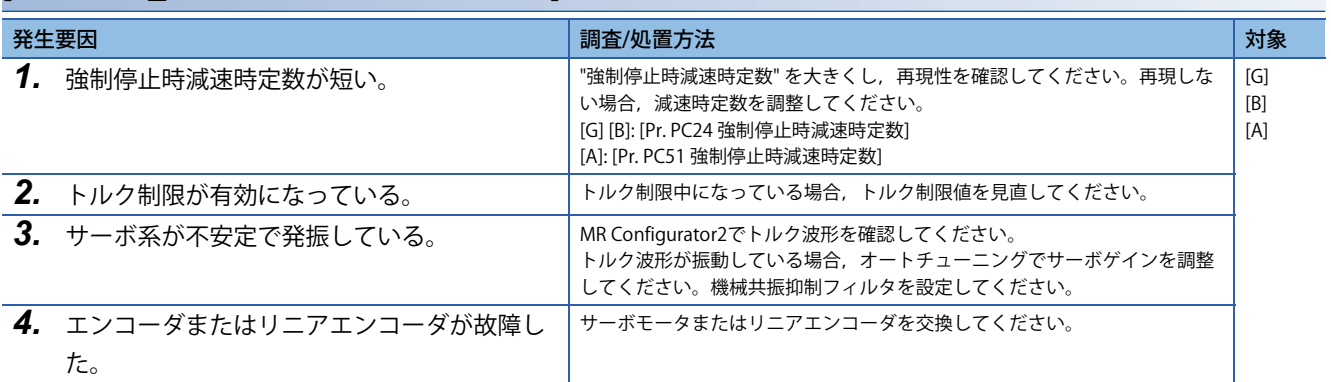

### **[AL. 056.3\_強制停止時減速予測距離オーバ]**

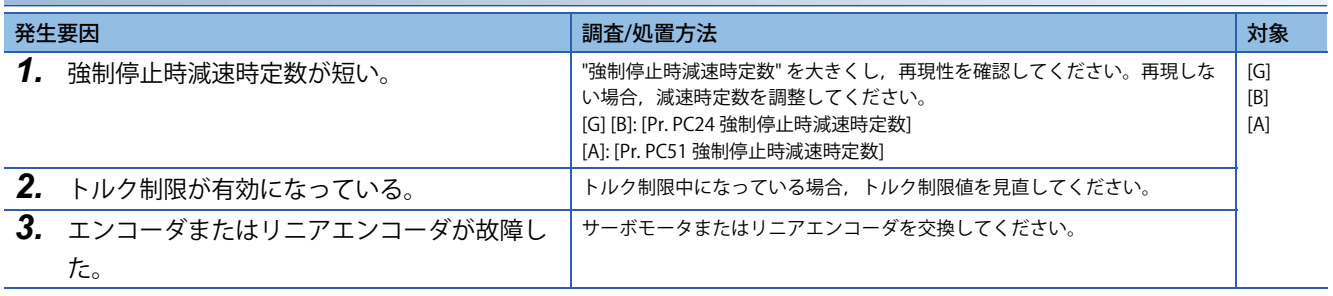

## **[AL. 056.5\_強制停止時移動量オーバ2]**

[84ページ \[AL. 056.2\\_強制停止時オーバスピード\]](#page-85-0)

# **[AL. 061\_ オペレーションエラー ]**

• 位置決め機能のオペレーションに異常がある。

## **[AL. 061.1\_ポイントテーブル設定範囲異常]**

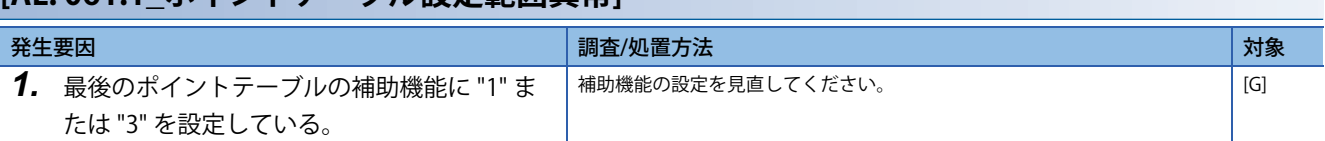

# **[AL. 063\_STOタイミング異常]**

• サーボモータ回転中にSTO入力信号がオフになった。

## **[AL. 063.1\_STO1オフ]**

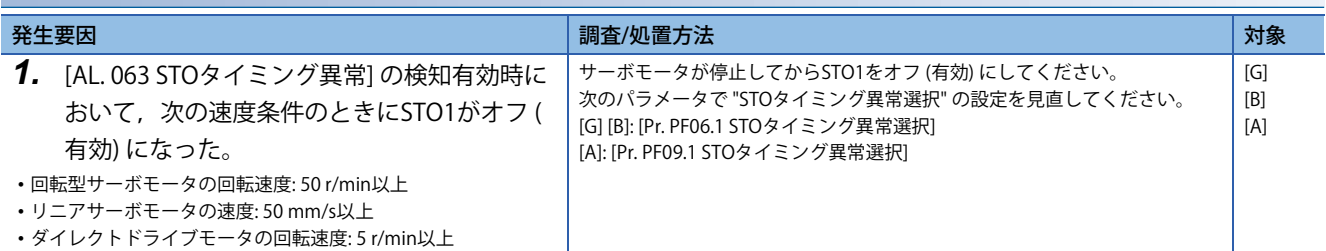

## **[AL. 063.2\_STO2オフ]**

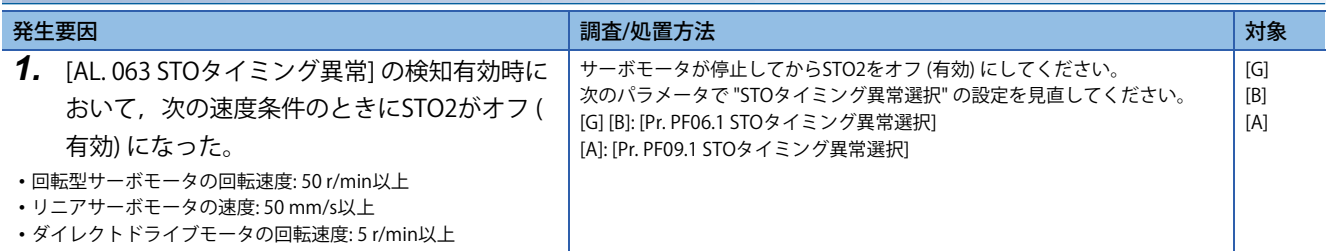

## **[AL. 066\_エンコーダ初期通信異常 (安全監視機能)]**

• 接続しているエンコーダが対応していない。

• エンコーダとサーボアンプの通信に異常がある。

#### <span id="page-88-0"></span>**[AL. 066.1\_エンコーダ初期通信 受信データ異常1 (安全監視機能)]**

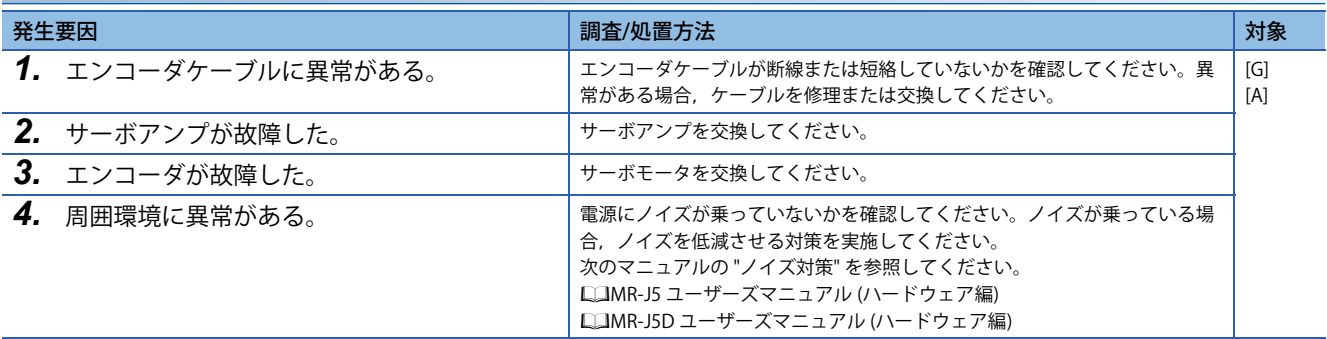

### **[AL. 066.2\_エンコーダ初期通信 受信データ異常2 (安全監視機能)]**

 $\square$  87ページ [AL. 066.1 エンコーダ初期通信 受信データ異常1 (安全監視機能)]

#### **[AL. 066.3\_エンコーダ初期通信 受信データ異常3 (安全監視機能)]**

 $\square$  87ページ [AL. 066.1 エンコーダ初期通信 受信データ異常1 (安全監視機能)]

#### **[AL. 066.7\_エンコーダ初期通信 送信データ異常1 (安全監視機能)]**

 $\square$  87ページ [AL. 066.1 エンコーダ初期通信 受信データ異常1 (安全監視機能)]

#### **[AL. 066.9\_エンコーダ初期通信 処理異常1 (安全監視機能)]**

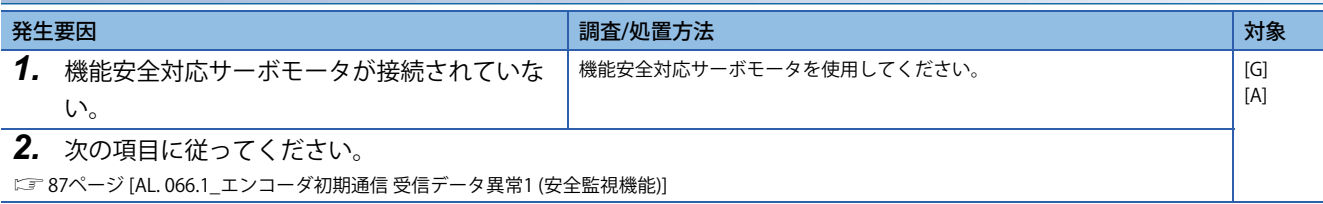

## **[AL. 067\_エンコーダ通常通信異常1 (安全監視機能)]**

• エンコーダとサーボアンプの通信に異常がある。

#### **[AL. 067.1\_エンコーダ通常通信 受信データ異常1 (安全監視機能)]**

 $\square$  87ページ [AL. 066.1 エンコーダ初期通信 受信データ異常1 (安全監視機能)]

#### **[AL. 067.2\_エンコーダ通常通信 受信データ異常2 (安全監視機能)]**

[87ページ \[AL. 066.1\\_エンコーダ初期通信 受信データ異常1 \(安全監視機能\)\]](#page-88-0)

#### **[AL. 067.3\_エンコーダ通常通信 受信データ異常3 (安全監視機能)]**

 $\square$  87ページ [AL. 066.1 エンコーダ初期通信 受信データ異常1 (安全監視機能)]

#### **[AL. 067.4\_エンコーダ通常通信 受信データ異常4 (安全監視機能)]**

[87ページ \[AL. 066.1\\_エンコーダ初期通信 受信データ異常1 \(安全監視機能\)\]](#page-88-0)

#### **[AL. 067.7\_エンコーダ通常通信 送信データ異常1 (安全監視機能)]**

[87ページ \[AL. 066.1\\_エンコーダ初期通信 受信データ異常1 \(安全監視機能\)\]](#page-88-0)

# **[AL. 068\_STO診断異常]**

• STO入力信号の異常を検出した。

## **[AL. 068.1\_STO信号不一致異常]**

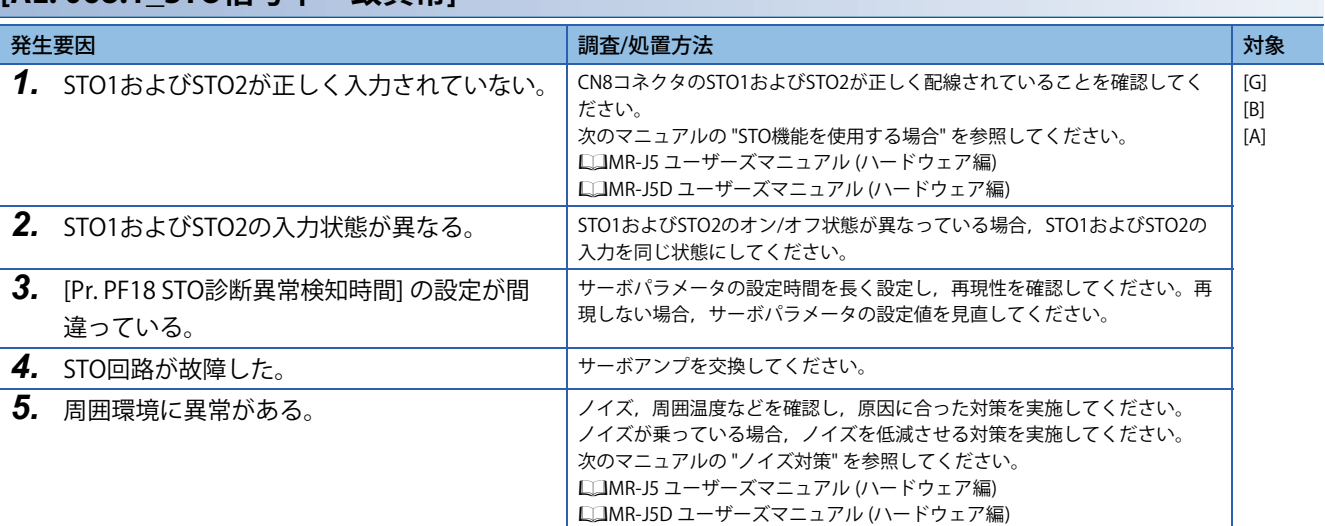

# **[AL. 069\_指令異常]**

- ソフトウェアリミット有効時に指令位置が32ビット (-2147483648 ~ 2147483647) を超えた。
- ソフトウェアリミット有効時に設定した値から指令位置が30ビット (-536870912 ~ 536870911) を超えた。
- LSP (正転ストロークエンド) またはLSN (逆転ストロークエンド) 検出後に検出した位置から指令位置が30ビット (- 536870912 ~ 536870911) を超えた。
- FLS (上限ストロークリミット) またはRLS (下限ストロークリミット) 検出後に検出した位置から指令位置が30ビット (- 536870912 ~ 536870911) を超えた。

#### <span id="page-91-0"></span>**[AL. 069.1\_正転側ソフトウェアリミット検出時指令超過異常]**

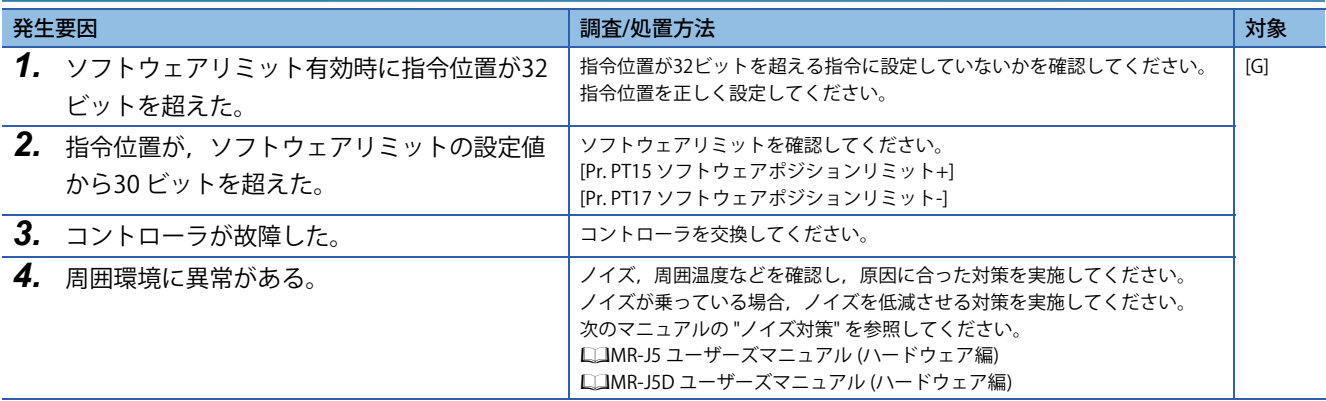

#### **[AL. 069.2\_逆転側ソフトウェアリミット検出時指令超過異常]**

[90ページ \[AL. 069.1\\_正転側ソフトウェアリミット検出時指令超過異常\]](#page-91-0)

#### **[AL. 069.3\_正転ストロークエンド検出時指令超過異常]**

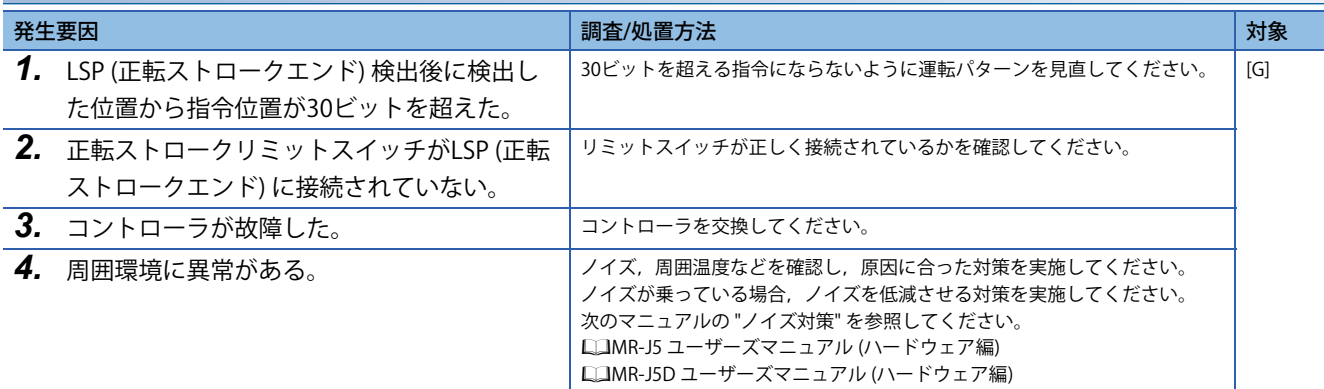

#### **[AL. 069.4\_逆転ストロークエンド検出時指令超過異常]**

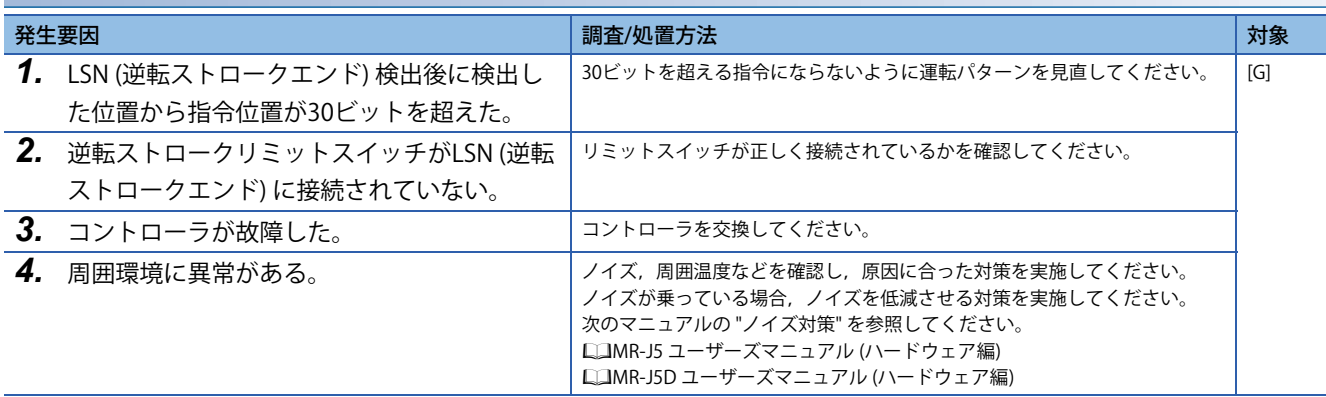

## **[AL. 069.5\_上限ストロークリミット検出時指令超過異常]**

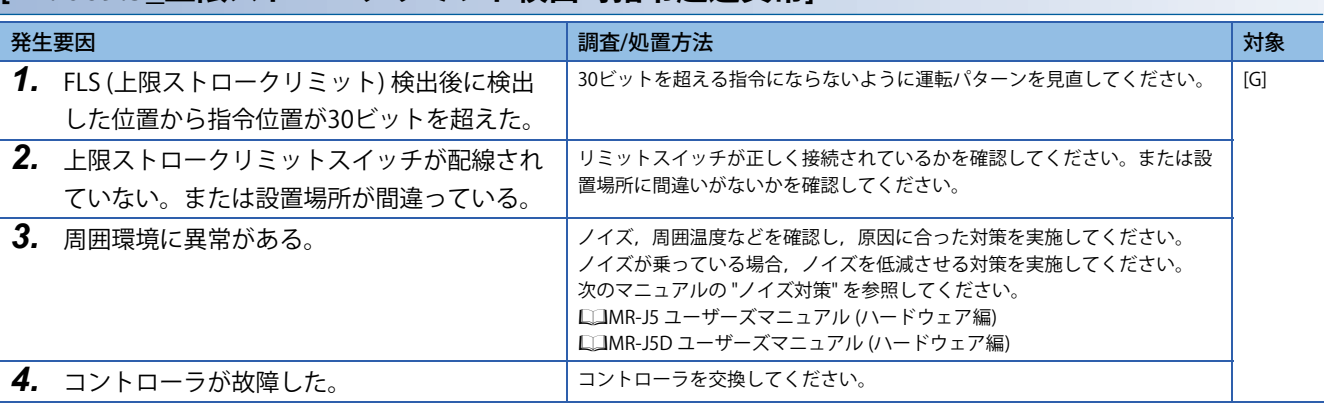

## **[AL. 069.6\_下限ストロークリミット検出時指令超過異常]**

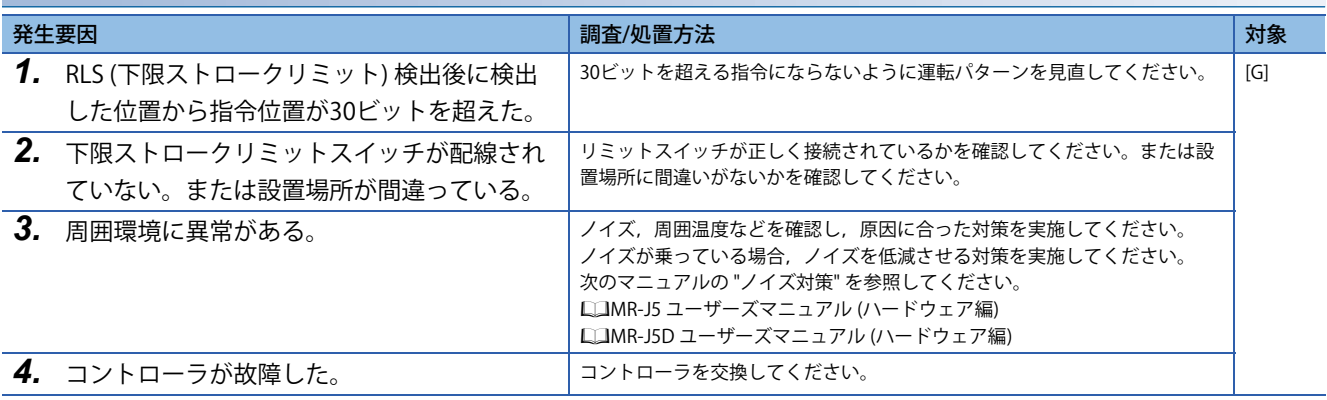

## <span id="page-93-1"></span>**[AL. 070\_機械端エンコーダ初期通信異常1]**

• 機械端エンコーダとサーボアンプの通信に異常がある。

## <span id="page-93-0"></span>**[AL. 070.1\_機械端エンコーダ初期通信 受信データ異常1]**

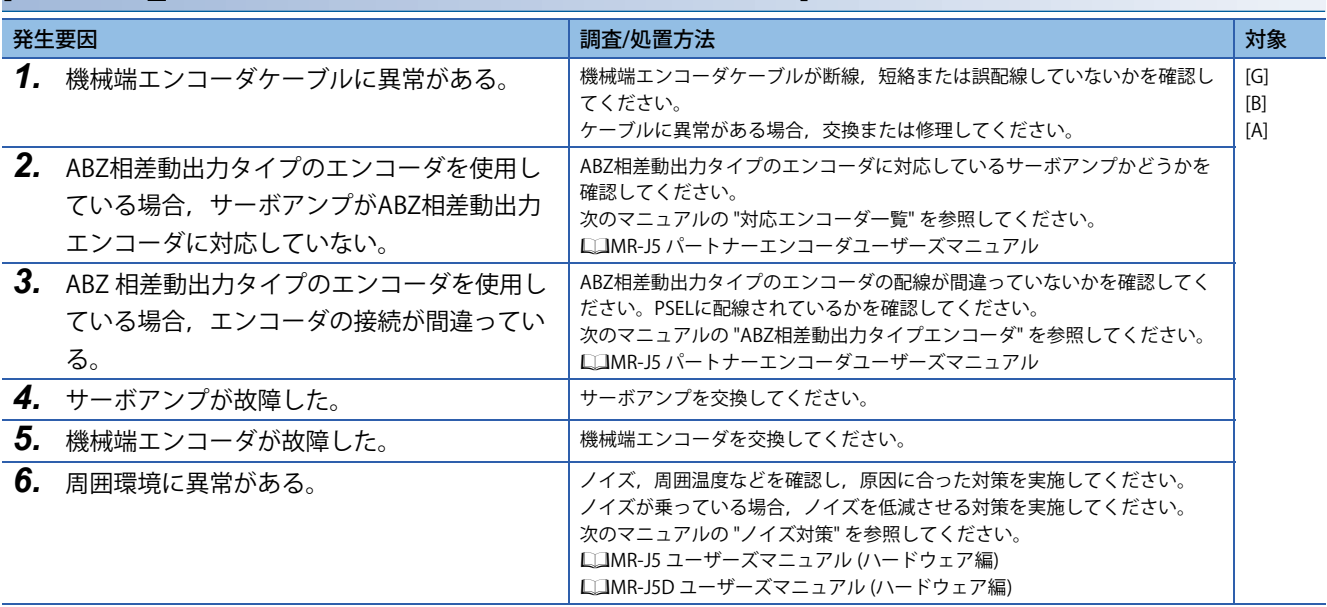

## **[AL. 070.2\_機械端エンコーダ初期通信 受信データ異常2]**

[92ページ \[AL. 070.1\\_機械端エンコーダ初期通信 受信データ異常1\]](#page-93-0)

## **[AL. 070.3\_機械端エンコーダ初期通信 受信データ異常3]**

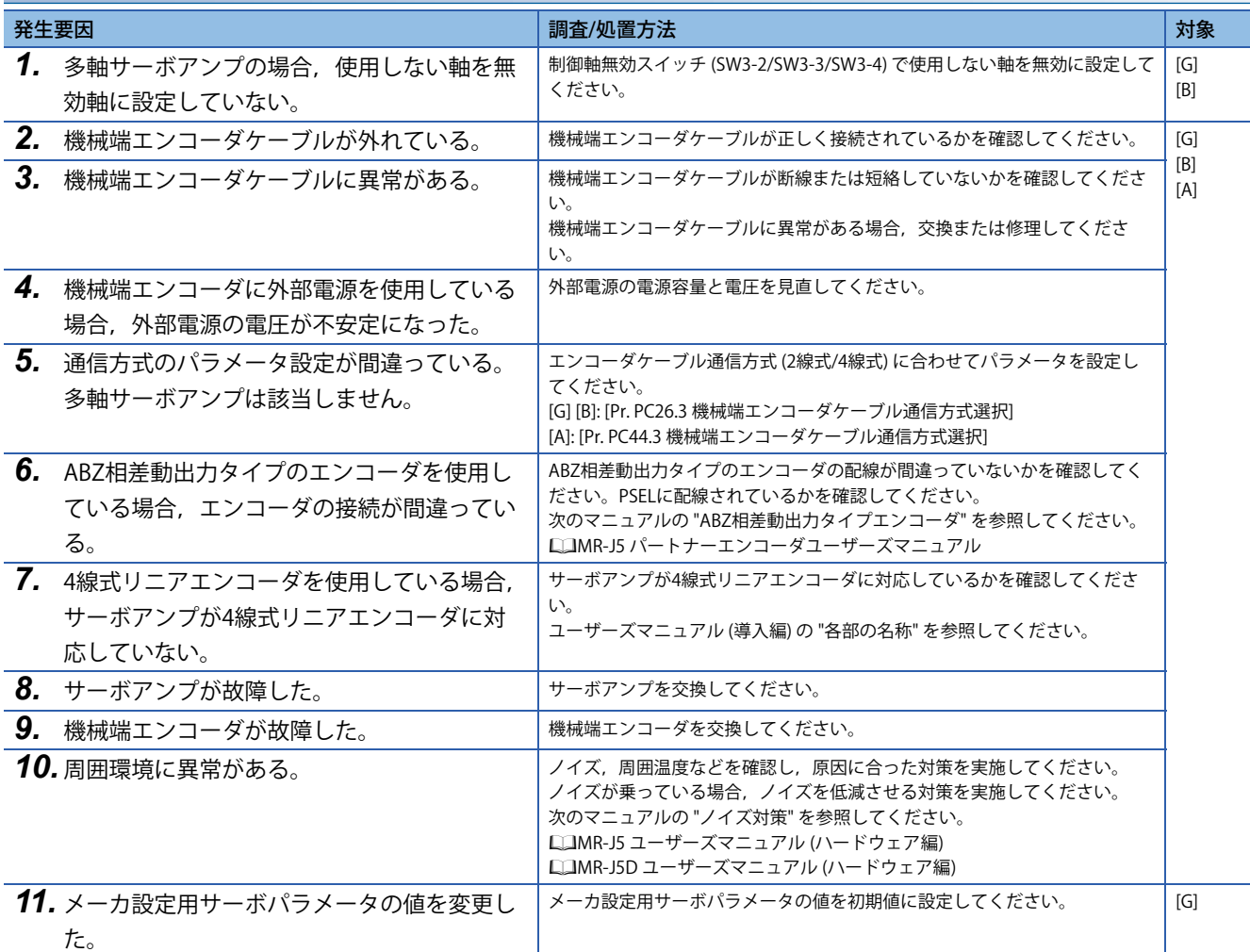

## **[AL. 070.5\_機械端エンコーダ初期通信 送信データ異常1]**

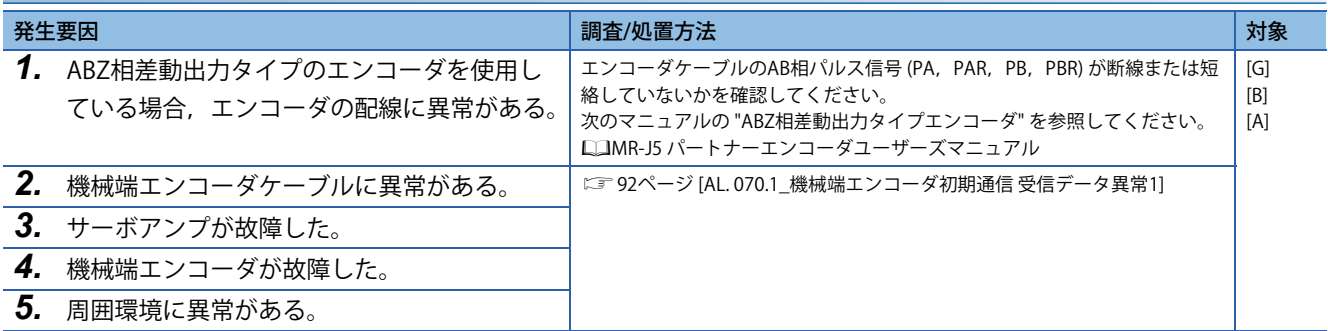

## **[AL. 070.6\_機械端エンコーダ初期通信 送信データ異常2]**

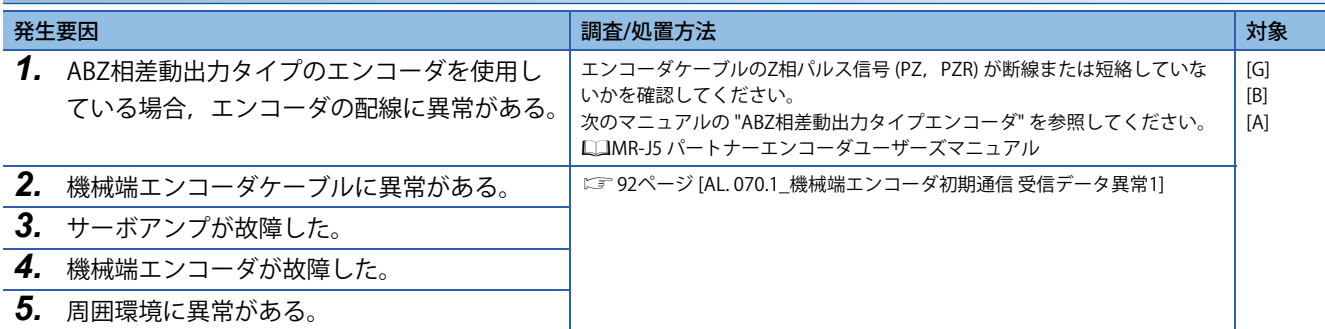

#### **[AL. 070.7\_機械端エンコーダ初期通信 送信データ異常3]**

 $\square$  92ページ [AL. 070.1 機械端エンコーダ初期通信 受信データ異常1]

#### **[AL. 070.A\_機械端エンコーダ初期通信 処理異常1]**

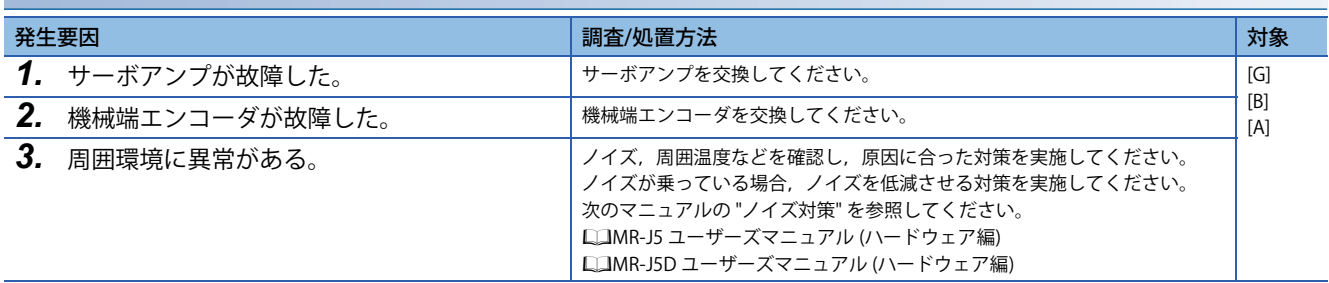

#### **[AL. 070.B\_機械端エンコーダ初期通信 処理異常2]**

[92ページ \[AL. 070\\_機械端エンコーダ初期通信異常1\]](#page-93-1)

#### **[AL. 070.C\_機械端エンコーダ初期通信 処理異常3]**

[92ページ \[AL. 070\\_機械端エンコーダ初期通信異常1\]](#page-93-1)

#### **[AL. 070.D\_機械端エンコーダ初期通信 処理異常4]**

 $\square$  92ページ [AL. 070 機械端エンコーダ初期通信異常1]

#### **[AL. 070.E\_機械端エンコーダ初期通信 処理異常5]**

[92ページ \[AL. 070\\_機械端エンコーダ初期通信異常1\]](#page-93-1)

#### **[AL. 070.F\_機械端エンコーダ初期通信 処理異常6]**

 $\square$  92ページ [AL. 070 機械端エンコーダ初期通信異常1]

## **[AL. 071\_機械端エンコーダ通常通信異常1]**

• 機械端エンコーダとサーボアンプの間の通信に異常がある。

#### <span id="page-96-0"></span>**[AL. 071.1\_機械端エンコーダ通常通信 受信データ異常1]**

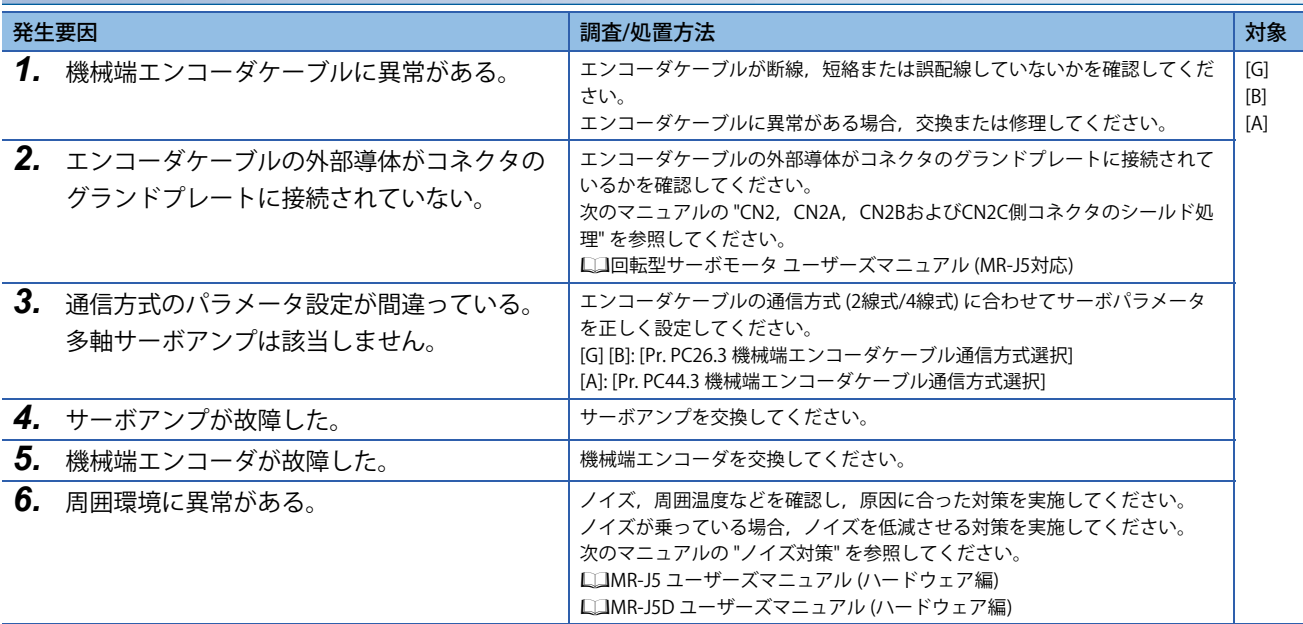

#### **[AL. 071.2\_機械端エンコーダ通常通信 受信データ異常2]**

[95ページ \[AL. 071.1\\_機械端エンコーダ通常通信 受信データ異常1\]](#page-96-0)

#### **[AL. 071.3\_機械端エンコーダ通常通信 受信データ異常3]**

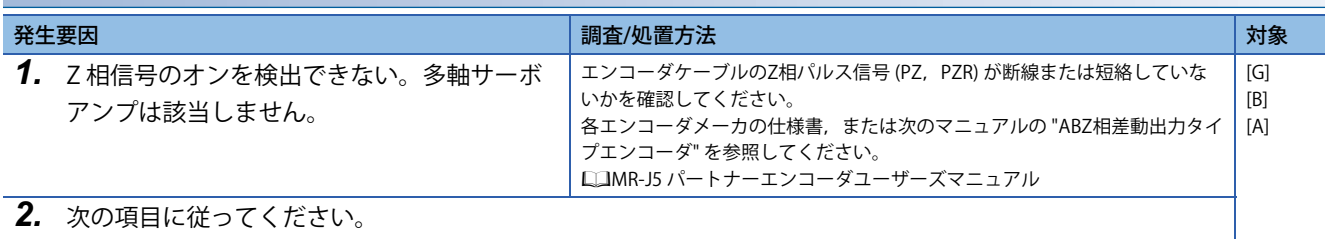

[95ページ \[AL. 071.1\\_機械端エンコーダ通常通信 受信データ異常1\]](#page-96-0)

#### **[AL. 071.4\_機械端Z相間隔のパルス数異常]**

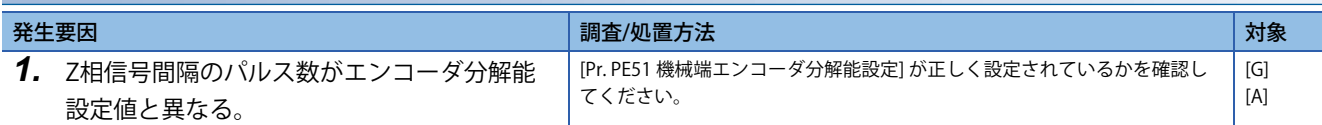

## **[AL. 071.5\_機械端エンコーダ通常通信 送信データ異常1]**

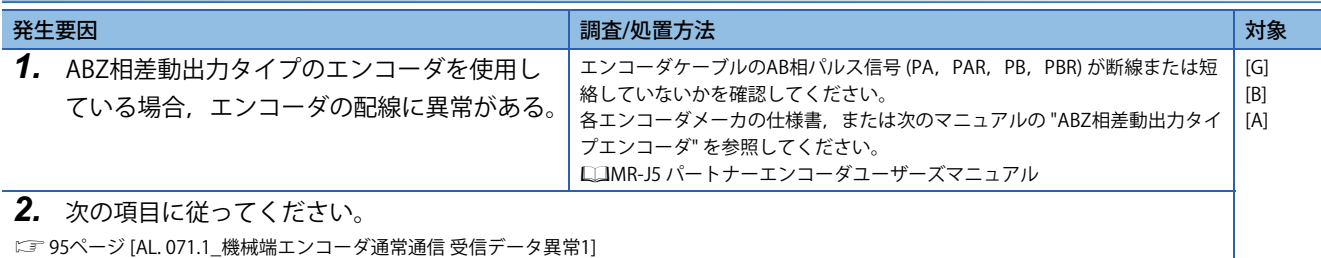

**1**

## **[AL. 071.6\_機械端エンコーダ通常通信 送信データ異常2]**

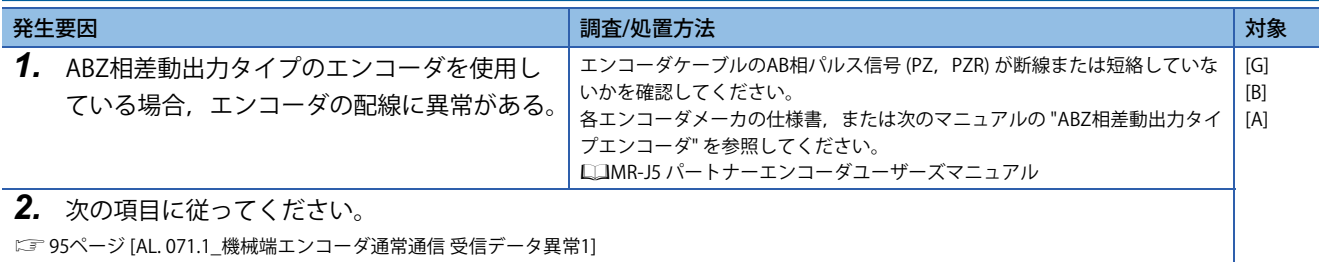

**[AL. 071.7\_機械端エンコーダ通常通信 送信データ異常3]**

[95ページ \[AL. 071.1\\_機械端エンコーダ通常通信 受信データ異常1\]](#page-96-0)

• 機械端エンコーダより異常信号を検出した。

#### **[AL. 072.1\_機械端エンコーダデータ異常1]**

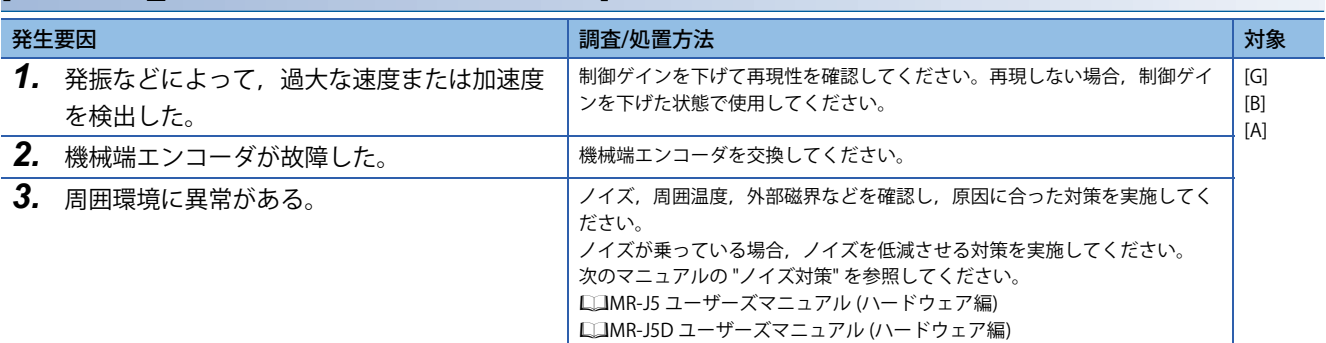

#### <span id="page-98-0"></span>**[AL. 072.2\_機械端エンコーダデータ更新異常]**

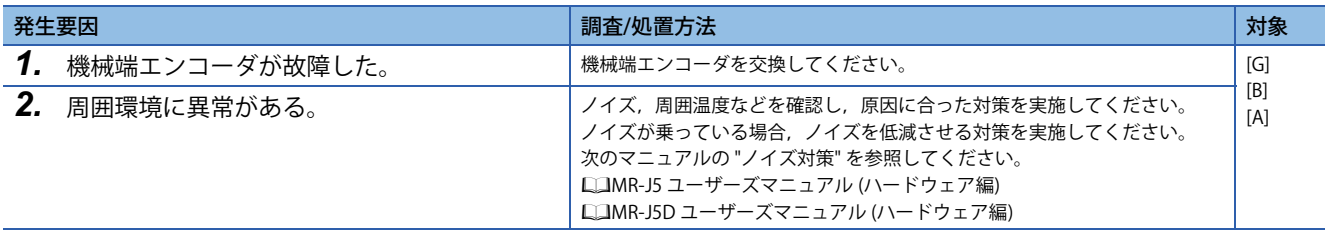

#### **[AL. 072.3\_機械端エンコーダデータ波形異常]**

[97ページ \[AL. 072.2\\_機械端エンコーダデータ更新異常\]](#page-98-0)

#### **[AL. 072.4\_機械端エンコーダ無信号異常]**

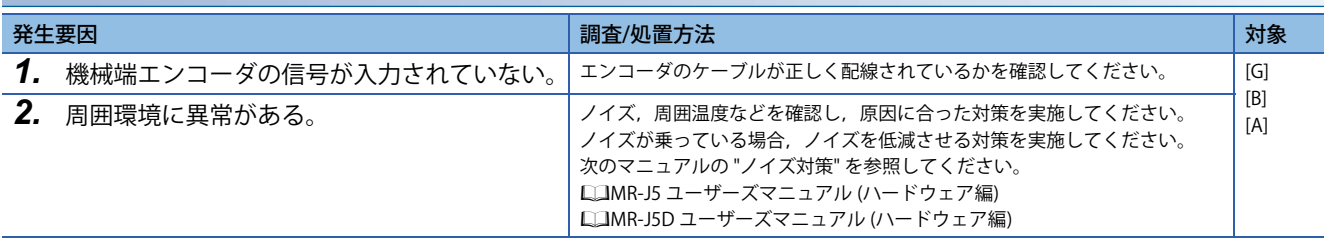

### **[AL. 072.5\_機械端エンコーダハードウェア異常1]**

 $\square$  97ページ [AL. 072.2 機械端エンコーダデータ更新異常]

#### **[AL. 072.6\_機械端エンコーダハードウェア異常2]**

に 97ページ [AL. 072.2 機械端エンコーダデータ更新異常]

# **[AL. 076\_機械端エンコーダ異常]**

• パラメータに異常がある。

## **[AL. 076.2\_機械端エンコーダ異常2]**

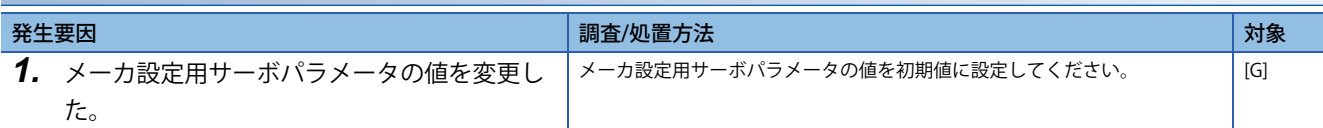

### **[AL. 076.3\_機械端エンコーダ異常3]**

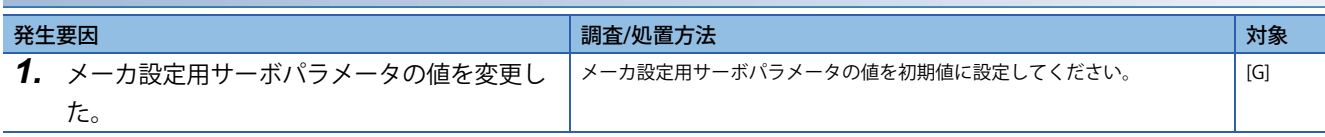

## **[AL. 082\_マスタスレーブ運転異常1]**

• ドライバ間通信異常を検出した。

## **[AL. 082.1\_マスタスレーブ運転異常1]**

[65ページ \[AL. 034.1\\_SSCNET受信データ異常\]](#page-66-0)

## **[AL. 086\_ネットワーク通信異常]**

• ネットワーク通信に異常が発生した。

### <span id="page-101-0"></span>**[AL. 086.1\_ネットワーク通信異常1]**

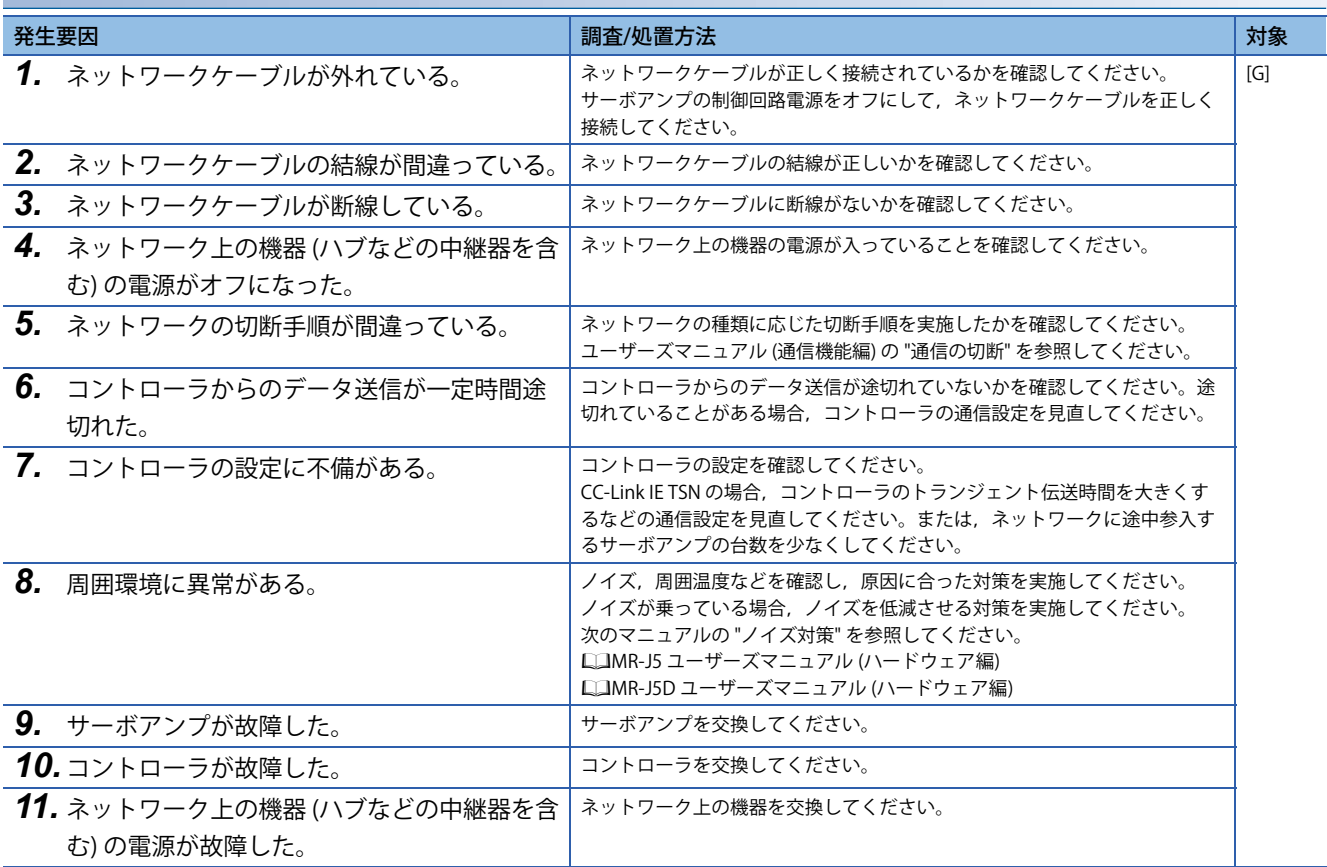

#### **[AL. 086.2\_ネットワーク通信異常2]**

[100ページ \[AL. 086.1\\_ネットワーク通信異常1\]](#page-101-0)

#### **[AL. 086.3\_ネットワーク通信異常3]**

[100ページ \[AL. 086.1\\_ネットワーク通信異常1\]](#page-101-0)

#### **[AL. 086.4\_ネットワーク通信異常4]**

[100ページ \[AL. 086.1\\_ネットワーク通信異常1\]](#page-101-0)

#### **[AL. 086.5\_ネットワーク通信異常5]**

[100ページ \[AL. 086.1\\_ネットワーク通信異常1\]](#page-101-0)

### **[AL. 086.6\_ネットワーク通信異常6]**

[100ページ \[AL. 086.1\\_ネットワーク通信異常1\]](#page-101-0)

## **[AL. 088\_ウォッチドッグ1]/[AL. 888\_ウォッチドッグ1]/[AL. 88888\_ ウォッチドッグ1]**

• CPU などの部品に異常がある。

#### <span id="page-102-0"></span>**[AL. 088.1\_ウォッチドッグ1-1]/[AL. 088\_ウォッチドッグ1-1]/[AL. 888\_ウォッチドッグ1-1]/ [AL. 88888\_ウォッチドッグ1-1]**

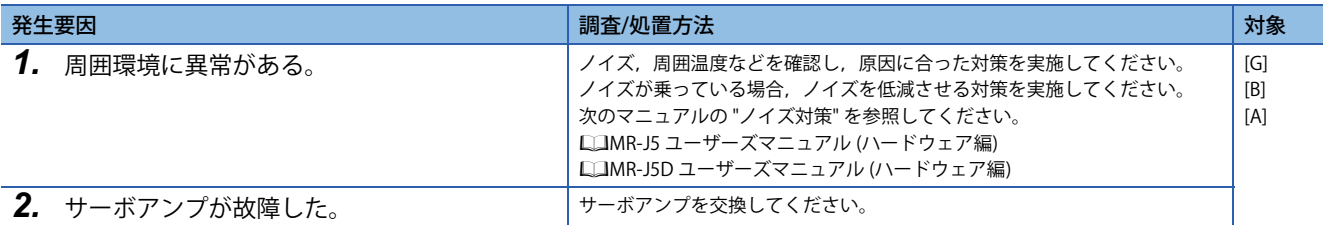

#### **[AL. 088.2\_ウォッチドッグ1-2]**

[101ページ \[AL. 088.1\\_ウォッチドッグ1-1\]/\[AL. 088\\_ウォッチドッグ1-1\]/\[AL. 888\\_ウォッチドッグ1-1\]/\[AL. 88888\\_](#page-102-0) [ウォッチドッグ1-1\]](#page-102-0)

#### **[AL. 088.4\_ウォッチドッグ1-4]**

[101ページ \[AL. 088.1\\_ウォッチドッグ1-1\]/\[AL. 088\\_ウォッチドッグ1-1\]/\[AL. 888\\_ウォッチドッグ1-1\]/\[AL. 88888\\_](#page-102-0) [ウォッチドッグ1-1\]](#page-102-0)

#### **[AL. 088.8\_ウォッチドッグ1-8]**

[101ページ \[AL. 088.1\\_ウォッチドッグ1-1\]/\[AL. 088\\_ウォッチドッグ1-1\]/\[AL. 888\\_ウォッチドッグ1-1\]/\[AL. 88888\\_](#page-102-0) [ウォッチドッグ1-1\]](#page-102-0)

# **[AL. 08A\_シリアル通信タイムアウト異常]**

- サーボアンプとパソコンまたはコントローラとの通信が規定時間以上途絶えた。
- シリアル通信 (三菱電機ACサーボプロトコル) に異常がある。

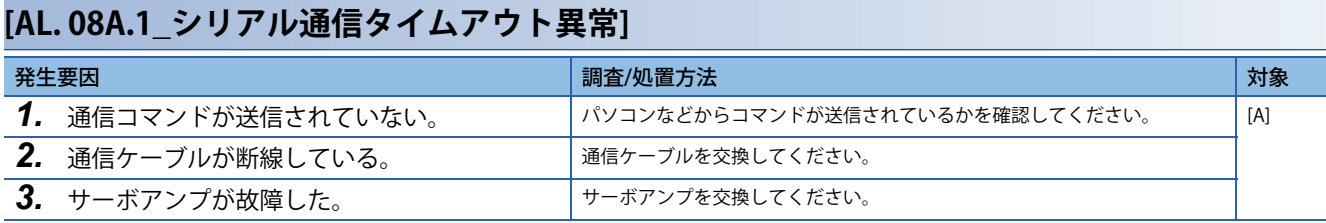

## **[AL. 08E\_シリアル通信異常]**

• サーボアンプとパソコンまたはコントローラとの間に通信不良が発生した。

• USB通信またはシリアル通信 (三菱電機ACサーボプロトコル) に異常がある。

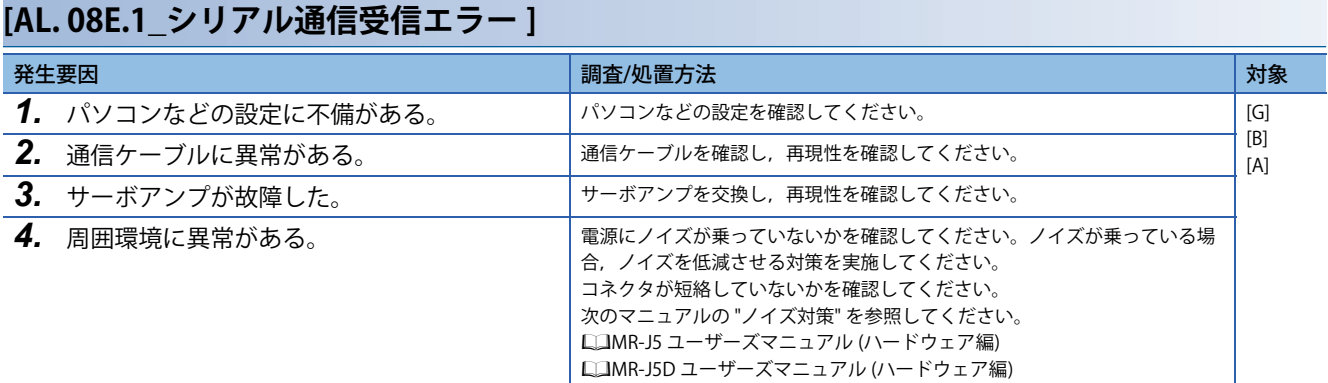

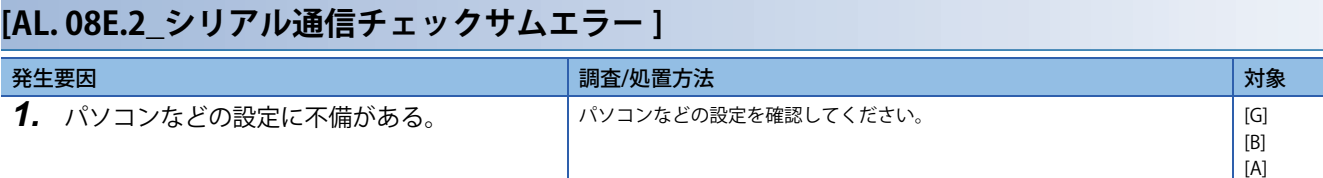

### **[AL. 08E.3\_シリアル通信キャラクタエラー ]**

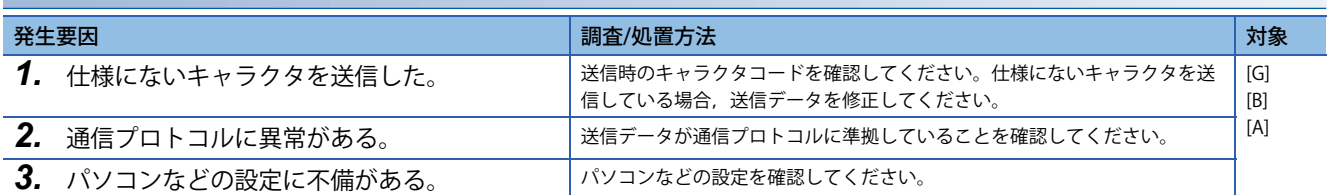

### **[AL. 08E.4\_シリアル通信コマンドエラー ]**

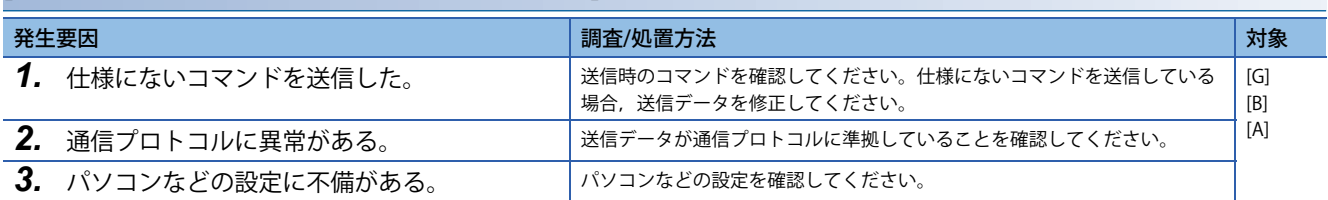

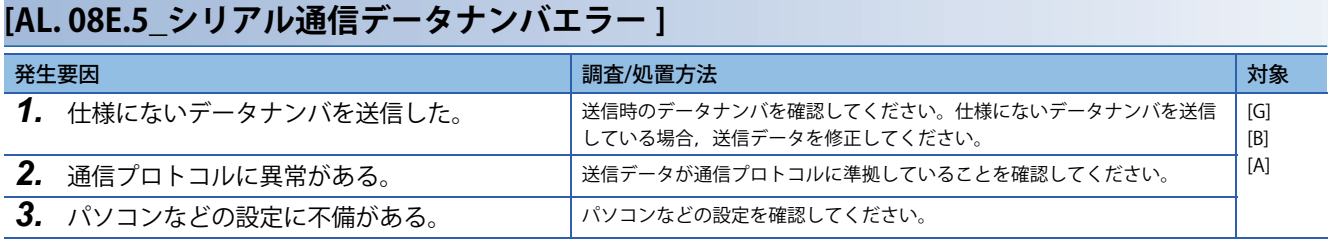

## **[AL. 08F\_アラーム番号2桁表示用アラーム]**

• 3桁表示のアラームが発生している。

### **[AL. 08F.1\_100番台アラーム2桁表示用アラーム]**

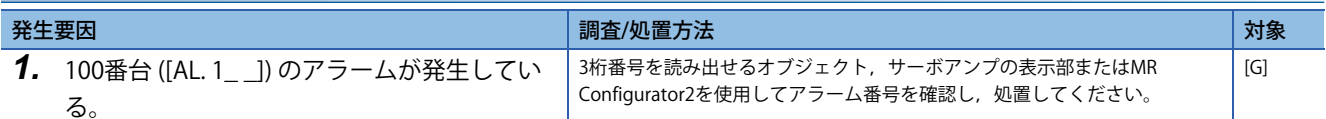

#### **[AL. 08F.2\_200番台アラーム2桁表示用アラーム]**

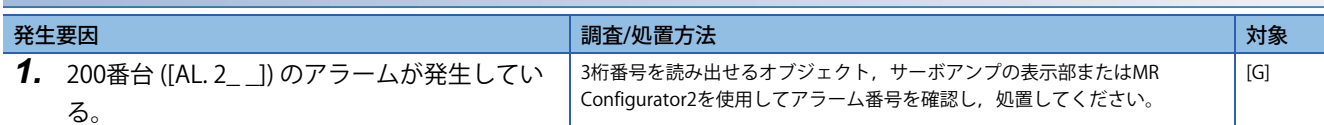

### **[AL. 08F.3\_300番台アラーム2桁表示用アラーム]**

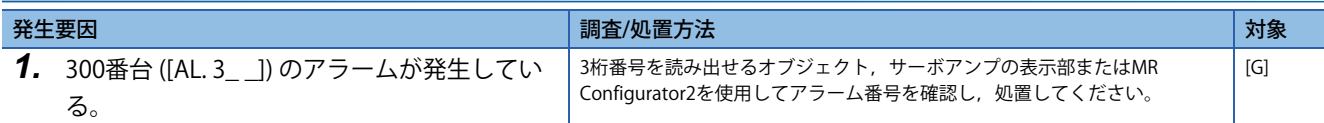

#### **[AL. 08F.4\_400番台アラーム2桁表示用アラーム]**

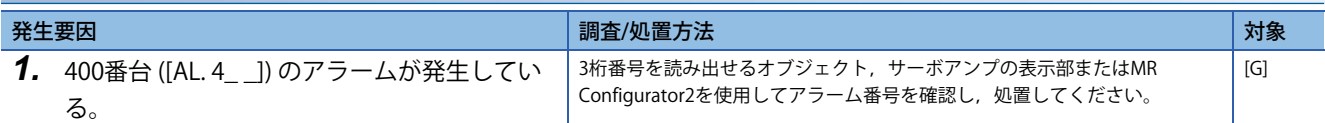

## **[AL. 08F.5\_500番台アラーム2桁表示用アラーム]**

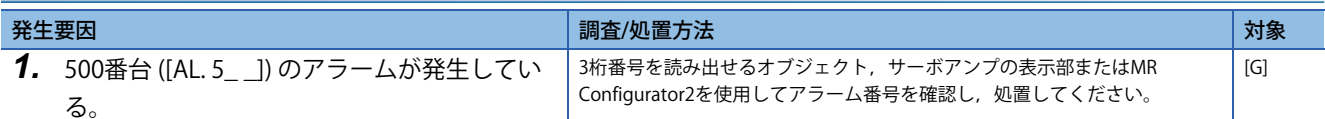

#### **[AL. 08F.6\_600番台アラーム2桁表示用アラーム]**

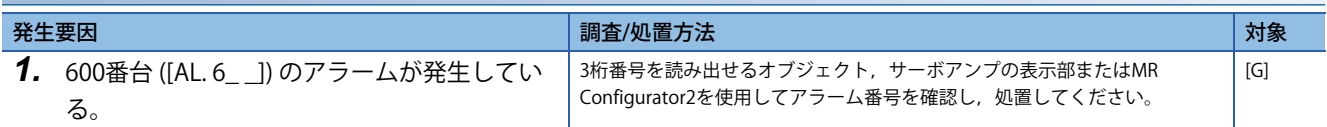

#### **[AL. 08F.7\_700番台アラーム2桁表示用アラーム]**

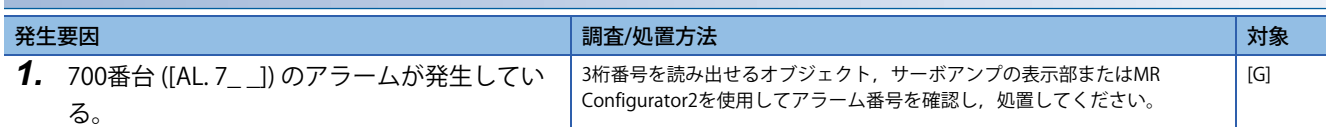

## **[AL. 08F.8\_800番台アラーム2桁表示用アラーム]**

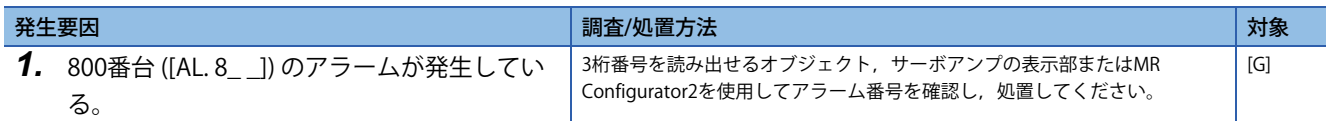

### **[AL. 08F.9\_900番台アラーム2桁表示用アラーム]**

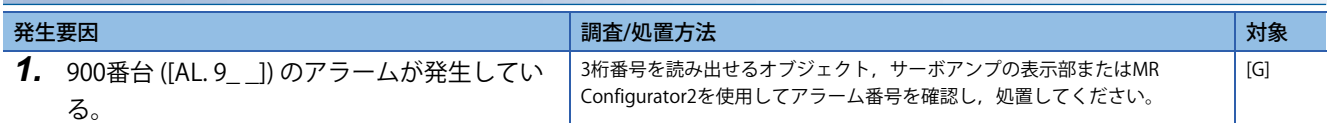

### **[AL. 08F.A\_A00番台アラーム2桁表示用アラーム]**

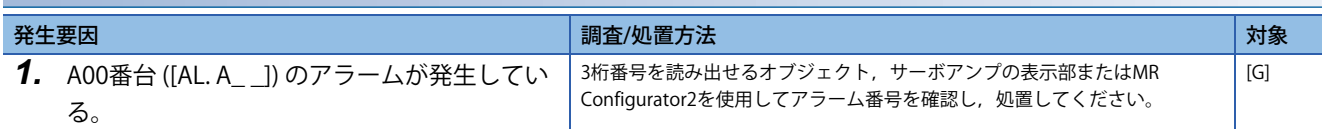

### **[AL. 08F.B\_B00番台アラーム2桁表示用アラーム]**

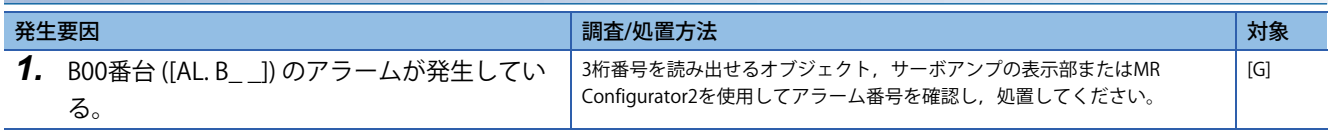

## **[AL. 08F.C\_C00番台アラーム2桁表示用アラーム]**

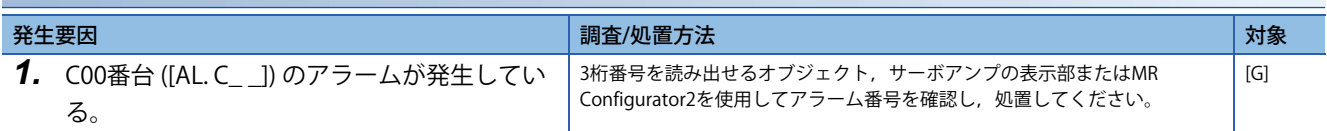

#### **[AL. 08F.D\_D00番台アラーム2桁表示用アラーム]**

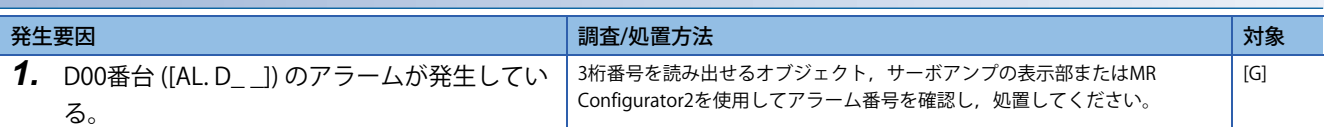

#### **[AL. 08F.E\_E00番台アラーム2桁表示用アラーム]**

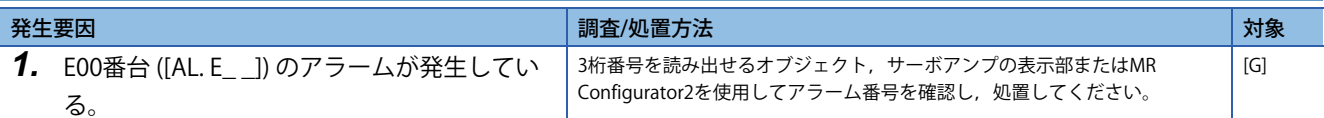

## **[AL. 08F.F\_F00番台アラーム2桁表示用アラーム]**

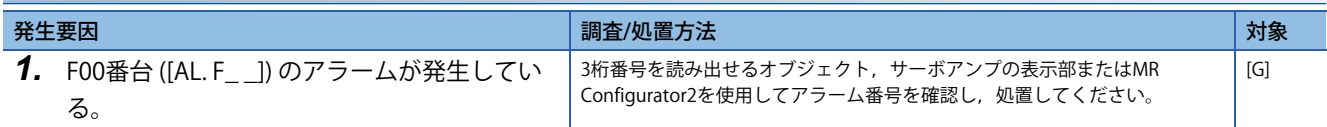

# **[AL. 090\_原点復帰未完警告]**

- 原点復帰が未完了状態である。
- 原点復帰が正常に完了しなかった。
- Z相未通過状態で原点復帰を実施した。

## **[AL. 090.1\_原点復帰未完]**

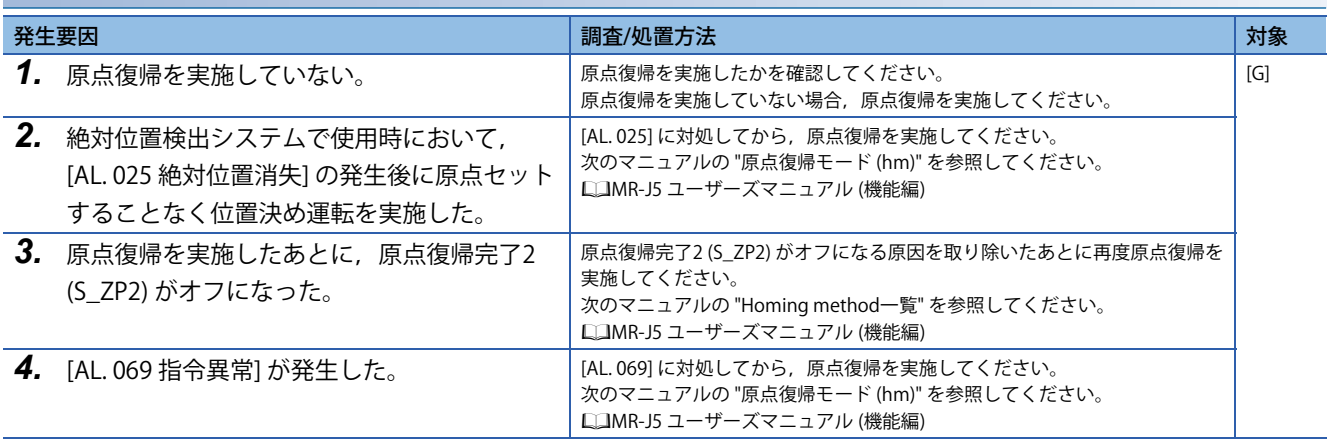

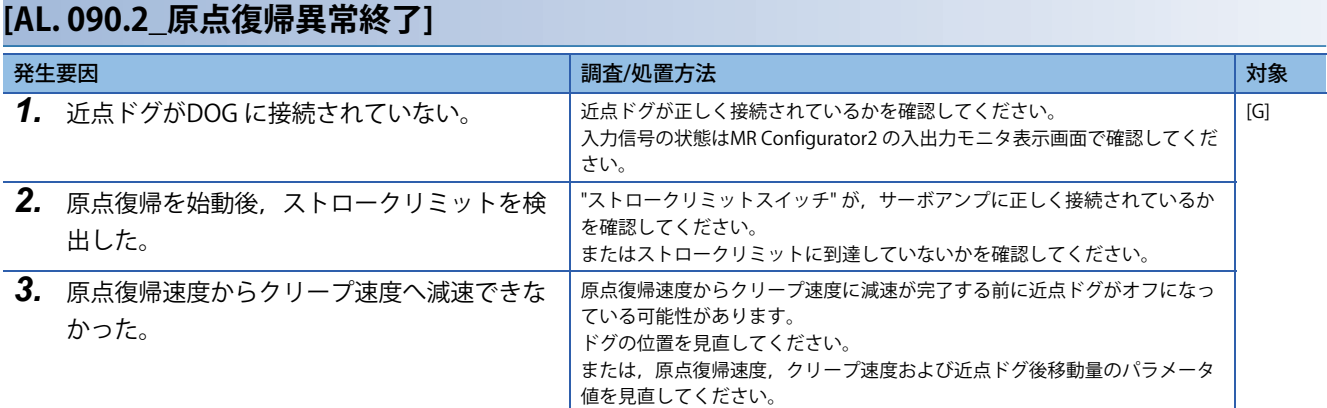

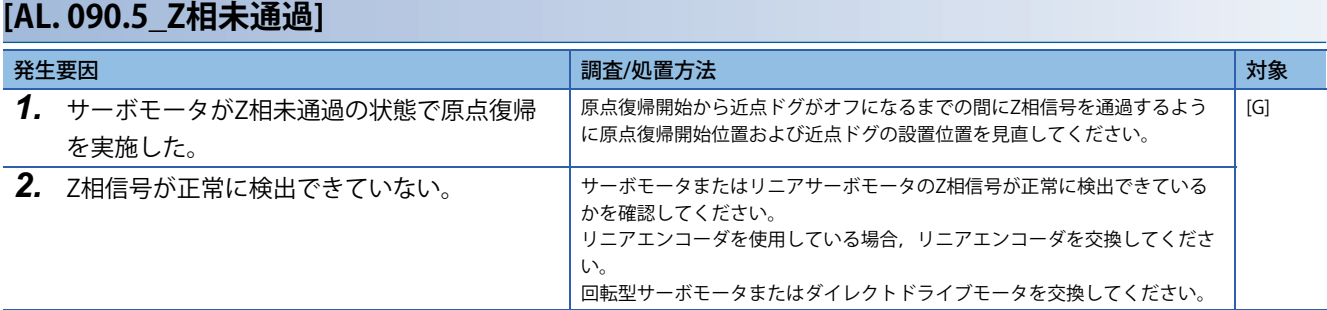
• サーボアンプ内部の温度が警告レベルに達した。

## **[AL. 091.1\_主回路素子過熱警告]**

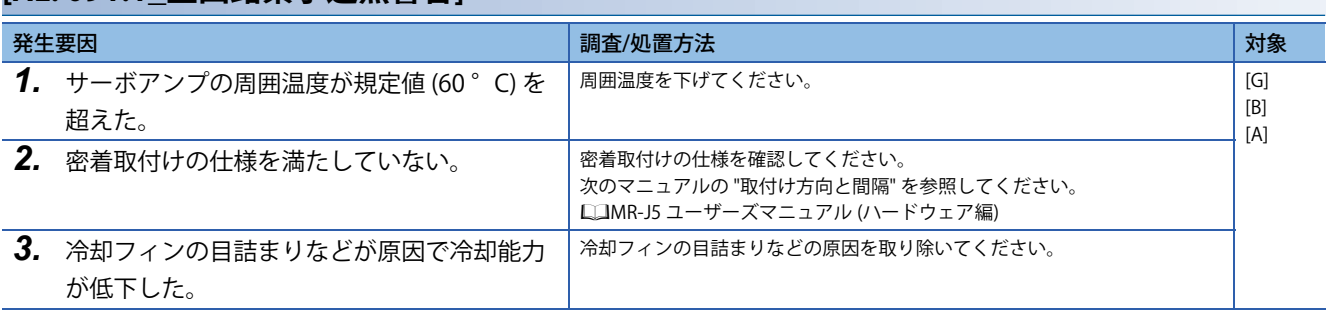

## **[AL. 092\_バッテリ断線警告]**

• 絶対位置検出システム用バッテリの電圧が低下した。

## <span id="page-109-0"></span>**[AL. 092.1\_エンコーダバッテリ断線警告]**

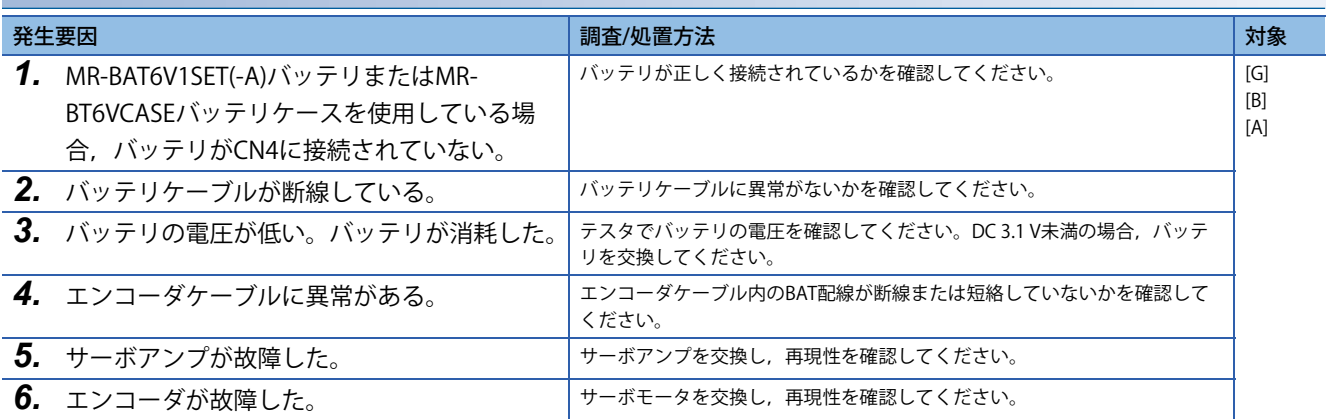

### **[AL. 092.2\_機械端エンコーダバッテリ断線警告]**

[108ページ \[AL. 092.1\\_エンコーダバッテリ断線警告\]](#page-109-0)

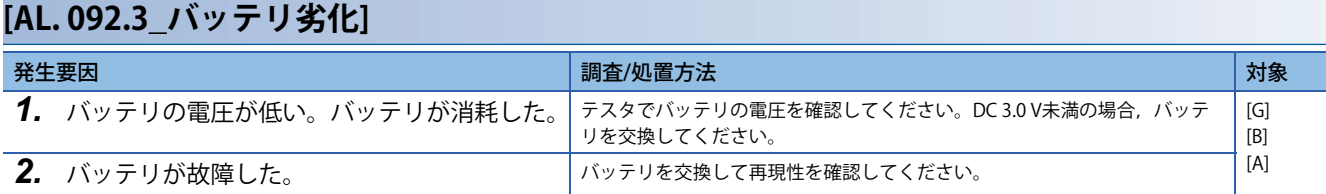

# **[AL. 093\_ABSデータ転送警告]**

• ABSデータが転送できなかった。

## **[AL. 093.1\_ABSデータ転送要求時磁極検出未完警告]**

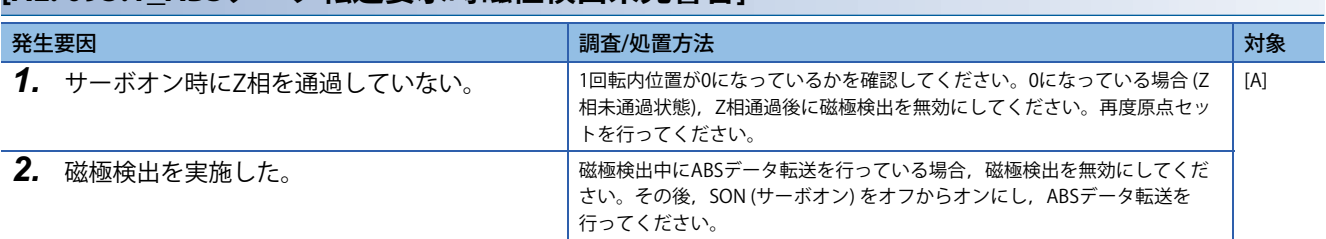

# **[AL. 095\_STO警告]**

• サーボモータ停止中にSTO入力信号がオフになった。

### **[AL. 095.1\_STO1オフ検出]**

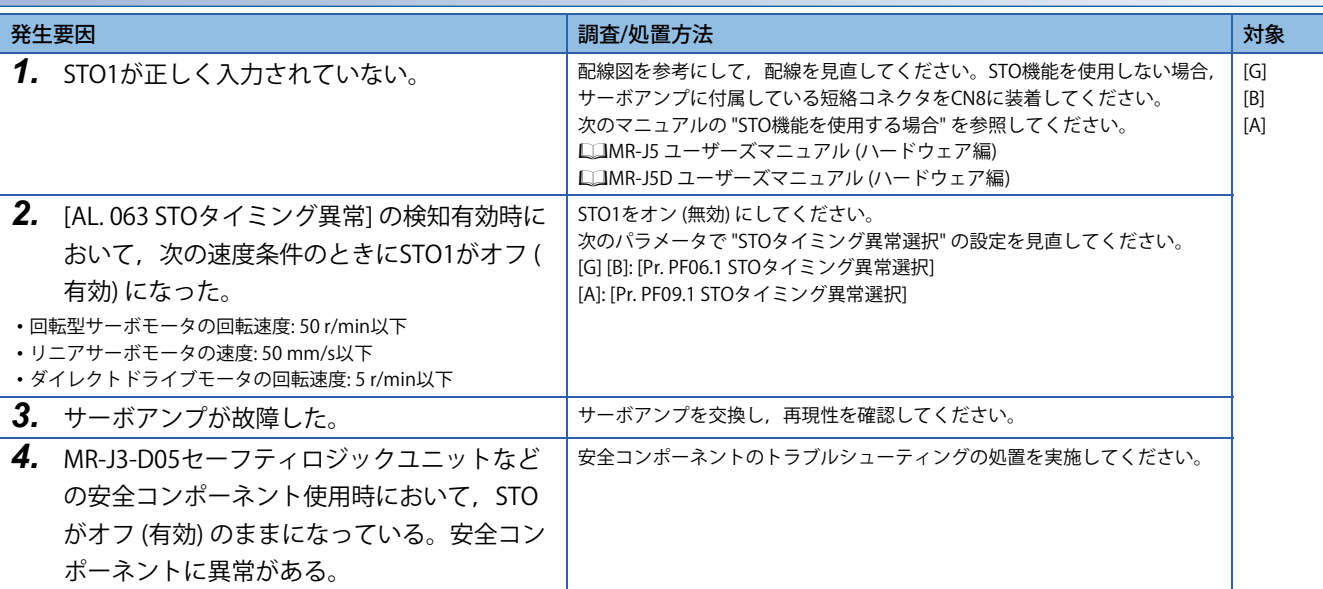

### **[AL. 095.2\_STO2オフ検出]**

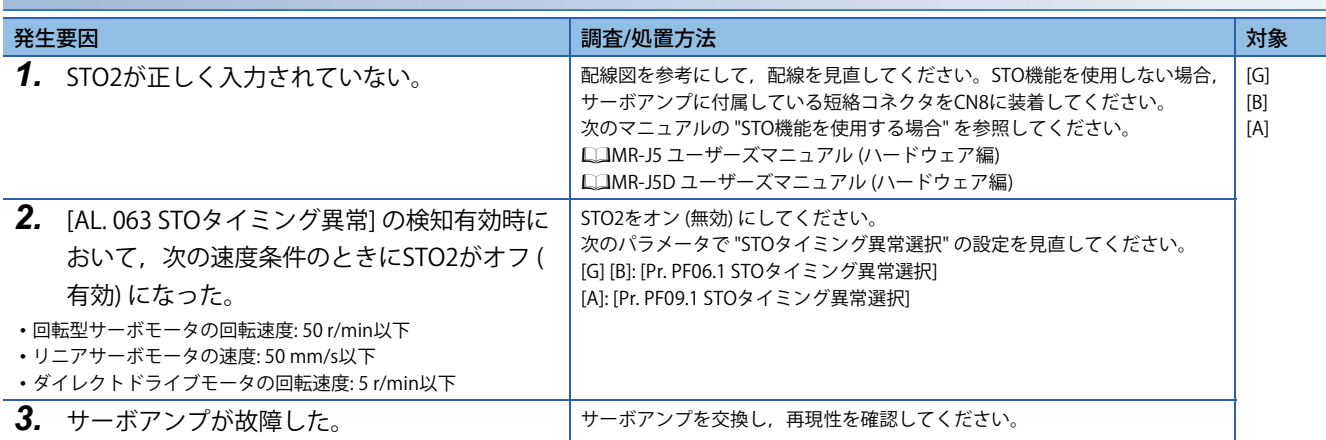

# **[AL. 096\_原点セットミス警告]**

• 原点セットできなかった。

### **[AL. 096.1\_原点セット実行時インポジション警告]**

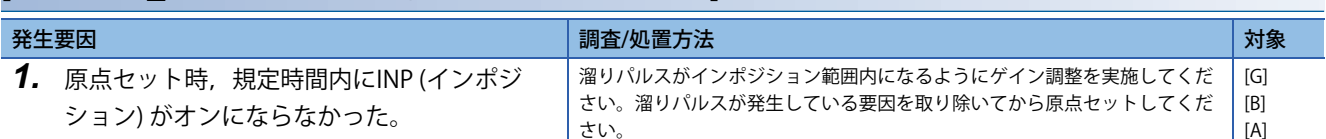

### **[AL. 096.2\_原点セット実行時指令入力警告]**

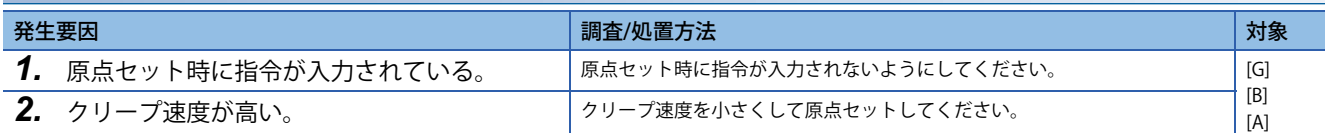

## **[AL. 096.3\_原点セット実行時サーボオフ警告]**

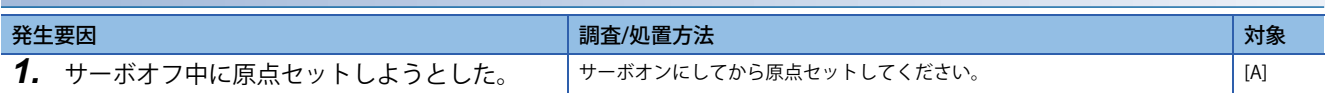

### **[AL. 096.4\_原点セット時磁極検出未完警告]**

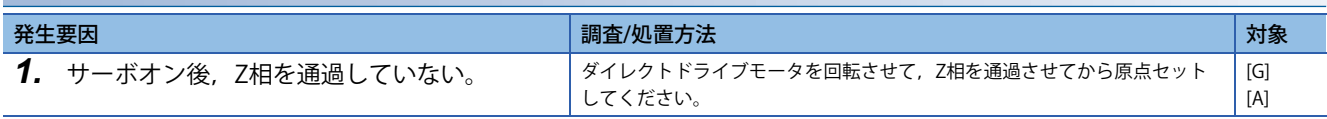

## **[AL. 098\_ソフトウェアポジションリミット警告]**

• サーボパラメータで設定したソフトウェアポジションリミットに到達した。

#### <span id="page-113-0"></span>**[AL. 098.1\_正転側ソフトウェアストロークリミット到達]**

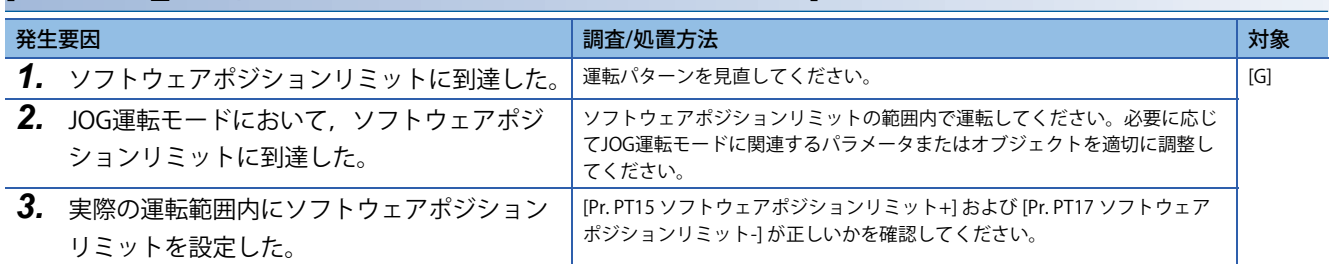

## **[AL. 098.2\_逆転側ソフトウェアストロークリミット到達]**

 $\square$  [112ページ \[AL. 098.1\\_正転側ソフトウェアストロークリミット到達\]](#page-113-0)

• ストロークリミット信号がオフになっている。

#### <span id="page-114-0"></span>**[AL. 099.1\_正転ストロークエンドオフ]**

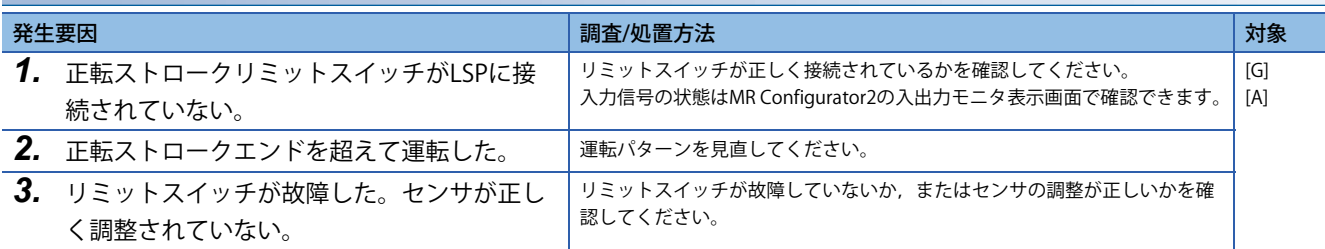

### <span id="page-114-1"></span>**[AL. 099.2\_逆転ストロークエンドオフ]**

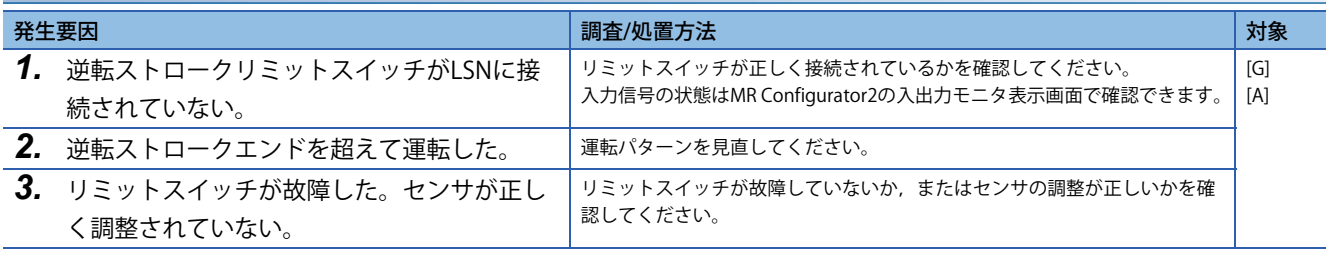

### <span id="page-114-2"></span>**[AL. 099.4\_上限ストロークリミットオフ]**

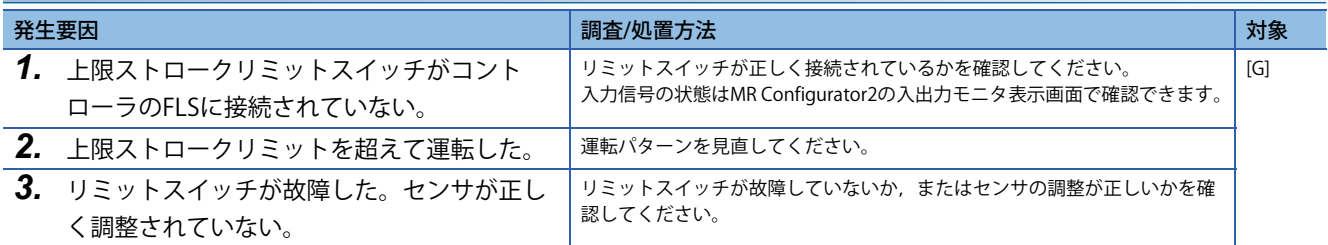

#### <span id="page-114-3"></span>**[AL. 099.5\_下限ストロークリミットオフ]**

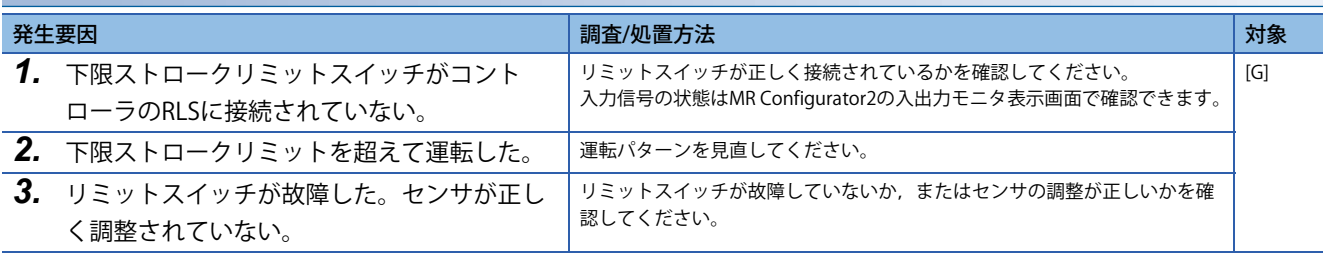

#### **[AL. 099.6\_正転ストロークエンドによる強制停止減速]**

に 113ページ [AL. 099.1 正転ストロークエンドオフ]

#### **[AL. 099.7\_逆転ストロークエンドによる強制停止減速]**

[113ページ \[AL. 099.2\\_逆転ストロークエンドオフ\]](#page-114-1)

#### **[AL. 099.8\_上限ストロークリミットオフ2]**

に 113ページ [AL. 099.4 上限ストロークリミットオフ]

#### **[AL. 099.9\_下限ストロークリミットオフ2]**

 $\square$  113ページ [AL. 099.5 下限ストロークリミットオフ]

## **[AL. 09B\_誤差過大警告]**

• 溜りパルスが警告発生レベルを超えた。

### <span id="page-115-0"></span>**[AL. 09B.1\_溜りパルス過大1警告]**

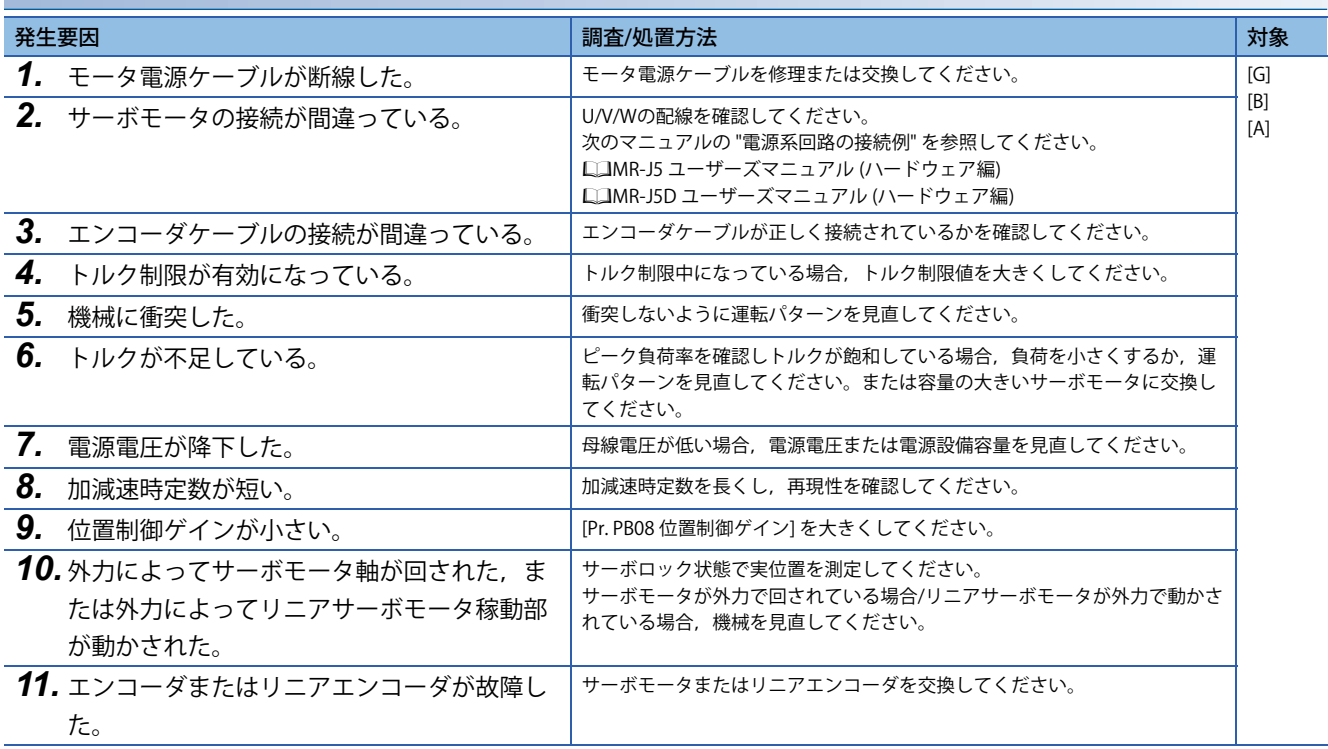

### **[AL. 09B.3\_溜りパルス過大2警告]**

[114ページ \[AL. 09B.1\\_溜りパルス過大1警告\]](#page-115-0)

#### **[AL. 09B.4\_トルク制限ゼロ時誤差過大警告]**

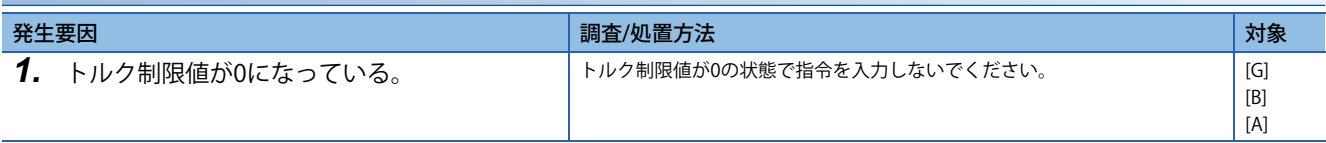

# **[AL. 09C\_コンバータ警告]**

• サーボオン中にコンバータユニットで警告が発生した。

## **[AL. 09C.1\_コンバータユニット警告]**

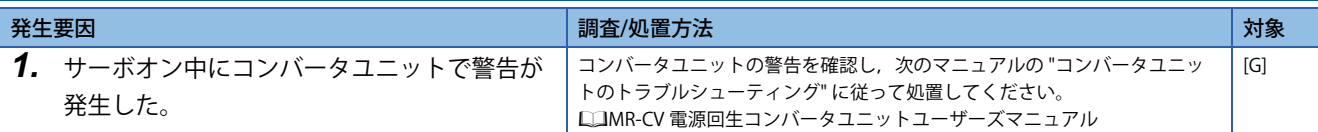

## **[AL. 09E\_ネットワーク警告]**

- ネットワークの受信データに異常がある。
- ネットワークの設定に異常がある。

#### **[AL. 09E.2\_通信周期設定警告]**

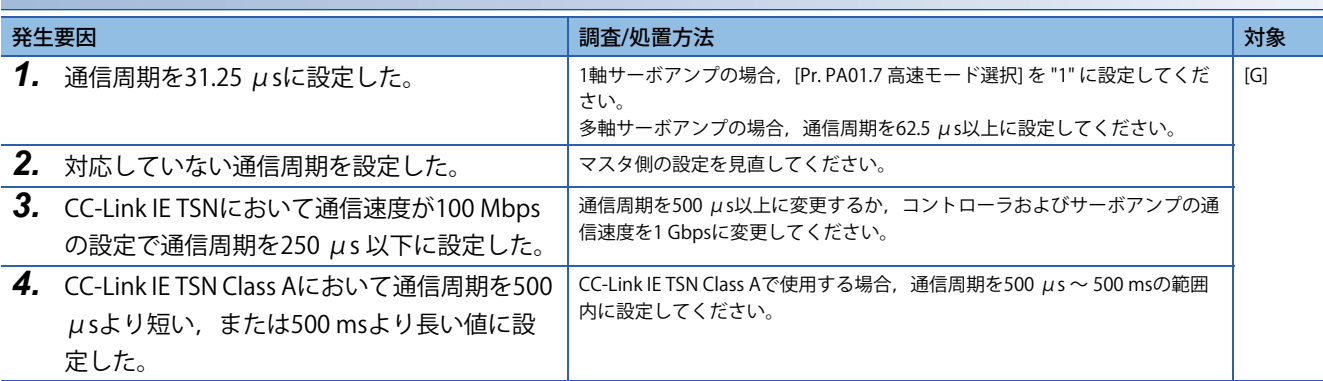

#### **[AL. 09E.3\_サイクリック点数警告]**

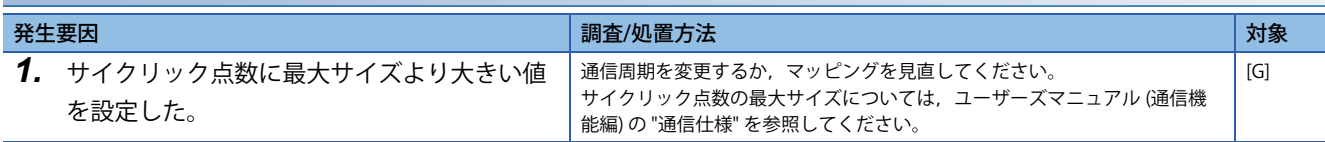

## **[AL. 09E.4\_パラメータファイル警告]**

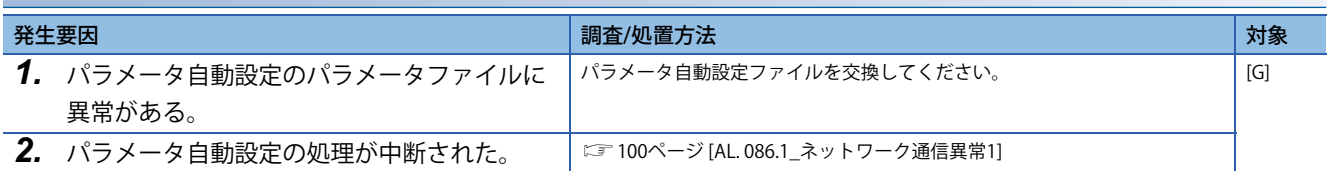

## **[AL. 09E.5\_サイクリック通信設定警告]**

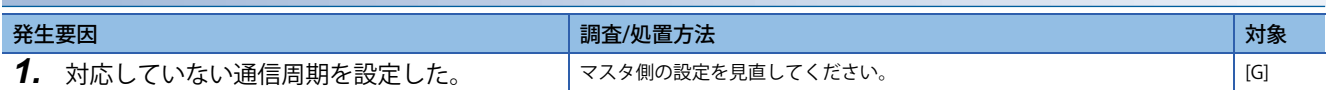

#### **[AL. 09E.6\_IPアドレス設定警告]**

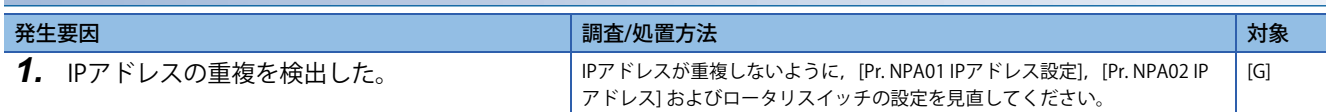

## **[AL. 09E.7\_パラメータ未反映警告]**

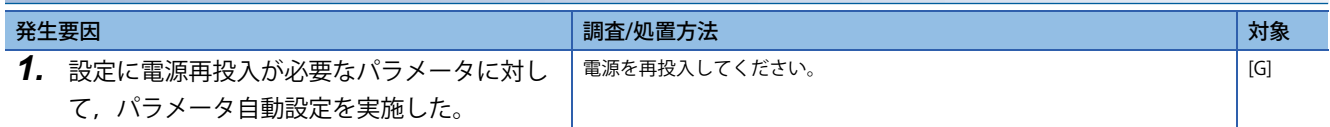

## **[AL. 09E.8\_マスタ局エラー検知警告]**

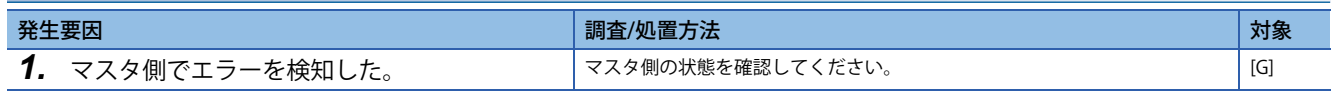

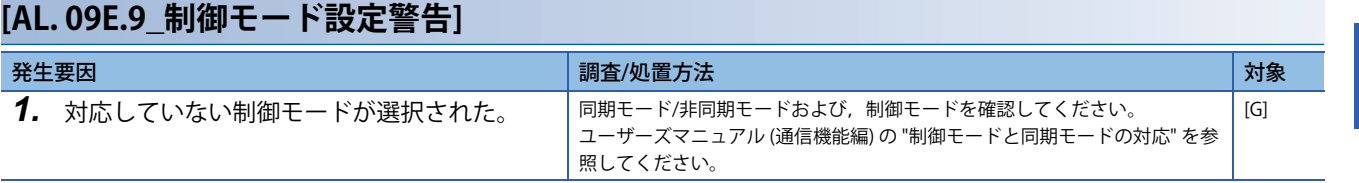

### **[AL. 09E.A\_通信周期組合せ警告]**

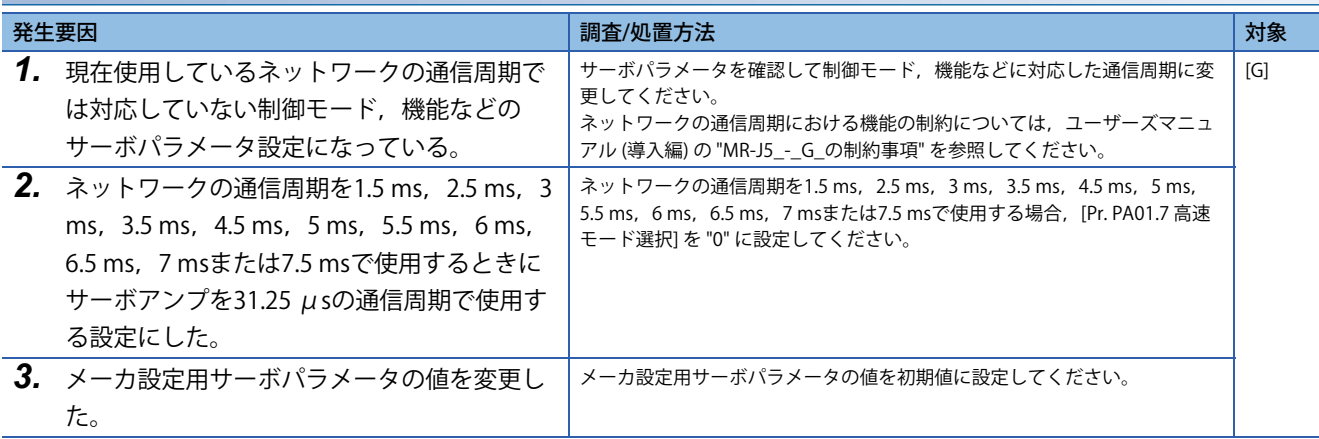

#### **[AL. 09E.B\_メーカ設定警告]**

この警告の対処方法については,ユーザーズマニュアル (導入編) の "アラーム/警告対処方法" を参照してください。

# **[AL. 09F\_バッテリ警告]**

• 絶対位置検出システム用バッテリの電圧が低下した。

### **[AL. 09F.1\_バッテリ電圧低下]**

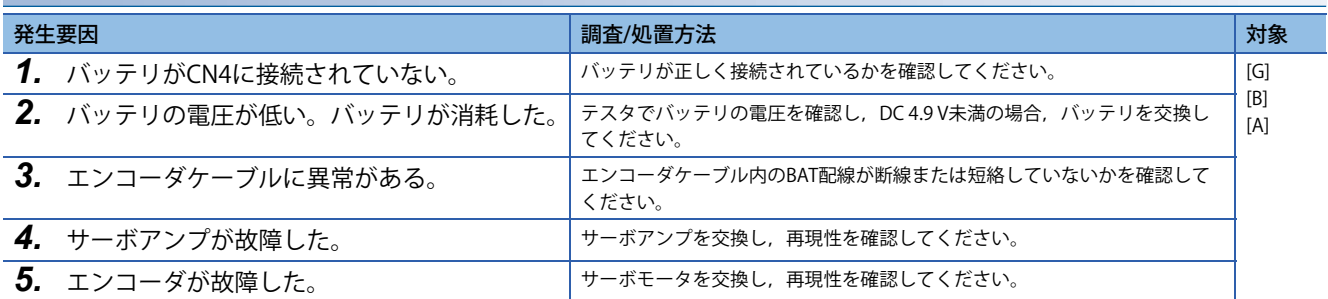

## **[AL. 09F.2\_バッテリ劣化警告]**

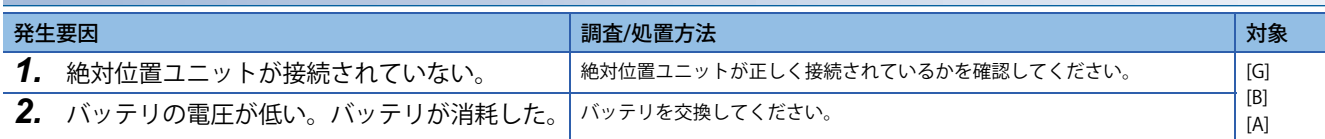

# **[AL. 0E0\_過回生警告]**

• [AL. 030.1 回生発熱量異常] が発生する可能性がある。

## **[AL. 0E0.1\_過回生警告]**

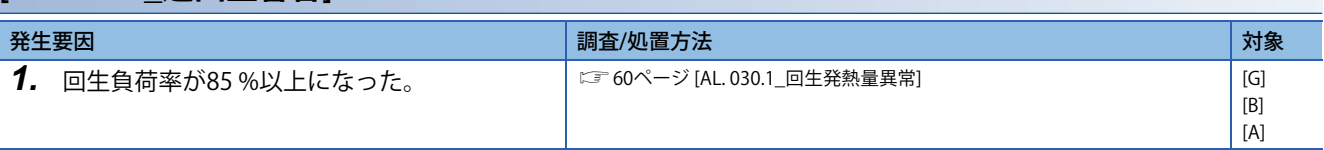

## **[AL. 0E1\_過負荷警告1]**

• [AL. 050 過負荷1] または [AL. 051 過負荷2] が発生する可能性がある。

#### **[AL. 0E1.1\_運転時過負荷サーマル警告1]**

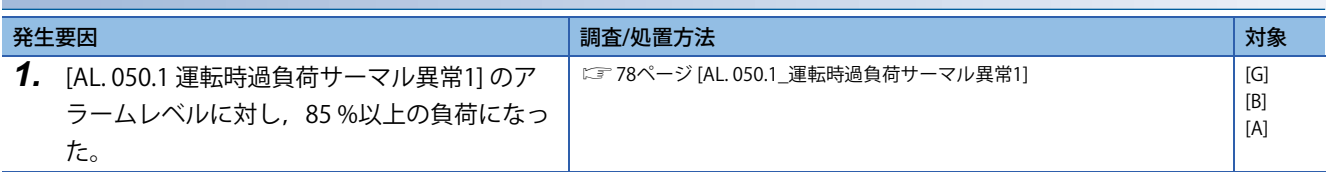

### **[AL. 0E1.2\_運転時過負荷サーマル警告2]**

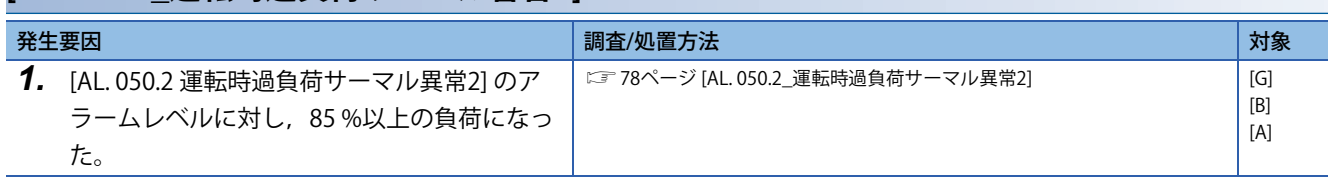

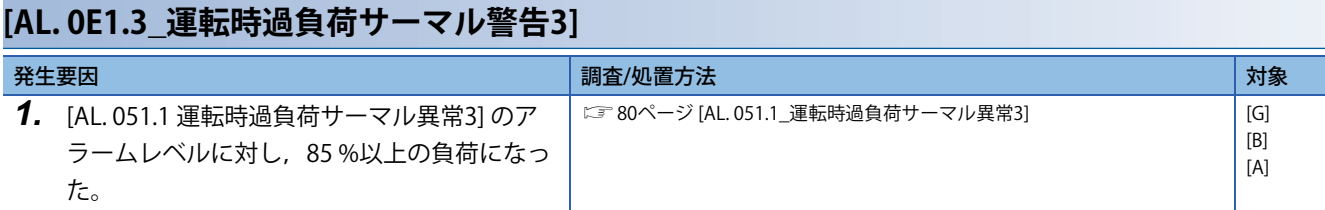

## **[AL. 0E1.4\_運転時過負荷サーマル警告4]**

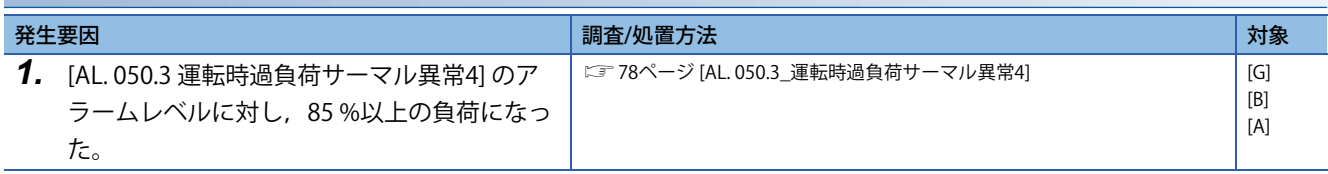

#### **[AL. 0E1.5\_停止時過負荷サーマル警告1]**

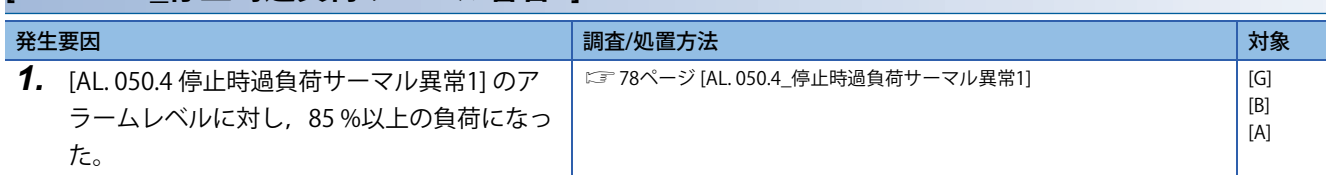

#### **[AL. 0E1.6\_停止時過負荷サーマル警告2]**

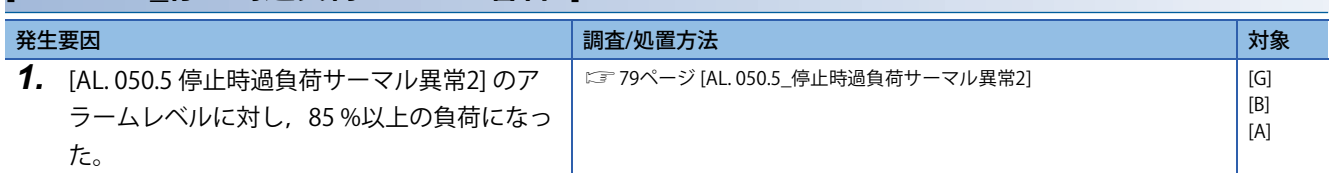

## **[AL. 0E1.7\_停止時過負荷サーマル警告3]**

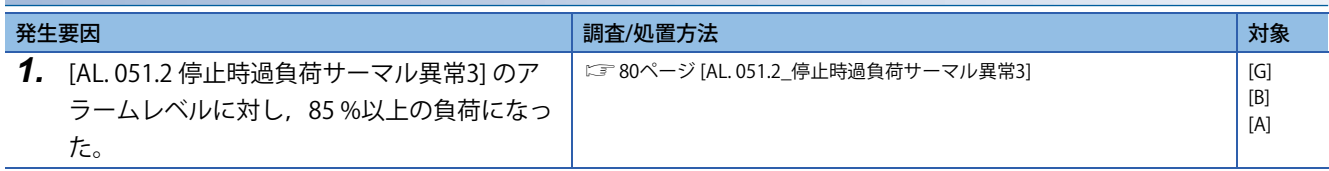

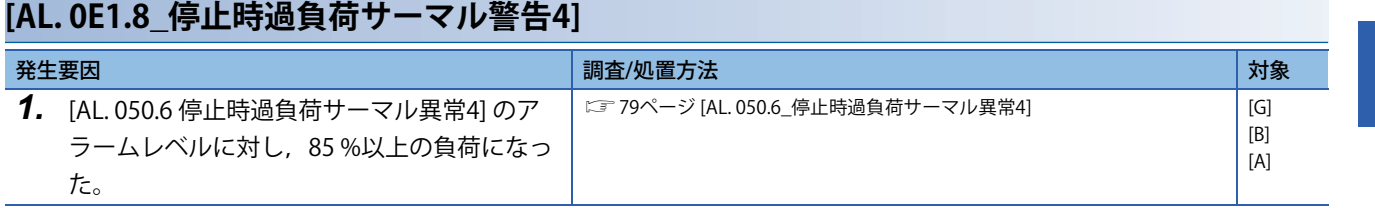

## **[AL. 0E2\_サーボモータ過熱警告]**

• [AL. 046.2 サーボモータ過熱] が発生する可能性がある。

### **[AL. 0E2.1\_サーボモータ温度警告]**

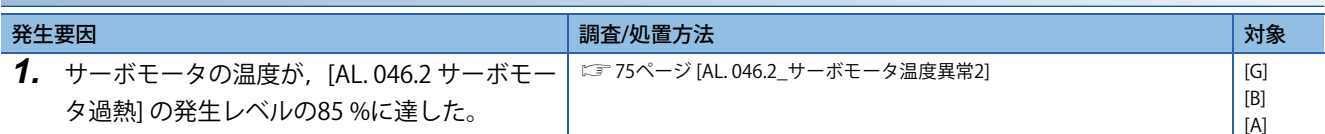

## **[AL. 0E2.2\_サーボモータ温度警告2]**

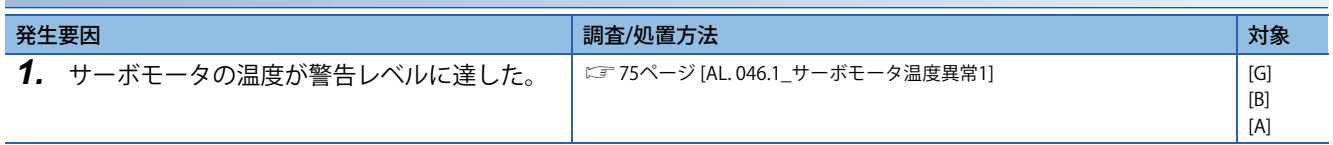

## **[AL. 0E3\_絶対位置カウンタ警告]**

• 絶対位置エンコーダの多回転カウンタが最大回転範囲を超えた。

• 絶対位置エンコーダのパルスに異常がある。

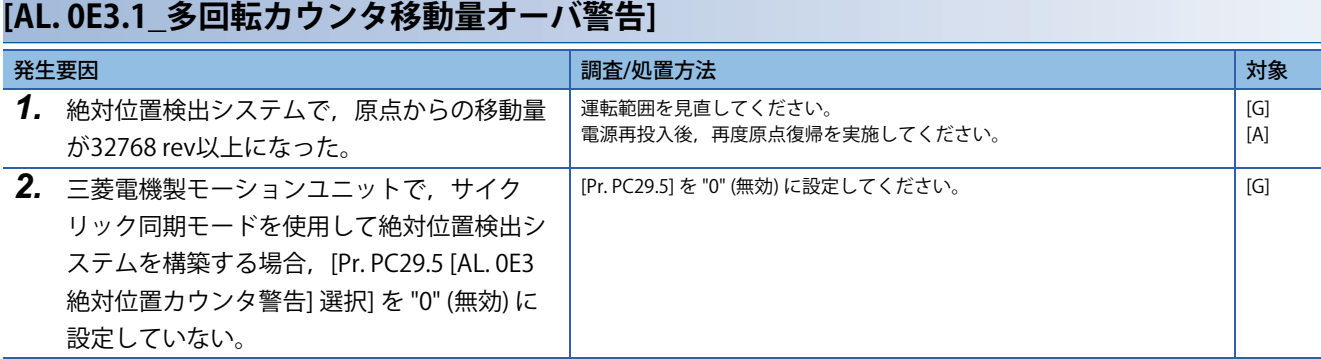

<span id="page-124-0"></span>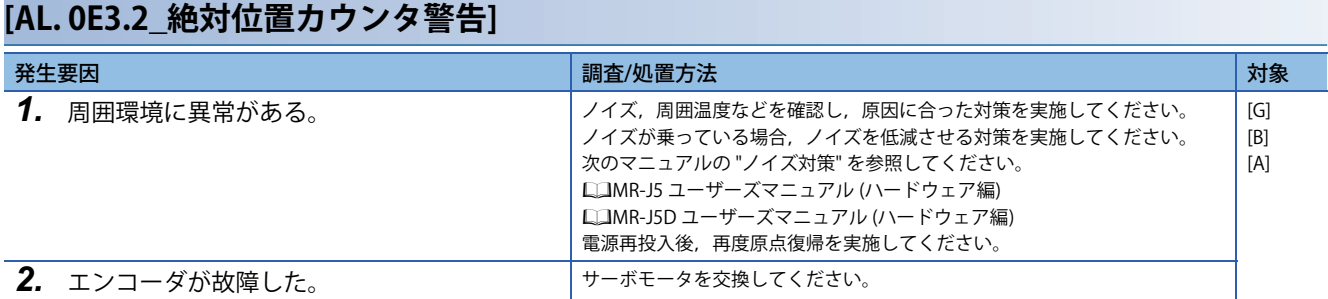

## **[AL. 0E3.5\_エンコーダ絶対位置カウンタ警告]**

[123ページ \[AL. 0E3.2\\_絶対位置カウンタ警告\]](#page-124-0)

#### **[AL. 0E3.6\_スケール計測エンコーダ絶対位置カウンタ警告]**

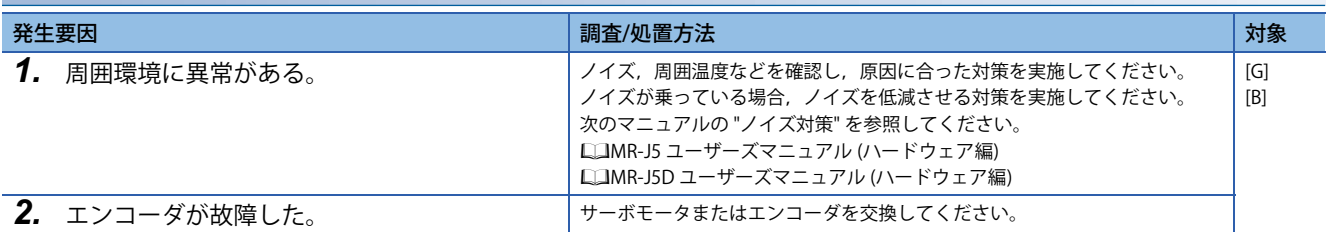

# **[AL. 0E4\_パラメータ警告]**

• パラメータ書込み時に,設定範囲外のパラメータ値を書き込もうとした。

### **[AL. 0E4.1\_パラメータ設定範囲異常警告]**

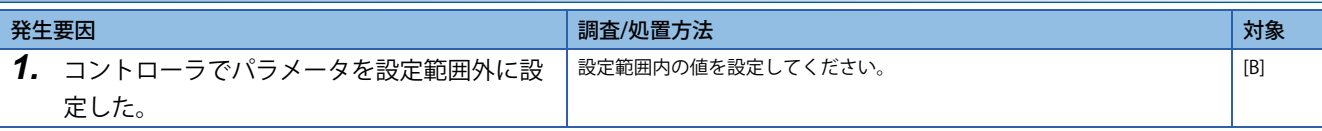

## **[AL. 0E5\_ABSタイムアウト警告]**

- 絶対位置データ転送時,シーケンサから5 s以上応答がない。
- 絶対位置データ転送中にABSM (ABS転送モード) がオフになった。
- 絶対位置データ転送中にSON (サーボオン), RES (リセット), EM2 (強制停止2) または EM1 (強制停止1) がオフになった。

### <span id="page-126-0"></span>**[AL. 0E5.1\_ABSデータ転送時タイムアウト]**

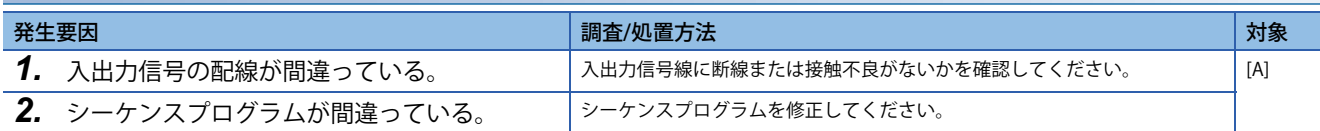

#### **[AL. 0E5.2\_ABSデータ転送中ABSMオフ]**

に コ25ページ [AL. 0E5.1\_ABSデータ転送時タイムアウト]

#### **[AL. 0E5.3\_ABSデータ転送中SONオフ]**

[125ページ \[AL. 0E5.1\\_ABSデータ転送時タイムアウト\]](#page-126-0)

# **[AL. 0E6\_サーボ強制停止警告]**

• EM2 (強制停止2) または EM1 (強制停止1) をオフにした。

### **[AL. 0E6.1\_強制停止警告]**

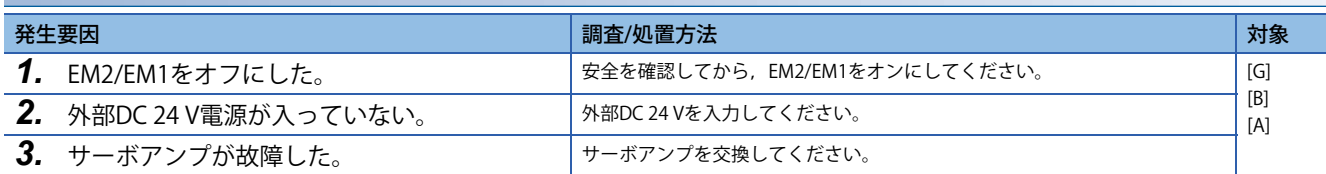

# **[AL. 0E7\_コントローラ緊急停止警告]**

• コントローラの緊急停止が有効になった。

## **[AL. 0E7.1\_コントローラ緊急停止入力警告]**

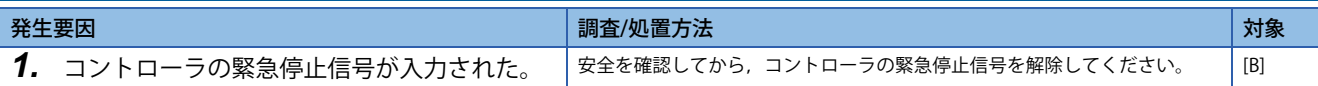

## **[AL. 0E8\_冷却ファン回転速度低下警告]**

• 冷却ファンの回転速度が警告レベル以下になった。

### <span id="page-129-0"></span>**[AL. 0E8.1\_冷却ファン回転速度低下中]**

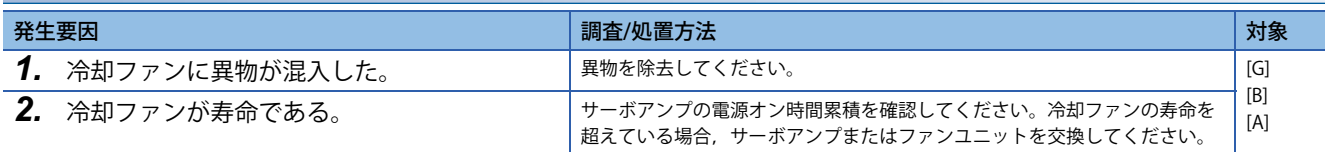

## **[AL. 0E8.2\_冷却ファン停止]**

[128ページ \[AL. 0E8.1\\_冷却ファン回転速度低下中\]](#page-129-0)

## **[AL. 0E9\_主回路オフ警告]**

• 主回路電源がオフの状態で,サーボオン指令を入力した。

• サーボモータ回転速度が50 r/min以下で運転中に母線電圧が低下した。

## <span id="page-130-0"></span>**[AL. 0E9.1\_主回路オフ時サーボオン信号オン]**

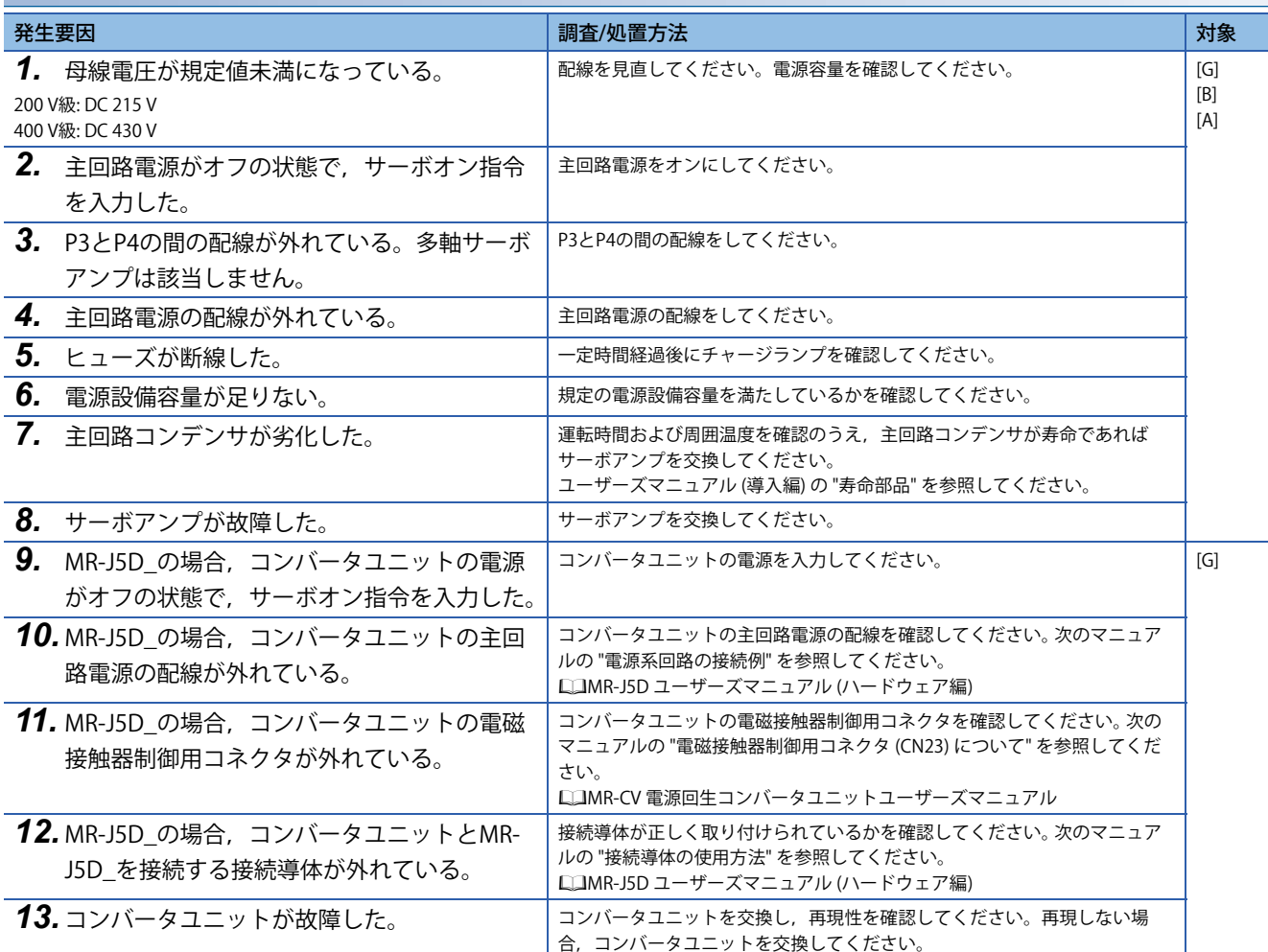

#### **[AL. 0E9.2\_低速回転中母線電圧低下]**

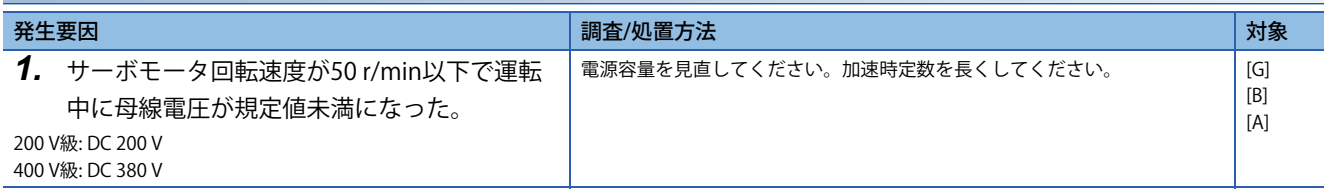

#### **[AL. 0E9.3\_主回路オフ時レディオン信号オン]**

[129ページ \[AL. 0E9.1\\_主回路オフ時サーボオン信号オン\]](#page-130-0)

## **[AL. 0E9.4\_コンバータユニット強制停止]**

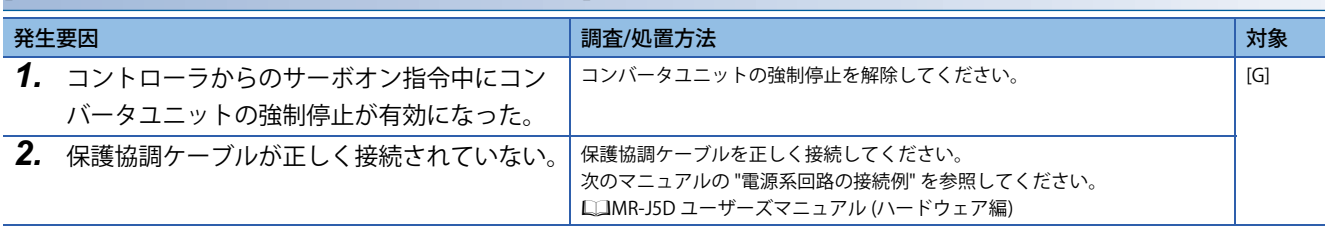

# **[AL. 0EA\_ABSサーボオン警告]**

• ABSM (ABS転送モード) をオンにしてから1秒以内にサーボオンにならなかった。

## **[AL. 0EA.1\_ABSサーボオン警告]**

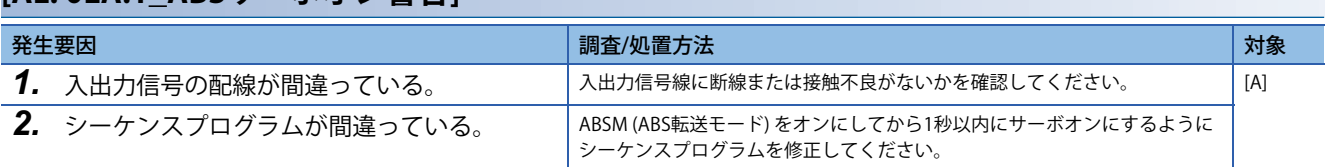

## **[AL. 0EB\_他軸異常警告]**

- 他軸で全軸停止するアラーム [AL. 024 主回路異常] または [AL. 032 過電流] が発生した。
- [Pr. PF02.0 他軸異常警告対象アラーム選択] を "1" (全アラーム) に設定している。

## **[AL. 0EB.1\_他軸異常警告]**

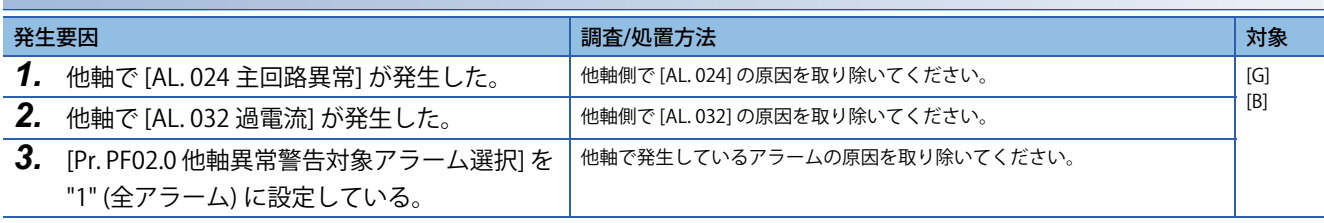

# **[AL. 0EC\_過負荷警告2]**

• サーボモータの軸が回転していない状態で,高い負荷率の運転を繰り返した。

## **[AL. 0EC.1\_過負荷警告2]**

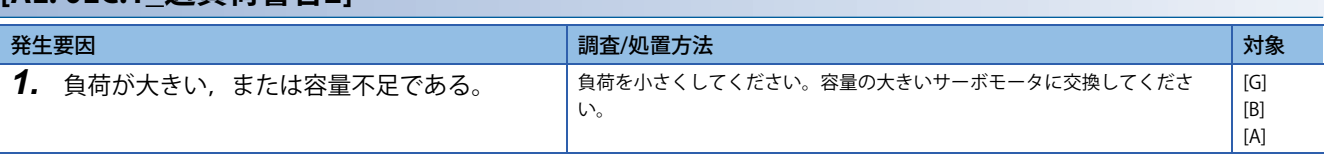

# **[AL. 0ED\_出力ワットオーバ警告]**

• サーボモータの出力ワット数 (速度 × トルク) が定格出力を超えた状態が定常的に続いた。

### **[AL. 0ED.1\_出力ワットオーバ警告]**

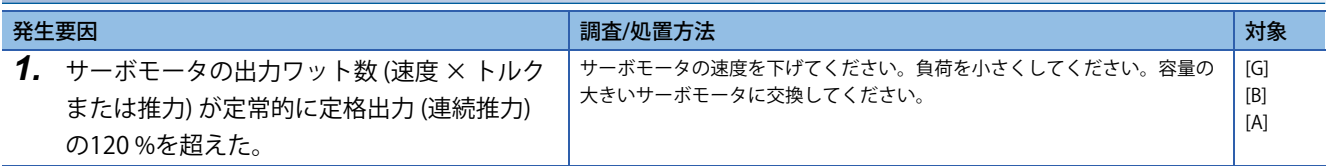

# **[AL. 0F0\_タフドライブ警告]**

• タフドライブ機能が起動した。

## **[AL. 0F0.1\_瞬停タフドライブ中警告]**

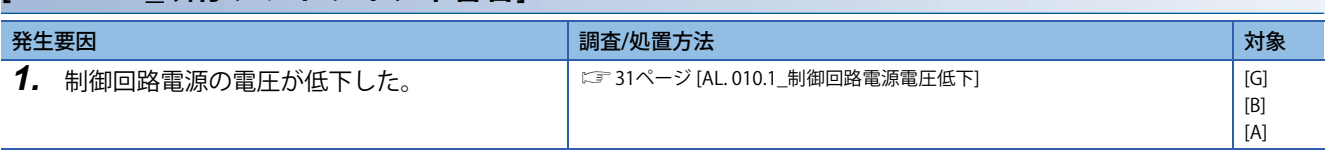

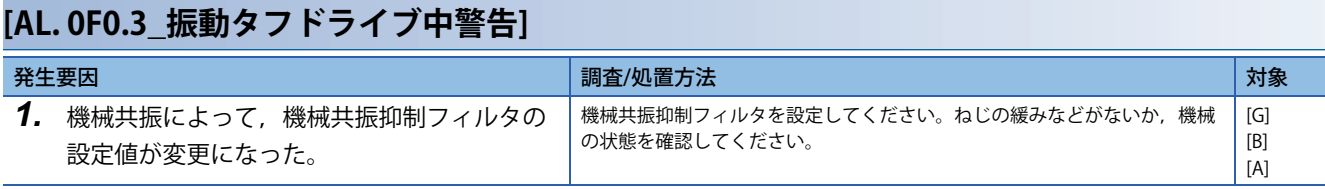

## **[AL. 0F2\_ドライブレコーダ警告]**

• ドライブレコーダデータの書込み/読出し/削除ができなかった。

### <span id="page-137-0"></span>**[AL. 0F2.1\_ドライブレコーダ警告1]**

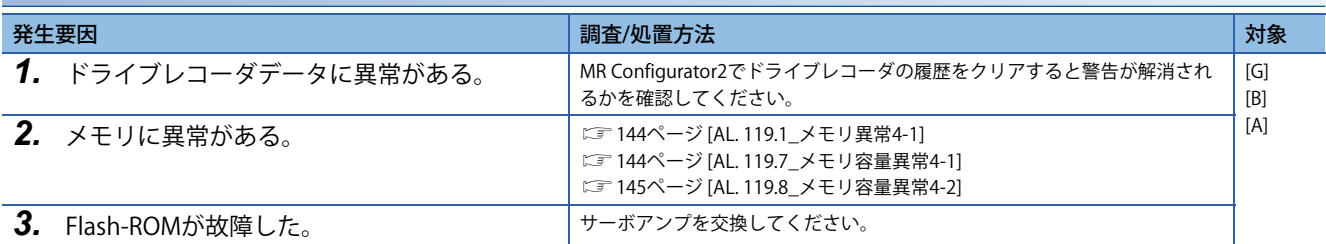

### **[AL. 0F2.2\_ドライブレコーダ警告2]**

[136ページ \[AL. 0F2.1\\_ドライブレコーダ警告1\]](#page-137-0)

#### **[AL. 0F2.3\_ドライブレコーダ警告3]**

[136ページ \[AL. 0F2.1\\_ドライブレコーダ警告1\]](#page-137-0)

#### **[AL. 0F2.4\_ドライブレコーダ警告4]**

[136ページ \[AL. 0F2.1\\_ドライブレコーダ警告1\]](#page-137-0)

#### **[AL. 0F2.5\_ドライブレコーダ警告5]**

[136ページ \[AL. 0F2.1\\_ドライブレコーダ警告1\]](#page-137-0)

#### **[AL. 0F2.6\_ドライブレコーダ警告6]**

に 36ページ [AL. 0F2.1\_ドライブレコーダ警告1]

# **[AL. 0F3\_発振検知警告]**

• サーボモータの発振状態を検出した。

### **[AL. 0F3.1\_発振検知警告]**

[83ページ \[AL. 054.1\\_発振検知異常\]](#page-84-0)

## **[AL. 0F4\_位置決め警告]**

• 目標位置または加速時定数/減速時定数を設定範囲外に設定した。

#### **[AL. 0F4.4\_目標位置設定範囲異常警告]**

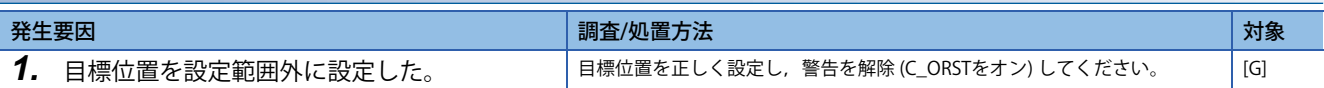

#### **[AL. 0F4.6\_加速時定数設定範囲異常警告]**

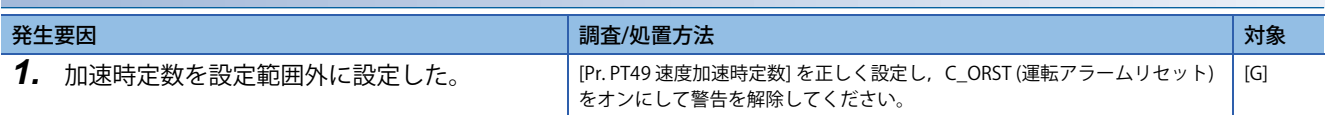

### **[AL. 0F4.7\_減速時定数設定範囲異常警告]**

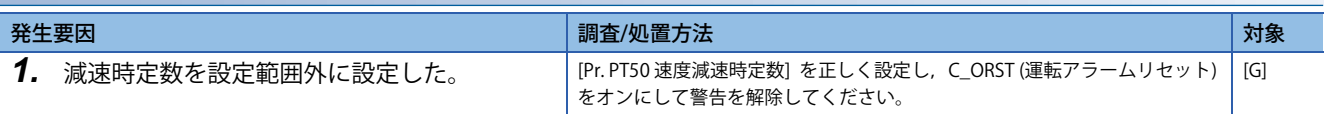

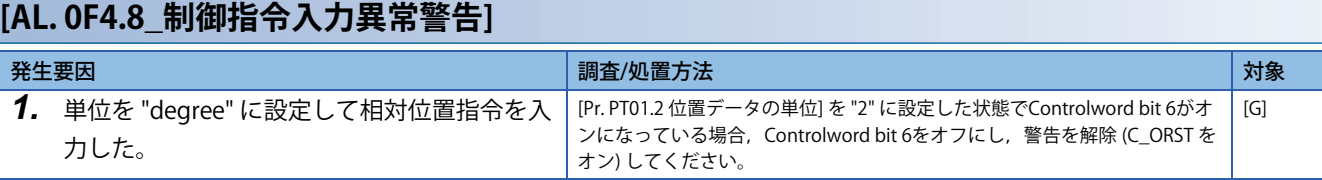

### **[AL. 0F4.A\_フルクローズド制御切換え警告]**

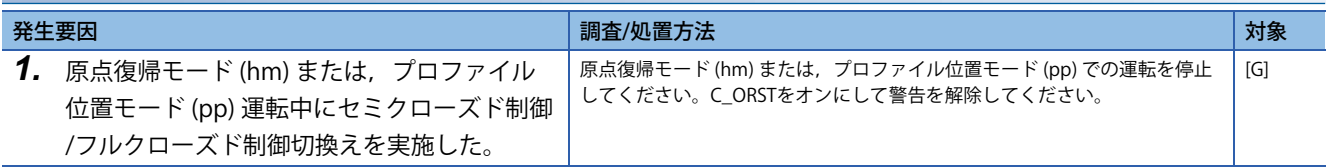

## **[AL. 0F7\_機械診断警告]**

• サーボモータが取り付けられている装置が故障した可能性がある。

### **[AL. 0F7.1\_振動故障予測警告]**

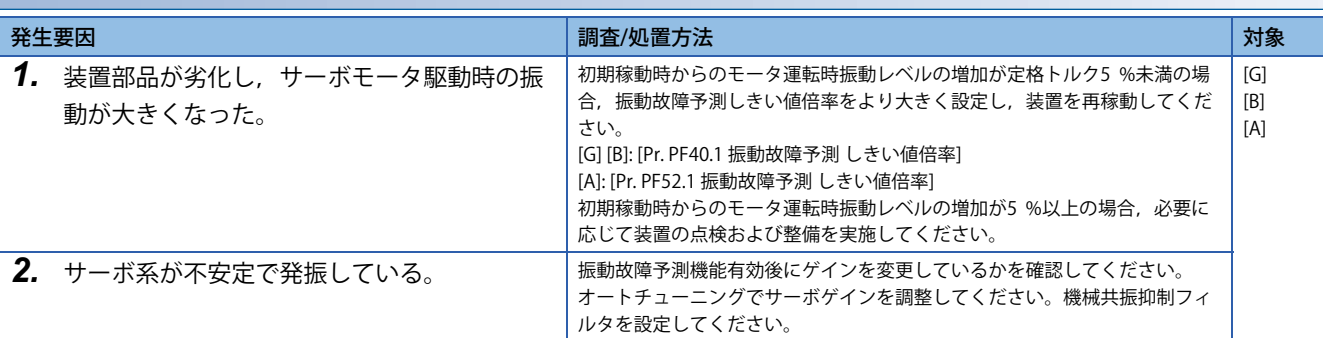

### **[AL. 0F7.2\_摩擦故障予測警告]**

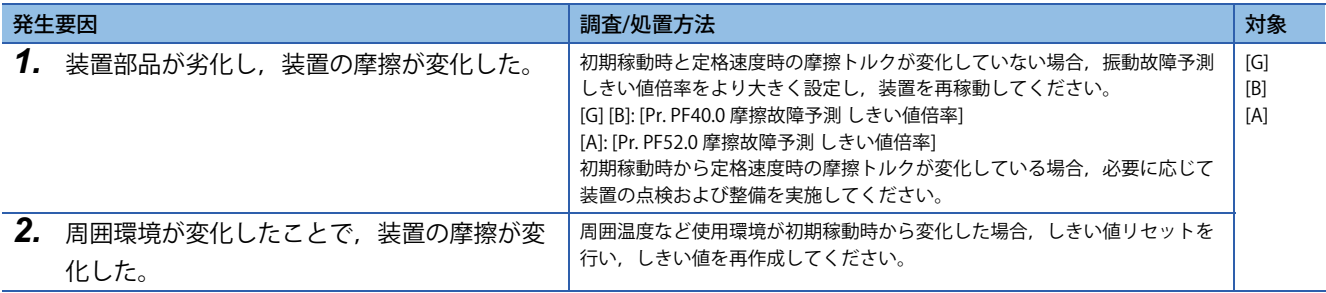

## **[AL. 0F7.3\_サーボモータ総移動量故障予測警告]**

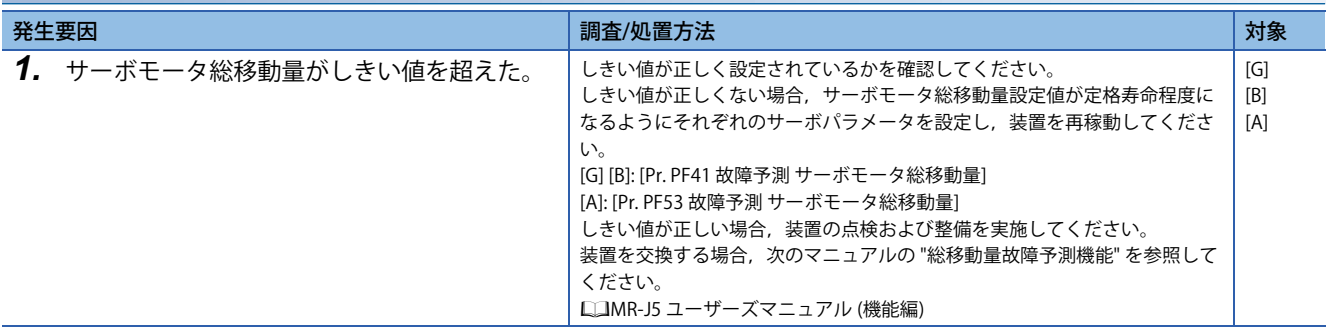

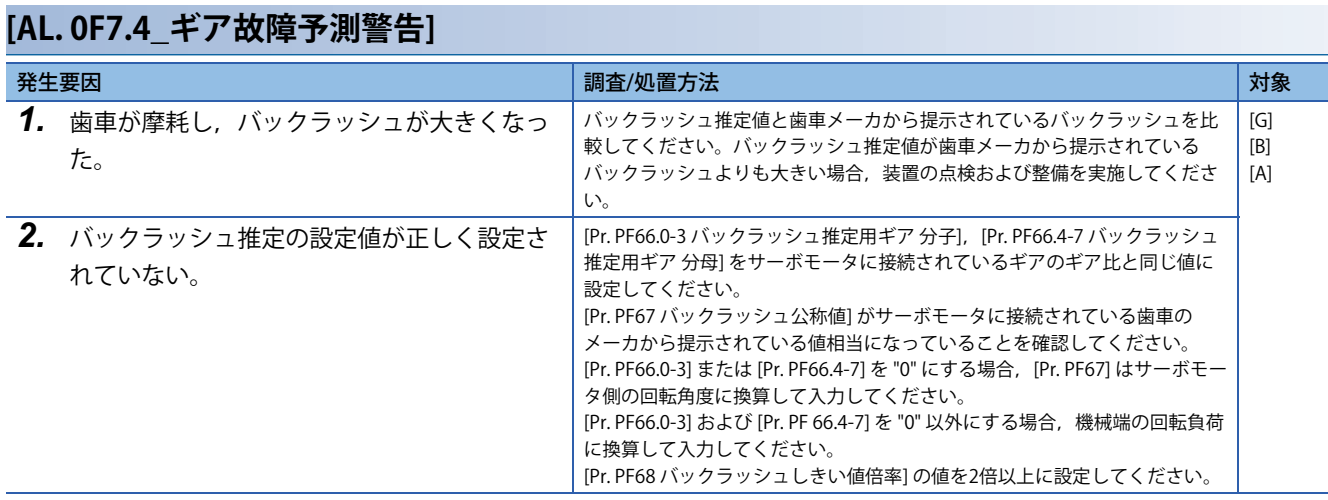

## **[AL. 0F7.5\_静摩擦故障予測警告]**

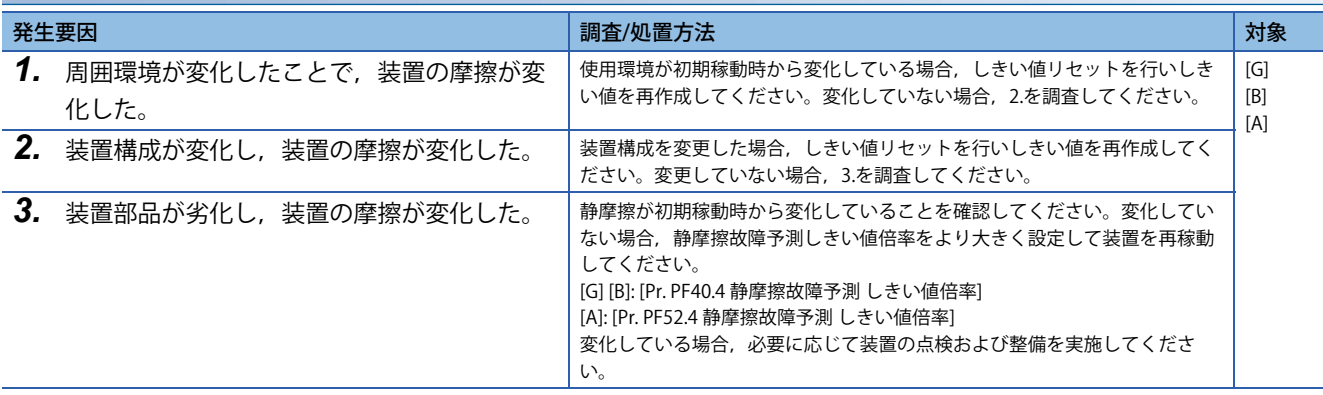

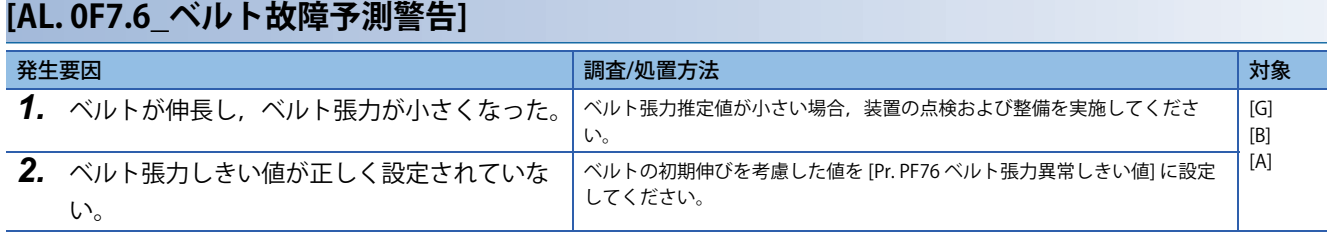

# **[AL. 0FE\_警告番号2桁表示用警告]**

• 3桁表示の警告が発生している。

#### **[AL. 0FE.1\_100番台警告2桁表示用警告]**

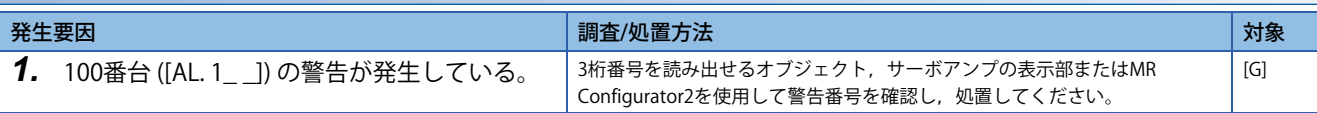

#### **[AL. 0FE.2\_200番台警告2桁表示用警告]**

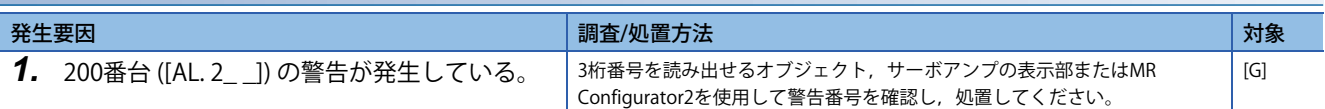

#### **[AL. 0FE.3\_300番台警告2桁表示用警告]**

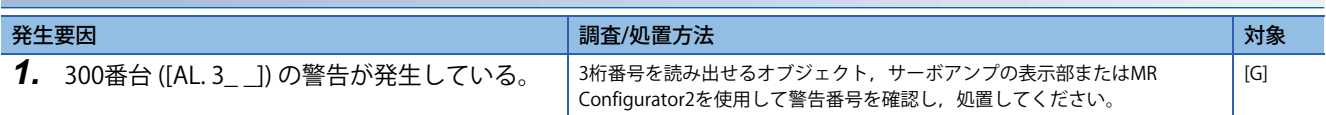

#### **[AL. 0FE.4\_400番台警告2桁表示用警告]** 発生要因 調査/処置方法 対象 **1.** 400番台 ([AL.4\_ \_]) の警告が発生している。 | 3桁番号を読み出せるオブジェクト,サーボアンプの表示部またはMR Configurator2を使用して警告番号を確認し、処置してください。 [G]

#### **[AL. 0FE.5\_500番台警告2桁表示用警告]**

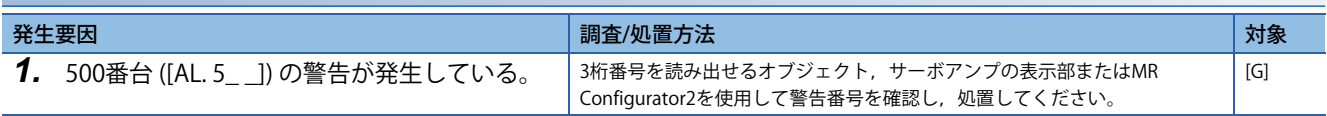

#### **[AL. 0FE.6\_600番台警告2桁表示用警告]**

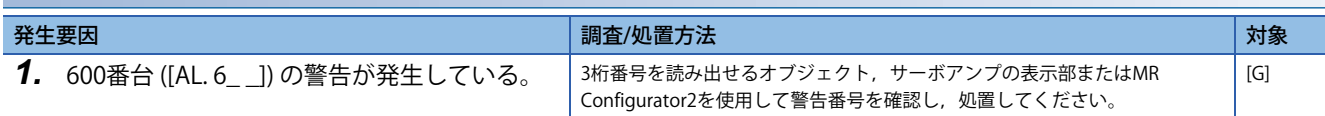

### **[AL. 0FE.7\_700番台警告2桁表示用警告]**

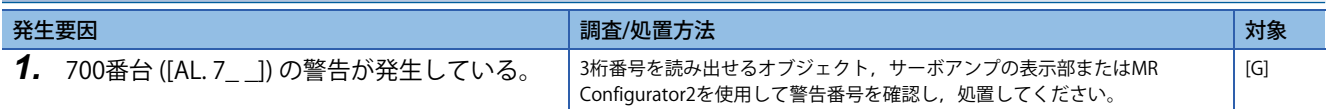

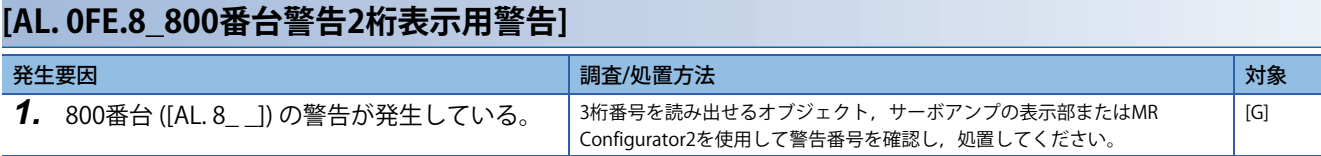

### **[AL. 0FE.9\_900番台警告2桁表示用警告]**

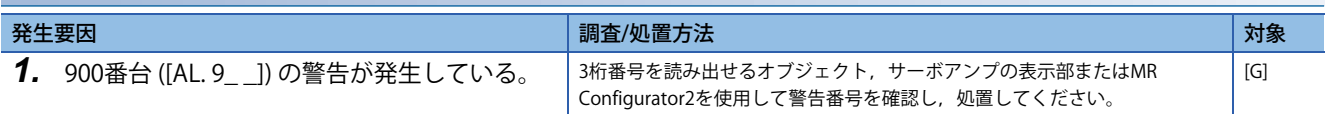

## **[AL. 0FE.A\_A00番台警告2桁表示用警告]**

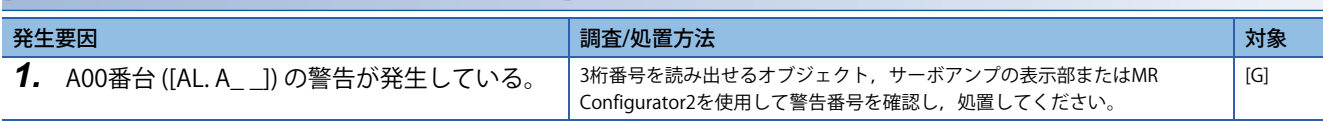

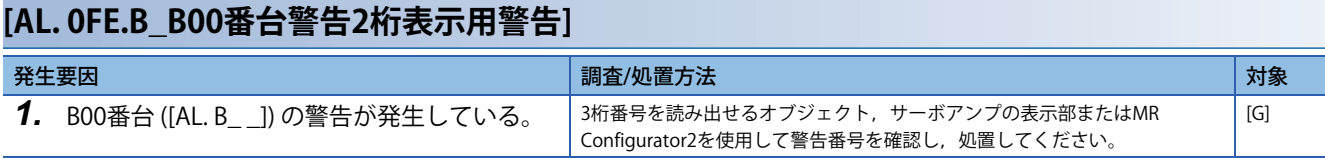

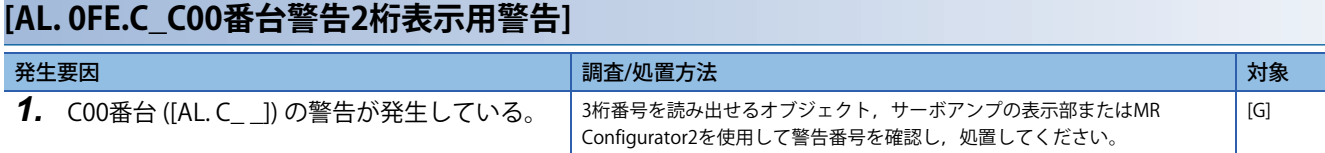

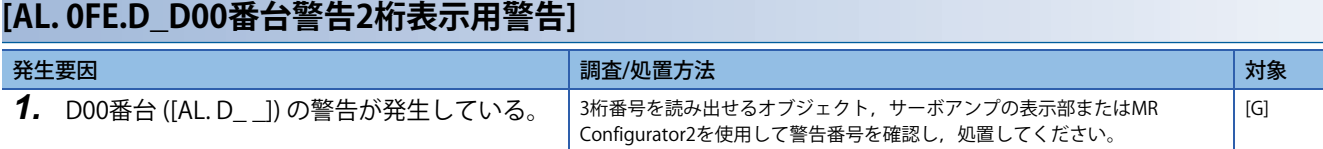

## **[AL. 0FE.E\_E00番台警告2桁表示用警告]**

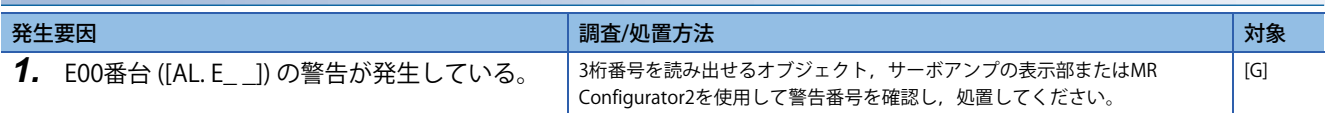

## **[AL. 0FE.F\_F00番台警告2桁表示用警告]**

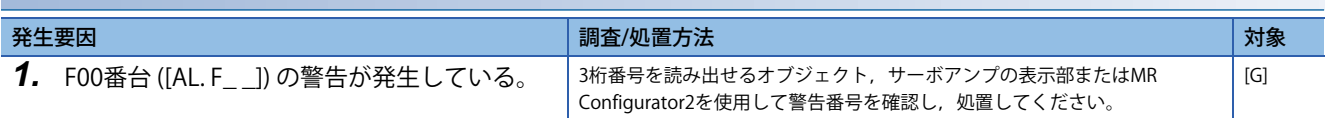
## **[AL. 118\_エンコーダ診断]**

• エンコーダ診断モードになっている。

## **[AL. 118.1\_エンコーダ通信回路診断中]**

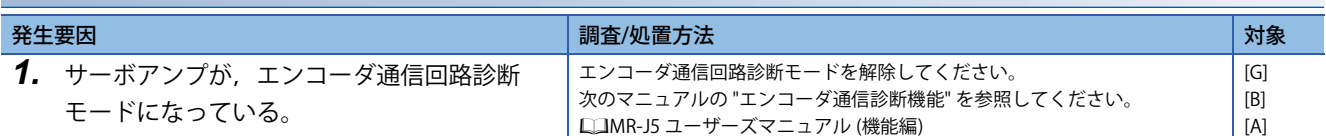

## **[AL. 119\_メモリ異常4]**

• メモリに異常がある。

## <span id="page-145-0"></span>**[AL. 119.1\_メモリ異常4-1]**

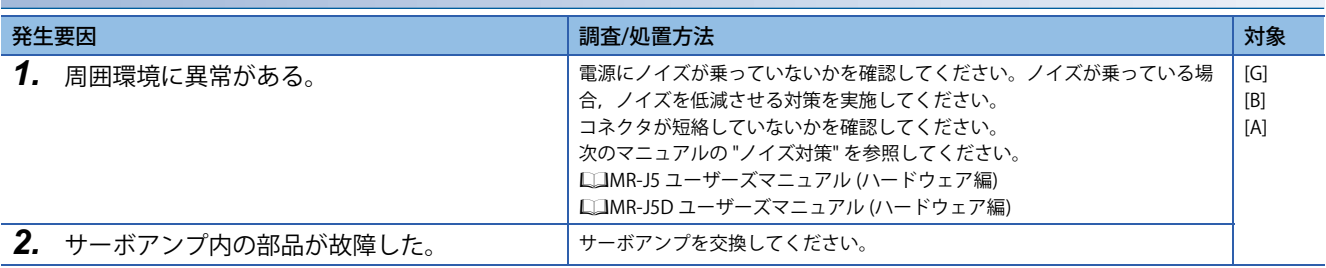

## **[AL. 119.2\_メモリ異常4-2]**

[144ページ \[AL. 119.1\\_メモリ異常4-1\]](#page-145-0)

## **[AL. 119.3\_メモリ異常4-3]**

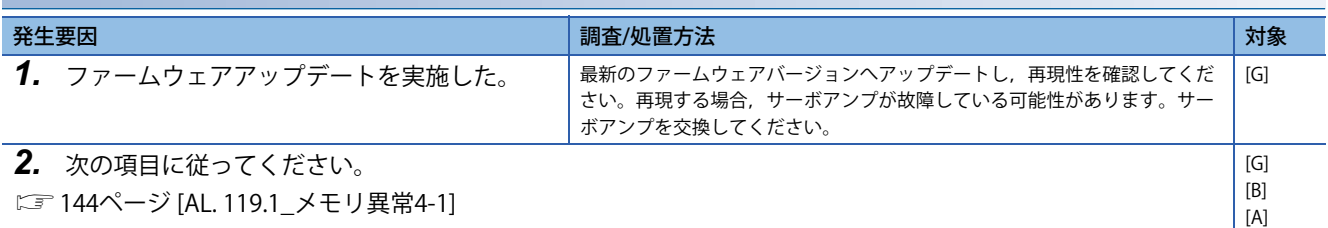

## **[AL. 119.4\_メモリ異常4-4]**

に [144ページ \[AL. 119.1\\_メモリ異常4-1\]](#page-145-0)

## **[AL. 119.5\_メモリ異常4-5]**

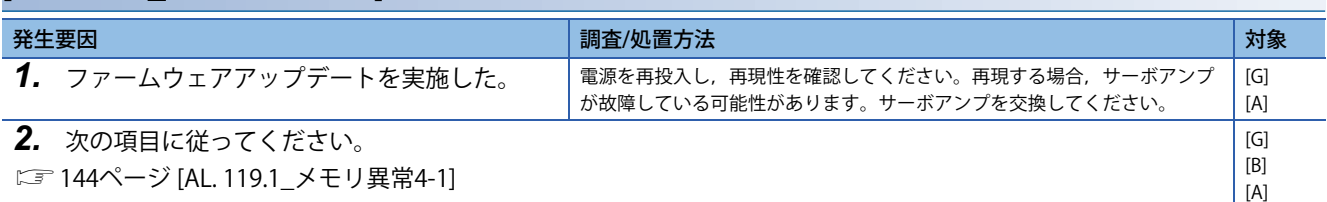

## **[AL. 119.6\_メモリ異常4-6]**

[144ページ \[AL. 119.1\\_メモリ異常4-1\]](#page-145-0)

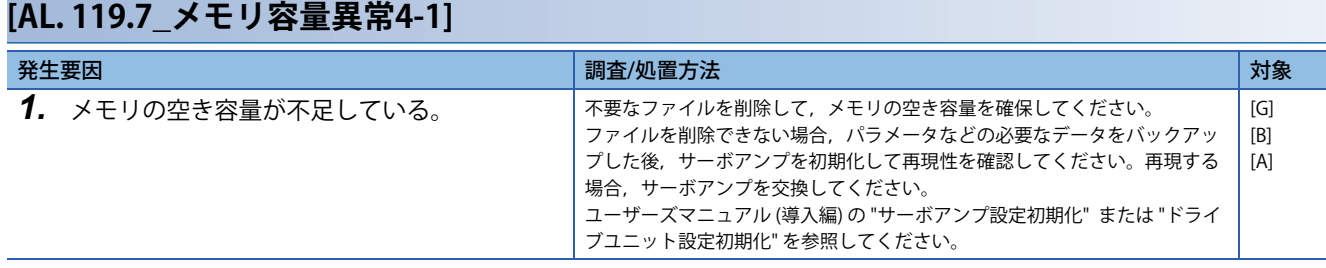

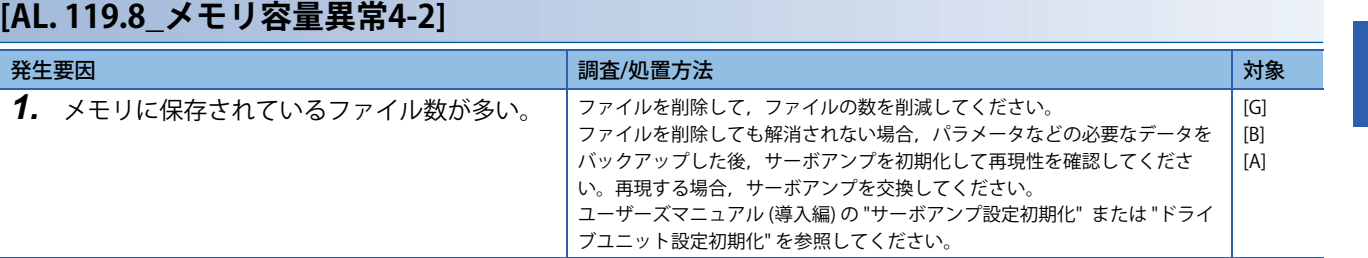

# **[AL. 11A\_サーボモータ定数異常]**

• サーボモータ定数ファイルが壊れている。

## **[AL. 11A.1\_サーボモータ定数ファイル異常]**

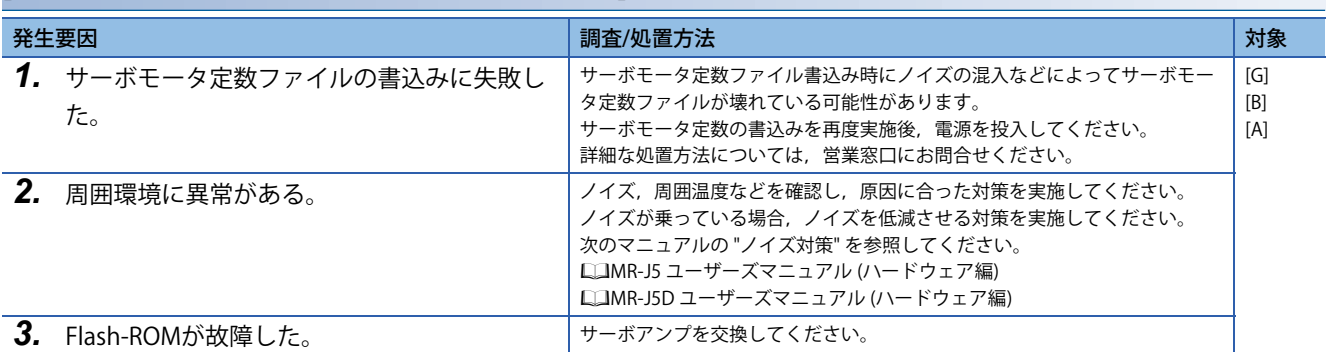

## **[AL. 11A.2\_サーボモータ定数ファイル拡張子異常]**

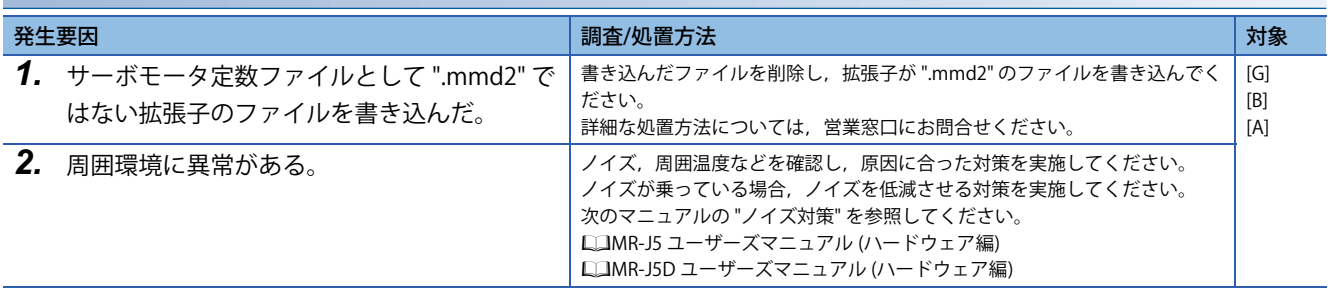

## **[AL. 11A.3\_サーボモータ定数ファイル数異常]**

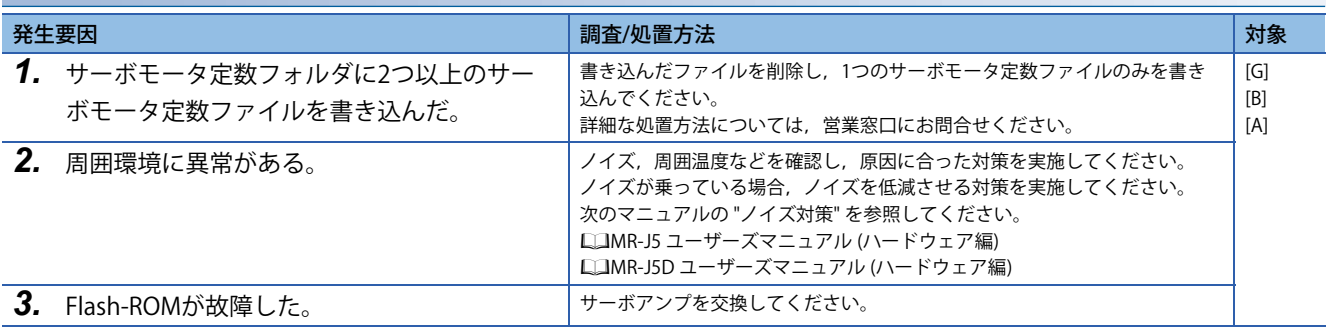

## **[AL. 11B\_保護協調接続異常]**

- 保護協調ケーブル接続状態および設定に異常がある。
- 保護協調ケーブルが断線した。

#### **[AL. 11B.1\_保護協調最終端設定異常]** 発生要因 調査/処置方法 対象 *1.* 保護協調最終端の設定が間違っている。 システム構成と [Pr. PC46.3 保護協調最終端設定] の設定値を確認してくださ い。  $[G]$ **2.** 保護協調ケーブルが正しく接続されていない。保護協調ケーブルを正しく接続してください。 次のマニュアルの "電源系回路の接続例" を参照してください。 MR-J5D ユーザーズマニュアル (ハードウェア編) 3. 保護協調ケーブルが断線した。 **インス・カット 保護協調ケーブルを交換し,再現性を確認してください**。

# **[AL. 130\_回生異常2]**

- 回生電力が内蔵回生抵抗器または回生オプションの許容回生電力を超えた。
- サーボアンプ内部の回生トランジスタが故障した。

## **[AL. 130.1\_回生発熱量異常]**

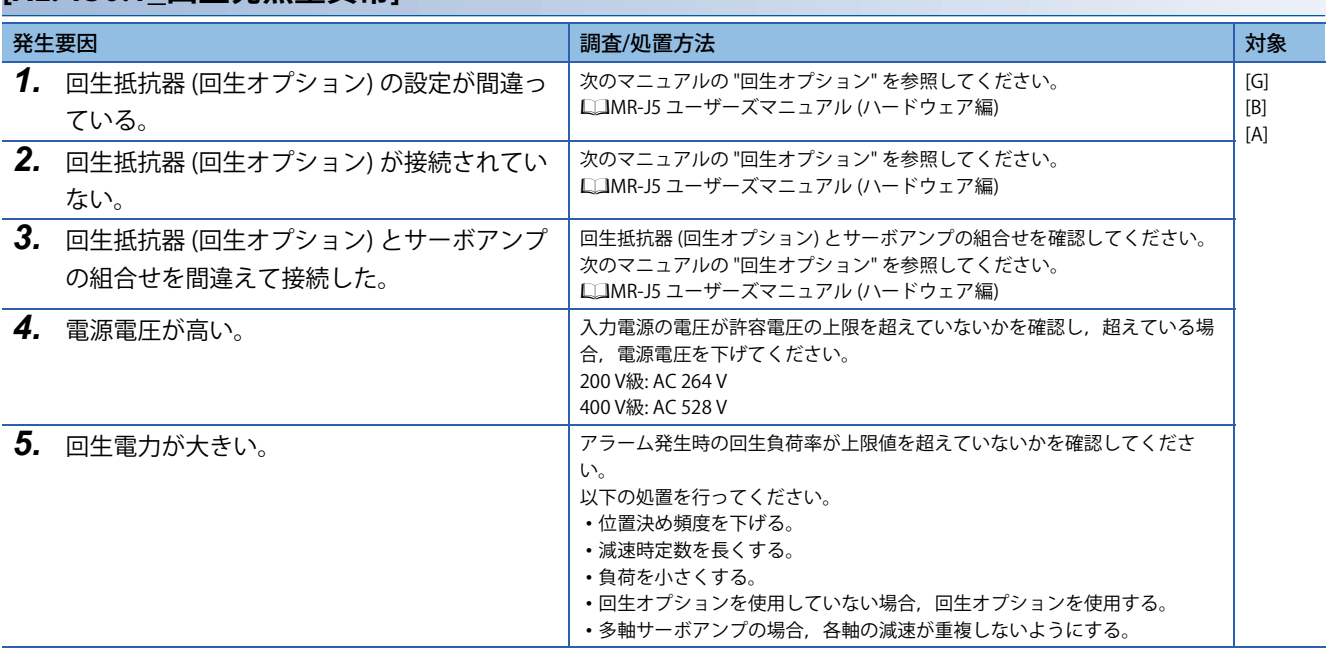

# **[AL. 139\_欠相異常]**

• サーボアンプの主回路電源が欠相した。

• サーボモータの電源線が欠相した。

## <span id="page-150-0"></span>**[AL. 139.1\_入力欠相異常]**

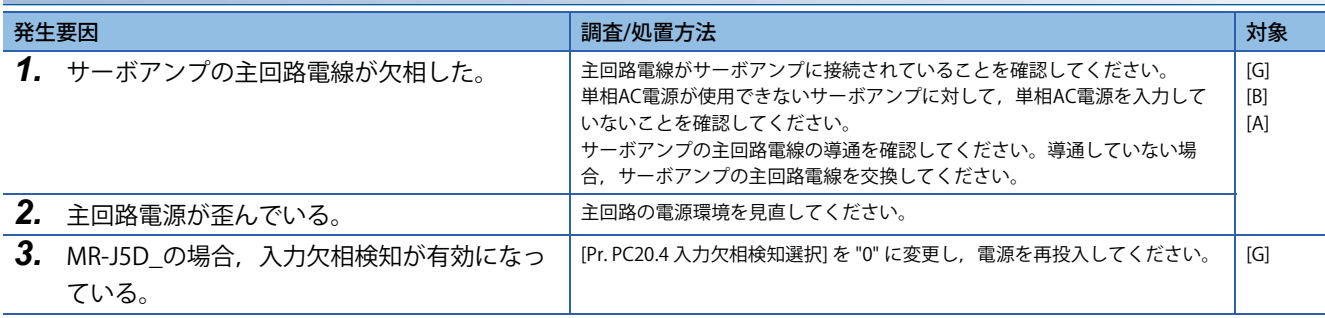

## **[AL. 139.2\_出力欠相異常]**

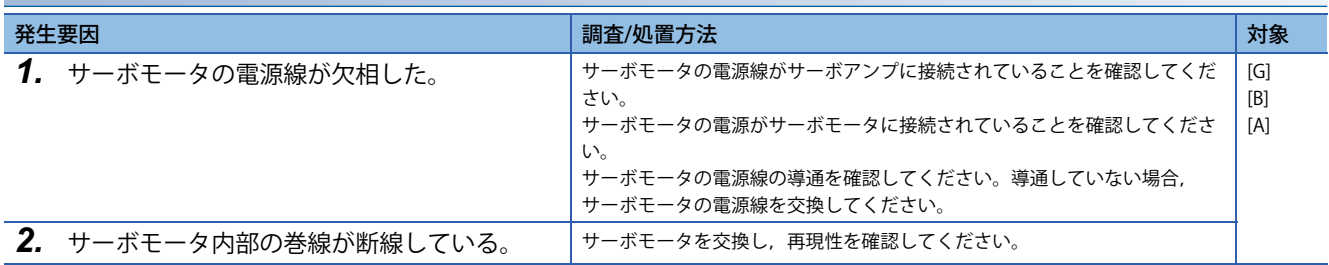

## **[AL. 139.3\_サーボモータ配線異常]**

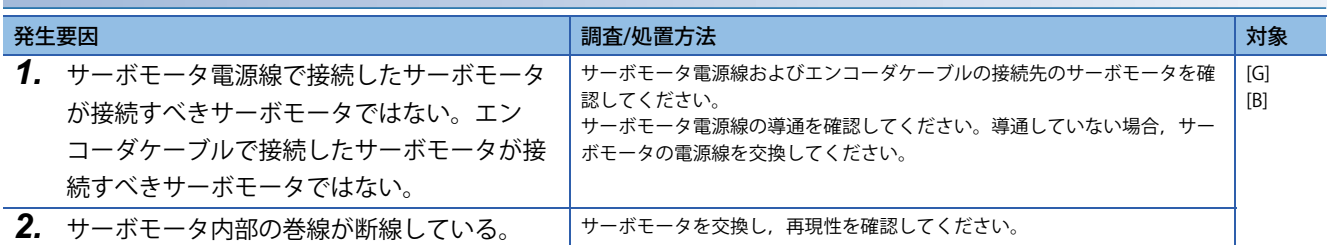

## **[AL. 139.4\_サーボモータ誤配線検知時 リミット検出異常]**

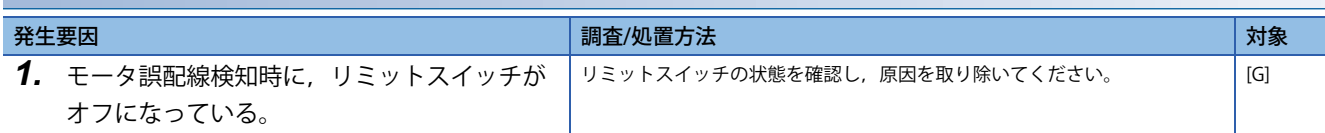

# **[AL. 13D\_ドライバ間通信用ネットワーク設定異常]**

• ドライバ間通信のネットワーク設定に異常がある。

## **[AL. 13D.1\_ドライバ間通信 サイクリック伝送未設定異常]**

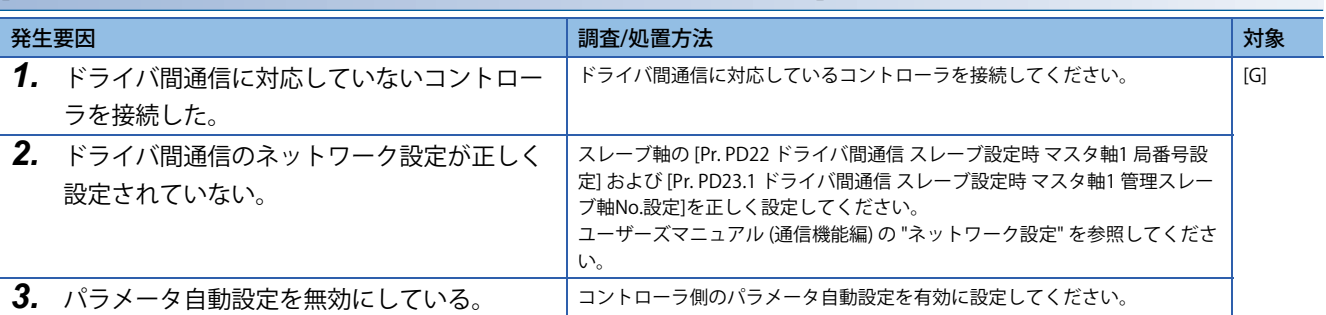

## **[AL. 13D.2\_ドライバ間通信 サイクリック伝送設定異常]**

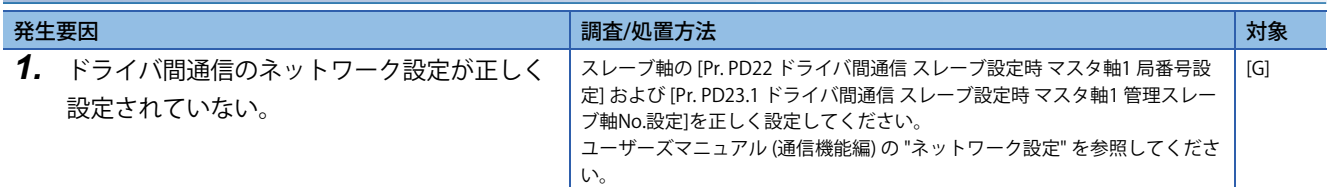

## **[AL. 13D.3\_ドライバ間通信 管理スレーブ軸未設定異常]**

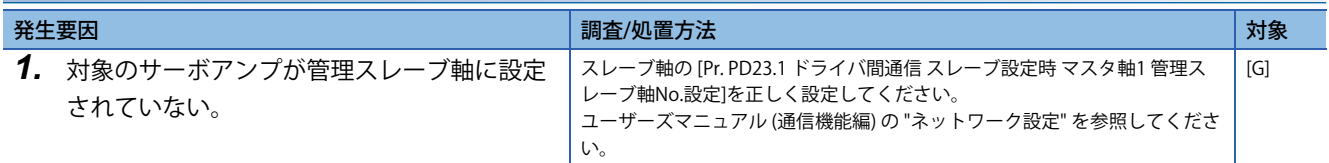

# **[AL. 168\_STO機能異常]**

• STO機能に異常がある。

## **[AL. 168.1\_STO機能異常]**

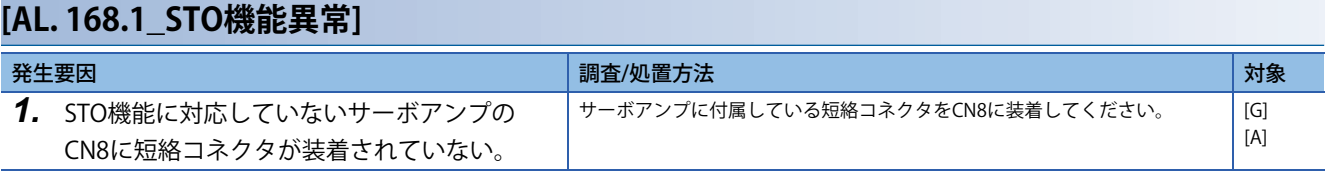

## **[AL. 16A\_マスタスレーブ運転同時停止異常]**

• マスタスレーブ運転同時停止機能の異常を検出した。

## **[AL. 16A.1\_マスタスレーブ運転同時停止異常1]**

[100ページ \[AL. 086.1\\_ネットワーク通信異常1\]](#page-101-0)

## **[AL. 16A.2\_マスタスレーブ運転同時停止異常2]**

[100ページ \[AL. 086.1\\_ネットワーク通信異常1\]](#page-101-0)

## **[AL. 17A\_機械端リニアエンコーダ異常1]**

- フルクローズド制御モード時,リニアエンコーダの異常を検出した。異常の内容は,エンコーダメーカごとに異なりま す。
- スケール計測モード時, リニアエンコーダ (スケール計測エンコーダ) の異常を検出した。異常の内容は, エンコーダ メーカごとに異なります。

#### <span id="page-154-0"></span>**[AL. 17A.1\_機械端リニアエンコーダ異常1-1]**

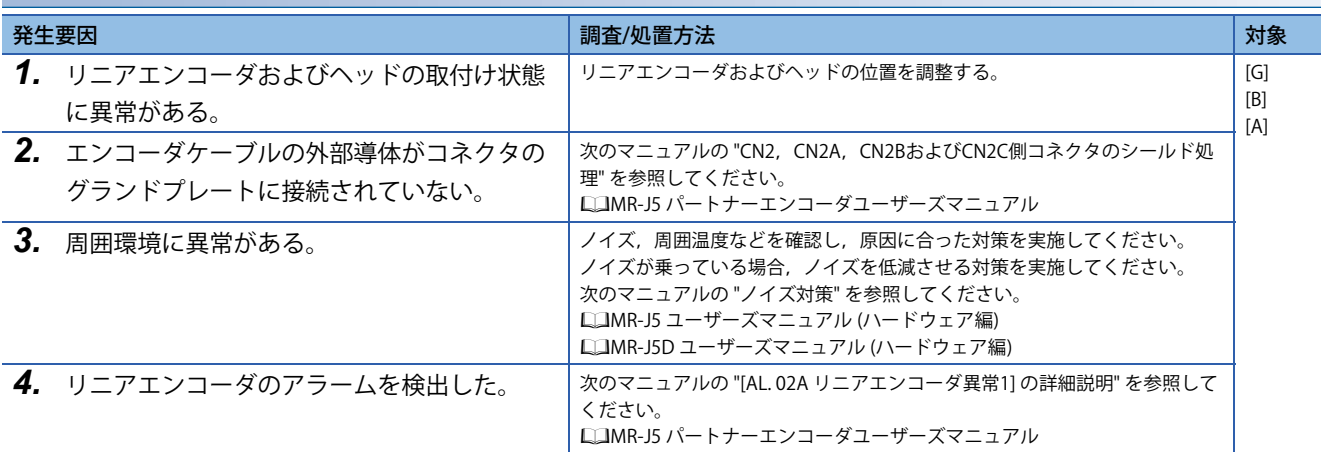

#### **[AL. 17A.2\_機械端リニアエンコーダ異常1-2]**

に コ53ページ [AL. 17A.1 機械端リニアエンコーダ異常1-1]

#### **[AL. 17A.3\_機械端リニアエンコーダ異常1-3]**

 $\square$  [153ページ \[AL. 17A.1\\_機械端リニアエンコーダ異常1-1\]](#page-154-0)

#### **[AL. 17A.4\_機械端リニアエンコーダ異常1-4]**

[153ページ \[AL. 17A.1\\_機械端リニアエンコーダ異常1-1\]](#page-154-0)

### **[AL. 17A.5\_機械端リニアエンコーダ異常1-5]**

 $\square$  153ページ [AL. 17A.1 機械端リニアエンコーダ異常1-1]

#### **[AL. 17A.6\_機械端リニアエンコーダ異常1-6]**

[153ページ \[AL. 17A.1\\_機械端リニアエンコーダ異常1-1\]](#page-154-0)

#### **[AL. 17A.7\_機械端リニアエンコーダ異常1-7]**

[153ページ \[AL. 17A.1\\_機械端リニアエンコーダ異常1-1\]](#page-154-0)

#### **[AL. 17A.8\_機械端リニアエンコーダ異常1-8]**

 $\square$  153ページ [AL. 17A.1 機械端リニアエンコーダ異常1-1]

# **[AL. 182\_ドライバ間通信異常]**

• ドライバ間通信異常を検出した。

## **[AL. 182.1\_ドライバ間通信異常1]**

[100ページ \[AL. 086.1\\_ネットワーク通信異常1\]](#page-101-0)

## **[AL. 182.2\_ドライバ間通信異常2]**

ー<br>ニ [100ページ \[AL. 086.1\\_ネットワーク通信異常1\]](#page-101-0)

# **[AL. 188\_ウォッチドッグ2]**

• CPUなどの部品に異常がある。

## **[AL. 188.1\_ウォッチドッグ2-1]**

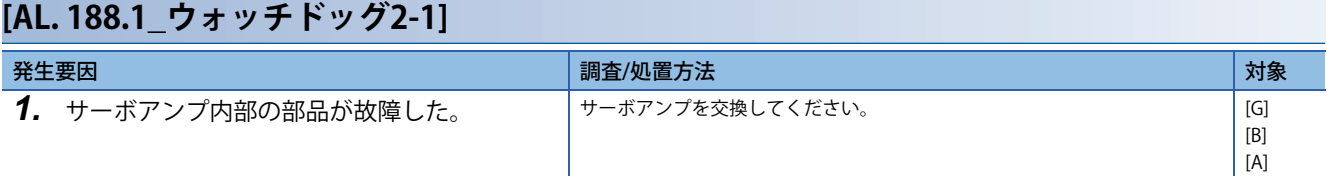

# **[AL. 19D\_IPアドレス設定変更警告]**

• エンジニアリングツールを使用したIPアドレスの設定に異常があった。

## **[AL. 19D.1\_IPアドレス変更未反映警告]**

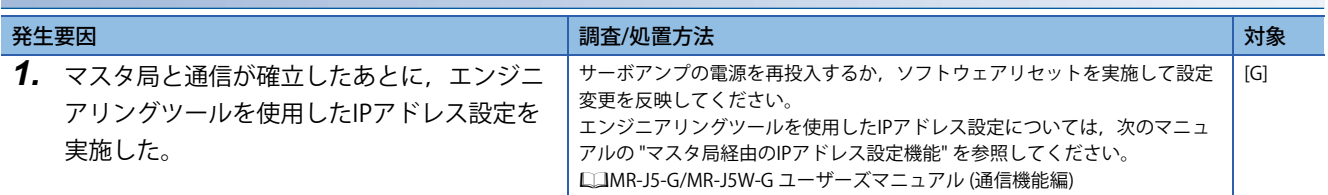

## **[AL. 19D.2\_IPアドレス変更不可警告1]**

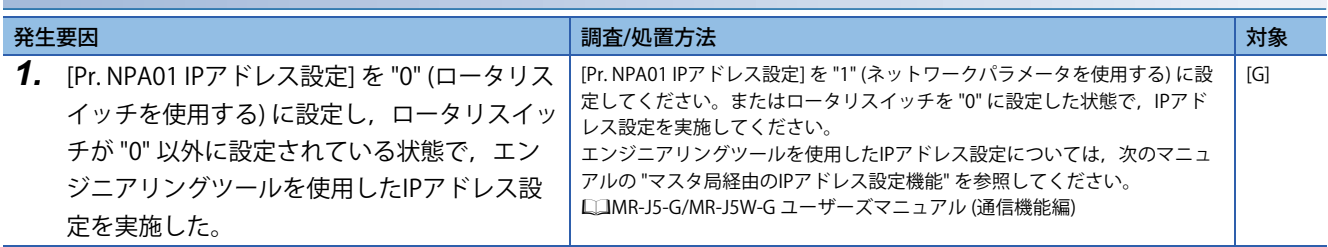

# **[AL. 19E\_ネットワーク警告2]**

• ネットワークの設定に異常がある。

## **[AL. 19E.1\_パラメータ自動バックアップ設定警告]**

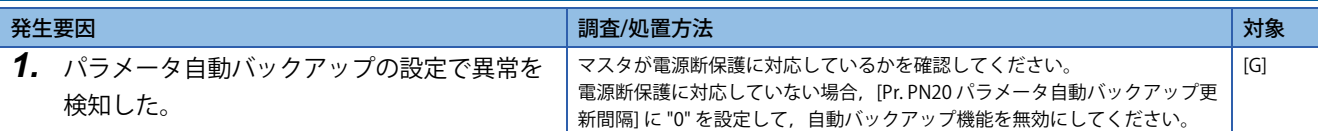

## **[AL. 19E.2\_制御モード設定警告2]**

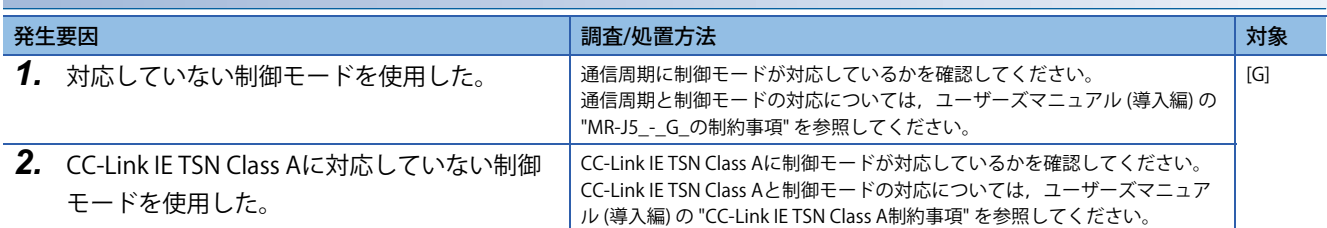

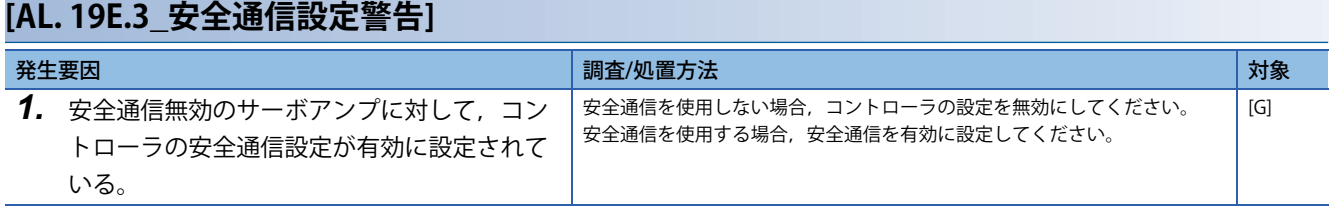

## **[AL. 19E.4\_SSCNET異常通信警告]**

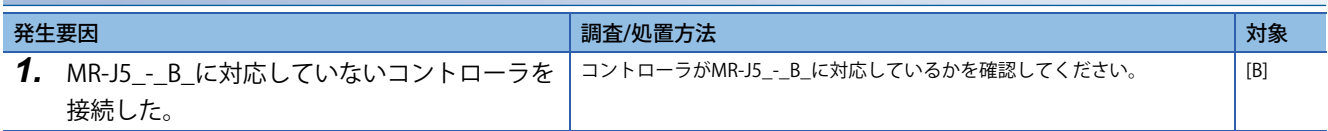

# **[AL. 1BD\_ドライバ間通信警告]**

• ドライバ間通信の設定に異常がある。

## **[AL. 1BD.1\_ドライバ間通信周期設定警告]**

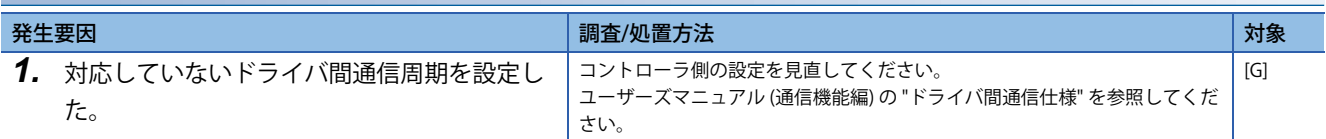

## <span id="page-159-0"></span>**[AL. 1BD.2\_ドライバ間通信 サイクリック点数警告]**

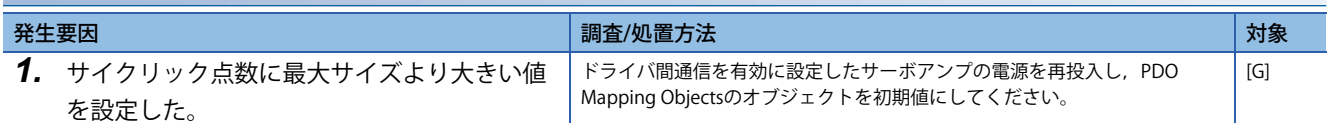

## **[AL. 1BD.3\_ドライバ間通信 指令データ設定警告]**

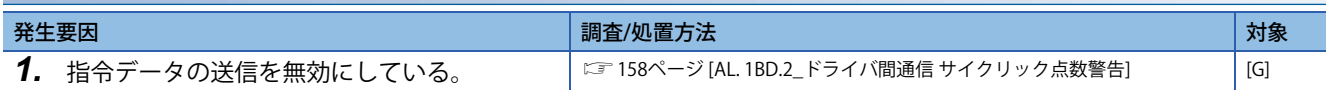

## **[AL. 1BD.4\_ドライバ間通信 マスタスレーブ運転同時停止設定警告]**

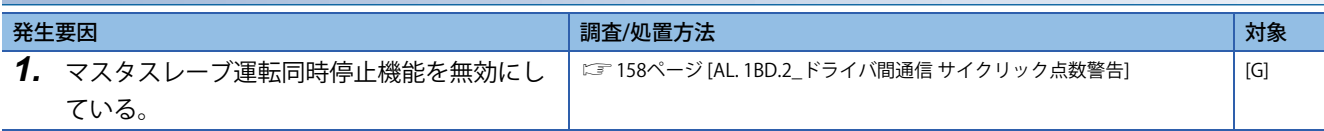

# **[AL. 1E9\_欠相警告]**

• サーボアンプの主回路電源が欠相した。

## **[AL. 1E9.1\_入力欠相警告]**

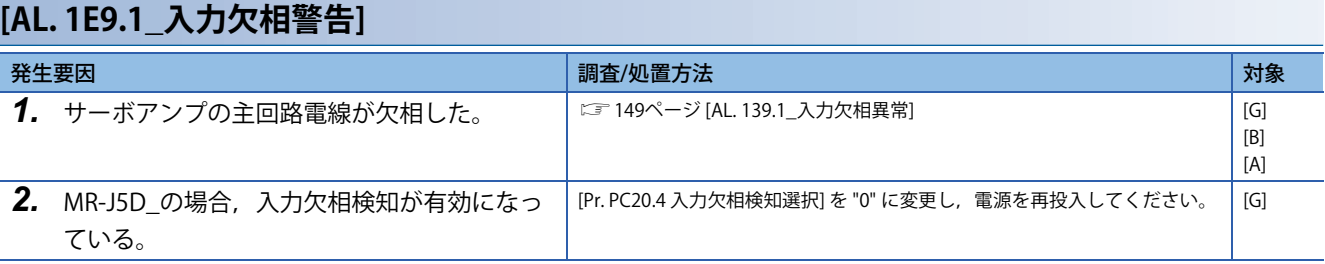

## **[AL. 1EA\_マスタスレーブ運転同時停止警告]**

• マスタスレーブ運転同時停止機能有効時にマスタ軸またはスレーブ軸でサーボモータが停止した。

## **[AL. 1EA.1\_マスタスレーブ運転停止指令検知警告]**

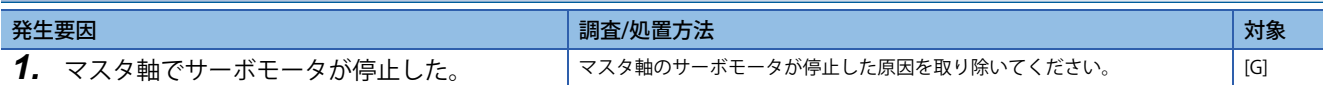

## **[AL. 1EA.2\_マスタスレーブ運転停止要求検知警告]**

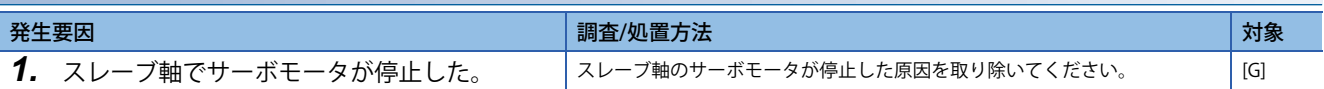

## **[AL. 1F6\_メーカ設定異常]**

• メーカ設定用サーボパラメータの設定値に異常がある。

## **[AL. 1F6.1\_メーカ設定異常]**

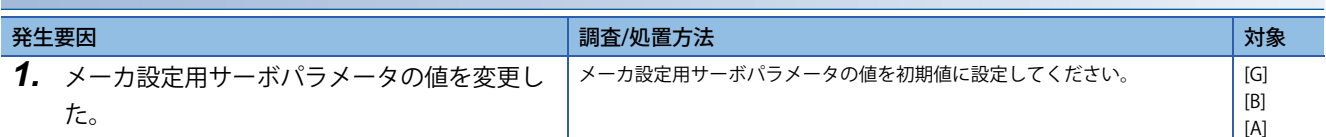

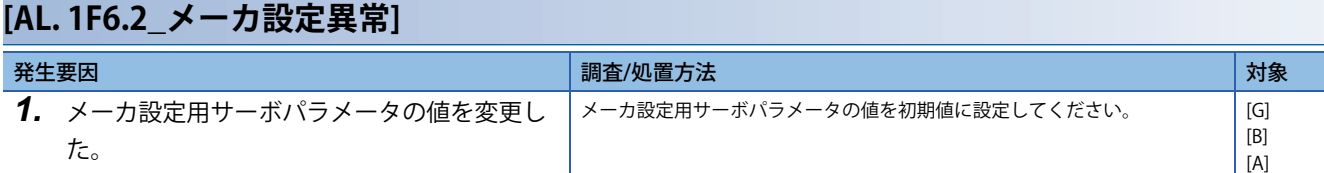

## **[AL. 1F6.3\_メーカ設定異常]**

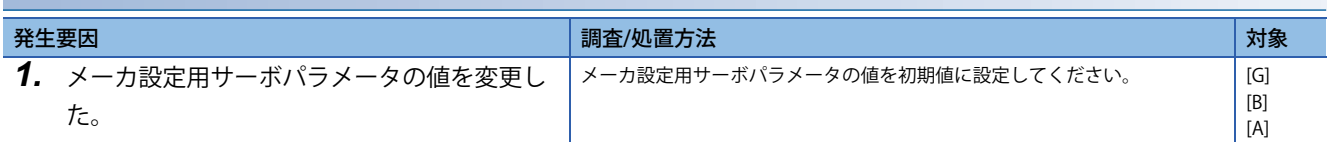

## **[AL. 1F6.4\_メーカ設定異常]**

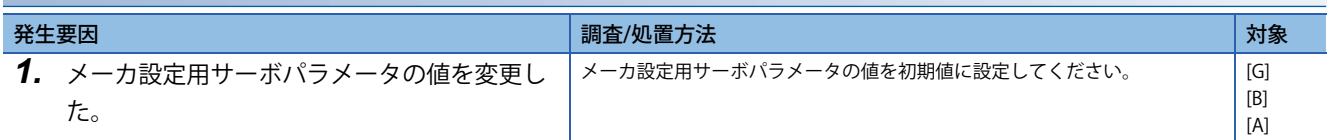

## **[AL. 1F6.5\_メーカ設定異常]**

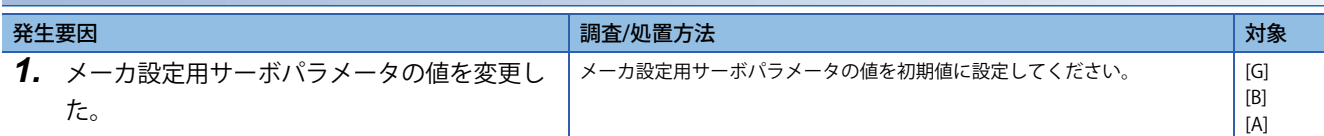

## **[AL. 1F6.6\_メーカ設定異常]**

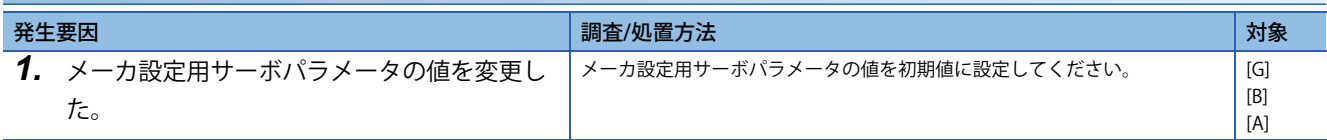

# **[AL. 1F8\_メモリ警告1]**

• メモリに異常がある。

## **[AL. 1F8.1\_メモリ書込み回数警告]**

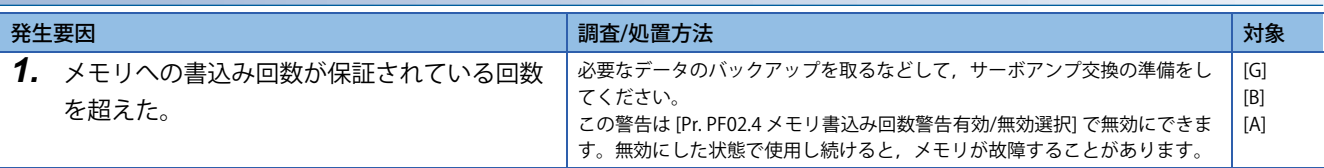

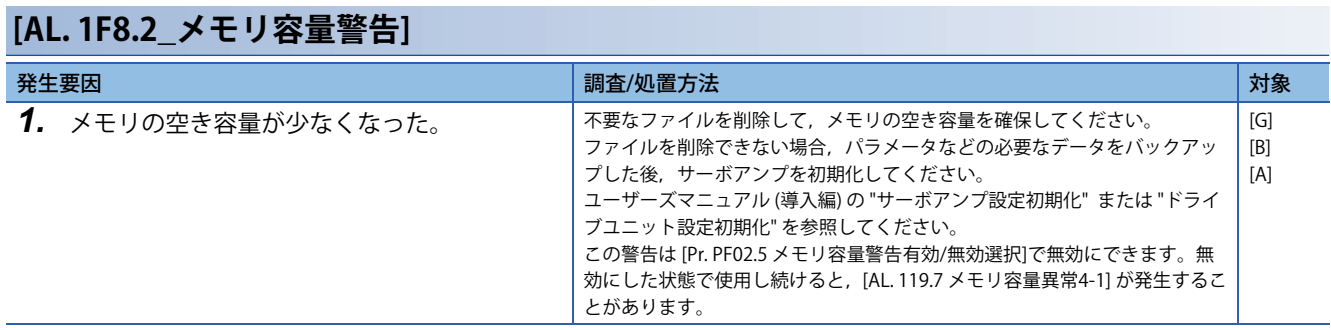

# **[AL. 201 - 28F\_メーカ設定異常]**

• メーカ設定用サーボパラメータの設定値に異常がある。

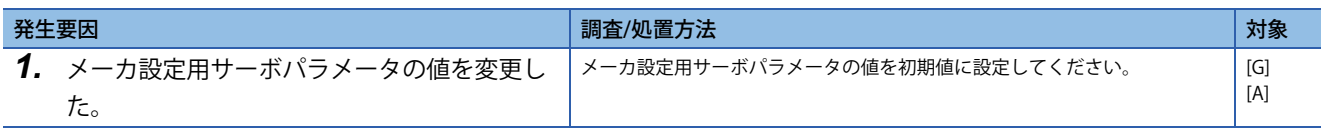

# **[AL. 290 - 2FF\_メーカ設定警告]**

• メーカ設定用サーボパラメータの設定値に異常がある。

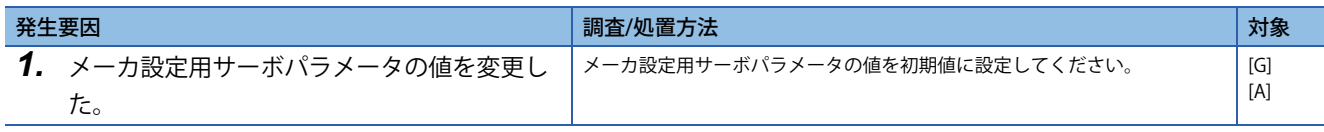

• 制御回路電源電圧に異常がある。

### <span id="page-166-0"></span>**[AL. 510.1\_電源電圧診断異常A1 (安全監視機能)]**

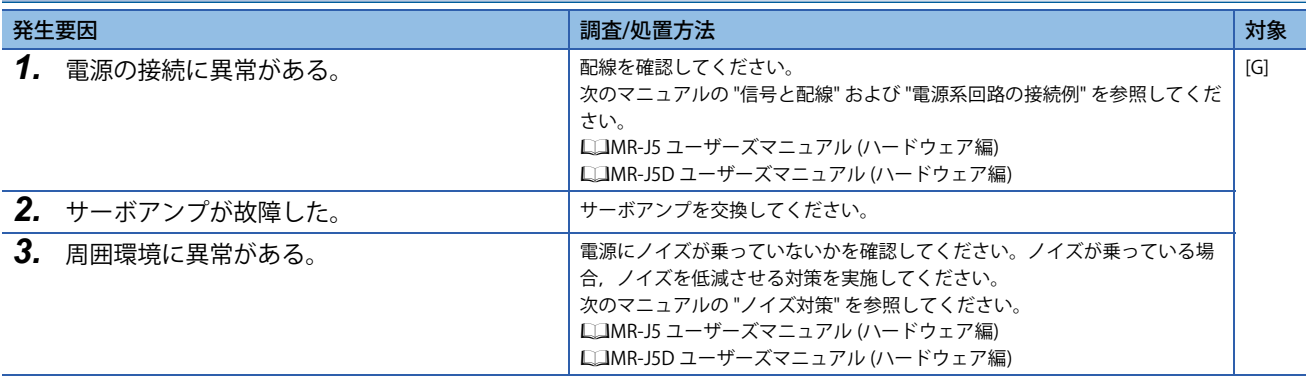

## **[AL. 510.2\_電源電圧診断異常A2 (安全監視機能)]**

に コ 165ページ [AL. 510.1] 電源電圧診断異常A1 (安全監視機能)]

### **[AL. 510.7\_起動時電源電圧診断異常A (安全監視機能)]**

に 765ページ [AL. 510.1 電源電圧診断異常A1 (安全監視機能)]

### **[AL. 510.9\_電源電圧診断異常B1 (安全監視機能)]**

[165ページ \[AL. 510.1\\_電源電圧診断異常A1 \(安全監視機能\)\]](#page-166-0)

### **[AL. 510.A\_電源電圧診断異常B2 (安全監視機能)]**

に 3165ページ [AL. 510.1] 雷源雷圧診断異常A1 (安全監視機能)]

#### **[AL. 510.B\_電源電圧診断異常B3 (安全監視機能)]**

[165ページ \[AL. 510.1\\_電源電圧診断異常A1 \(安全監視機能\)\]](#page-166-0)

## **[AL. 510.C\_電源電圧診断異常B4 (安全監視機能)]**

に 765ページ [AL. 510.1 電源電圧診断異常A1 (安全監視機能)]

#### **[AL. 510.D\_電源電圧診断異常B5 (安全監視機能)]**

に 7165ページ [AL. 510.1 電源電圧診断異常A1 (安全監視機能)]

### **[AL. 510.E\_電源電圧診断異常B6 (安全監視機能)]**

[165ページ \[AL. 510.1\\_電源電圧診断異常A1 \(安全監視機能\)\]](#page-166-0)

### **[AL. 510.F\_起動時電源電圧診断異常B (安全監視機能)]**

に 765ページ [AL. 510.1 電源電圧診断異常A1 (安全監視機能)]

# **[AL. 512\_メモリ異常1 (RAM) (安全監視機能)]**

• サーボアンプ内部の部品 (RAM) が故障した。

## <span id="page-167-0"></span>**[AL. 512.2\_RAM診断異常A2 (安全監視機能)]**

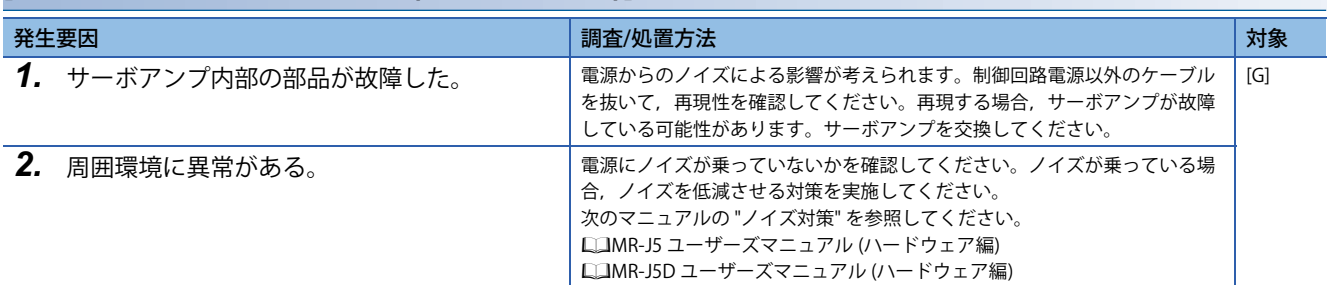

## **[AL. 512.3\_RAM診断異常A3 (安全監視機能)]**

に 766ページ [AL. 512.2 RAM診断異常A2 (安全監視機能)]

## **[AL. 512.A\_RAM診断異常B2 (安全監視機能)]**

[166ページ \[AL. 512.2\\_RAM診断異常A2 \(安全監視機能\)\]](#page-167-0)

## **[AL. 512.B\_RAM診断異常B3 (安全監視機能)]**

に 7[166ページ \[AL. 512.2\\_RAM診断異常A2 \(安全監視機能\)\]](#page-167-0)

• 規定時間内に処理が完了しなかった。

## <span id="page-168-0"></span>**[AL. 514.9\_制御処理異常B (安全監視機能)]**

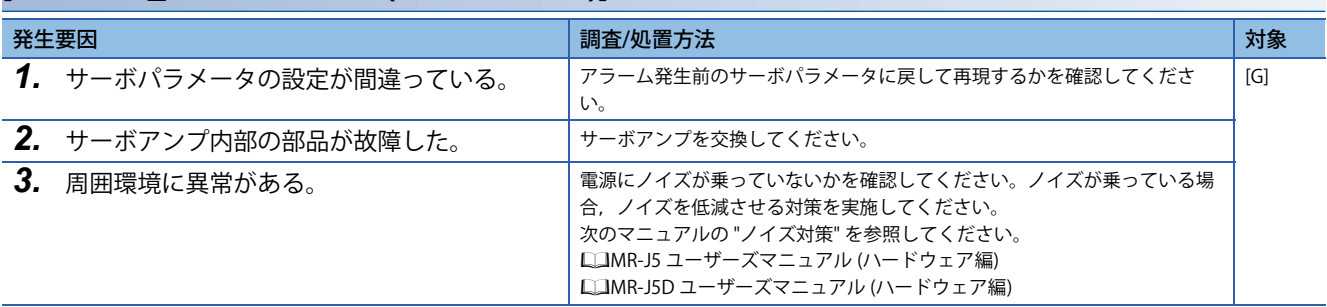

## **[AL. 514.A\_制御処理異常B2 (安全監視機能)]**

[167ページ \[AL. 514.9\\_制御処理異常B \(安全監視機能\)\]](#page-168-0)

# **[AL. 515\_メモリ異常2 (ROM) (安全監視機能)]**

• サーボアンプ内部の部品 (ROM) が故障した。

## <span id="page-169-0"></span>**[AL. 515.9\_電源投入時ROM異常B (安全監視機能)]**

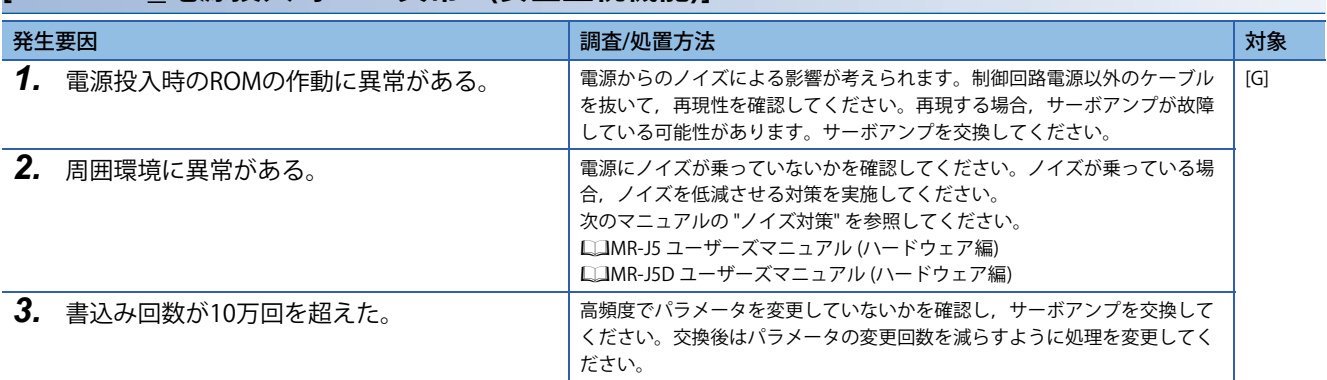

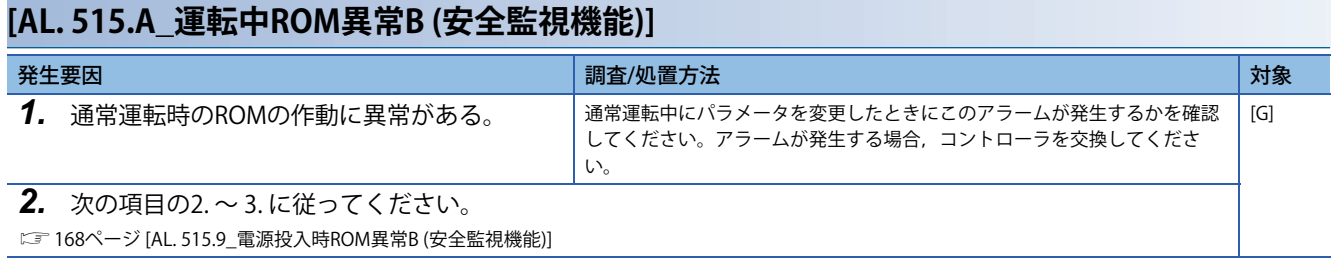

## **[AL. 516\_エンコーダ初期通信異常1 (安全監視機能)]**

• エンコーダとサーボアンプの通信に異常がある。

#### <span id="page-170-0"></span>**[AL. 516.1\_エンコーダ初期通信 受信データ異常A1 (安全監視機能)]**

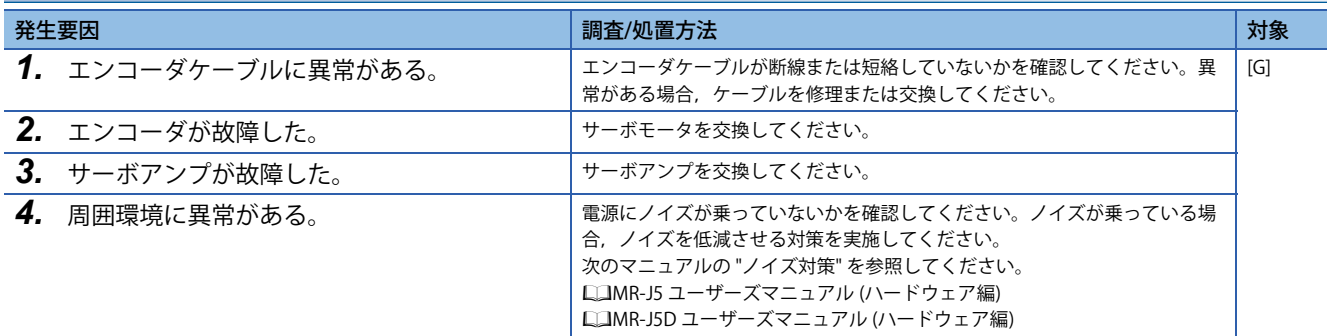

### **[AL. 516.2\_エンコーダ初期通信 受信データ異常A2 (安全監視機能)]**

[169ページ \[AL. 516.1\\_エンコーダ初期通信 受信データ異常A1 \(安全監視機能\)\]](#page-170-0)

#### **[AL. 516.3\_エンコーダ初期通信 受信データ異常A3 (安全監視機能)]**

[169ページ \[AL. 516.1\\_エンコーダ初期通信 受信データ異常A1 \(安全監視機能\)\]](#page-170-0)

#### **[AL. 516.4\_エンコーダ初期通信 受信データ異常A4 (安全監視機能)]**

[169ページ \[AL. 516.1\\_エンコーダ初期通信 受信データ異常A1 \(安全監視機能\)\]](#page-170-0)

#### **[AL. 516.5\_エンコーダ初期通信 受信データ異常A5 (安全監視機能)]**

 $\square$  169ページ [AL. 516.1 エンコーダ初期通信 受信データ異常A1 (安全監視機能)]

#### **[AL. 516.9\_エンコーダ初期通信 受信データ異常B1 (安全監視機能)]**

[169ページ \[AL. 516.1\\_エンコーダ初期通信 受信データ異常A1 \(安全監視機能\)\]](#page-170-0)

### **[AL. 516.A\_エンコーダ初期通信 受信データ異常B2 (安全監視機能)]**

[169ページ \[AL. 516.1\\_エンコーダ初期通信 受信データ異常A1 \(安全監視機能\)\]](#page-170-0)

#### **[AL. 516.B\_エンコーダ初期通信 受信データ異常B3 (安全監視機能)]**

[169ページ \[AL. 516.1\\_エンコーダ初期通信 受信データ異常A1 \(安全監視機能\)\]](#page-170-0)

#### **[AL. 516.C\_エンコーダ初期通信 受信データ異常B4 (安全監視機能)]**

 $\square$  169ページ [AL. 516.1 エンコーダ初期通信 受信データ異常A1 (安全監視機能)]

## **[AL. 516.D\_エンコーダ初期通信 受信データ異常B5 (安全監視機能)]**

[169ページ \[AL. 516.1\\_エンコーダ初期通信 受信データ異常A1 \(安全監視機能\)\]](#page-170-0)

# **[AL. 517\_基板異常 (安全監視機能)]**

• サーボアンプ内部の部品に異常がある。

## <span id="page-171-0"></span>**[AL. 517.2\_基板異常A2 (安全監視機能)]**

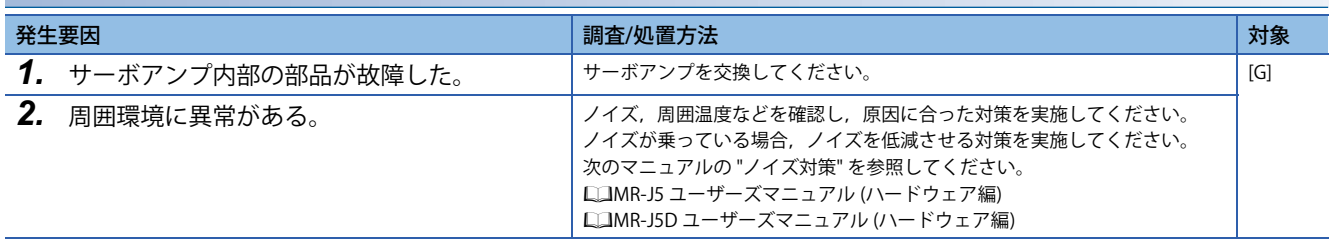

## **[AL. 517.9\_基板異常B1 (安全監視機能)]**

[170ページ \[AL. 517.2\\_基板異常A2 \(安全監視機能\)\]](#page-171-0)

• サーボアンプの内部の部品に異常がある。

## <span id="page-172-0"></span>**[AL. 518.2\_同期制御異常A2 (安全監視機能)]**

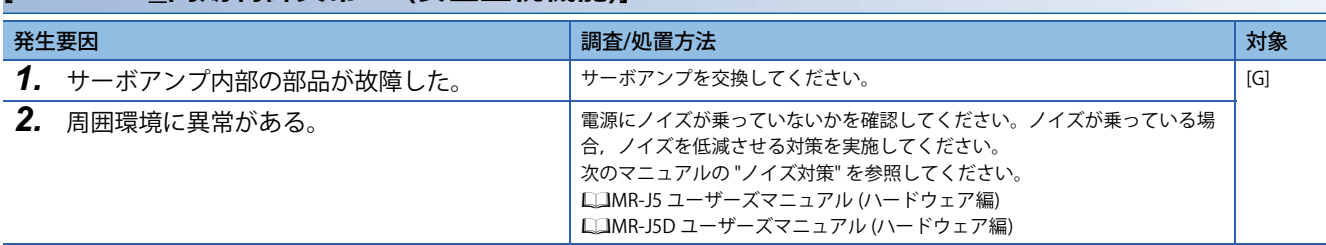

## **[AL. 518.A\_同期制御異常B2 (安全監視機能)]**

[171ページ \[AL. 518.2\\_同期制御異常A2 \(安全監視機能\)\]](#page-172-0)

# **[AL. 519\_メモリ異常3 (Flash-ROM) (安全監視機能)]**

• サーボアンプ内部の部品に異常がある。

## <span id="page-173-0"></span>**[AL. 519.2\_Flash-ROM異常A2 (安全監視機能)]**

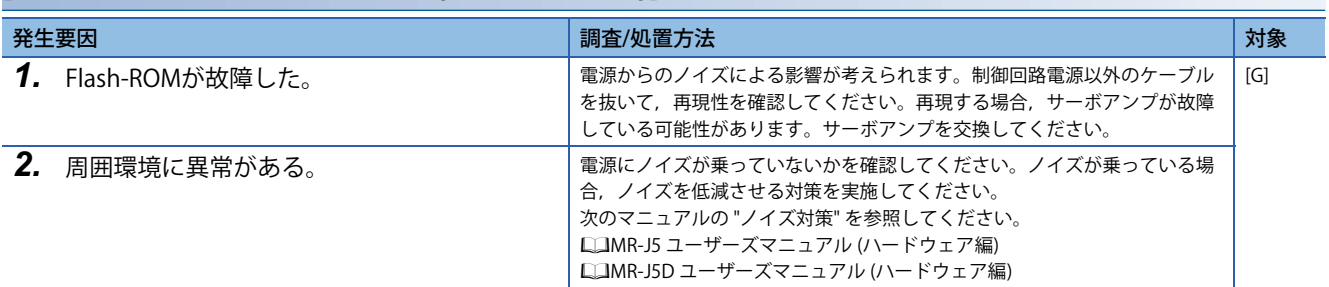

## **[AL. 519.A\_Flash-ROM異常B2 (安全監視機能)]**

に 72ページ [AL. 519.2 Flash-ROM異常A2 (安全監視機能)]

## **[AL. 520\_エンコーダ通常通信診断異常1 (安全監視機能)]**

• エンコーダとサーボアンプの通信に異常がある。

#### **[AL. 520.1\_エンコーダ通常通信1 受信データ異常A1 (安全監視機能)]**

 $\square$  169ページ [AL. 516.1 エンコーダ初期通信 受信データ異常A1 (安全監視機能)]

#### **[AL. 520.2\_エンコーダ通常通信1 受信データ異常A2 (安全監視機能)]**

 $\square$  169ページ [AL. 516.1 エンコーダ初期通信 受信データ異常A1 (安全監視機能)]

#### **[AL. 520.3\_エンコーダ通常通信1 受信データ異常A3 (安全監視機能)]**

 $\square$  169ページ [AL. 516.1 エンコーダ初期通信 受信データ異常A1 (安全監視機能)]

#### **[AL. 520.4\_エンコーダ通常通信1 受信データ異常A4 (安全監視機能)]**

 $\square$  169ページ [AL. 516.1 エンコーダ初期通信 受信データ異常A1 (安全監視機能)]

#### **[AL. 520.9\_エンコーダ通常通信1 受信データ異常B1 (安全監視機能)]**

 $\square$  169ページ [AL. 516.1 エンコーダ初期通信 受信データ異常A1 (安全監視機能)]

#### **[AL. 520.A\_エンコーダ通常通信1 受信データ異常B2 (安全監視機能)]**

 $\square$  [169ページ \[AL. 516.1\\_エンコーダ初期通信 受信データ異常A1 \(安全監視機能\)\]](#page-170-0)

#### **[AL. 520.B\_エンコーダ通常通信1 受信データ異常B3 (安全監視機能)]**

[169ページ \[AL. 516.1\\_エンコーダ初期通信 受信データ異常A1 \(安全監視機能\)\]](#page-170-0)

#### **[AL. 520.C\_エンコーダ通常通信1 受信データ異常B4 (安全監視機能)]**

 $\square$  169ページ [AL. 516.1 エンコーダ初期通信 受信データ異常A1 (安全監視機能)]

**1**

## **[AL. 521\_エンコーダ通常通信診断異常2 (安全監視機能)]**

• エンコーダより異常信号を検出した。

### <span id="page-175-0"></span>**[AL. 521.1\_エンコーダ通常通信2 診断異常A1 (安全監視機能)]**

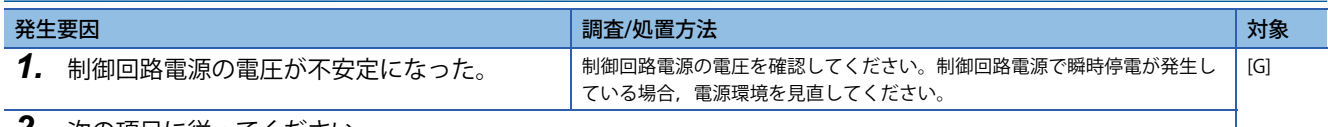

*2.* 次の項目に従ってください。

[169ページ \[AL. 516.1\\_エンコーダ初期通信 受信データ異常A1 \(安全監視機能\)\]](#page-170-0)

## **[AL. 521.2\_エンコーダ通常通信2 診断異常A2 (安全監視機能)]**

 $\square$  174ページ [AL. 521.1 エンコーダ通常通信2 診断異常A1 (安全監視機能)]

#### **[AL. 521.3\_エンコーダ通常通信2 診断異常A3 (安全監視機能)]**

 $\square$  174ページ [AL. 521.1 エンコーダ通常通信2 診断異常A1 (安全監視機能)]

### **[AL. 521.9\_エンコーダ通常通信2 診断異常B1 (安全監視機能)]**

[174ページ \[AL. 521.1\\_エンコーダ通常通信2 診断異常A1 \(安全監視機能\)\]](#page-175-0)

#### **[AL. 521.A\_エンコーダ通常通信2 診断異常B2 (安全監視機能)]**

[174ページ \[AL. 521.1\\_エンコーダ通常通信2 診断異常A1 \(安全監視機能\)\]](#page-175-0)

### **[AL. 521.B\_エンコーダ通常通信2 診断異常B3 (安全監視機能)]**

[174ページ \[AL. 521.1\\_エンコーダ通常通信2 診断異常A1 \(安全監視機能\)\]](#page-175-0)

## **[AL. 522\_エンコーダ通常通信診断異常3 (安全監視機能)]**

• エンコーダより異常信号を検出した。

#### <span id="page-176-0"></span>**[AL. 522.1\_エンコーダ通常通信3 診断異常A1 (安全監視機能)]**

 $\square$  169ページ [AL. 516.1 エンコーダ初期通信 受信データ異常A1 (安全監視機能)]

#### **[AL. 522.2\_エンコーダ通常通信3 診断異常A2 (安全監視機能)]**

 $\square$  169ページ [AL. 516.1 エンコーダ初期通信 受信データ異常A1 (安全監視機能)]

#### **[AL. 522.3\_エンコーダ通常通信3 診断異常A3 (安全監視機能)]**

 $\square$  169ページ [AL. 516.1 エンコーダ初期通信 受信データ異常A1 (安全監視機能)]

#### **[AL. 522.4\_エンコーダ通常通信3 診断異常A4 (安全監視機能)]**

 $\square$  169ページ [AL. 516.1 エンコーダ初期通信 受信データ異常A1 (安全監視機能)]

#### **[AL. 522.9\_エンコーダ通常通信3 診断異常B1 (安全監視機能)]**

 $\square$  169ページ [AL. 516.1 エンコーダ初期通信 受信データ異常A1 (安全監視機能)]

#### **[AL. 522.A\_エンコーダ通常通信3 診断異常B2 (安全監視機能)]**

[169ページ \[AL. 516.1\\_エンコーダ初期通信 受信データ異常A1 \(安全監視機能\)\]](#page-170-0)

#### **[AL. 522.B\_エンコーダ通常通信3 診断異常B3 (安全監視機能)]**

[169ページ \[AL. 516.1\\_エンコーダ初期通信 受信データ異常A1 \(安全監視機能\)\]](#page-170-0)

#### **[AL. 522.C\_エンコーダ通常通信3 診断異常B4 (安全監視機能)]**

 $\square$  169ページ [AL. 516.1 エンコーダ初期通信 受信データ異常A1 (安全監視機能)]

## **[AL. 523\_エンコーダ通常通信診断異常4 (安全監視機能)]**

• エンコーダより異常信号を検出した。

### **[AL. 523.1\_エンコーダ通常通信4 診断異常A1 (安全監視機能)]**

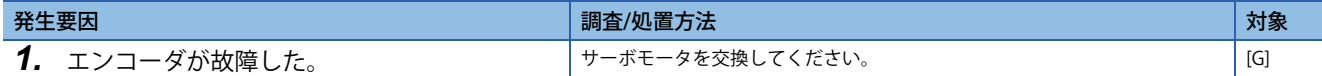

### **[AL. 523.2\_エンコーダ通常通信4 診断異常A2 (安全監視機能)]**

[175ページ \[AL. 522.1\\_エンコーダ通常通信3 診断異常A1 \(安全監視機能\)\]](#page-176-0)

#### **[AL. 523.3\_エンコーダ通常通信4 診断異常A3 (安全監視機能)]**

 $\square$  175ページ [AL. 522.1 エンコーダ通常通信3 診断異常A1 (安全監視機能)]

### **[AL. 523.4\_エンコーダ通常通信4 診断異常A4 (安全監視機能)]**

 $\square$  175ページ [AL. 522.1 エンコーダ通常通信3 診断異常A1 (安全監視機能)]

### **[AL. 523.9\_エンコーダ通常通信4 診断異常B1 (安全監視機能)]**

[175ページ \[AL. 522.1\\_エンコーダ通常通信3 診断異常A1 \(安全監視機能\)\]](#page-176-0)

### **[AL. 523.A\_エンコーダ通常通信4 診断異常B2 (安全監視機能)]**

 $\square$  175ページ [AL. 522.1 エンコーダ通常通信3 診断異常A1 (安全監視機能)]

#### **[AL. 523.B\_エンコーダ通常通信4 診断異常B3 (安全監視機能)]**

 $\square$  175ページ [AL. 522.1 エンコーダ通常通信3 診断異常A1 (安全監視機能)]

### **[AL. 523.C\_エンコーダ通常通信4 診断異常B4 (安全監視機能)]**

[175ページ \[AL. 522.1\\_エンコーダ通常通信3 診断異常A1 \(安全監視機能\)\]](#page-176-0)

## **[AL. 524\_エンコーダ通常通信診断異常5 (安全監視機能)]**

• エンコーダより異常信号を検出した。

#### **[AL. 524.1\_エンコーダ通常通信5 診断異常A1 (安全監視機能)]**

 $\square$  175ページ [AL. 522.1 エンコーダ通常通信3 診断異常A1 (安全監視機能)]

#### **[AL. 524.2\_エンコーダ通常通信5 診断異常A2 (安全監視機能)]**

 $\square$  175ページ [AL. 522.1 エンコーダ通常通信3 診断異常A1 (安全監視機能)]

#### **[AL. 524.3\_エンコーダ通常通信5 診断異常A3 (安全監視機能)]**

 $\square$  175ページ [AL. 522.1 エンコーダ通常通信3 診断異常A1 (安全監視機能)]

#### **[AL. 524.4\_エンコーダ通常通信5 診断異常A4 (安全監視機能)]**

 $\square$  175ページ [AL. 522.1 エンコーダ通常通信3 診断異常A1 (安全監視機能)]

#### **[AL. 524.9\_エンコーダ通常通信5 診断異常B1 (安全監視機能)]**

 $\square$  175ページ [AL. 522.1 エンコーダ通常通信3 診断異常A1 (安全監視機能)]

#### **[AL. 524.A\_エンコーダ通常通信5 診断異常B2 (安全監視機能)]**

[175ページ \[AL. 522.1\\_エンコーダ通常通信3 診断異常A1 \(安全監視機能\)\]](#page-176-0)

#### **[AL. 524.B\_エンコーダ通常通信5 診断異常B3 (安全監視機能)]**

 $\square$  175ページ [AL. 522.1 エンコーダ通常通信3 診断異常A1 (安全監視機能)]

#### **[AL. 524.C\_エンコーダ通常通信5 診断異常B4 (安全監視機能)]**

 $\square$  175ページ [AL. 522.1 エンコーダ通常通信3 診断異常A1 (安全監視機能)]

## **[AL. 525\_エンコーダ通常通信診断異常6 (安全監視機能)]**

• エンコーダより異常信号を検出した。

#### **[AL. 525.1\_エンコーダ通常通信6 診断異常A1 (安全監視機能)]**

 $\square$  175ページ [AL. 522.1 エンコーダ通常通信3 診断異常A1 (安全監視機能)]

### **[AL. 525.2\_エンコーダ通常通信6 診断異常A2 (安全監視機能)]**

 $\square$  175ページ [AL. 522.1 エンコーダ通常通信3 診断異常A1 (安全監視機能)]

### **[AL. 525.3\_エンコーダ通常通信6 診断異常A3 (安全監視機能)]**

 $\square$  175ページ [AL. 522.1 エンコーダ通常通信3 診断異常A1 (安全監視機能)]

### **[AL. 525.4\_エンコーダ通常通信6 診断異常A4 (安全監視機能)]**

 $\square$  175ページ [AL. 522.1 エンコーダ通常通信3 診断異常A1 (安全監視機能)]

### **[AL. 525.9\_エンコーダ通常通信6 診断異常B1 (安全監視機能)]**

 $\square$  175ページ [AL. 522.1 エンコーダ通常通信3 診断異常A1 (安全監視機能)]

### **[AL. 525.A\_エンコーダ通常通信6 診断異常B2 (安全監視機能)]**

[175ページ \[AL. 522.1\\_エンコーダ通常通信3 診断異常A1 \(安全監視機能\)\]](#page-176-0)

### **[AL. 525.B\_エンコーダ通常通信6 診断異常B3 (安全監視機能)]**

[175ページ \[AL. 522.1\\_エンコーダ通常通信3 診断異常A1 \(安全監視機能\)\]](#page-176-0)

### **[AL. 525.C\_エンコーダ通常通信6 診断異常B4 (安全監視機能)]**

 $\square$  175ページ [AL. 522.1 エンコーダ通常通信3 診断異常A1 (安全監視機能)]
# **[AL. 526\_エンコーダ通常通信診断異常7 (安全監視機能)]**

• エンコーダより異常信号を検出した。

#### **[AL. 526.1\_エンコーダ通常通信7 診断異常A1 (安全監視機能)]**

 $\square$  175ページ [AL. 522.1 エンコーダ通常通信3 診断異常A1 (安全監視機能)]

#### **[AL. 526.2\_エンコーダ通常通信7 診断異常A2 (安全監視機能)]**

 $\square$  175ページ [AL. 522.1 エンコーダ通常通信3 診断異常A1 (安全監視機能)]

#### **[AL. 526.3\_エンコーダ通常通信7 診断異常A3 (安全監視機能)]**

 $\square$  175ページ [AL. 522.1 エンコーダ通常通信3 診断異常A1 (安全監視機能)]

#### **[AL. 526.4\_エンコーダ通常通信7 診断異常A4 (安全監視機能)]**

 $\square$  175ページ [AL. 522.1 エンコーダ通常通信3 診断異常A1 (安全監視機能)]

#### **[AL. 526.9\_エンコーダ通常通信7 診断異常B1 (安全監視機能)]**

 $\square$  175ページ [AL. 522.1 エンコーダ通常通信3 診断異常A1 (安全監視機能)]

#### **[AL. 526.A\_エンコーダ通常通信7 診断異常B2 (安全監視機能)]**

[175ページ \[AL. 522.1\\_エンコーダ通常通信3 診断異常A1 \(安全監視機能\)\]](#page-176-0)

#### **[AL. 526.B\_エンコーダ通常通信7 診断異常B3 (安全監視機能)]**

[175ページ \[AL. 522.1\\_エンコーダ通常通信3 診断異常A1 \(安全監視機能\)\]](#page-176-0)

#### **[AL. 526.C\_エンコーダ通常通信7 診断異常B4 (安全監視機能)]**

 $\square$  175ページ [AL. 522.1 エンコーダ通常通信3 診断異常A1 (安全監視機能)]

# **[AL. 527\_エンコーダ通常通信診断異常8 (安全監視機能)]**

• エンコーダより異常信号を検出した。

#### **[AL. 527.1\_エンコーダ通常通信8 診断異常A1 (安全監視機能)]**

 $\square$  175ページ [AL. 522.1 エンコーダ通常通信3 診断異常A1 (安全監視機能)]

## **[AL. 527.2\_エンコーダ通常通信8 診断異常A2 (安全監視機能)]**

 $\square$  175ページ [AL. 522.1 エンコーダ通常通信3 診断異常A1 (安全監視機能)]

## **[AL. 527.3\_エンコーダ通常通信8 診断異常A3 (安全監視機能)]**

 $\square$  175ページ [AL. 522.1 エンコーダ通常通信3 診断異常A1 (安全監視機能)]

## **[AL. 527.4\_エンコーダ通常通信8 診断異常A4 (安全監視機能)]**

 $\square$  175ページ [AL. 522.1 エンコーダ通常通信3 診断異常A1 (安全監視機能)]

## **[AL. 527.9\_エンコーダ通常通信8 診断異常B1 (安全監視機能)]**

 $\square$  175ページ [AL. 522.1 エンコーダ通常通信3 診断異常A1 (安全監視機能)]

## **[AL. 527.A\_エンコーダ通常通信8 診断異常B2 (安全監視機能)]**

[175ページ \[AL. 522.1\\_エンコーダ通常通信3 診断異常A1 \(安全監視機能\)\]](#page-176-0)

### **[AL. 527.B\_エンコーダ通常通信8 診断異常B3 (安全監視機能)]**

 $\square$  175ページ [AL. 522.1 エンコーダ通常通信3 診断異常A1 (安全監視機能)]

### **[AL. 527.C\_エンコーダ通常通信8 診断異常B4 (安全監視機能)]**

 $\square$  175ページ [AL. 522.1 エンコーダ通常通信3 診断異常A1 (安全監視機能)]

# **[AL. 528\_エンコーダ通常通信診断異常9 (安全監視機能)]**

• エンコーダより異常信号を検出した。

#### **[AL. 528.1\_エンコーダ通常通信9 診断異常A1 (安全監視機能)]**

 $\square$  175ページ [AL. 522.1 エンコーダ通常通信3 診断異常A1 (安全監視機能)]

#### **[AL. 528.2\_エンコーダ通常通信9 診断異常A2 (安全監視機能)]**

 $\square$  175ページ [AL. 522.1 エンコーダ通常通信3 診断異常A1 (安全監視機能)]

#### **[AL. 528.3\_エンコーダ通常通信9 診断異常A3 (安全監視機能)]**

 $\square$  175ページ [AL. 522.1 エンコーダ通常通信3 診断異常A1 (安全監視機能)]

#### **[AL. 528.4\_エンコーダ通常通信9 診断異常A4 (安全監視機能)]**

 $\square$  175ページ [AL. 522.1 エンコーダ通常通信3 診断異常A1 (安全監視機能)]

#### **[AL. 528.9\_エンコーダ通常通信9 診断異常B1 (安全監視機能)]**

 $\square$  175ページ [AL. 522.1 エンコーダ通常通信3 診断異常A1 (安全監視機能)]

#### **[AL. 528.A\_エンコーダ通常通信9 診断異常B2 (安全監視機能)]**

[175ページ \[AL. 522.1\\_エンコーダ通常通信3 診断異常A1 \(安全監視機能\)\]](#page-176-0)

#### **[AL. 528.B\_エンコーダ通常通信9 診断異常B3 (安全監視機能)]**

[175ページ \[AL. 522.1\\_エンコーダ通常通信3 診断異常A1 \(安全監視機能\)\]](#page-176-0)

#### **[AL. 528.C\_エンコーダ通常通信9 診断異常B4 (安全監視機能)]**

 $\square$  175ページ [AL. 522.1 エンコーダ通常通信3 診断異常A1 (安全監視機能)]

# **[AL. 529\_エンコーダデータ異常 (安全監視機能)]**

• エンコーダのデータに異常がある。

## **[AL. 529.1\_エンコーダ位置データ異常A (安全監視機能)]**

[175ページ \[AL. 522.1\\_エンコーダ通常通信3 診断異常A1 \(安全監視機能\)\]](#page-176-0)

## **[AL. 529.9\_エンコーダ位置データ異常B (安全監視機能)]**

[175ページ \[AL. 522.1\\_エンコーダ通常通信3 診断異常A1 \(安全監視機能\)\]](#page-176-0)

• エンコーダのデータに異常がある。

## <span id="page-184-0"></span>**[AL. 52A.1\_位置フィードバック固着診断異常A (安全監視機能)]**

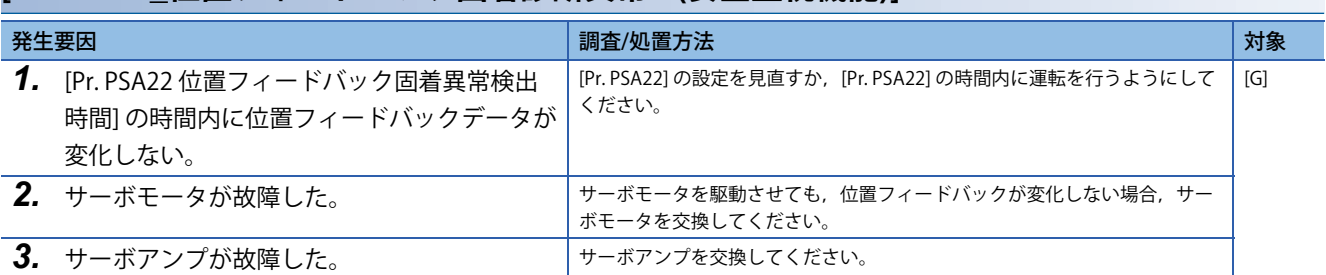

## **[AL. 52A.9\_位置フィードバック固着診断異常B (安全監視機能)]**

[183ページ \[AL. 52A.1\\_位置フィードバック固着診断異常A \(安全監視機能\)\]](#page-184-0)

# **[AL. 52B\_エンコーダサーマル異常 (安全監視機能)]**

• エンコーダの内部温度に異常がある。

## <span id="page-185-0"></span>**[AL. 52B.1\_エンコーダサーマル異常A (安全監視機能)]**

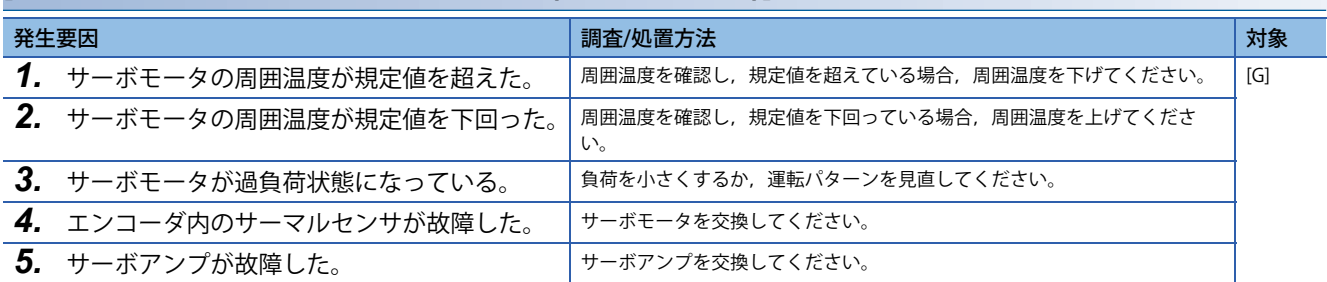

## **[AL. 52B.9\_エンコーダサーマル異常B (安全監視機能)]**

[184ページ \[AL. 52B.1\\_エンコーダサーマル異常A \(安全監視機能\)\]](#page-185-0)

# **[AL. 537\_パラメータ設定範囲異常 (安全監視機能)]**

• 機能安全パラメータに異常がある。

## <span id="page-186-0"></span>**[AL. 537.1\_パラメータ設定範囲異常A (安全監視機能)]**

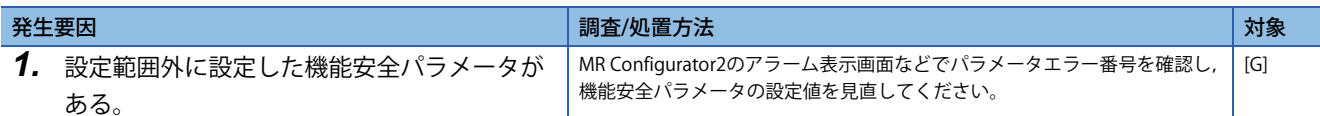

## <span id="page-186-1"></span>**[AL. 537.2\_パラメータ組合せによる異常A (安全監視機能)]**

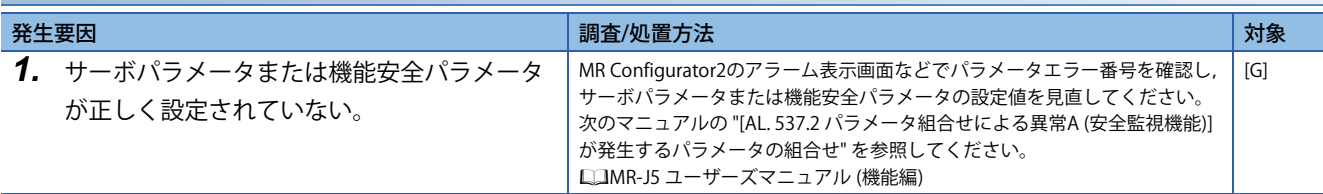

#### **[AL. 537.3\_パラメータ設定異常A (安全監視機能)]**

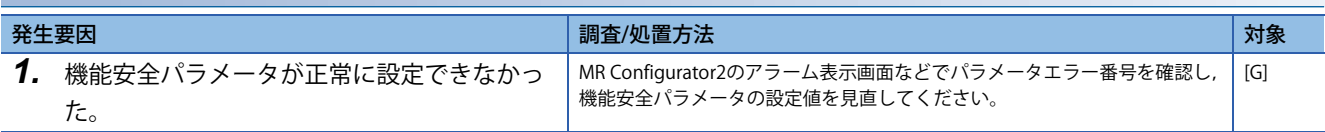

### **[AL. 537.9\_パラメータ設定範囲異常B (安全監視機能)]**

[185ページ \[AL. 537.1\\_パラメータ設定範囲異常A \(安全監視機能\)\]](#page-186-0)

### **[AL. 537.A\_パラメータ組合せによる異常B (安全監視機能)]**

 $\square$  185ページ [AL. 537.2 パラメータ組合せによる異常A (安全監視機能)]

# **[AL. 53A\_パラメータ照合異常 (安全監視機能)]**

• 機能安全パラメータに異常が発生した。

## <span id="page-187-0"></span>**[AL. 53A.2\_パラメータ照合異常A2 (安全監視機能)]**

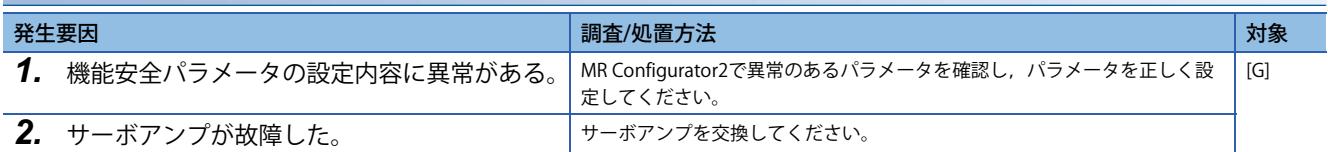

## **[AL. 53A.A\_パラメータ照合異常B2 (安全監視機能)]**

[186ページ \[AL. 53A.2\\_パラメータ照合異常A2 \(安全監視機能\)\]](#page-187-0)

# **[AL. 540\_内部診断異常1 (安全監視機能)]**

• 機能安全での診断に異常が発生した。

## <span id="page-188-0"></span>**[AL. 540.1\_内部診断異常1 データ異常A1 (安全監視機能)]**

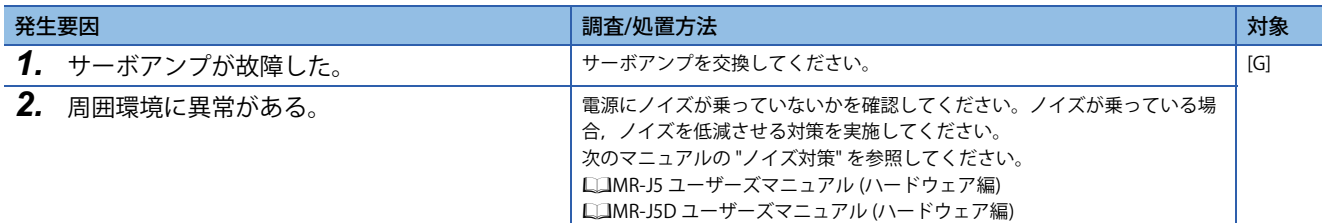

## **[AL. 540.2\_内部診断異常1 データ異常A2 (安全監視機能)]**

 $\square$  [187ページ \[AL. 540.1\\_内部診断異常1 データ異常A1 \(安全監視機能\)\]](#page-188-0)

#### **[AL. 540.3\_内部診断異常1 データ異常A3 (安全監視機能)]**

[187ページ \[AL. 540.1\\_内部診断異常1 データ異常A1 \(安全監視機能\)\]](#page-188-0)

## **[AL. 540.4\_内部診断異常1 データ異常A4 (安全監視機能)]**

 $\square$  [187ページ \[AL. 540.1\\_内部診断異常1 データ異常A1 \(安全監視機能\)\]](#page-188-0)

### **[AL. 540.9\_内部診断異常1 データ異常B1 (安全監視機能)]**

 $\square$  [187ページ \[AL. 540.1\\_内部診断異常1 データ異常A1 \(安全監視機能\)\]](#page-188-0)

#### **[AL. 540.A\_内部診断異常1 データ異常B2 (安全監視機能)]**

# **[AL. 541\_内部診断異常2 (安全監視機能)]**

• 機能安全での診断に異常が発生した。

#### **[AL. 541.1\_内部診断異常2 データ異常A1 (安全監視機能)]**

 $\square$  187ページ [AL. 540.1 内部診断異常1 データ異常A1 (安全監視機能)]

## **[AL. 541.2\_内部診断異常2 データ異常A2 (安全監視機能)]**

に 7187ページ [AL. 540.1 内部診断異常1 データ異常A1 (安全監視機能)]

## **[AL. 541.3\_内部診断異常2 データ異常A3 (安全監視機能)]**

[187ページ \[AL. 540.1\\_内部診断異常1 データ異常A1 \(安全監視機能\)\]](#page-188-0)

## **[AL. 541.4\_内部診断異常2 データ異常A4 (安全監視機能)]**

に 787ページ [AL. 540.1 内部診断異常1 データ異常A1 (安全監視機能)]

## **[AL. 541.5\_内部診断異常2 データ異常A5 (安全監視機能)]**

 $\square$  [187ページ \[AL. 540.1\\_内部診断異常1 データ異常A1 \(安全監視機能\)\]](#page-188-0)

### **[AL. 541.9\_内部診断異常2 データ異常B1 (安全監視機能)]**

[187ページ \[AL. 540.1\\_内部診断異常1 データ異常A1 \(安全監視機能\)\]](#page-188-0)

### **[AL. 541.A\_内部診断異常2 データ異常B2 (安全監視機能)]**

[187ページ \[AL. 540.1\\_内部診断異常1 データ異常A1 \(安全監視機能\)\]](#page-188-0)

#### **[AL. 541.B\_内部診断異常2 データ異常B3 (安全監視機能)]**

に 787ページ [AL. 540.1 内部診断異常1 データ異常A1 (安全監視機能)]

## **[AL. 541.C\_内部診断異常2 データ異常B4 (安全監視機能)]**

 $\square$  [187ページ \[AL. 540.1\\_内部診断異常1 データ異常A1 \(安全監視機能\)\]](#page-188-0)

## **[AL. 541.D\_内部診断異常2 データ異常B5 (安全監視機能)]**

# **[AL. 542\_内部診断異常3 (安全監視機能)]**

• 機能安全での診断に異常が発生した。

## **[AL. 542.1\_内部診断異常3 データ異常A1 (安全監視機能)]**

[187ページ \[AL. 540.1\\_内部診断異常1 データ異常A1 \(安全監視機能\)\]](#page-188-0)

## **[AL. 542.9\_内部診断異常3 データ異常B1 (安全監視機能)]**

# **[AL. 543\_内部診断異常4 (安全監視機能)]**

• 機能安全での診断に異常が発生した。

#### **[AL. 543.1\_内部診断異常4 データ異常A1 (安全監視機能)]**

 $\square$  187ページ [AL. 540.1 内部診断異常1 データ異常A1 (安全監視機能)]

## **[AL. 543.2\_内部診断異常4 データ異常A2 (安全監視機能)]**

に 7187ページ [AL. 540.1 内部診断異常1 データ異常A1 (安全監視機能)]

## **[AL. 543.3\_内部診断異常4 データ異常A3 (安全監視機能)]**

[187ページ \[AL. 540.1\\_内部診断異常1 データ異常A1 \(安全監視機能\)\]](#page-188-0)

## **[AL. 543.9\_内部診断異常4 データ異常B1 (安全監視機能)]**

 $\square$  [187ページ \[AL. 540.1\\_内部診断異常1 データ異常A1 \(安全監視機能\)\]](#page-188-0)

## **[AL. 543.A\_内部診断異常4 データ異常B2 (安全監視機能)]**

 $\square$  [187ページ \[AL. 540.1\\_内部診断異常1 データ異常A1 \(安全監視機能\)\]](#page-188-0)

### **[AL. 543.B\_内部診断異常4 データ異常B3 (安全監視機能)]**

[187ページ \[AL. 540.1\\_内部診断異常1 データ異常A1 \(安全監視機能\)\]](#page-188-0)

### **[AL. 543.C\_内部診断異常4 データ異常B4 (安全監視機能)]**

[187ページ \[AL. 540.1\\_内部診断異常1 データ異常A1 \(安全監視機能\)\]](#page-188-0)

#### **[AL. 543.D\_内部診断異常4 データ異常B5 (安全監視機能)]**

に 787ページ [AL. 540.1 内部診断異常1 データ異常A1 (安全監視機能)]

## **[AL. 543.E\_内部診断異常4 データ異常B6 (安全監視機能)]**

 $\square$  [187ページ \[AL. 540.1\\_内部診断異常1 データ異常A1 \(安全監視機能\)\]](#page-188-0)

• 温度診断に異常が発生した。

## <span id="page-192-0"></span>**[AL. 544.1\_温度診断異常A1 (安全監視機能)]**

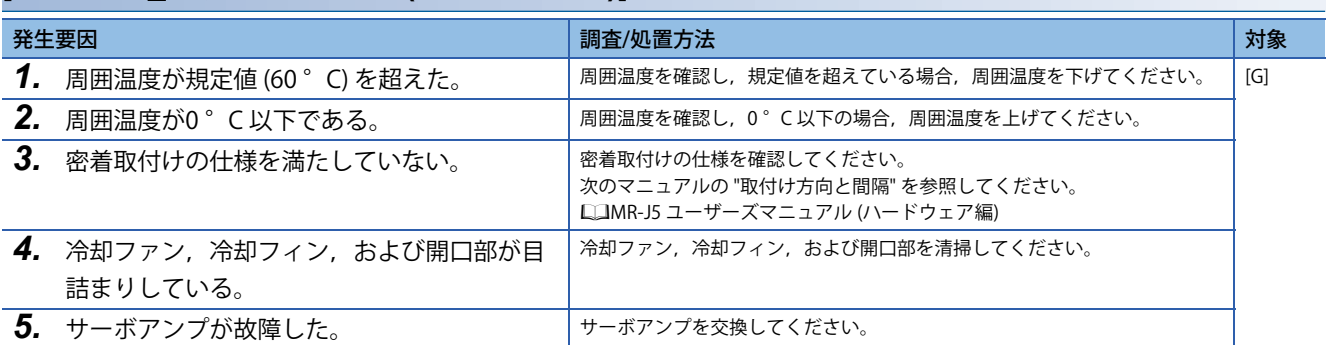

## **[AL. 544.2\_温度診断異常A2 (安全監視機能)]**

[191ページ \[AL. 544.1\\_温度診断異常A1 \(安全監視機能\)\]](#page-192-0)

## **[AL. 544.9\_温度診断異常B1 (安全監視機能)]**

[191ページ \[AL. 544.1\\_温度診断異常A1 \(安全監視機能\)\]](#page-192-0)

### **[AL. 544.A\_温度診断異常B2 (安全監視機能)]**

[191ページ \[AL. 544.1\\_温度診断異常A1 \(安全監視機能\)\]](#page-192-0)

# **[AL. 545\_内部診断異常5 (安全監視機能)]**

• 機能安全での診断に異常が発生した。

# **[AL. 545.2\_内部診断異常5 データ異常A2 (安全監視機能)]**

# **[AL. 546\_内部診断異常6 (安全監視機能)]**

• 機能安全での診断に異常が発生した。

#### **[AL. 546.1\_内部診断異常6 データ異常A1 (安全監視機能)]**

[187ページ \[AL. 540.1\\_内部診断異常1 データ異常A1 \(安全監視機能\)\]](#page-188-0)

#### **[AL. 546.2\_内部診断異常6 データ異常A2 (安全監視機能)]**

[187ページ \[AL. 540.1\\_内部診断異常1 データ異常A1 \(安全監視機能\)\]](#page-188-0)

#### **[AL. 546.9\_内部診断異常6 データ異常B1 (安全監視機能)]**

に コ87ページ [AL. 540.1 内部診断異常1 データ異常A1 (安全監視機能)]

### **[AL. 546.A\_内部診断異常6 データ異常B2 (安全監視機能)]**

 $\square$  [187ページ \[AL. 540.1\\_内部診断異常1 データ異常A1 \(安全監視機能\)\]](#page-188-0)

# **[AL. 547\_内部診断異常7 (安全監視機能)]**

• 機能安全での診断に異常が発生した。

### **[AL. 547.1\_内部診断異常7 データ異常A1 (安全監視機能)]**

[187ページ \[AL. 540.1\\_内部診断異常1 データ異常A1 \(安全監視機能\)\]](#page-188-0)

## **[AL. 547.2\_内部診断異常7 データ異常A2 (安全監視機能)]**

 $\square$  [187ページ \[AL. 540.1\\_内部診断異常1 データ異常A1 \(安全監視機能\)\]](#page-188-0)

### **[AL. 547.9\_内部診断異常7 データ異常B1 (安全監視機能)]**

[187ページ \[AL. 540.1\\_内部診断異常1 データ異常A1 \(安全監視機能\)\]](#page-188-0)

## **[AL. 547.A\_内部診断異常7 データ異常B2 (安全監視機能)]**

 $\square$  [187ページ \[AL. 540.1\\_内部診断異常1 データ異常A1 \(安全監視機能\)\]](#page-188-0)

# **[AL. 549\_内部診断異常8 (安全監視機能)]**

• 機能安全での診断に異常が発生した。

## **[AL. 549.1\_内部診断異常8 データ異常A1 (安全監視機能)]**

[187ページ \[AL. 540.1\\_内部診断異常1 データ異常A1 \(安全監視機能\)\]](#page-188-0)

## **[AL. 549.9\_内部診断異常8 データ異常B1 (安全監視機能)]**

# **[AL. 54A\_内部診断異常9 (安全監視機能)]**

• 機能安全での診断に異常が発生した。

#### **[AL. 54A.1\_内部診断異常9 データ異常A1 (安全監視機能)]**

に 787ページ [AL. 540.1 内部診断異常1 データ異常A1 (安全監視機能)]

## **[AL. 54A.2\_内部診断異常9 データ異常A2 (安全監視機能)]**

 $\square$  [187ページ \[AL. 540.1\\_内部診断異常1 データ異常A1 \(安全監視機能\)\]](#page-188-0)

### **[AL. 54A.3\_内部診断異常9 データ異常A3 (安全監視機能)]**

に 787ページ [AL. 540.1 内部診断異常1 データ異常A1 (安全監視機能)]

### **[AL. 54A.9\_内部診断異常9 データ異常B1 (安全監視機能)]**

 $\square$  [187ページ \[AL. 540.1\\_内部診断異常1 データ異常A1 \(安全監視機能\)\]](#page-188-0)

### **[AL. 54A.A\_内部診断異常9 データ異常B2 (安全監視機能)]**

[187ページ \[AL. 540.1\\_内部診断異常1 データ異常A1 \(安全監視機能\)\]](#page-188-0)

### **[AL. 54A.B\_内部診断異常9 データ異常B3 (安全監視機能)]**

# **[AL. 54D\_内部診断異常10 (安全監視機能)]**

• 機能安全での診断に異常が発生した。

#### **[AL. 54D.1\_内部診断異常10 データ異常A1 (安全監視機能)]**

 $\square$  187ページ [AL. 540.1 内部診断異常1 データ異常A1 (安全監視機能)]

#### **[AL. 54D.2\_内部診断異常10 データ異常A2 (安全監視機能)]**

 $\square$  [187ページ \[AL. 540.1\\_内部診断異常1 データ異常A1 \(安全監視機能\)\]](#page-188-0)

#### **[AL. 54D.3\_内部診断異常10 データ異常A3 (安全監視機能)]**

に コ87ページ [AL. 540.1 内部診断異常1 データ異常A1 (安全監視機能)]

### **[AL. 54D.4\_内部診断異常10 データ異常A4 (安全監視機能)]**

 $\square$  [187ページ \[AL. 540.1\\_内部診断異常1 データ異常A1 \(安全監視機能\)\]](#page-188-0)

#### **[AL. 54D.9\_内部診断異常10 データ異常B1 (安全監視機能)]**

# **[AL. 54F\_安全ソフトウェア異常 (安全監視機能)]**

• 安全ソフトウェアに異常が発生した。

## **[AL. 54F.1\_レジスタ設定異常A1 (安全監視機能)]**

# **[AL. 550\_内部診断異常11 (安全監視機能)]**

• 機能安全での診断に異常が発生した。

#### <span id="page-200-0"></span>**[AL. 550.1\_内部診断異常11 内部信号異常A1 (安全監視機能)]**

に 787ページ [AL. 540.1 内部診断異常1 データ異常A1 (安全監視機能)]

### **[AL. 550.2\_内部診断異常11 内部信号異常A2 (安全監視機能)]**

に 203ページ [AL. 554.1 SDI1A内部診断異常 (安全監視機能)]

### **[AL. 550.3\_内部診断異常11 内部信号異常A3 (安全監視機能)]**

に [203ページ \[AL. 554.1\\_SDI1A内部診断異常 \(安全監視機能\)\]](#page-204-0)

### **[AL. 550.4\_内部診断異常11 内部信号異常A4 (安全監視機能)]**

に 203ページ [AL. 554.1 SDI1A内部診断異常 (安全監視機能)]

#### **[AL. 550.9\_内部診断異常11 内部信号異常B1 (安全監視機能)]**

に 203ページ [AL. 554.1 SDI1A内部診断異常 (安全監視機能)]

### **[AL. 550.A\_内部診断異常11 内部信号異常B2 (安全監視機能)]**

に [203ページ \[AL. 554.1\\_SDI1A内部診断異常 \(安全監視機能\)\]](#page-204-0)

### **[AL. 550.B\_内部診断異常11 内部信号異常B3 (安全監視機能)]**

に 203ページ [AL. 554.1 SDI1A内部診断異常 (安全監視機能)]

#### **[AL. 550.C\_内部診断異常11 内部信号異常B4 (安全監視機能)]**

に [203ページ \[AL. 554.1\\_SDI1A内部診断異常 \(安全監視機能\)\]](#page-204-0)

# **[AL. 551\_内部診断異常12 (安全監視機能)]**

• 機能安全での診断に異常が発生した。

### **[AL. 551.1\_内部診断異常12 内部信号異常A1 (安全監視機能)]**

 $\square$  199ページ [AL. 550.1 内部診断異常11 内部信号異常A1 (安全監視機能)]

## **[AL. 551.2\_内部診断異常12 内部信号異常A2 (安全監視機能)]**

 $\square$  199ページ [AL. 550.1 内部診断異常11 内部信号異常A1 (安全監視機能)]

## **[AL. 551.3\_内部診断異常12 内部信号異常A3 (安全監視機能)]**

に 799ページ [AL. 550.1 内部診断異常11 内部信号異常A1 (安全監視機能)]

## **[AL. 551.4\_内部診断異常12 内部信号異常A4 (安全監視機能)]**

 $\square$  199ページ [AL. 550.1 内部診断異常11 内部信号異常A1 (安全監視機能)]

## **[AL. 551.9\_内部診断異常12 内部信号異常B1 (安全監視機能)]**

に 799ページ [AL. 550.1 内部診断異常11 内部信号異常A1 (安全監視機能)]

## **[AL. 551.A\_内部診断異常12 内部信号異常B2 (安全監視機能)]**

 $\square$  [199ページ \[AL. 550.1\\_内部診断異常11 内部信号異常A1 \(安全監視機能\)\]](#page-200-0)

## **[AL. 551.B\_内部診断異常12 内部信号異常B3 (安全監視機能)]**

 $\square$  199ページ [AL. 550.1 内部診断異常11 内部信号異常A1 (安全監視機能)]

## **[AL. 551.C\_内部診断異常12 内部信号異常B4 (安全監視機能)]**

に 799ページ [AL. 550.1 内部診断異常11 内部信号異常A1 (安全監視機能)]

# **[AL. 552\_内部診断異常13 (安全監視機能)]**

• 機能安全での診断に異常が発生した。

#### **[AL. 552.1\_内部診断異常13 内部信号異常A1 (安全監視機能)]**

[199ページ \[AL. 550.1\\_内部診断異常11 内部信号異常A1 \(安全監視機能\)\]](#page-200-0)

## **[AL. 552.9\_内部診断異常13 内部信号異常B1 (安全監視機能)]**

[199ページ \[AL. 550.1\\_内部診断異常11 内部信号異常A1 \(安全監視機能\)\]](#page-200-0)

# **[AL. 553\_入力デバイス診断異常 (安全監視機能)]**

• 入力デバイスに異常がある。

## <span id="page-203-0"></span>**[AL. 553.1\_SDI1Aテストパルス診断異常 (安全監視機能)]**

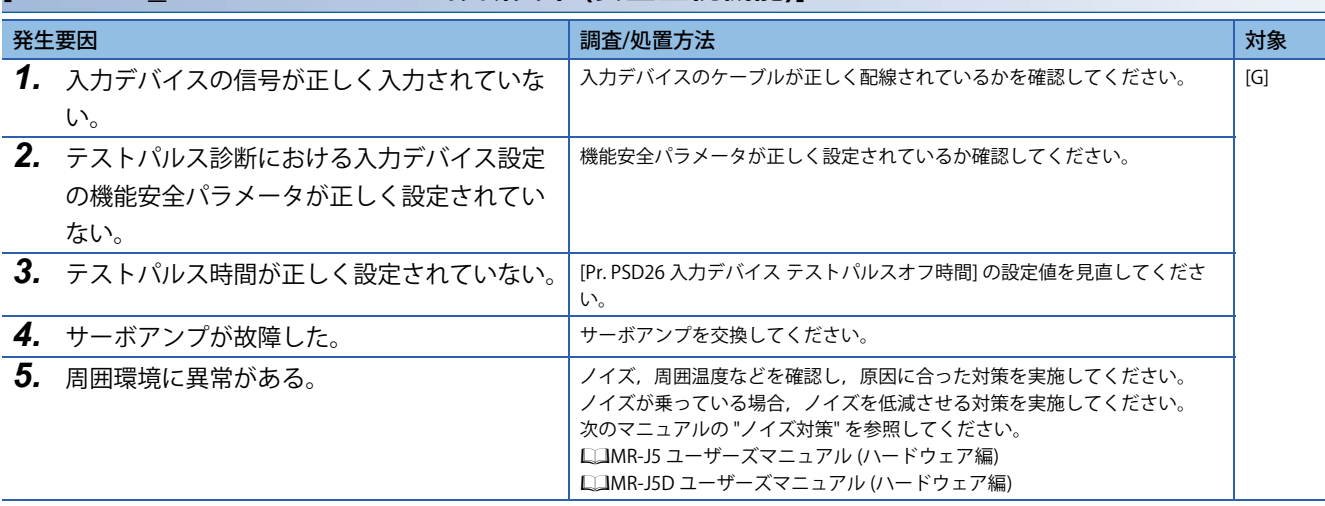

## **[AL. 553.2\_SDI2Aテストパルス診断異常 (安全監視機能)]**

に [202ページ \[AL. 553.1\\_SDI1Aテストパルス診断異常 \(安全監視機能\)\]](#page-203-0)

## **[AL. 553.3\_SDI3Aテストパルス診断異常 (安全監視機能)]**

に [202ページ \[AL. 553.1\\_SDI1Aテストパルス診断異常 \(安全監視機能\)\]](#page-203-0)

## **[AL. 553.9\_SDI1Bテストパルス診断異常 (安全監視機能)]**

に [202ページ \[AL. 553.1\\_SDI1Aテストパルス診断異常 \(安全監視機能\)\]](#page-203-0)

## **[AL. 553.A\_SDI2Bテストパルス診断異常 (安全監視機能)]**

[202ページ \[AL. 553.1\\_SDI1Aテストパルス診断異常 \(安全監視機能\)\]](#page-203-0)

## **[AL. 553.B\_SDI3Bテストパルス診断異常 (安全監視機能)]**

に [202ページ \[AL. 553.1\\_SDI1Aテストパルス診断異常 \(安全監視機能\)\]](#page-203-0)

• 入力デバイスに異常がある。

## <span id="page-204-0"></span>**[AL. 554.1\_SDI1A内部診断異常 (安全監視機能)]**

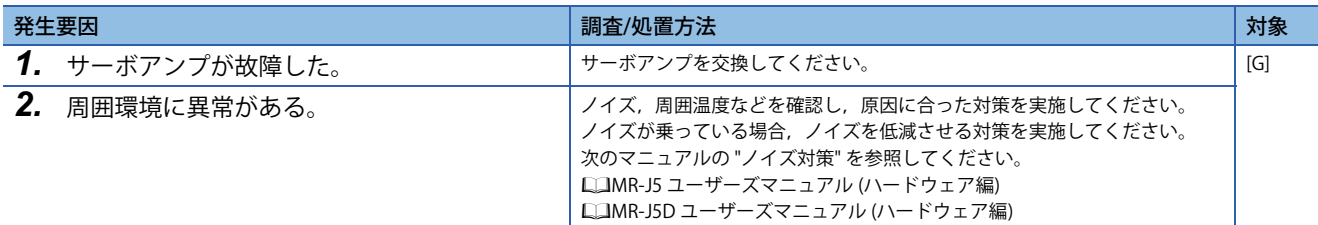

## **[AL. 554.2\_SDI2A内部診断異常 (安全監視機能)]**

に [203ページ \[AL. 554.1\\_SDI1A内部診断異常 \(安全監視機能\)\]](#page-204-0)

#### **[AL. 554.3\_SDI3A内部診断異常 (安全監視機能)]**

に 203ページ [AL. 554.1 SDI1A内部診断異常 (安全監視機能)]

## **[AL. 554.9\_SDI1B内部診断異常 (安全監視機能)]**

[203ページ \[AL. 554.1\\_SDI1A内部診断異常 \(安全監視機能\)\]](#page-204-0)

## **[AL. 554.A\_SDI2B内部診断異常 (安全監視機能)]**

に 203ページ [AL. 554.1 SDI1A内部診断異常 (安全監視機能)]

## **[AL. 554.B\_SDI3B内部診断異常 (安全監視機能)]**

[203ページ \[AL. 554.1\\_SDI1A内部診断異常 \(安全監視機能\)\]](#page-204-0)

# **[AL. 555\_出力デバイス診断異常1 (安全監視機能)]**

• 出力デバイスに異常がある。

## <span id="page-205-0"></span>**[AL. 555.1\_SDO1A出力不一致異常 (安全監視機能)]**

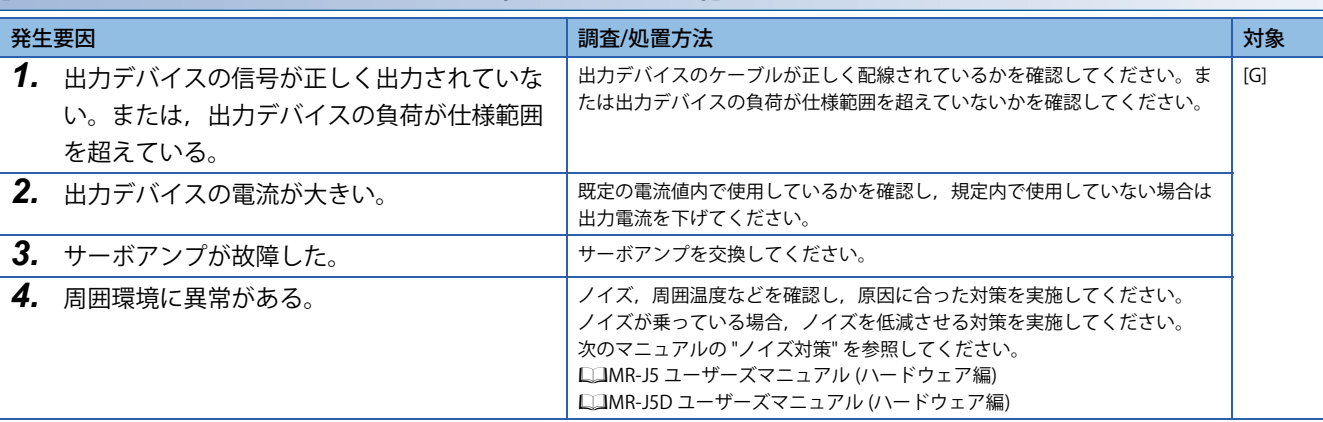

## **[AL. 555.2\_SDO2A出力不一致異常 (安全監視機能)]**

[204ページ \[AL. 555.1\\_SDO1A出力不一致異常 \(安全監視機能\)\]](#page-205-0)

## **[AL. 555.3\_SDO3A出力不一致異常 (安全監視機能)]**

[204ページ \[AL. 555.1\\_SDO1A出力不一致異常 \(安全監視機能\)\]](#page-205-0)

## **[AL. 555.9\_SDO1B出力不一致異常 (安全監視機能)]**

 $\square$  [204ページ \[AL. 555.1\\_SDO1A出力不一致異常 \(安全監視機能\)\]](#page-205-0)

## **[AL. 555.A\_SDO2B出力不一致異常 (安全監視機能)]**

[204ページ \[AL. 555.1\\_SDO1A出力不一致異常 \(安全監視機能\)\]](#page-205-0)

## **[AL. 555.B\_SDO3B出力不一致異常 (安全監視機能)]**

に コ[204ページ \[AL. 555.1\\_SDO1A出力不一致異常 \(安全監視機能\)\]](#page-205-0)

# **[AL. 556\_出力デバイス診断異常2 (安全監視機能)]**

• 出力デバイスに異常がある。

### <span id="page-206-0"></span>**[AL. 556.1\_SDO1Aテストパルス診断異常 (安全監視機能)]**

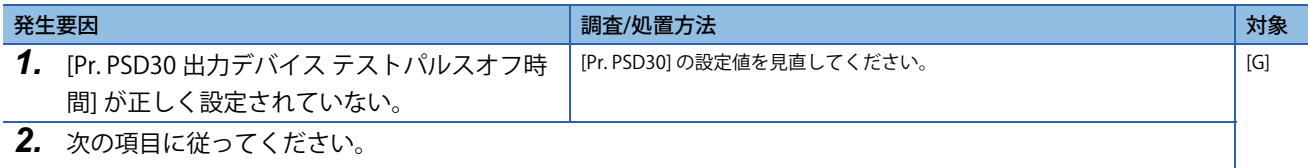

[204ページ \[AL. 555.1\\_SDO1A出力不一致異常 \(安全監視機能\)\]](#page-205-0)

## **[AL. 556.2\_SDO2Aテストパルス診断異常 (安全監視機能)]**

に [205ページ \[AL. 556.1\\_SDO1Aテストパルス診断異常 \(安全監視機能\)\]](#page-206-0)

## **[AL. 556.3\_SDO3Aテストパルス診断異常 (安全監視機能)]**

に [205ページ \[AL. 556.1\\_SDO1Aテストパルス診断異常 \(安全監視機能\)\]](#page-206-0)

## **[AL. 556.9\_SDO1Bテストパルス診断異常 (安全監視機能)]**

に [205ページ \[AL. 556.1\\_SDO1Aテストパルス診断異常 \(安全監視機能\)\]](#page-206-0)

## **[AL. 556.A\_SDO2Bテストパルス診断異常 (安全監視機能)]**

に [205ページ \[AL. 556.1\\_SDO1Aテストパルス診断異常 \(安全監視機能\)\]](#page-206-0)

## **[AL. 556.B\_SDO3Bテストパルス診断異常 (安全監視機能)]**

に [205ページ \[AL. 556.1\\_SDO1Aテストパルス診断異常 \(安全監視機能\)\]](#page-206-0)

# **[AL. 557\_入力デバイス不一致検出 (安全監視機能)]**

• 入力デバイスの不一致を検出した。

## <span id="page-207-0"></span>**[AL. 557.1\_SDI1入力不一致異常A (安全監視機能)]**

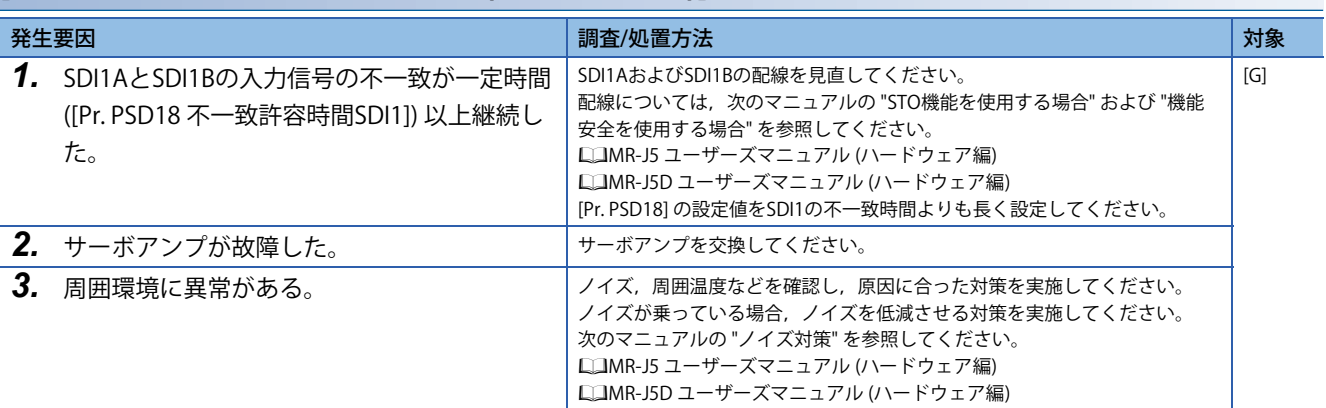

## <span id="page-207-1"></span>**[AL. 557.2\_SDI2入力不一致異常A (安全監視機能)]**

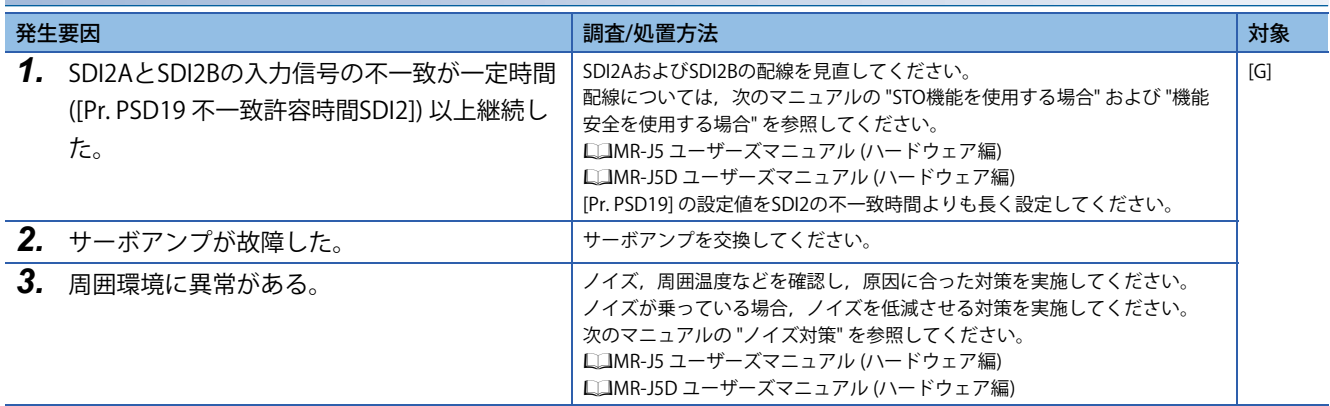

## <span id="page-207-2"></span>**[AL. 557.3\_SDI3入力不一致異常A (安全監視機能)]**

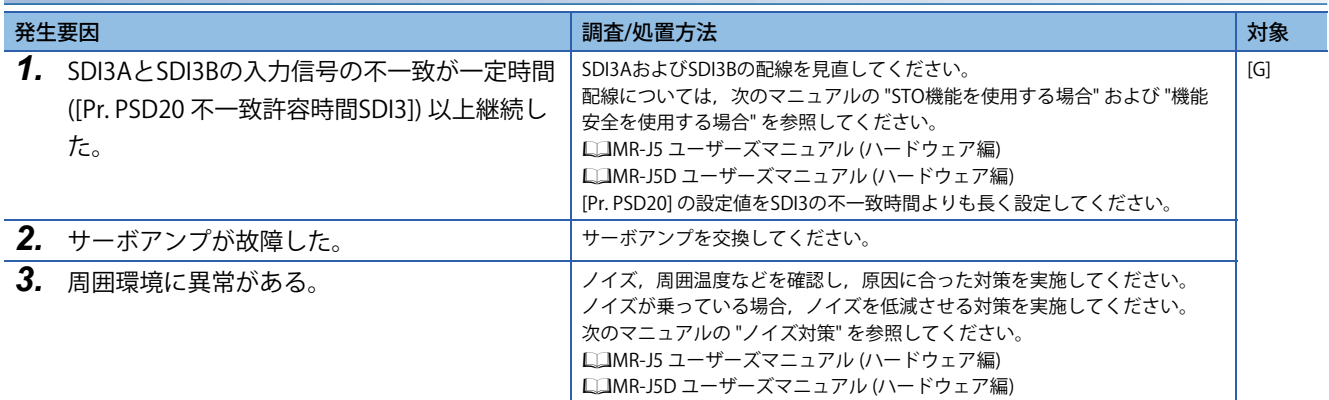

## **[AL. 557.9\_SDI1入力不一致異常B (安全監視機能)]**

 $\square$  [206ページ \[AL. 557.1\\_SDI1入力不一致異常A \(安全監視機能\)\]](#page-207-0)

## **[AL. 557.A\_SDI2入力不一致異常B (安全監視機能)]**

 $\square$  [206ページ \[AL. 557.2\\_SDI2入力不一致異常A \(安全監視機能\)\]](#page-207-1)

## **[AL. 557.B\_SDI3入力不一致異常B (安全監視機能)]**

 $\square$  [206ページ \[AL. 557.3\\_SDI3入力不一致異常A \(安全監視機能\)\]](#page-207-2)

• 安全監視機能が停止位置の異常を検知した。

## <span id="page-208-0"></span>**[AL. 560.1\_SOSフィードバック速度超過A]**

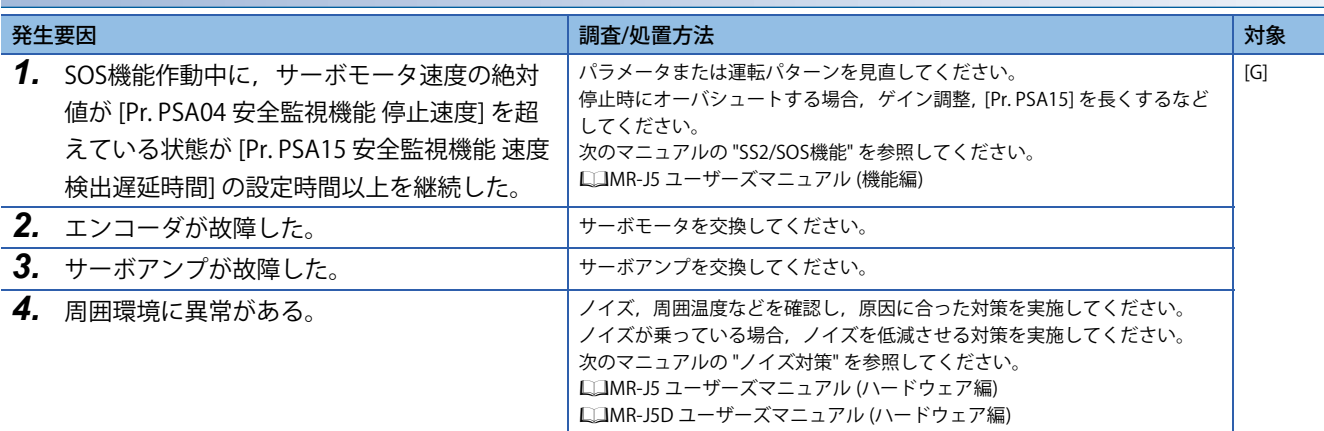

<span id="page-208-1"></span>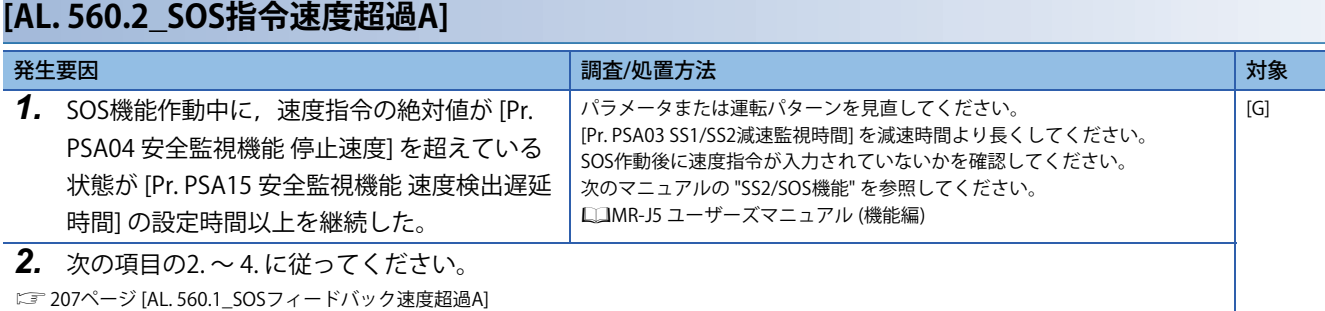

## <span id="page-208-2"></span>**[AL. 560.3\_SOSフィードバック位置超過A]**

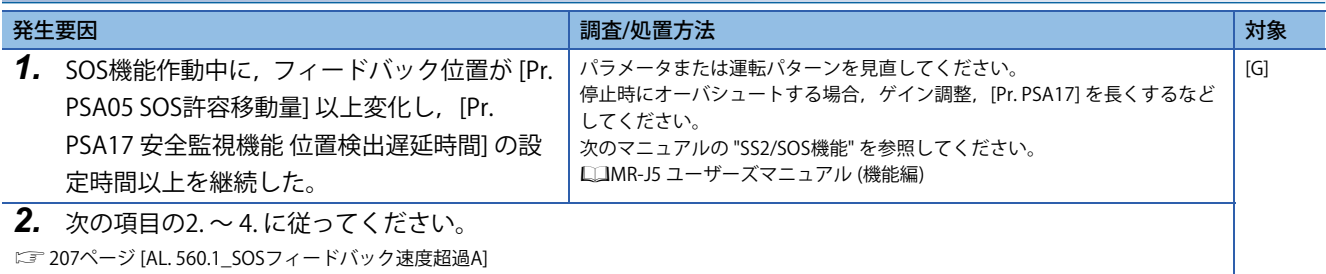

## **[AL. 560.9\_SOSフィードバック速度超過B]**

に [207ページ \[AL. 560.1\\_SOSフィードバック速度超過A\]](#page-208-0)

## **[AL. 560.A\_SOS指令速度超過B]**

に [207ページ \[AL. 560.2\\_SOS指令速度超過A\]](#page-208-1)

## **[AL. 560.B\_SOSフィードバック位置超過B]**

に [207ページ \[AL. 560.3\\_SOSフィードバック位置超過A\]](#page-208-2)

# **[AL. 561\_安全速度監視異常1 (安全監視機能)]**

• 安全監視機能がサーボモータ速度の異常を検知した。

## <span id="page-209-0"></span>**[AL. 561.1\_SLS1フィードバック速度超過A]**

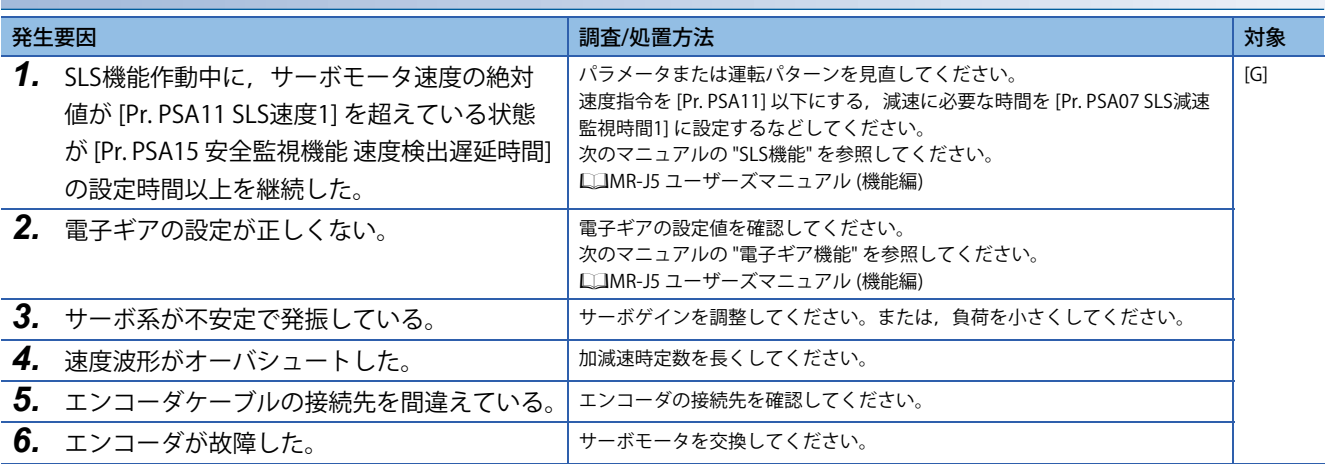

## <span id="page-209-1"></span>**[AL. 561.2\_SLS1指令速度超過A]**

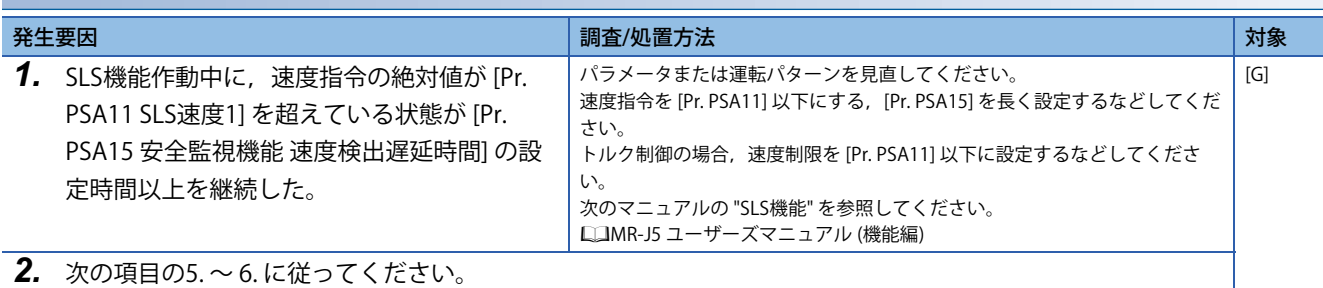

に [208ページ \[AL. 561.1\\_SLS1フィードバック速度超過A\]](#page-209-0)

## <span id="page-209-2"></span>**[AL. 561.3\_SLS2フィードバック速度超過A]**

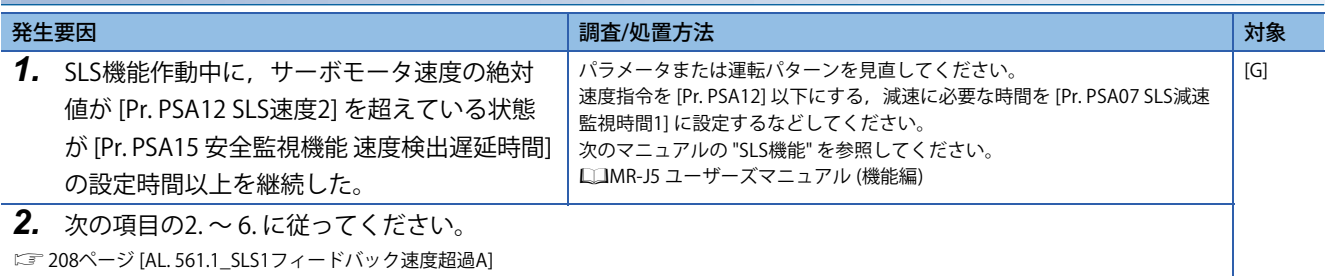

## <span id="page-209-3"></span>**[AL. 561.4\_SLS2指令速度超過A]**

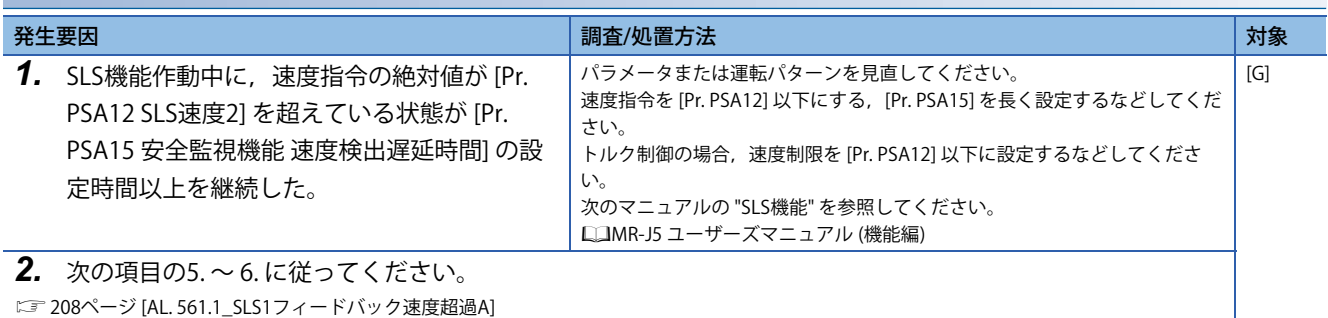

## **[AL. 561.9\_SLS1フィードバック速度超過B]**

-<br> [208ページ \[AL. 561.1\\_SLS1フィードバック速度超過A\]](#page-209-0)

## **[AL. 561.A\_SLS1指令速度超過B]**

に [208ページ \[AL. 561.2\\_SLS1指令速度超過A\]](#page-209-1)

# **[AL. 561.B\_SLS2フィードバック速度超過B]**

に [208ページ \[AL. 561.3\\_SLS2フィードバック速度超過A\]](#page-209-2)

#### **[AL. 561.C\_SLS2指令速度超過B]**

に 208ページ [AL. 561.4 SLS2指令速度超過A]

# **[AL. 562\_安全速度監視異常2 (安全監視機能)]**

• 安全監視機能がサーボモータ速度の異常を検知した。

## <span id="page-211-0"></span>**[AL. 562.1\_SLS3フィードバック速度超過A]**

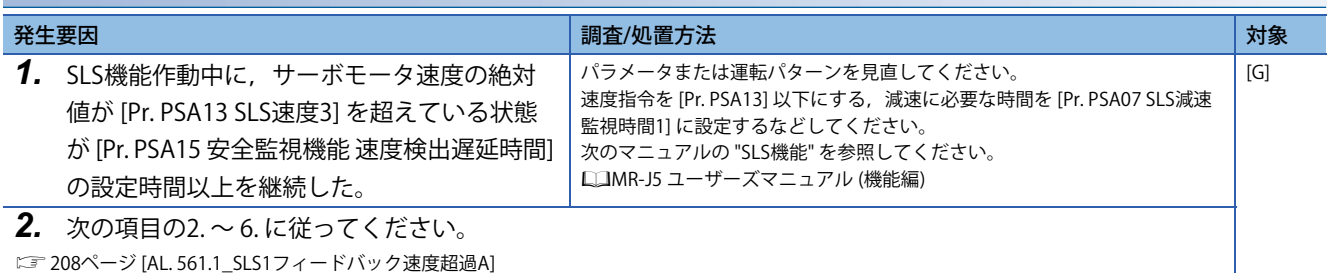

## <span id="page-211-1"></span>**[AL. 562.2\_SLS3指令速度超過A]**

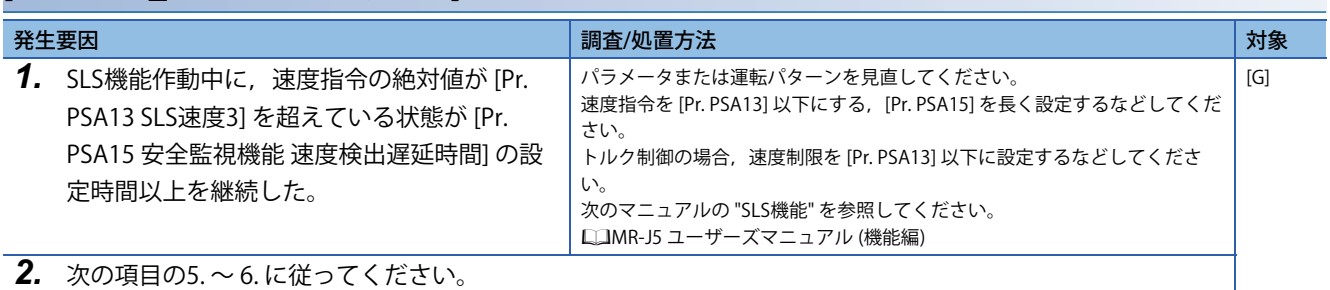

に [208ページ \[AL. 561.1\\_SLS1フィードバック速度超過A\]](#page-209-0)

## <span id="page-211-2"></span>**[AL. 562.3\_SLS4フィードバック速度超過A]**

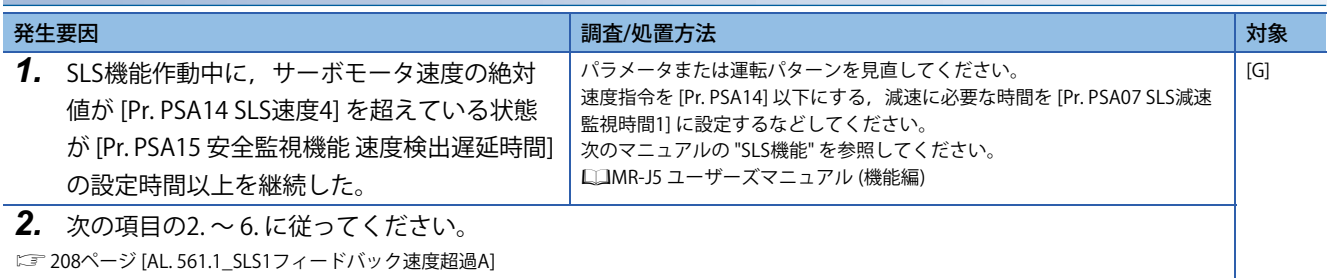

## <span id="page-211-3"></span>**[AL. 562.4\_SLS4指令速度超過A]**

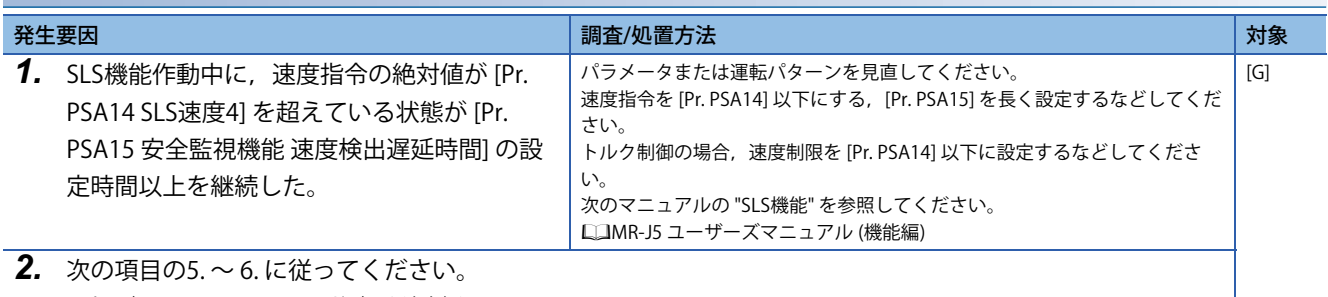

に [208ページ \[AL. 561.1\\_SLS1フィードバック速度超過A\]](#page-209-0)

## **[AL. 562.9\_SLS3フィードバック速度超過B]**

に 210ページ [AL. 562.1 SLS3フィードバック速度超過A]

## **[AL. 562.A\_SLS3指令速度超過B]**

に [210ページ \[AL. 562.2\\_SLS3指令速度超過A\]](#page-211-1)

# **[AL. 562.B\_SLS4フィードバック速度超過B]**

に [210ページ \[AL. 562.3\\_SLS4フィードバック速度超過A\]](#page-211-2)

### **[AL. 562.C\_SLS4指令速度超過B]**

に 210ページ [AL. 562.4 SLS4指令速度超過A]

• 安全監視機能で減速運転に異常がある。

# <span id="page-213-0"></span>**[AL. 563.1\_SS1フィードバック速度超過A]**

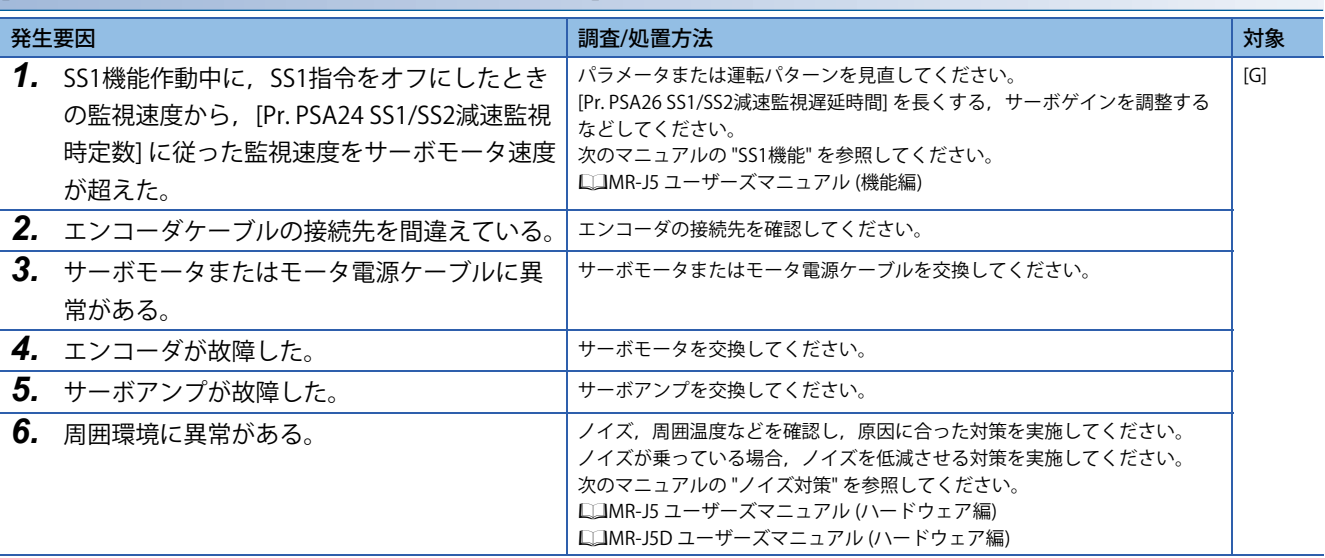

<span id="page-213-1"></span>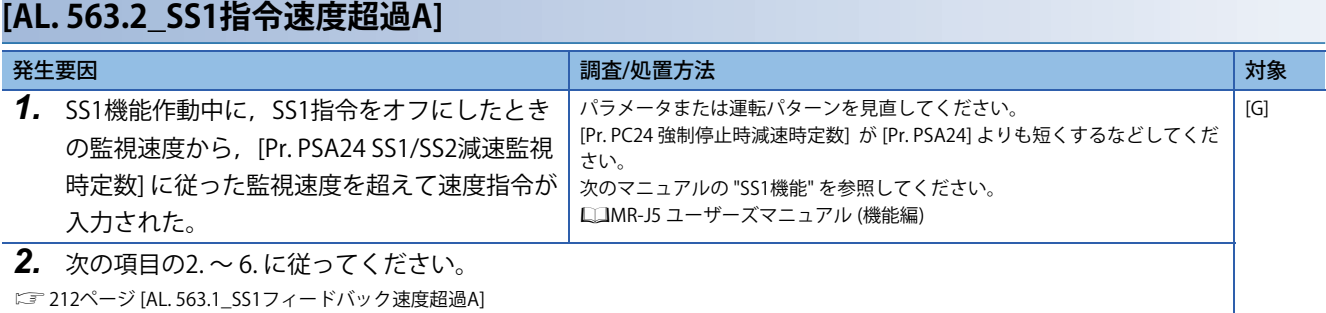

# **[AL. 563.3.3]CCOコレードバック速度超過A]**

<span id="page-213-2"></span>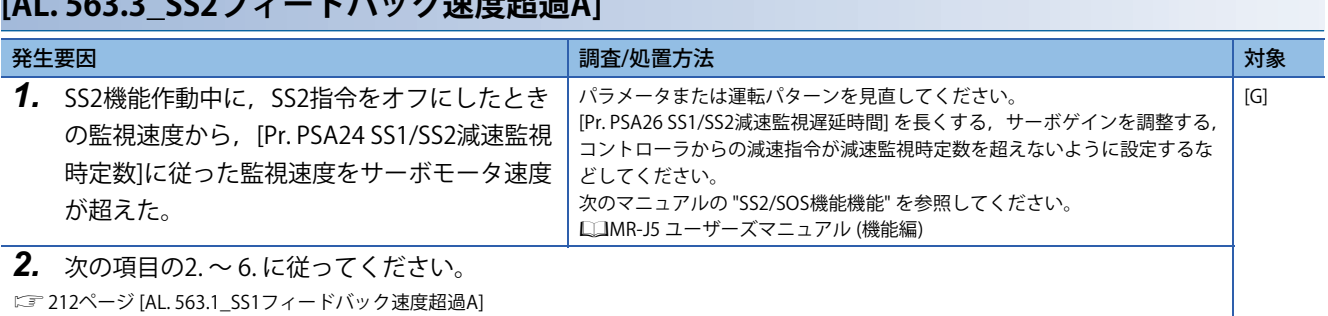

## <span id="page-213-3"></span>**[AL. 563.4\_SS2指令速度超過A]**

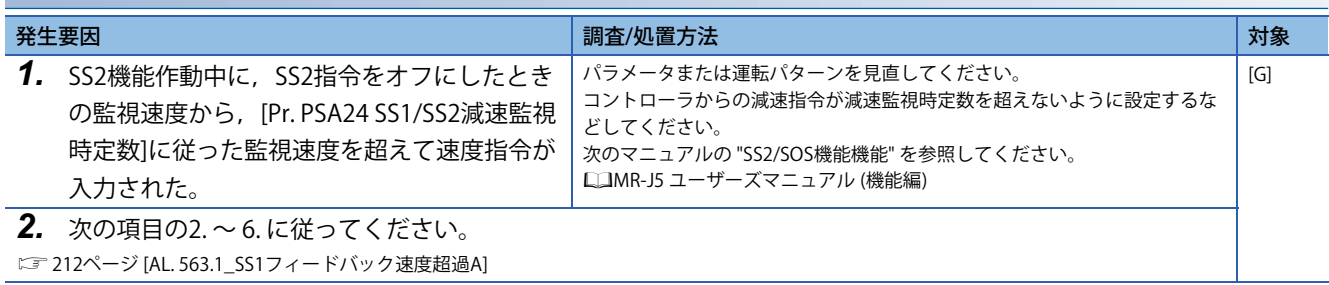

## **[AL. 563.9\_SS1フィードバック速度超過B]**

-<br>
222ページ [AL. 563.1\_SS1フィードバック速度超過A]

## **[AL. 563.A\_SS1指令速度超過B]**

[212ページ \[AL. 563.2\\_SS1指令速度超過A\]](#page-213-1)

# **[AL. 563.B\_SS2フィードバック速度超過B]**

に [212ページ \[AL. 563.3\\_SS2フィードバック速度超過A\]](#page-213-2)

### **[AL. 563.C\_SS2指令速度超過B]**

に 212ページ [AL. 563.4 SS2指令速度超過A]

# **[AL. 564\_増分監視異常 (安全監視機能)]**

• 安全監視機能で移動量に異常がある。

# <span id="page-215-0"></span>**[AL. 564.1\_SLIフィードバック位置超過A]**

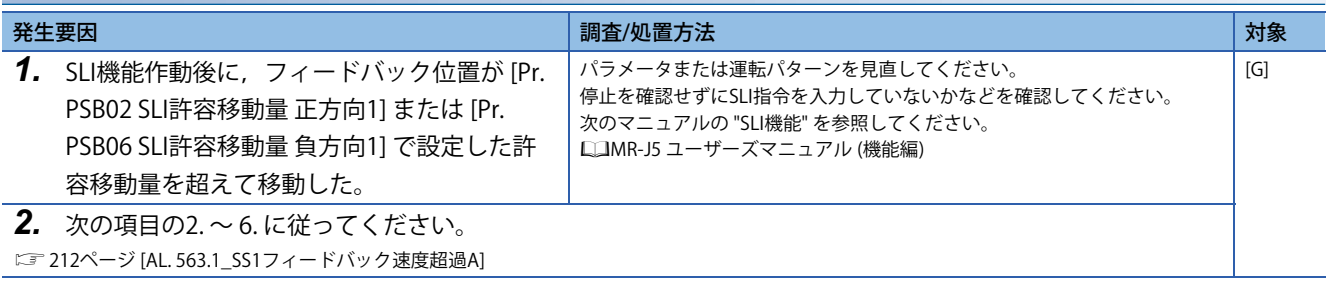

# **[AL. 564.9\_SLIフィードバック位置超過B]**

[214ページ \[AL. 564.1\\_SLIフィードバック位置超過A\]](#page-215-0)
## **[AL. 565\_方向監視異常 (安全監視機能)]**

• 安全監視機能でサーボモータ移動方向に異常がある。

## <span id="page-216-0"></span>**[AL. 565.1\_SDIPフィードバック速度超過A]**

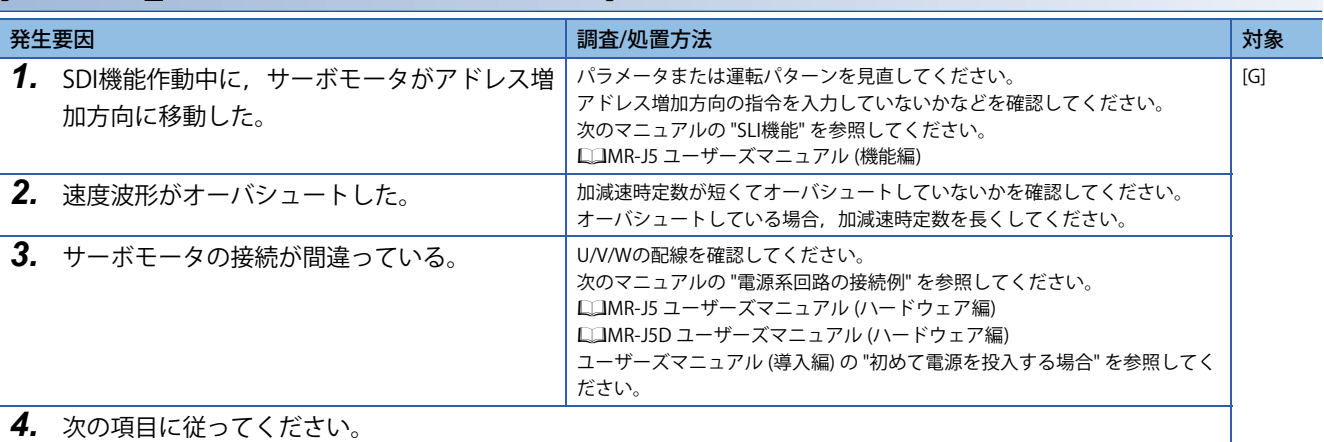

に [212ページ \[AL. 563.1\\_SS1フィードバック速度超過A\]](#page-213-0)

<span id="page-216-1"></span>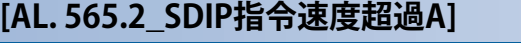

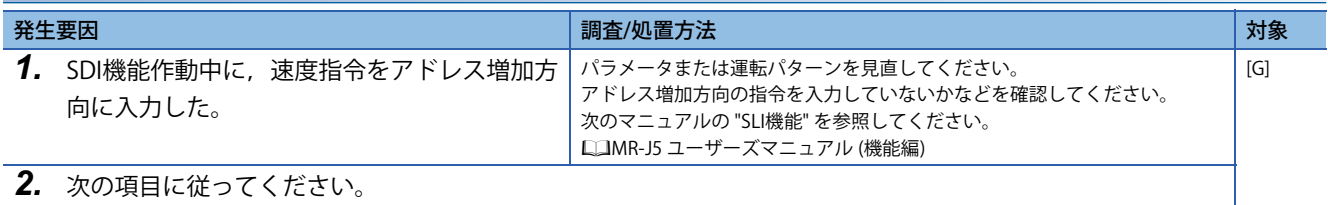

 $\square$  [212ページ \[AL. 563.1\\_SS1フィードバック速度超過A\]](#page-213-0)

### <span id="page-216-2"></span>**[AL. 565.3\_SDINフィードバック速度超過A]**

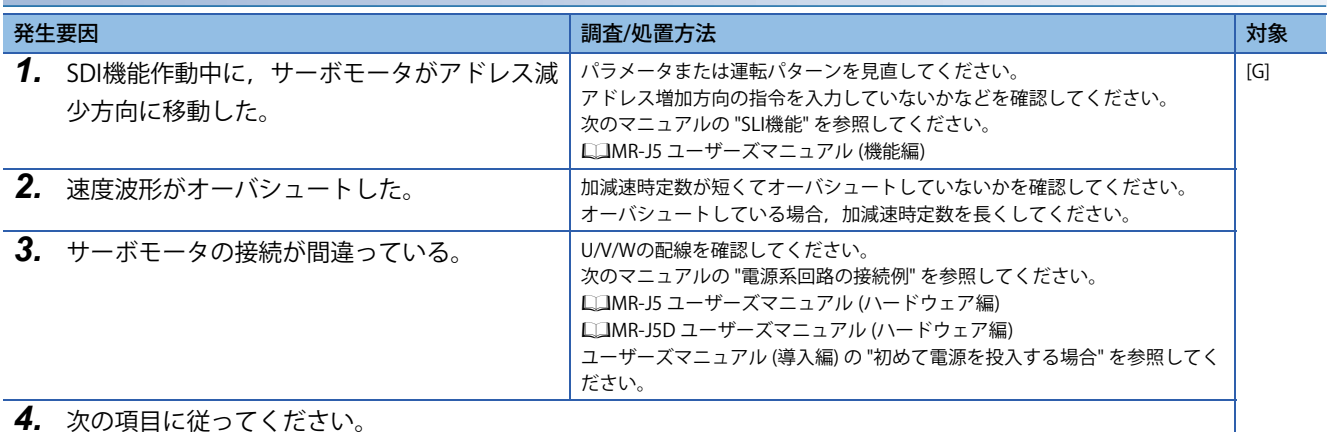

[212ページ \[AL. 563.1\\_SS1フィードバック速度超過A\]](#page-213-0)

<span id="page-216-3"></span>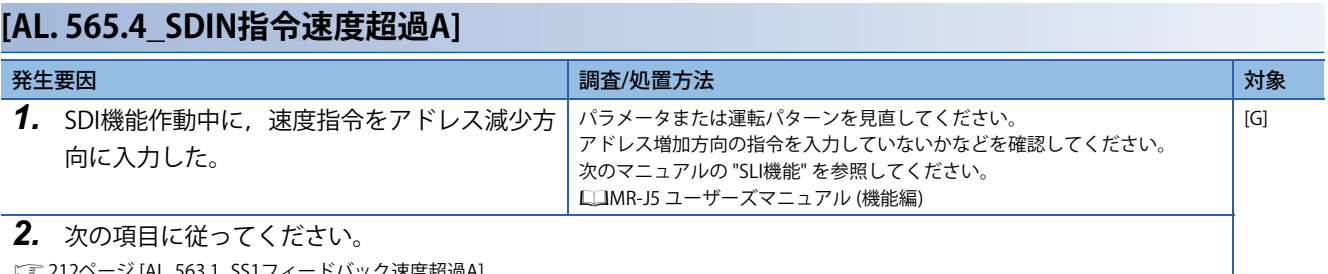

[212ページ \[AL. 563.1\\_SS1フィードバック速度超過A\]](#page-213-0)

## **[AL. 565.9\_SDIPフィードバック速度超過B]**

-<br> [215ページ \[AL. 565.1\\_SDIPフィードバック速度超過A\]](#page-216-0)

### **[AL. 565.A\_SDIP指令速度超過B]**

[215ページ \[AL. 565.2\\_SDIP指令速度超過A\]](#page-216-1)

## **[AL. 565.B\_SDINフィードバック速度超過B]**

に [215ページ \[AL. 565.3\\_SDINフィードバック速度超過A\]](#page-216-2)

### **[AL. 565.C\_SDIN指令速度超過B]**

[215ページ \[AL. 565.4\\_SDIN指令速度超過A\]](#page-216-3)

• 安全監視機能でトルクに異常がある。

## <span id="page-218-0"></span>**[AL. 568.1\_SLT1トルクフィードバック超過異常A]**

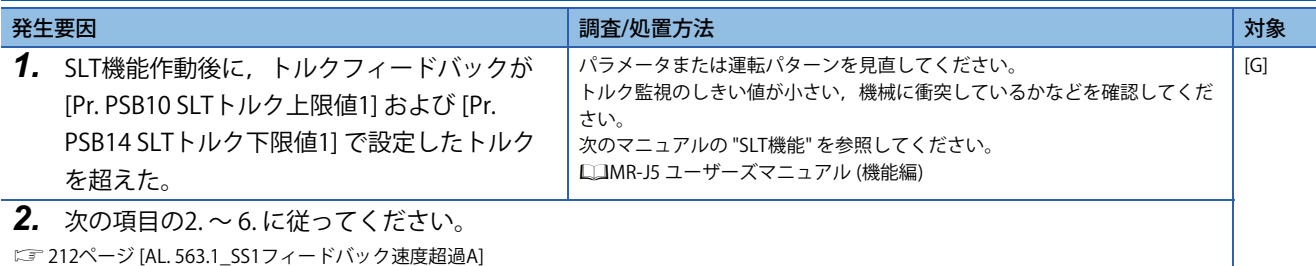

### <span id="page-218-1"></span>**[AL. 568.2\_SLT1トルク指令超過異常A]**

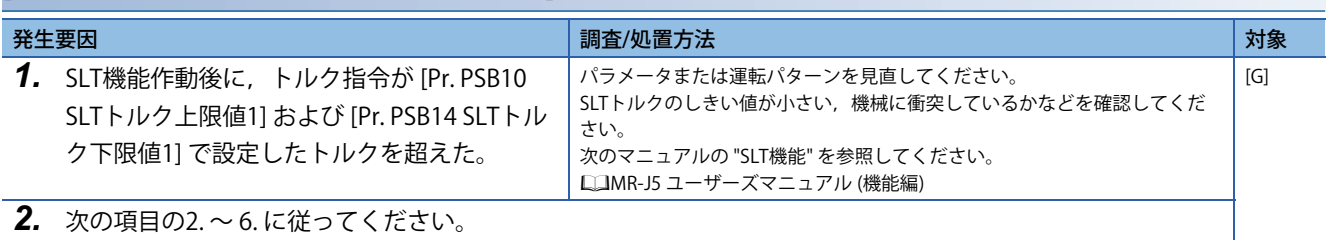

に [212ページ \[AL. 563.1\\_SS1フィードバック速度超過A\]](#page-213-0)

### <span id="page-218-2"></span>**[AL. 568.3\_SLT2トルクフィードバック超過異常A]**

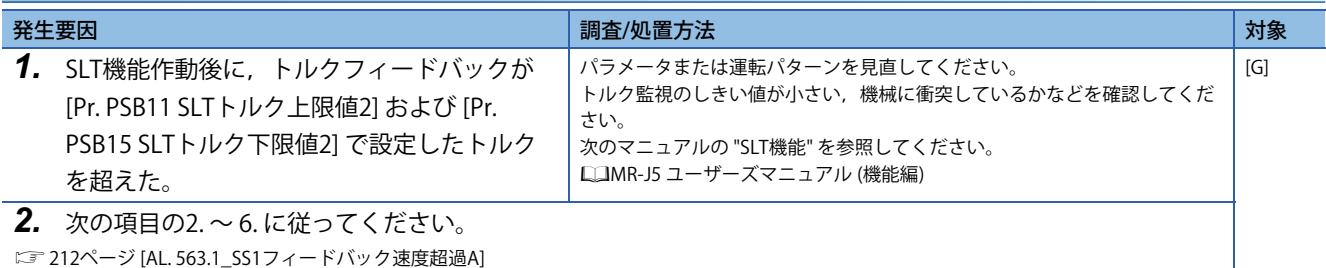

### <span id="page-218-3"></span>**[AL. 568.4\_SLT2トルク指令超過異常A]**

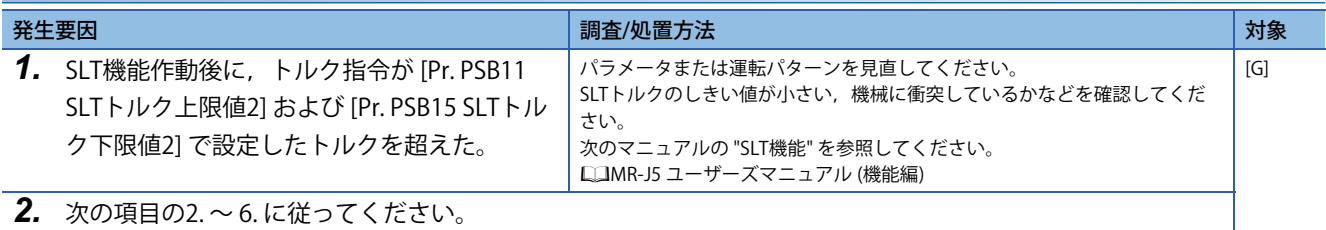

に [212ページ \[AL. 563.1\\_SS1フィードバック速度超過A\]](#page-213-0)

## **[AL. 568.9\_SLT1トルクフィードバック超過異常B]**

 $\square$  [217ページ \[AL. 568.1\\_SLT1トルクフィードバック超過異常A\]](#page-218-0)

### **[AL. 568.A\_SLT1トルク指令超過異常B]**

に 217ページ [AL. 568.2 SLT1トルク指令超過異常A]

#### **[AL. 568.B\_SLT2トルクフィードバック超過異常B]**

に 217ページ [AL. 568.3 SLT2トルクフィードバック超過異常A]

## **[AL. 568.C\_SLT2トルク指令超過異常B]**

-<br>『『『[217ページ \[AL. 568.4\\_SLT2トルク指令超過異常A\]](#page-218-3)

• 安全監視機能でトルクに異常がある。

## <span id="page-220-0"></span>**[AL. 569.1\_SLT3トルクフィードバック超過異常A]**

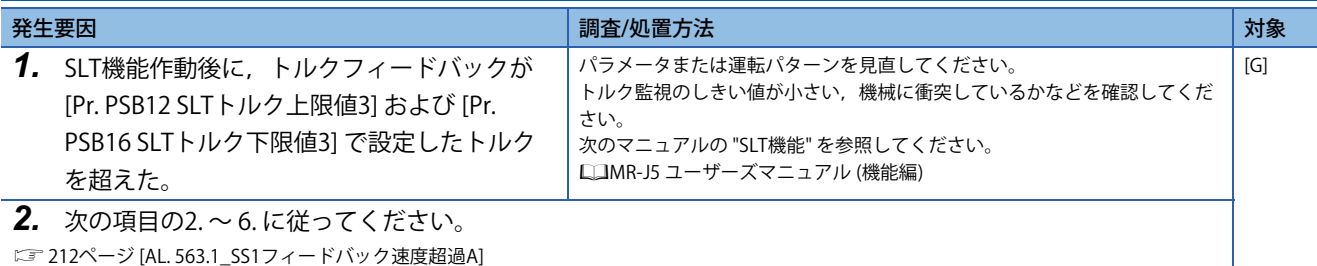

### <span id="page-220-1"></span>**[AL. 569.2\_SLT3トルク指令超過異常A]**

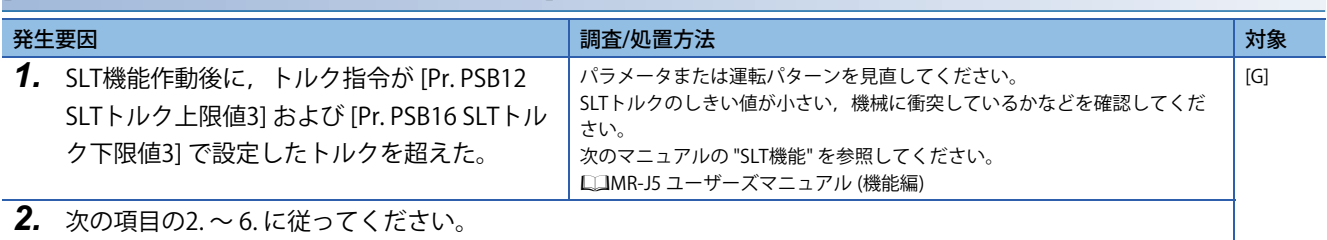

に [212ページ \[AL. 563.1\\_SS1フィードバック速度超過A\]](#page-213-0)

### <span id="page-220-2"></span>**[AL. 569.3\_SLT4トルクフィードバック超過異常A]**

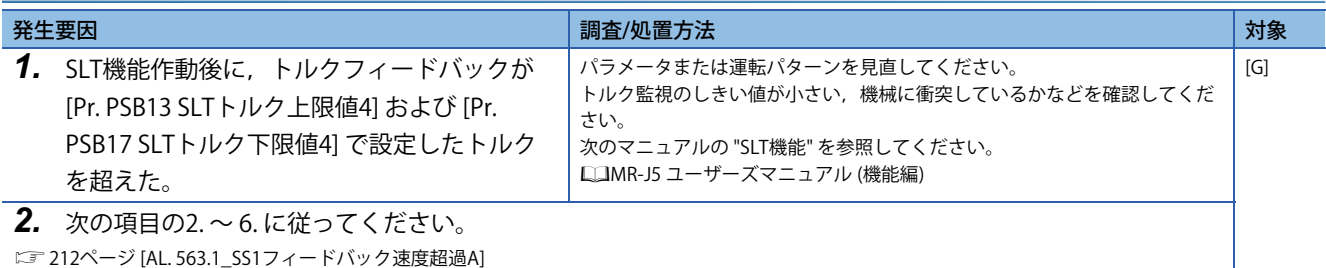

### <span id="page-220-3"></span>**[AL. 569.4\_SLT4トルク指令超過異常A]**

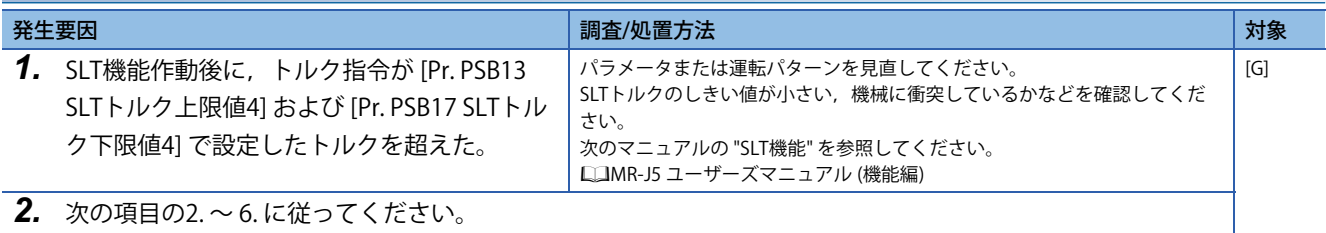

に [212ページ \[AL. 563.1\\_SS1フィードバック速度超過A\]](#page-213-0)

## **[AL. 569.9\_SLT3トルクフィードバック超過異常B]**

に [219ページ \[AL. 569.1\\_SLT3トルクフィードバック超過異常A\]](#page-220-0)

### **[AL. 569.A\_SLT3トルク指令超過異常B]**

に 219ページ [AL. 569.2 SLT3トルク指令超過異常A]

### **[AL. 569.B\_SLT4トルクフィードバック超過異常B]**

に 219ページ [AL. 569.3 SLT4トルクフィードバック超過異常A]

## **[AL. 569.C\_SLT4トルク指令超過異常B]**

-<br>『『 [219ページ \[AL. 569.4\\_SLT4トルク指令超過異常A\]](#page-220-3)

• 安全通信設定に異常がある。

### <span id="page-222-0"></span>**[AL. 580.3\_安全認証コード不一致A]**

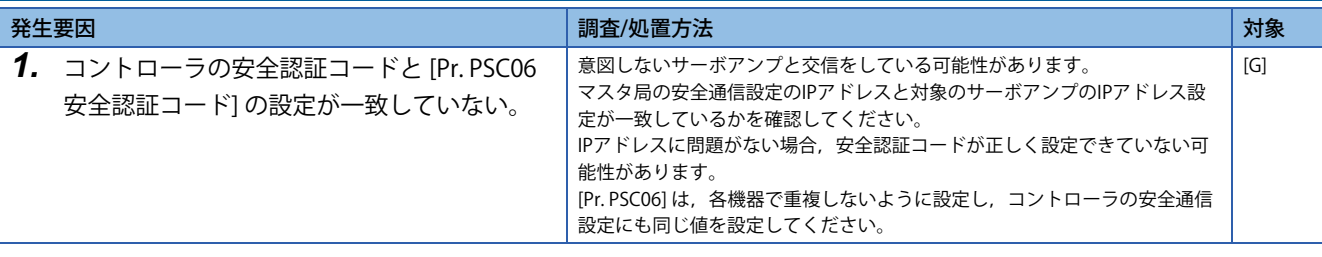

## **[AL. 580.B\_安全認証コード不一致B]**

[221ページ \[AL. 580.3\\_安全認証コード不一致A\]](#page-222-0)

## **[AL. 581\_安全通信異常1 (安全監視機能)]**

• 安全通信の受信データに異常がある。

#### <span id="page-223-0"></span>**[AL. 581.1\_安全通信異常1 受信データ異常A1 (安全監視機能)]**

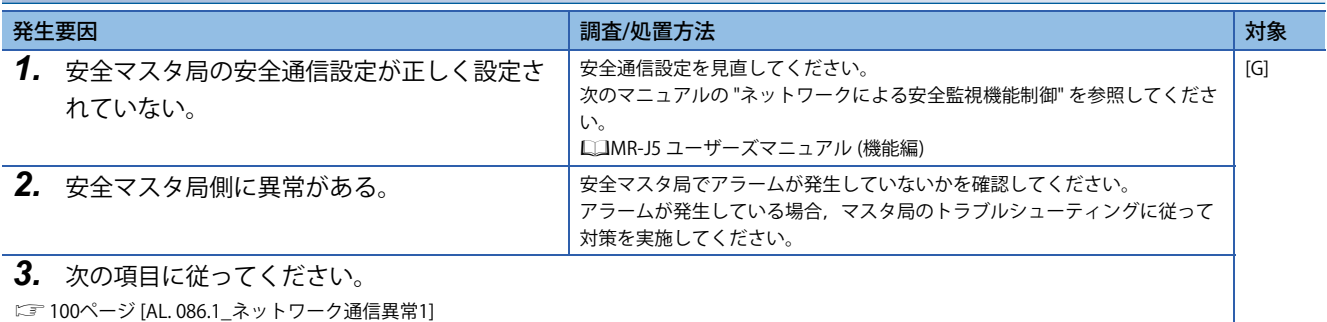

に 222ページ [AL. 581.1 安全通信異常1 受信データ異常A1 (安全監視機能)]

#### **[AL. 581.3\_安全通信異常1 受信データ異常A3 (安全監視機能)]**

**[AL. 581.2\_安全通信異常1 受信データ異常A2 (安全監視機能)]**

に = [222ページ \[AL. 581.1\\_安全通信異常1 受信データ異常A1 \(安全監視機能\)\]](#page-223-0)

#### **[AL. 581.4\_安全通信異常1 受信データ異常A4 (安全監視機能)]**

 $\square$  [222ページ \[AL. 581.1\\_安全通信異常1 受信データ異常A1 \(安全監視機能\)\]](#page-223-0)

**[AL. 581.5\_安全通信異常1 受信データ異常A5 (安全監視機能)]**

に 222ページ [AL. 581.1 安全通信異常1 受信データ異常A1 (安全監視機能)]

#### **[AL. 581.6\_安全通信異常1 受信データ異常A6 (安全監視機能)]**

[222ページ \[AL. 581.1\\_安全通信異常1 受信データ異常A1 \(安全監視機能\)\]](#page-223-0)

#### **[AL. 581.7\_安全通信異常1 受信データ異常A7 (安全監視機能)]**

に 222ページ [AL. 581.1 安全通信異常1 受信データ異常A1 (安全監視機能)]

#### **[AL. 581.9\_安全通信異常1 受信データ異常B1 (安全監視機能)]**

に 222ページ [AL. 581.1 安全通信異常1 受信データ異常A1 (安全監視機能)]

#### **[AL. 581.A\_安全通信異常1 受信データ異常B2 (安全監視機能)]**

に = [222ページ \[AL. 581.1\\_安全通信異常1 受信データ異常A1 \(安全監視機能\)\]](#page-223-0)

### **[AL. 581.B\_安全通信異常1 受信データ異常B3 (安全監視機能)]**

に 222ページ [AL. 581.1 安全通信異常1 受信データ異常A1 (安全監視機能)]

### **[AL. 581.C\_安全通信異常1 受信データ異常B4 (安全監視機能)]**

に 222ページ [AL. 581.1 安全通信異常1 受信データ異常A1 (安全監視機能)]

### **[AL. 581.D\_安全通信異常1 受信データ異常B5 (安全監視機能)]**

 $\square$  [222ページ \[AL. 581.1\\_安全通信異常1 受信データ異常A1 \(安全監視機能\)\]](#page-223-0)

### **[AL. 581.E\_安全通信異常1 受信データ異常B6 (安全監視機能)]**

 $\square$  [222ページ \[AL. 581.1\\_安全通信異常1 受信データ異常A1 \(安全監視機能\)\]](#page-223-0)

## **[AL. 581.F\_安全通信異常1 受信データ異常B7 (安全監視機能)]**

[222ページ \[AL. 581.1\\_安全通信異常1 受信データ異常A1 \(安全監視機能\)\]](#page-223-0)

## **[AL. 582\_安全通信異常2 (安全監視機能)]**

• 安全通信の受信データに異常がある。

#### **[AL. 582.1\_安全通信異常2 受信データ異常A1 (安全監視機能)]**

に 222ページ [AL. 581.1 安全通信異常1 受信データ異常A1 (安全監視機能)]

#### **[AL. 582.2\_安全通信異常2 受信データ異常A2 (安全監視機能)]**

に 222ページ [AL. 581.1 安全通信異常1 受信データ異常A1 (安全監視機能)]

#### **[AL. 582.3\_安全通信異常2 受信データ異常A3 (安全監視機能)]**

に 222ページ [AL. 581.1 安全通信異常1 受信データ異常A1 (安全監視機能)]

#### **[AL. 582.4\_安全通信異常2 受信データ異常A4 (安全監視機能)]**

に 222ページ [AL. 581.1 安全通信異常1 受信データ異常A1 (安全監視機能)]

#### **[AL. 582.5\_安全通信異常2 受信データ異常A5 (安全監視機能)]**

 $\square$  [222ページ \[AL. 581.1\\_安全通信異常1 受信データ異常A1 \(安全監視機能\)\]](#page-223-0)

#### **[AL. 582.6\_安全通信異常2 受信データ異常A6 (安全監視機能)]**

に = [222ページ \[AL. 581.1\\_安全通信異常1 受信データ異常A1 \(安全監視機能\)\]](#page-223-0)

#### **[AL. 582.7\_安全通信異常2 受信データ異常A7 (安全監視機能)]**

に 222ページ [AL. 581.1 安全通信異常1 受信データ異常A1 (安全監視機能)]

#### **[AL. 582.9\_安全通信異常2 受信データ異常B1 (安全監視機能)]**

に 222ページ [AL. 581.1 安全通信異常1 受信データ異常A1 (安全監視機能)]

#### **[AL. 582.A\_安全通信異常2 受信データ異常B2 (安全監視機能)]**

に = [222ページ \[AL. 581.1\\_安全通信異常1 受信データ異常A1 \(安全監視機能\)\]](#page-223-0)

#### **[AL. 582.B\_安全通信異常2 受信データ異常B3 (安全監視機能)]**

に 222ページ [AL. 581.1 安全通信異常1 受信データ異常A1 (安全監視機能)]

#### **[AL. 582.C\_安全通信異常2 受信データ異常B4 (安全監視機能)]**

に 222ページ [AL. 581.1 安全通信異常1 受信データ異常A1 (安全監視機能)]

#### **[AL. 582.D\_安全通信異常2 受信データ異常B5 (安全監視機能)]**

に = [222ページ \[AL. 581.1\\_安全通信異常1 受信データ異常A1 \(安全監視機能\)\]](#page-223-0)

#### **[AL. 582.E\_安全通信異常2 受信データ異常B6 (安全監視機能)]**

に 222ページ [AL. 581.1 安全通信異常1 受信データ異常A1 (安全監視機能)]

#### **[AL. 582.F\_安全通信異常2 受信データ異常B7 (安全監視機能)]**

に 222ページ [AL. 581.1 安全通信異常1 受信データ異常A1 (安全監視機能)]

## **[AL. 583\_安全通信異常3 (安全監視機能)]**

• 安全通信の受信データに異常がある。

#### **[AL. 583.2\_安全通信異常3 受信データ異常A2 (安全監視機能)]**

に 222ページ [AL. 581.1 安全通信異常1 受信データ異常A1 (安全監視機能)]

#### **[AL. 583.3\_安全通信異常3 受信データ異常A3 (安全監視機能)]**

に 222ページ [AL. 581.1 安全通信異常1 受信データ異常A1 (安全監視機能)]

#### **[AL. 583.4\_安全通信異常3 受信データ異常A4 (安全監視機能)]**

に コ222ページ [AL. 581.1 安全通信異常1 受信データ異常A1 (安全監視機能)]

#### **[AL. 583.5\_安全通信異常3 受信データ異常A5 (安全監視機能)]**

に 222ページ [AL. 581.1 安全通信異常1 受信データ異常A1 (安全監視機能)]

#### **[AL. 583.6\_安全通信異常3 受信データ異常A6 (安全監視機能)]**

 $\square$  [222ページ \[AL. 581.1\\_安全通信異常1 受信データ異常A1 \(安全監視機能\)\]](#page-223-0)

#### **[AL. 583.A\_安全通信異常3 受信データ異常B2 (安全監視機能)]**

に = [222ページ \[AL. 581.1\\_安全通信異常1 受信データ異常A1 \(安全監視機能\)\]](#page-223-0)

#### **[AL. 583.B\_安全通信異常3 受信データ異常B3 (安全監視機能)]**

[222ページ \[AL. 581.1\\_安全通信異常1 受信データ異常A1 \(安全監視機能\)\]](#page-223-0)

#### **[AL. 583.C\_安全通信異常3 受信データ異常B4 (安全監視機能)]**

に 222ページ [AL. 581.1 安全通信異常1 受信データ異常A1 (安全監視機能)]

#### **[AL. 583.D\_安全通信異常3 受信データ異常B5 (安全監視機能)]**

 $\square$  [222ページ \[AL. 581.1\\_安全通信異常1 受信データ異常A1 \(安全監視機能\)\]](#page-223-0)

#### **[AL. 583.E\_安全通信異常3 受信データ異常B6 (安全監視機能)]**

に 222ページ [AL. 581.1 安全通信異常1 受信データ異常A1 (安全監視機能)]

### **[AL. 584\_メーカ設定異常]**

このアラームの対処方法については,ユーザーズマニュアル (導入編) の "アラーム/警告対処方法" を参照してください。

## **[AL. 585\_メーカ設定異常]**

このアラームの対処方法については,ユーザーズマニュアル (導入編) の "アラーム/警告対処方法" を参照してください。

### **[AL. 586\_メーカ設定異常]**

このアラームの対処方法については,ユーザーズマニュアル (導入編) の "アラーム/警告対処方法" を参照してください。

## **[AL. 587\_メーカ設定異常]**

このアラームの対処方法については,ユーザーズマニュアル (導入編) の "アラーム/警告対処方法" を参照してください。

## **[AL. 595\_STO指令オフ警告 (安全監視機能)]**

• STO 指令がオフになった。

## <span id="page-227-0"></span>**[AL. 595.1\_STO指令オフ警告A]**

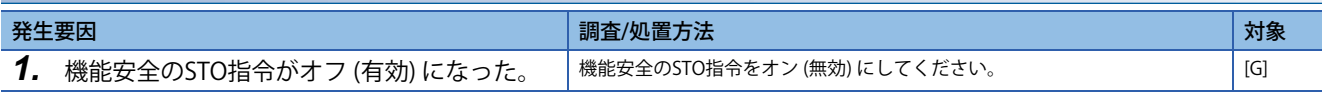

## **[AL. 595.9\_STO指令オフ警告B]**

[226ページ \[AL. 595.1\\_STO指令オフ警告A\]](#page-227-0)

## **[AL. 596\_SS1タイムアウト警告 (安全監視機能)]**

• SS1指令オフから, 減速監視時間を経過した。

### <span id="page-228-0"></span>**[AL. 596.1\_SS1タイムアウト警告 A]**

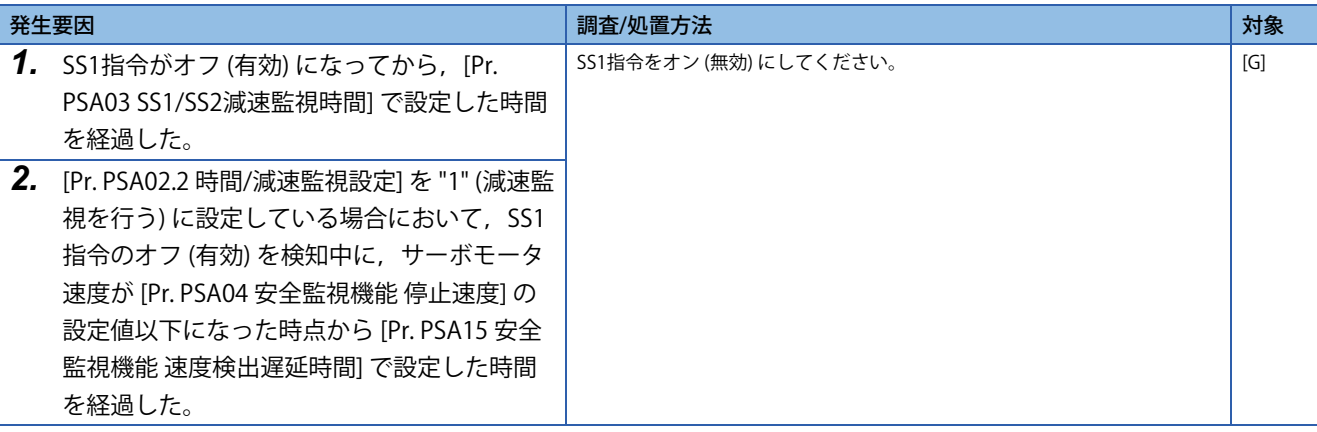

## **[AL. 596.9\_SS1タイムアウト警告 B]**

に [227ページ \[AL. 596.1\\_SS1タイムアウト警告 A\]](#page-228-0)

## **[AL. 59D\_内部診断警告 (安全監視機能)]**

• 機能安全の診断で異常が発生した。

### <span id="page-229-0"></span>**[AL. 59D.1\_内部診断警告A1 (安全監視機能)]**

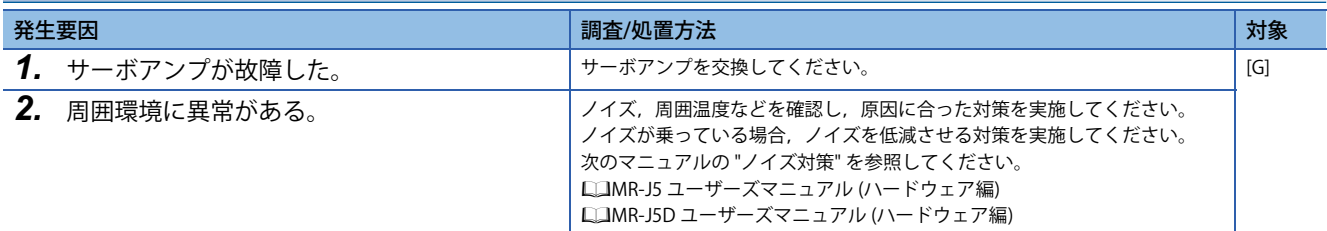

### **[AL. 59D.3\_内部診断警告A3 (安全監視機能)]**

に [228ページ \[AL. 59D.1\\_内部診断警告A1 \(安全監視機能\)\]](#page-229-0)

### **[AL. 59D.6\_内部診断警告A6 (安全監視機能)]**

に 228ページ [AL. 59D.1 内部診断警告A1 (安全監視機能)]

### **[AL. 59D.9\_内部診断警告B1 (安全監視機能)]**

[228ページ \[AL. 59D.1\\_内部診断警告A1 \(安全監視機能\)\]](#page-229-0)

### **[AL. 59D.B\_内部診断警告B3 (安全監視機能)]**

に 228ページ [AL. 59D.1 内部診断警告A1 (安全監視機能)]

### **[AL. 59D.E\_内部診断警告B6 (安全監視機能)]**

[228ページ \[AL. 59D.1\\_内部診断警告A1 \(安全監視機能\)\]](#page-229-0)

## **[AL. 5E0\_安全入力デバイス固着診断未実施警告]**

• 入力デバイスの診断を実施していない。

#### <span id="page-230-0"></span>**[AL. 5E0.1\_SDI1起動時固着診断未実施警告A (安全監視機能)]**

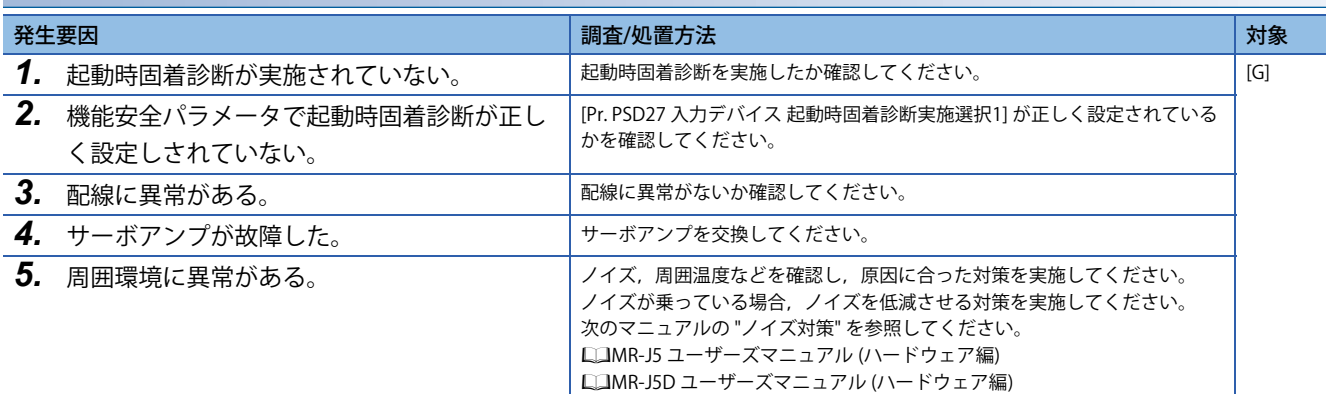

### **[AL. 5E0.2\_SDI2起動時固着診断未実施警告A (安全監視機能)]**

 $\square$  [229ページ \[AL. 5E0.1\\_SDI1起動時固着診断未実施警告A \(安全監視機能\)\]](#page-230-0)

#### **[AL. 5E0.3\_SDI3起動時固着診断未実施警告A (安全監視機能)]**

[229ページ \[AL. 5E0.1\\_SDI1起動時固着診断未実施警告A \(安全監視機能\)\]](#page-230-0)

### **[AL. 5E0.7\_起動時固着診断 全入力オン未検知A (安全監視機能)]**

に 229ページ [AL. 5E0.1 SDI1起動時固着診断未実施警告A (安全監視機能)]

### **[AL. 5E0.9\_SDI1起動時固着診断未実施警告B (安全監視機能)]**

[229ページ \[AL. 5E0.1\\_SDI1起動時固着診断未実施警告A \(安全監視機能\)\]](#page-230-0)

### **[AL. 5E0.A\_SDI2起動時固着診断未実施警告B (安全監視機能)]**

に 229ページ [AL. 5E0.1 SDI1起動時固着診断未実施警告A (安全監視機能)]

#### **[AL. 5E0.B\_SDI3起動時固着診断未実施警告B (安全監視機能)]**

に [229ページ \[AL. 5E0.1\\_SDI1起動時固着診断未実施警告A \(安全監視機能\)\]](#page-230-0)

### **[AL. 5E0.F\_起動時固着診断 全入力オン未検知B (安全監視機能)]**

に [229ページ \[AL. 5E0.1\\_SDI1起動時固着診断未実施警告A \(安全監視機能\)\]](#page-230-0)

## **[AL. 5E1\_テストモード不一致警告 (安全監視機能)]**

• テストモードの設定が不一致になっている。

### <span id="page-231-0"></span>**[AL. 5E1.1\_テストモード不一致警告A (安全監視機能)]**

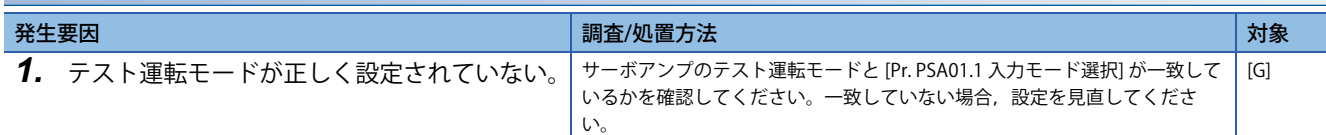

## **[AL. 5E1.9\_テストモード不一致警告B (安全監視機能)]**

[230ページ \[AL. 5E1.1\\_テストモード不一致警告A \(安全監視機能\)\]](#page-231-0)

## **[AL. 5E2\_安全通信警告 (安全監視機能)]**

• 安全通信に異常がある。

#### <span id="page-232-0"></span>**[AL. 5E2.1\_安全通信未接続警告A (安全監視機能)]**

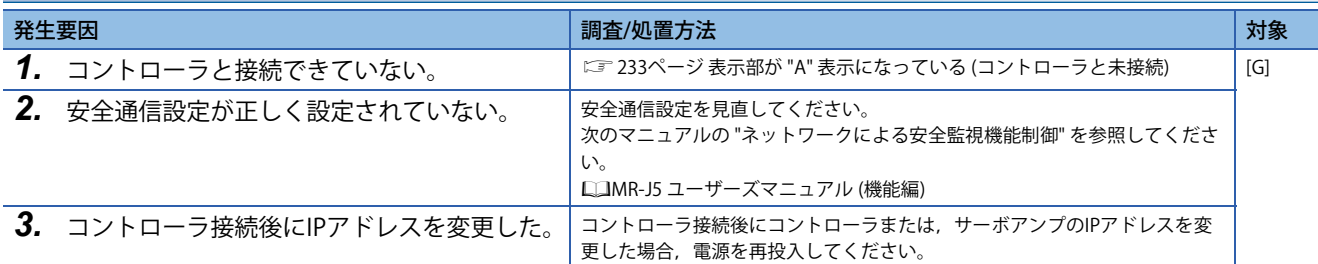

#### **[AL. 5E2.2\_メーカ設定警告]**

この警告の対処方法については,ユーザーズマニュアル (導入編) の "アラーム/警告対処方法" を参照してください。

#### **[AL. 5E2.9\_安全通信未接続警告B (安全監視機能)]**

[231ページ \[AL. 5E2.1\\_安全通信未接続警告A \(安全監視機能\)\]](#page-232-0)

### **[AL. 5E2.A\_メーカ設定警告]**

この警告の対処方法については,ユーザーズマニュアル (導入編) の "アラーム/警告対処方法" を参照してください。

## **[AL. 5E6\_SS1指令オフ警告 (安全監視機能)]**

• SS1指令がオフになった。

## <span id="page-233-0"></span>**[AL. 5E6.1\_SS1指令オフ警告A (安全監視機能)]**

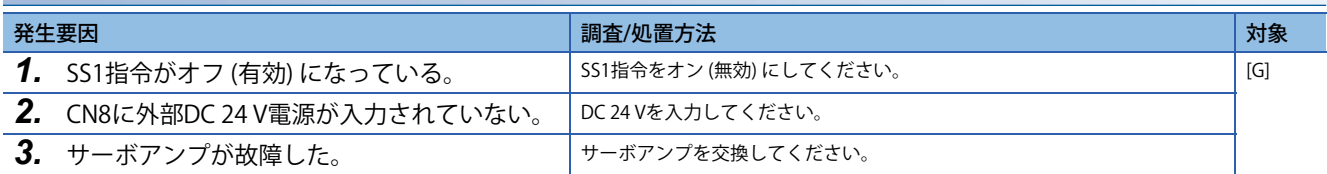

### **[AL. 5E6.9\_SS1指令オフ警告B (安全監視機能)]**

[232ページ \[AL. 5E6.1\\_SS1指令オフ警告A \(安全監視機能\)\]](#page-233-0)

# **1.4 アラーム/警告が発生しないトラブル**

ここでは,アラームおよび警告が発生しないトラブルの推定原因の一例を示します。本節を参考にトラブルの原因を取り除 いてください。

#### 注意事項

- サーボアンプ,サーボモータ,コントローラおよびエンコーダが故障した場合,ここに記載した現象が発生することがあ ります。
- サーボモータが回転しない場合,MR Configurator2の "回転しない理由表示" も確認してください。

## <span id="page-234-0"></span>**表示部が "A" 表示になっている (コントローラと未接続)**

[G]: 各軸の状態が各桁に表示されます。

1軸サーボアンプ: "A \_ \_"

2軸サーボアンプ: "AA \_"

3軸サーボアンプ: "AAA"

[B]: "AA \_" または "Ab \_" が表示されます。

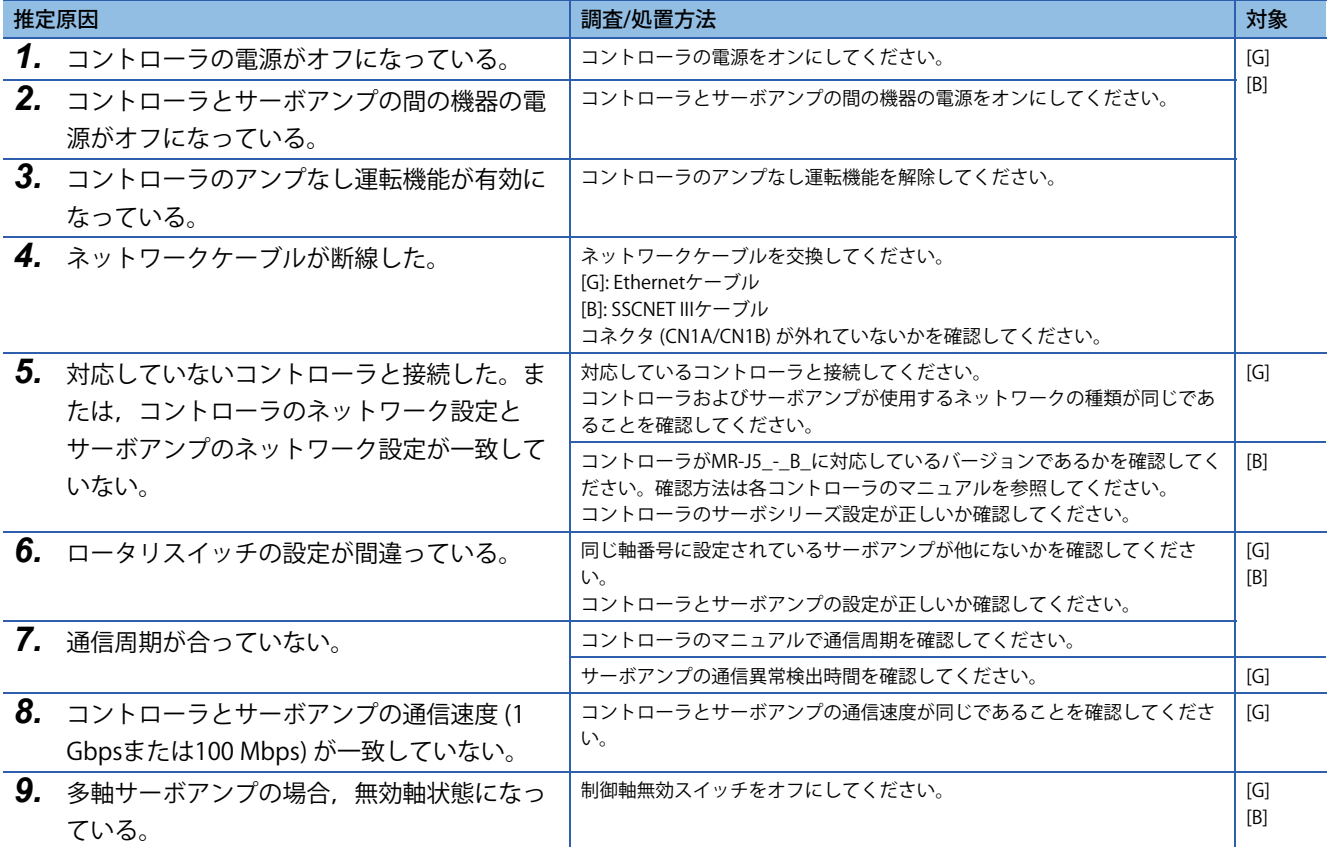

## **表示部が "r##" 表示になっている**

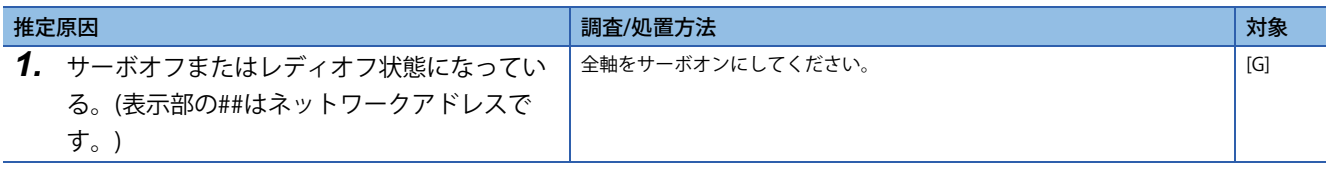

## **表示部が "b##" 表示になっている**

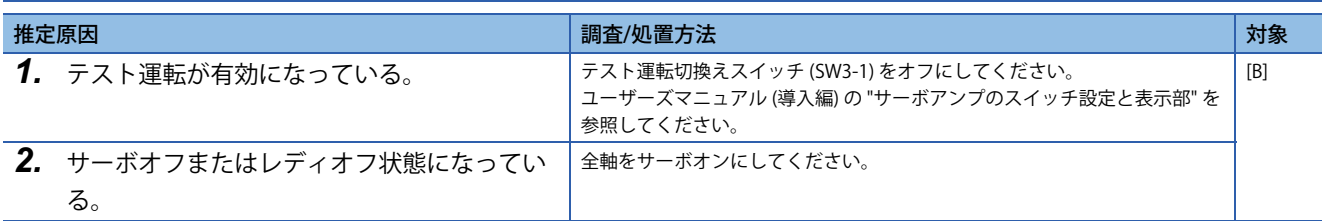

## **表示部が "TST" 表示になっている**

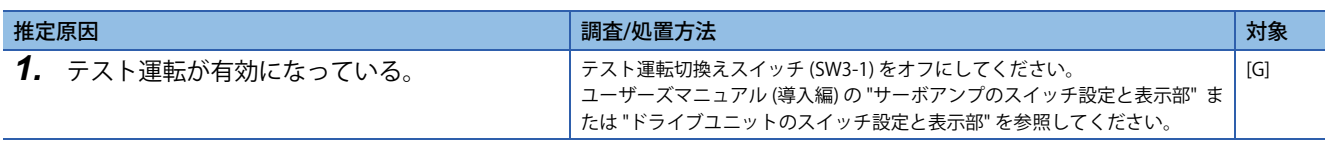

# **表示部が "off" 表示になっている**

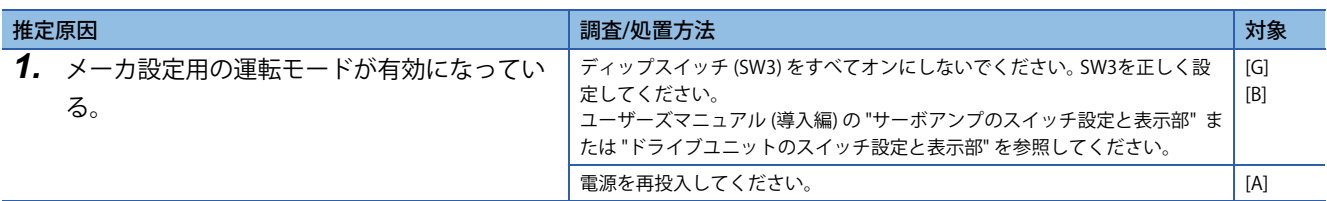

## **表示部が消える**

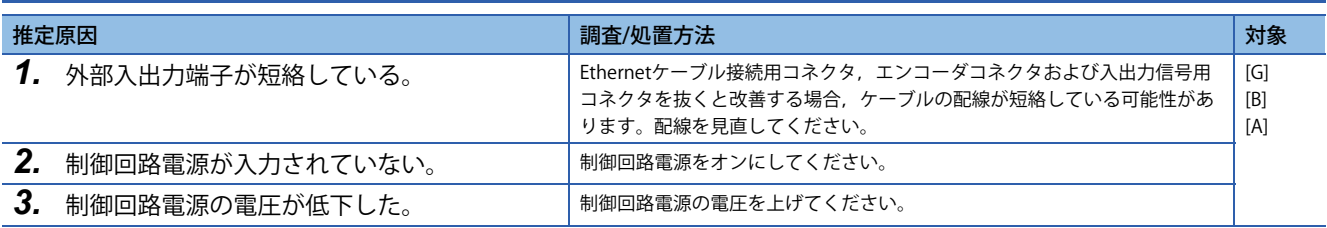

## **サーボモータが動かない**

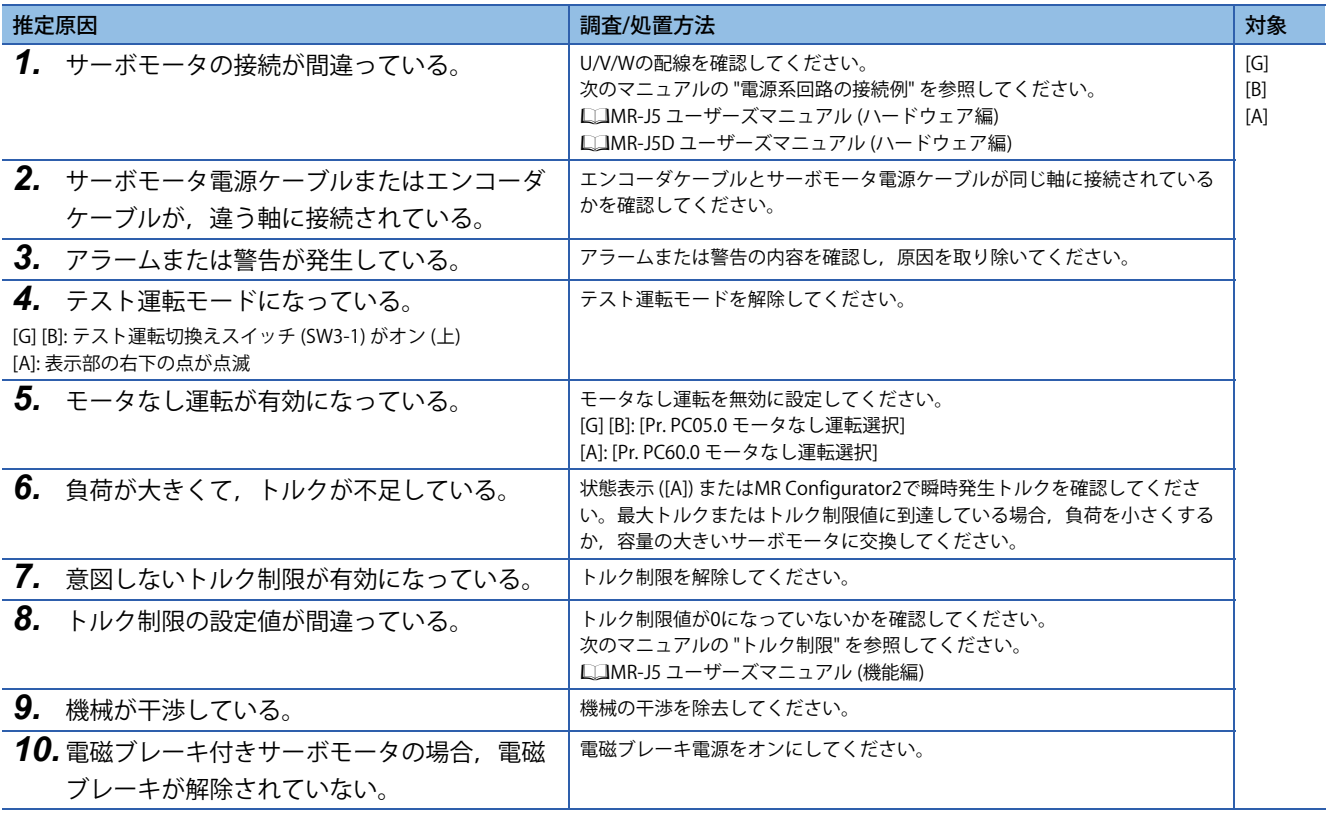

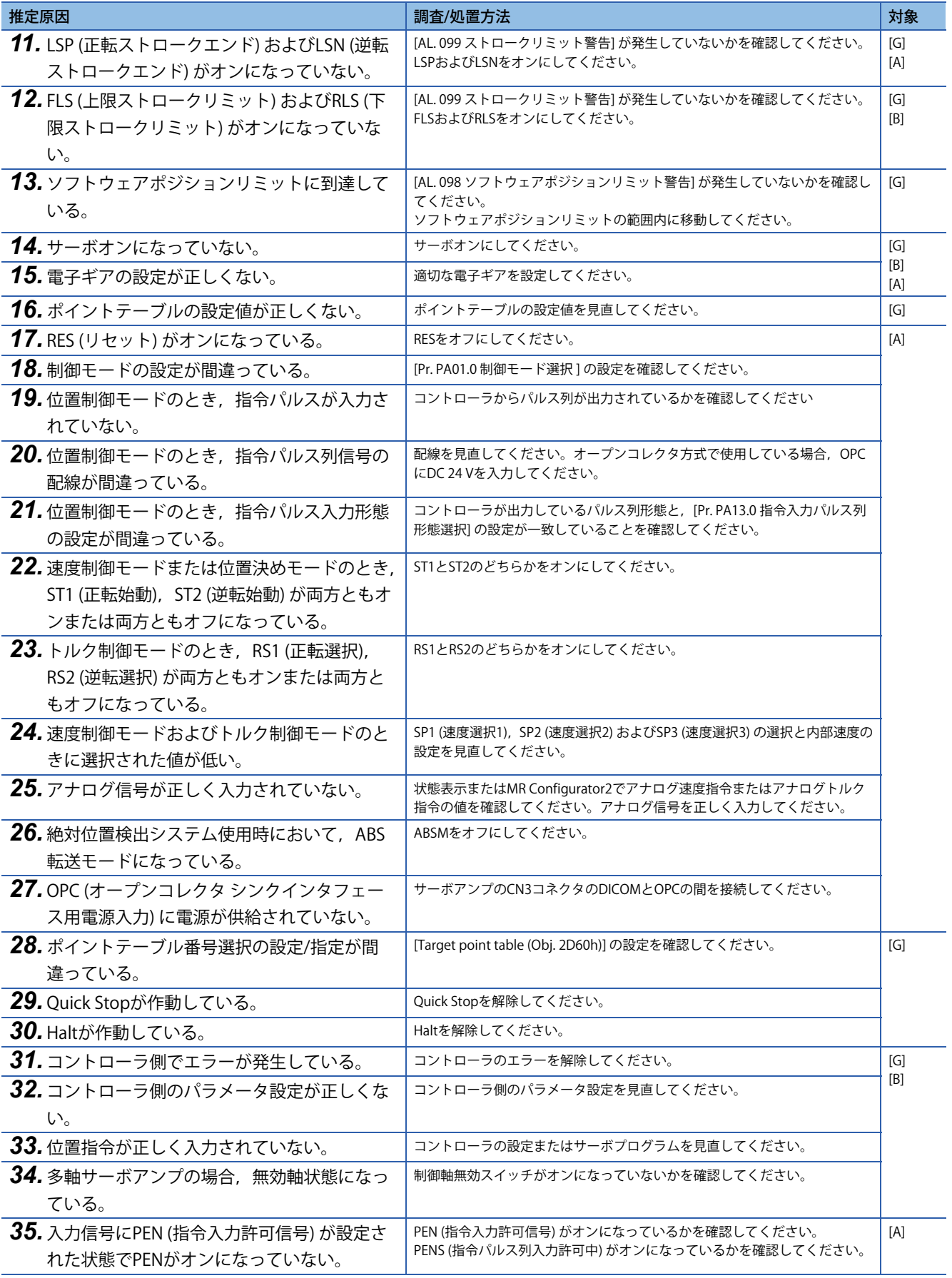

## **サーボモータ速度が上がらない,または上がりすぎる**

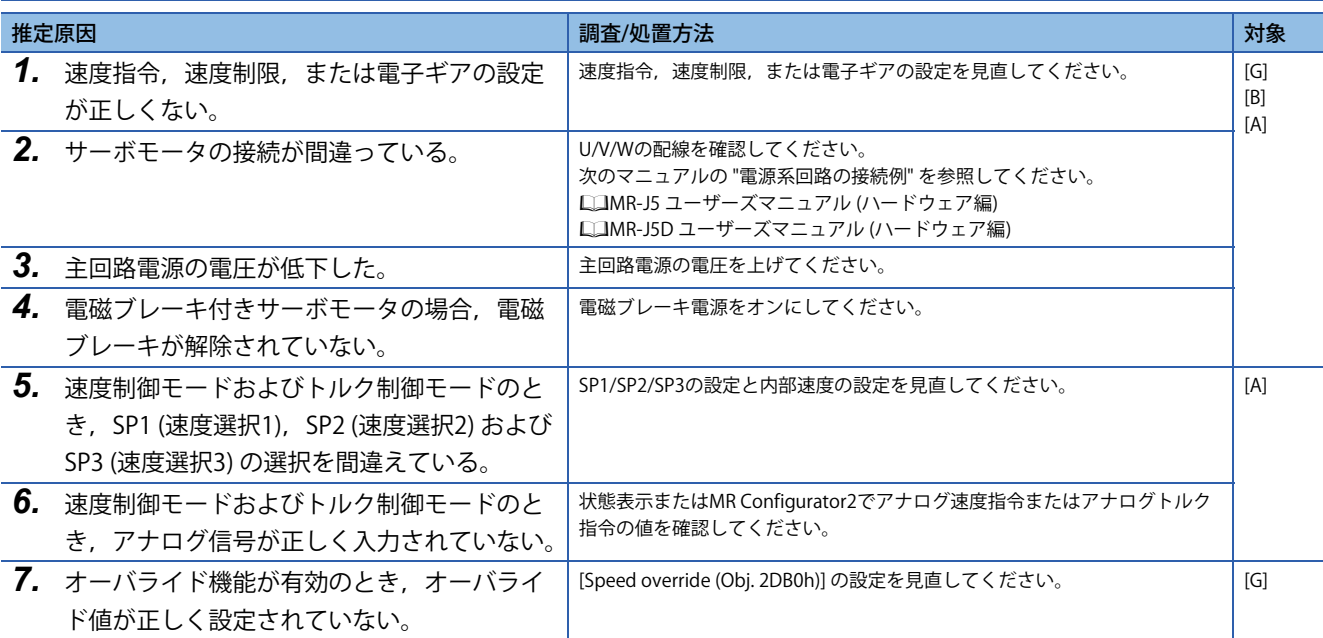

## **サーボモータが低周波で揺れる**

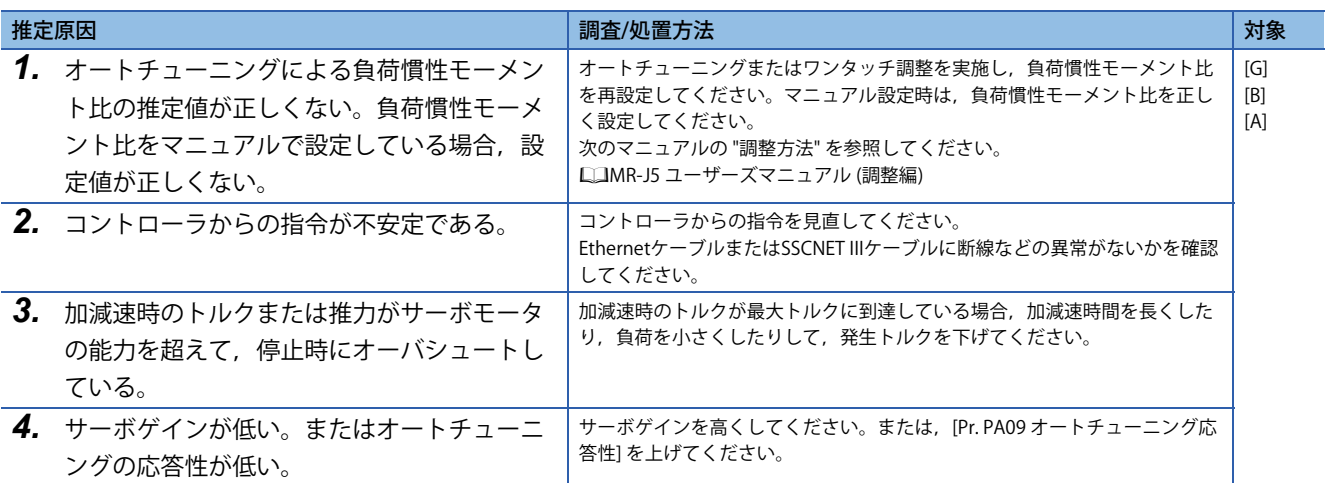

## **サーボモータから異音がする**

![](_page_237_Picture_291.jpeg)

## **サーボモータが振動する**

![](_page_238_Picture_286.jpeg)

## **速度精度が悪い (サーボモータ速度が安定しない)**

![](_page_238_Picture_287.jpeg)

## **機械が停止時にふらつく**

![](_page_239_Picture_275.jpeg)

## **オーバシュート/アンダーシュートが発生する**

![](_page_239_Picture_276.jpeg)

## **サーボアンプの電源をオンにするまたはサーボオンにするとすぐに サーボモータが動き出す**

![](_page_239_Picture_277.jpeg)

## **原点復帰時に原点位置がずれる**

![](_page_240_Picture_327.jpeg)

## **原点復帰後の運転中に位置がずれる**

![](_page_240_Picture_328.jpeg)

## **絶対位置検出システムの場合,復電時に復元位置がずれる**

![](_page_240_Picture_329.jpeg)

## **MR Configurator2でサーボアンプと通信できない**

• 詳細内容についてはMR Configurator2のヘルプ画面を参照してください。

![](_page_241_Picture_234.jpeg)

## **電磁ブレーキが利かなくなった**

![](_page_241_Picture_235.jpeg)

## **電磁ブレーキが解除できなくなった**

![](_page_241_Picture_236.jpeg)

## **SBC出力を使用時に上下軸が落下する**

![](_page_241_Picture_237.jpeg)

## **サーボモータの惰走量が大きくなった**

![](_page_242_Picture_189.jpeg)

## **ポイントテーブルを実行したが動かない**

![](_page_242_Picture_190.jpeg)

## **RS-422 通信 (三菱電機AC サーボプロトコル) が使用できない**

![](_page_242_Picture_191.jpeg)

# **1.5 アラーム/警告番号の2桁表示**

一部のオブジェクトの場合,アラーム/警告番号を2桁しか読み出せません。3桁のアラーム/警告番号については,3桁番号 を読み出せるオブジェクト,サーボアンプの表示部またはMR Configurator2を使用して確認してください。

# **改訂履歴**

![](_page_243_Picture_165.jpeg)

<span id="page-243-1"></span><span id="page-243-0"></span>本書によって,工業所有権その他の権利の実施に対する保証,または実施権を許諾するものではありません。また本書の掲載内容の使用により起因する工 業所有権上の諸問題については,当社は一切その責任を負うことができません。

2019 MITSUBISHI ELECTRIC CORPORATION

# **保証について**

#### [ 品質保証内容 ]

#### 1. 無償保証期間と無償保証範囲

無償保証期間中に、製品に当社側の責任による故障や瑕疵(以下併せて「故障」と呼びます)が発生した場合,当社はお買 い上げいただきました販売店または当社サービス会社を通じて、無償で製品を修理させていただきます。ただし、国内およ び海外における出張修理が必要な場合は,技術者派遣に要する実費を申し受けます。また,故障ユニットの取替えに伴う現 地再調整・試運転は当社責務外とさせていただきます。

#### 【無償保証期間】

製品の無償保証期間は、お客様にてご購入後またはご指定場所に納入後 12 ヶ月とさせていただきます。ただし、当社製品 出荷後の流通期間を最長 6ヶ月として、製造から 18ヶ月を無償保証期間の上限とさせていただきます。また、修理品の無 償保証期間は,修理前の無償保証期間を超えて長くなることはありません。

【無償保証範囲】

- (1) 一次故障診断は,原則として貴社にて実施をお願い致します。ただし,貴社要請により当社,または当社サービス網がこ の業務を有償にて代行することができます。この場合,故障原因が当社側にある場合は無償と致します。
- (2) 使用状態・使用方法,および使用環境などが,取扱説明書,ユーザーズマニュアル,製品本体注意ラベルなどに記載され た条件・注意事項などにしたがった正常な状態で使用されている場合に限定させていただきます。
- (3) 無償保証期間内であっても,以下の場合には有償修理とさせていただきます。
	- ① お客様における不適切な保管や取扱い,不注意,過失などにより生じた故障およびお客様のハードウェアまたはソフト ウェア設計内容に起因した故障。
	- ② お客様にて当社の了解なく製品に改造などの手を加えたことに起因する故障。
	- ③ 当社製品がお客様の機器に組み込まれて使用された場合,お客様の機器が受けている法的規制による安全装置または業 界の通念上備えられているべきと判断される機能・構造などを備えていれば回避できたと認められる故障。
	- ④ 取扱説明書などに指定された消耗部品が正常に保守・交換されていれば防げたと認められる故障。
	- ⑤ 消耗部品 ( バッテリ,ファン,平滑コンデンサなど ) の交換。
	- ⑥ 火災,異常電圧などの不可抗力による外部要因および地震,雷,風水害などの天変地異による故障。
	- ⑦ 当社出荷当時の科学技術の水準では予見できなかった事由による故障。
	- ⑧ その他,当社の責任外の場合またはお客様が当社責任外と認めた故障。

#### 2. 生産中止後の有償修理期間

- (1) 当社が有償にて製品修理を受け付けることができる期間は,その製品の生産中止後 7 年間です。生産中止に関しまして は,当社セールスとサービスなどにて報じさせていただきます。
- (2) 生産中止後の製品供給 ( 補用品を含む ) はできません。

#### 3. 海外でのサービス

海外においては、当社の各地域 FA センターで修理受付をさせていただきます。ただし、各 FA センターでの修理条件などが 異なる場合がありますのでご了承ください。

#### 4. 機会損失,二次損失などへの保証責務の除外

無償保証期間の内外を問わず,以下については当社責務外とさせていただきます。

- (1) 当社の責に帰すことができない事由から生じた障害。
- (2) 当社製品の故障に起因するお客様での機会損失、逸失利益。
- (3) 当社の予見の有無を問わず特別の事情から生じた損害,二次損害,事故補償,当社製品以外への損傷。
- (4) お客様による交換作業,現地機械設備の再調整,立上げ試運転その他の業務に対する補償。

#### 5. 製品仕様の変更

カタログ,マニュアルもしくは技術資料などに記載の仕様は,お断りなしに変更させていただく場合がありますので,あら かじめご承知おきください。

#### 6. 製品の適用について

- (1) 当社 AC サーボをご使用いただくにあたりましては,万一 AC サーボに故障・不具合などが発生した場合でも重大な事 故にいたらない用途であること,および故障・不具合発生時にはバックアップやフェールセーフ機能が機器外部でシス テム的に実施されていることをご使用の条件とさせていただきます。
- (2) 当社 AC サーボは,一般工業などへの用途を対象とした汎用品として設計・製作されています。 したがいまして,各電力会社殿の原子力発電所およびその他発電所向けなどの公共への影響が大きい用途や,鉄道各社 殿および官公庁殿向けの用途などで,特別品質保証体制をご要求になる用途には, AC サーボの適用を除外させていた だきます。また,航空,医療,鉄道,燃焼・燃料装置,有人搬送装置,娯楽機械,安全機械など人命や財産に大きな影 響が予測される用途へのご使用についても,当社 AC サーボの適用を除外させていただきます。 ただし,これらの用途であっても,使途を限定して特別な品質をご要求されないことをお客様にご了承いただく場合に は,適用可否について検討致しますので当社窓口へご相談ください。
- (3) DoS 攻撃, 不正アクセス, コンピュータウイルスその他のサイバー攻撃により発生するシーケンサ, およびシステムト ラブル上の諸問題に対して,当社はその責任を負わないものとさせていただきます。

# **購入に関するお問い合わせ**

製品の購入のご検討やご相談はこちらからお問い合わせください。

#### 三菱電機株式会社

![](_page_245_Picture_130.jpeg)

# **サービスのお問い合わせ**

修理・サービスに関するお問い合わせはこちらにお問い合わせください。

### 三菱電機システムサービス株式会社

![](_page_245_Picture_131.jpeg)

# **商標**

MELSERVOは,三菱電機株式会社の日本およびその他の国における商標または登録商標です。 その他の製品名,社名は,それぞれの会社の商標または登録商標です。

## 三菱電機株式会社 〒100-8310 東京都千代田区丸の内2-7-3 (東京ビル)

仕様・機能に関するお問い合わせ

製品ごとにお問い合わせを受け付けております。

●電話技術相談窓口 受付時間<sup>※1</sup> 月曜~金曜 9:00~19:00、土曜・日曜・祝日 9:00~17:00

![](_page_247_Picture_494.jpeg)

なお、電話技術相談窓口の最新情報は、「三菱電機FAサイト」<www.MitsubishiEectric.co.jp/fa>でご確認ください。<br>※1:春季・夏季・年末年始の休日を除く ※2:土曜・日曜・祝日を除く ※3:金曜は17:00まで ※4:月曜〜木曜の9:00〜17:00と金曜の9:00〜16:30<br>※7:選択番号の入力は、自動窓口案内冒頭のお客様相談内容に関する代理店、商社への提供可否確認の回答後にお願いいたします。 ※8:日曜

![](_page_247_Picture_495.jpeg)

#### インターネットによる情報サービス「三菱電機FAサイト」

三菱電機FAサイトでは、製品や事例などの技術情報に加え、トレーニングスクール情報や 各種お問い合わせ窓口をご提供しています。また、メンバー登録いただくとマニュアルや CADデータ等のダウンロード、eラーニングなどの各種サービスをご利用いただけます。

[SH\(名\)-030311-M](#page-243-0)(2401)MEE

形名: 形名コード:

[2024年1月](#page-243-1)作成 標準価格 3,000円